English

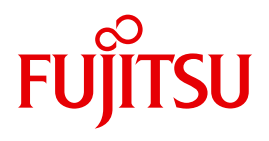

FUJITSU Software BS2000

# UDS/SQL V2.9

Ready Reference

Ready Reference

Edition September 2017

# **Comments**… **Suggestions**… **Corrections**…

The User Documentation Department would like to know your opinion on this manual. Your feedback helps us to optimize our documentation to suit your individual needs.

Feel free to send us your comments by e-mail to: [manuals@ts.fujitsu.com](mailto:manuals@ts.fujitsu.com)

# **Certified documentation according to DIN EN ISO 9001:2008**

To ensure a consistently high quality standard and user-friendliness, this documentation was created to meet the regulations of a quality management system which complies with the requirements of the standard DIN EN ISO 9001:2008.

cognitas. Gesellschaft für Technik-Dokumentation mbH [www.cognitas.de](http://www.cognitas.de)

# **Copyright and Trademarks**

Copyright © 2017 Fujitsu Technology Solutions GmbH.

All rights reserved. Delivery subject to availability; right of technical modifications reserved.

All hardware and software names used are trademarks of their respective manufacturers.

# **Contents**

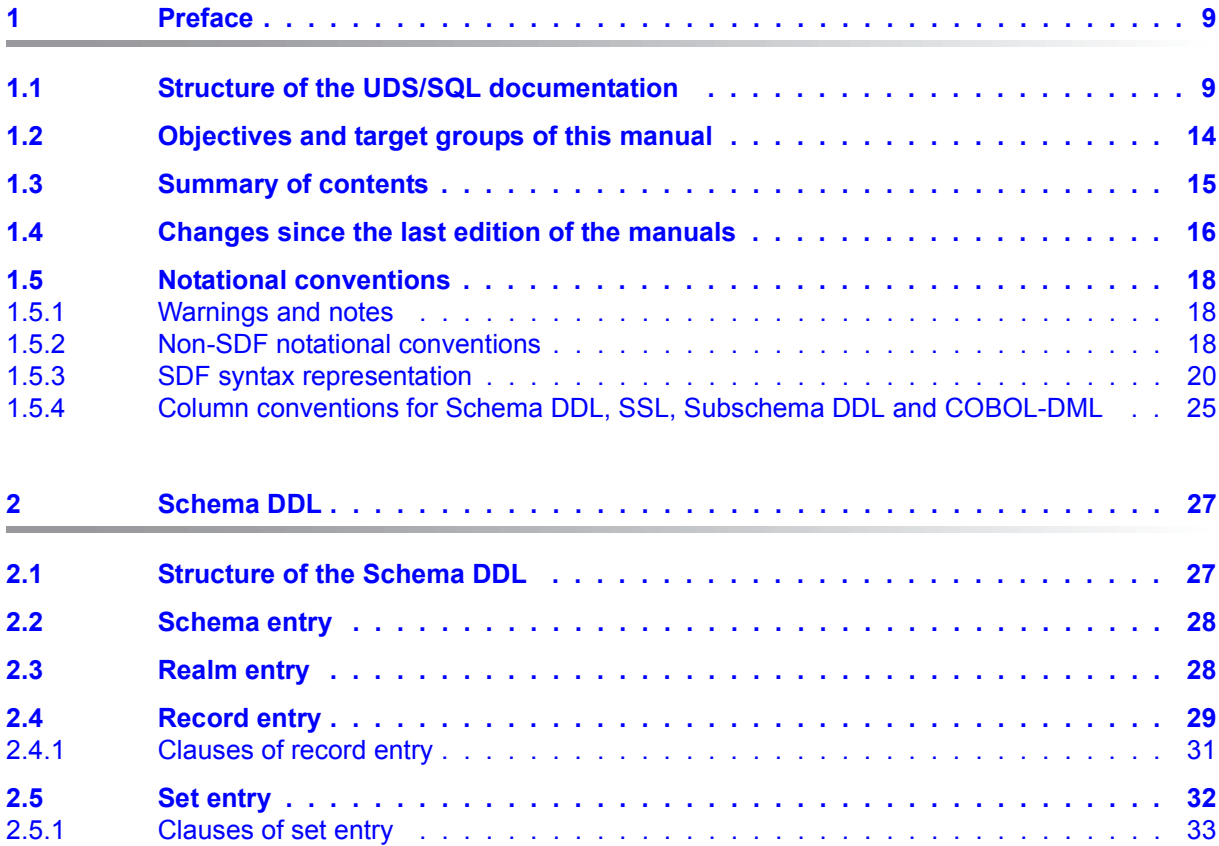

### **Contents**

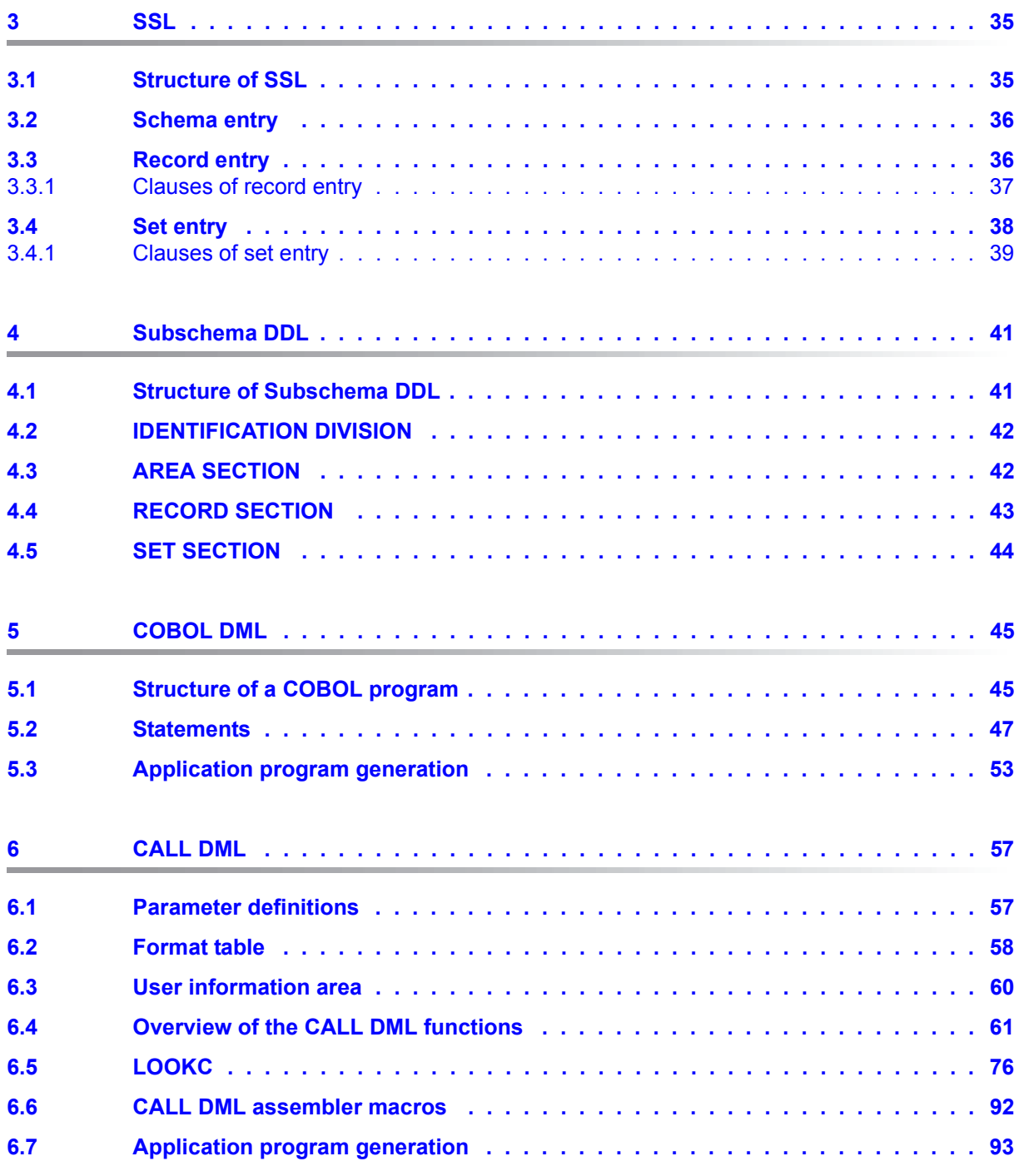

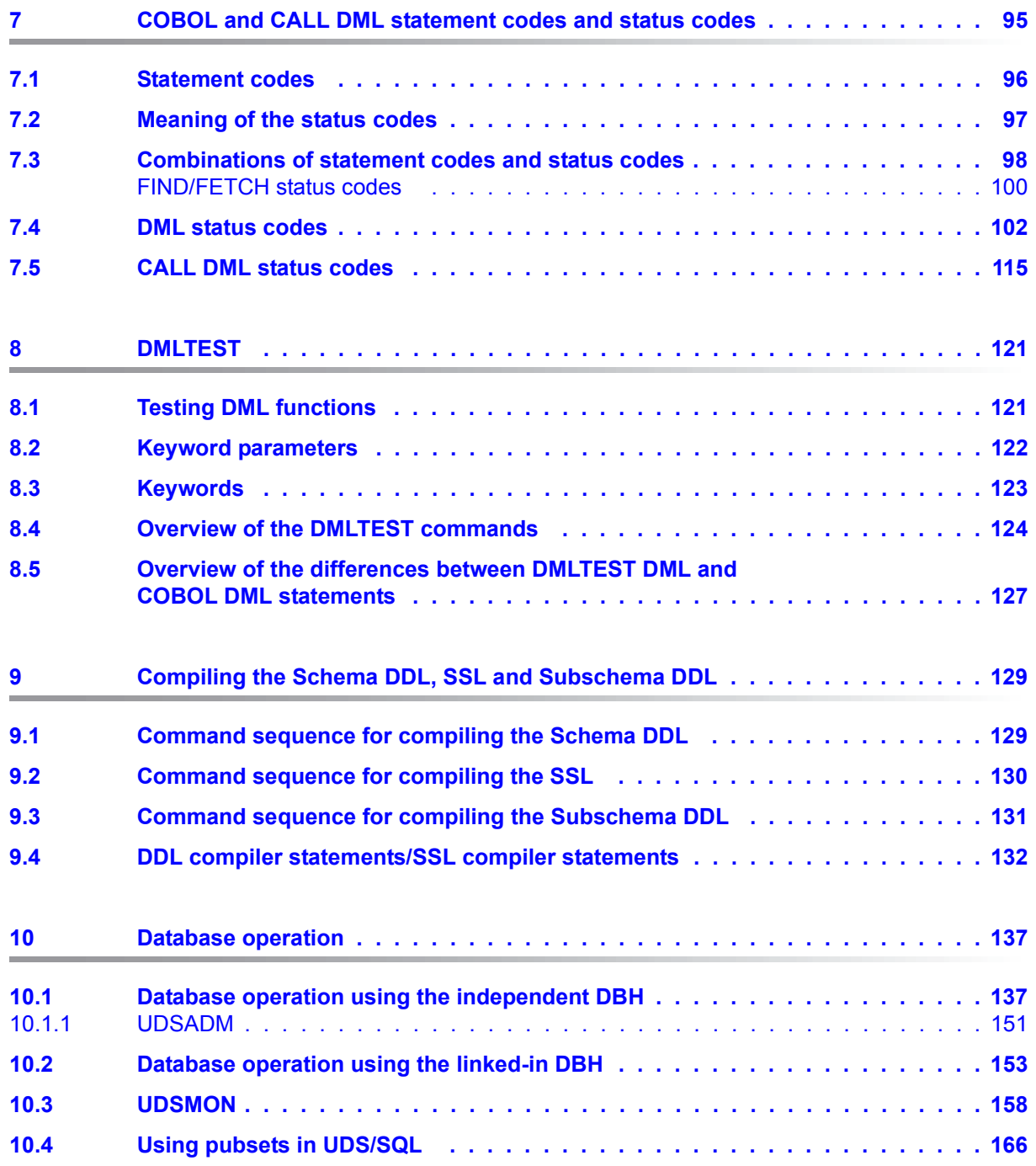

### **Contents**

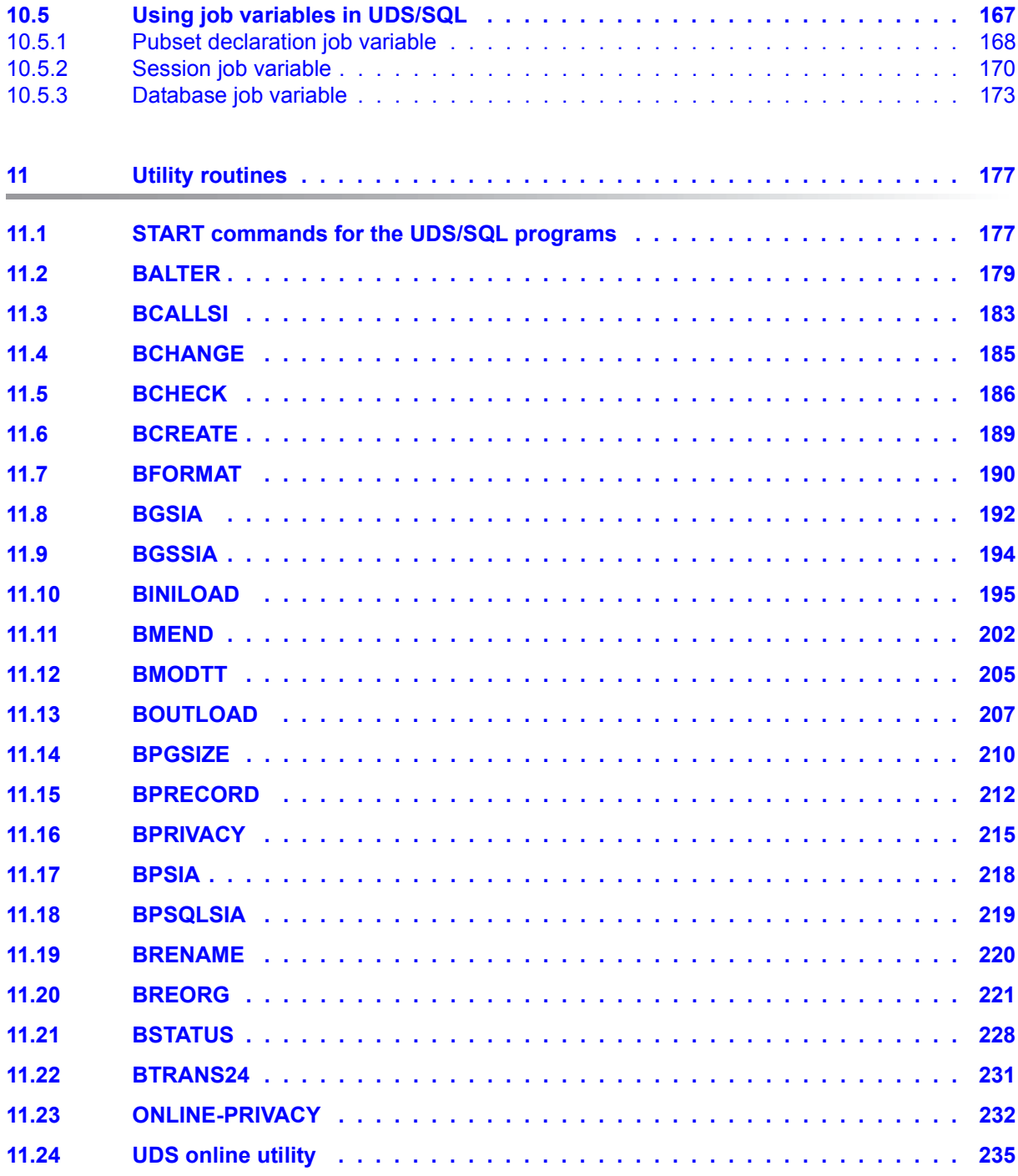

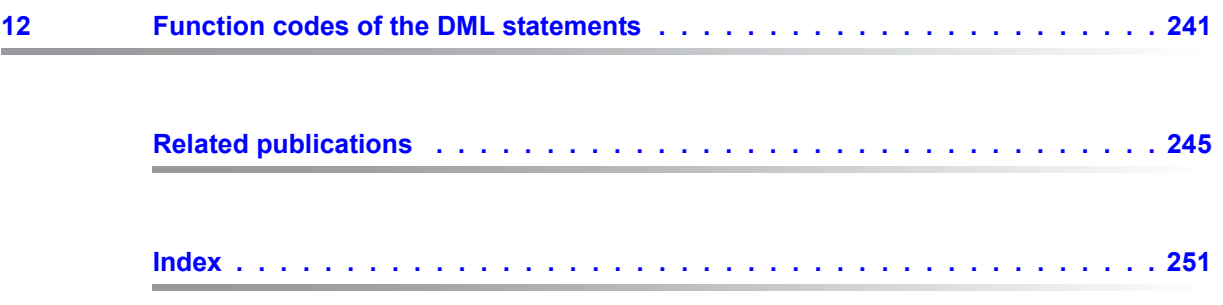

# <span id="page-8-0"></span>**1 Preface**

The **U**niversal **D**atabase **S**ystem UDS/SQL is a high-performance database system based on the structural concept of CODASYL. Its capabilities, however, go far beyond those of CODASYL as it also offers the features of the relational model. Both models can be used in coexistence with each other on the same data resources.

COBOL DML, CALL DML and (ISO standard) SQL are available for querying and updating data. COBOL DML statements are integrated in the COBOL language; SQL statements can be used in DRIVE programs or via an ODBC interface.

To ensure confidentiality, integrity and availability, UDS/SQL provides effective but flexible protection mechanisms that control access to the database. These mechanisms are compatible with the openUTM transaction monitor.

The data security concept provided by UDS/SQL effectively protects data against corruption and loss. This concept combines UDS/SQL-specific mechanisms such as logging updated information with BS2000 functions such as DRV (Dual Recording by Volume).

If the add-on product UDS-D is used, it is also possible to process data resources in BS2000 computer networks. UDS/SQL ensures that the data remains consistent throughout the network. Distributed transaction processing in both BS2000 computer networks and networks of BS2000 and other operating systems can be implemented using UDS/SQL together with openUTM-D or openUTM (Unix/Linux/Windows). UDS/SQL can also be used as the database in client-server solutions via ODBC servers.

The architecture of UDS/SQL (e.g. multitasking, multithreading, DB cache) and its structuring flexibility provide a very high level of throughput.

# <span id="page-8-1"></span>**1.1 Structure of the UDS/SQL documentation**

The "Guide through the manuals" section explains which manuals and which parts of the manuals contain the information required by the user. A glossary gives brief definitions of the technical terms used in the text.

In addition to using the table of contents, users can find answers to their queries either via the index or by referring to the running headers.

#### **Guide through the manuals**

The UDS/SQL database system is documented in five manuals:

- UDS/SQL Design and Definition
- UDS/SQL Application Programming
- UDS/SQL Creation and Restructuring
- UDS/SQL Database Operation
- UDS/SQL Recovery, Information and Reorganization

**Further manuals** describing additional UDS/SQL products and functions are listed on [page 13](#page-12-0).

For a basic introduction the user should refer to chapters 2 and 3 of the "[Design and](#page-244-1)  [Definition](#page-244-1)" manual; these chapters describe

- reasons for using databases
- the CODASYL database model
- the relational database model with regard to SQL
- the difference between the models
- the coexistence of the two database models in a UDS/SQL database
- the characteristic features of UDS/SQL

How the manuals are used depends on the user's previous knowledge and tasks. Table [1](#page-10-0) serves as a guide to help users find their way through the manuals.

#### *Examples*

A user whose task it is to write COBOL DML programs should look up the column "COBOL/CALL DML Programming" under "User task" in the second line of [table 1.](#page-10-0) There, the following chapters of the "[Design and Definition](#page-244-1)" manual are recommended:

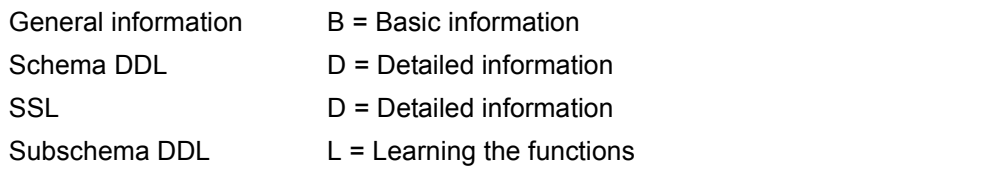

In the same column the user can also see which chapters of the other manual are of use.

Database administrators who are in charge of database administration and operation will find the appropriate information under the column "Administration and Operation".

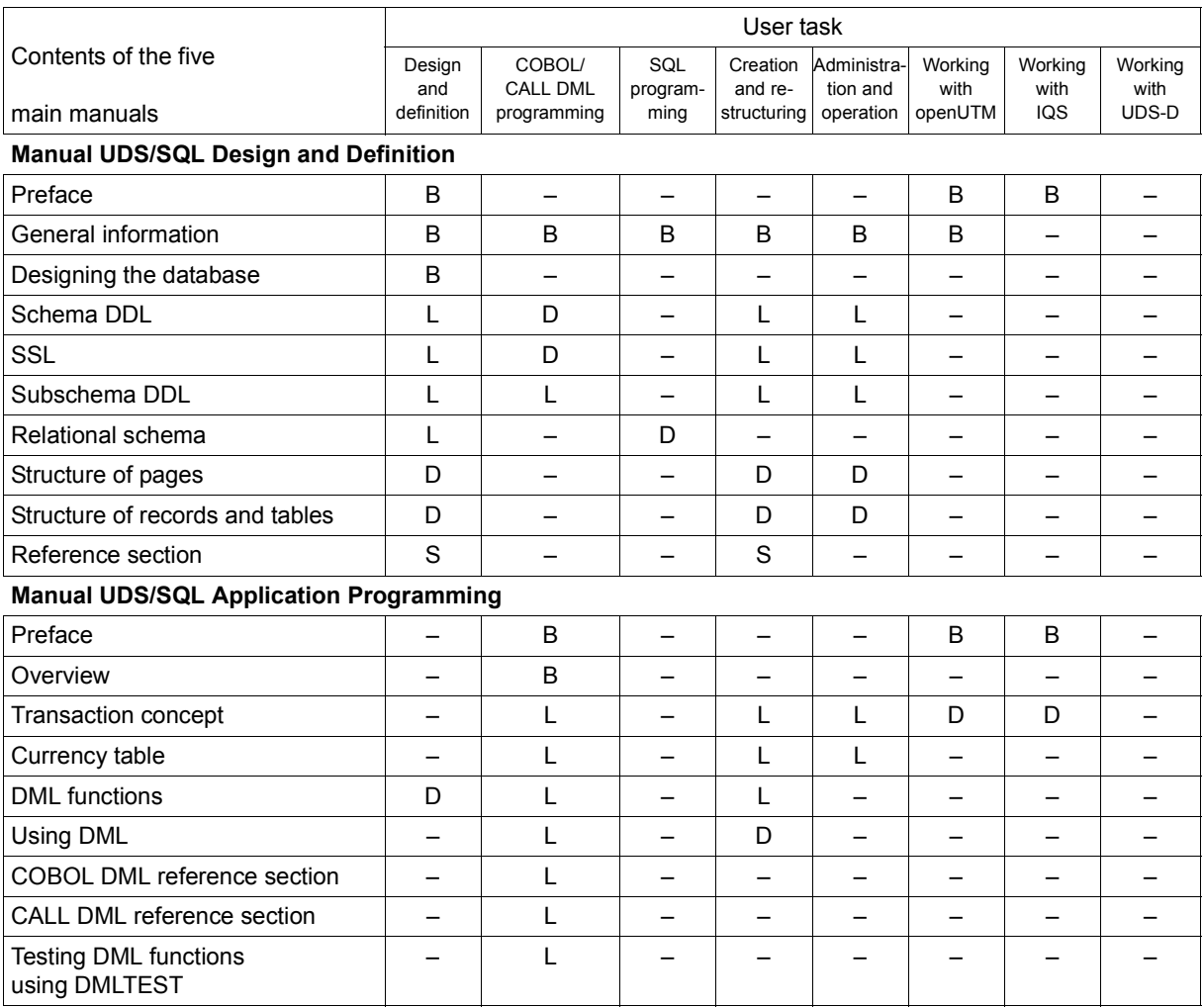

<span id="page-10-0"></span>Table 1: Guide through the manuals (part 1 of 3)

 $\overline{\phantom{a}}$ 

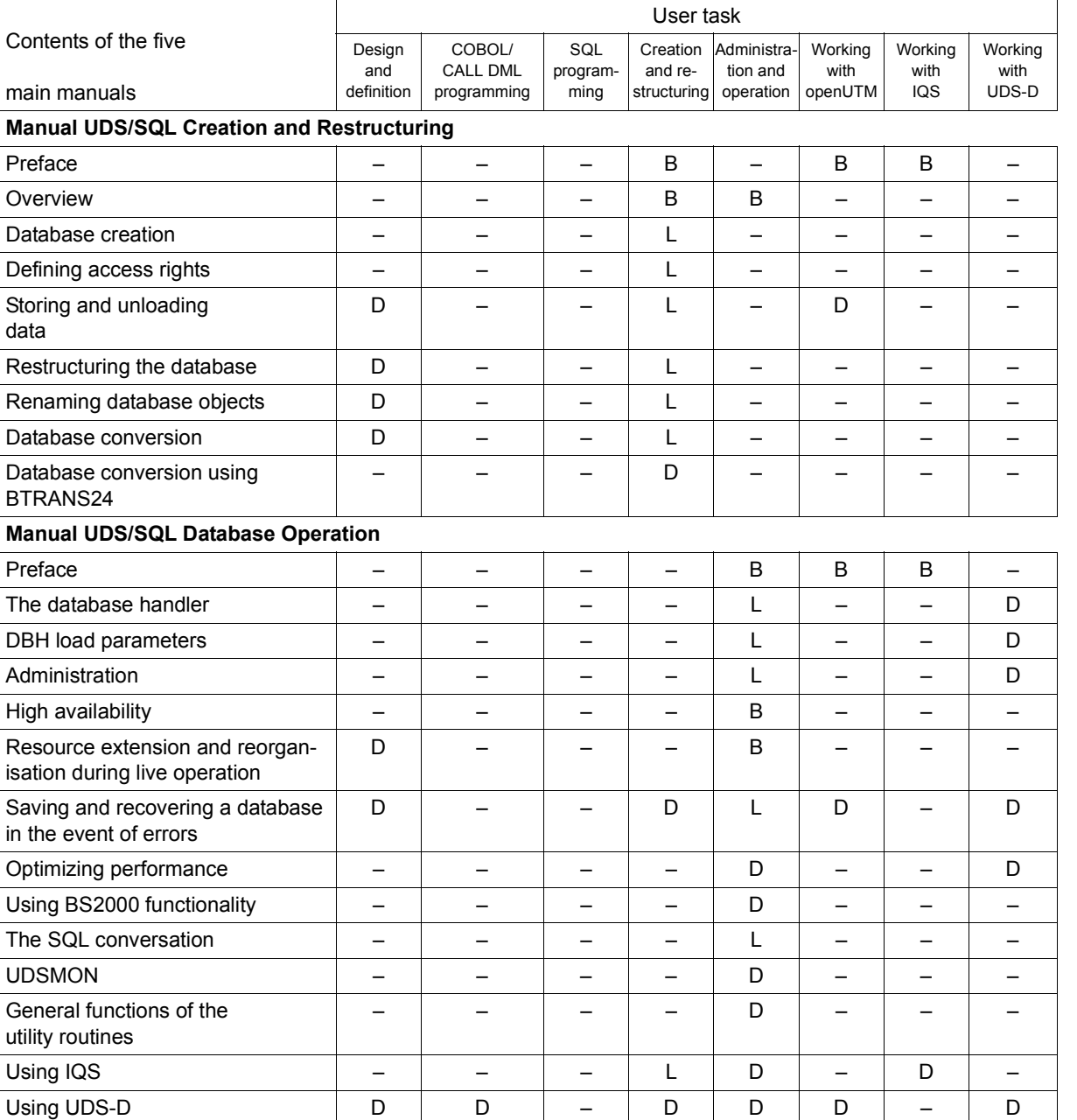

Function codes of DML statements  $\vert - \vert D \vert - \vert - \vert D \vert - \vert - \vert - \vert - \vert - \vert - \vert$ 

Table 1: Guide through the manuals (part 2 of 3)

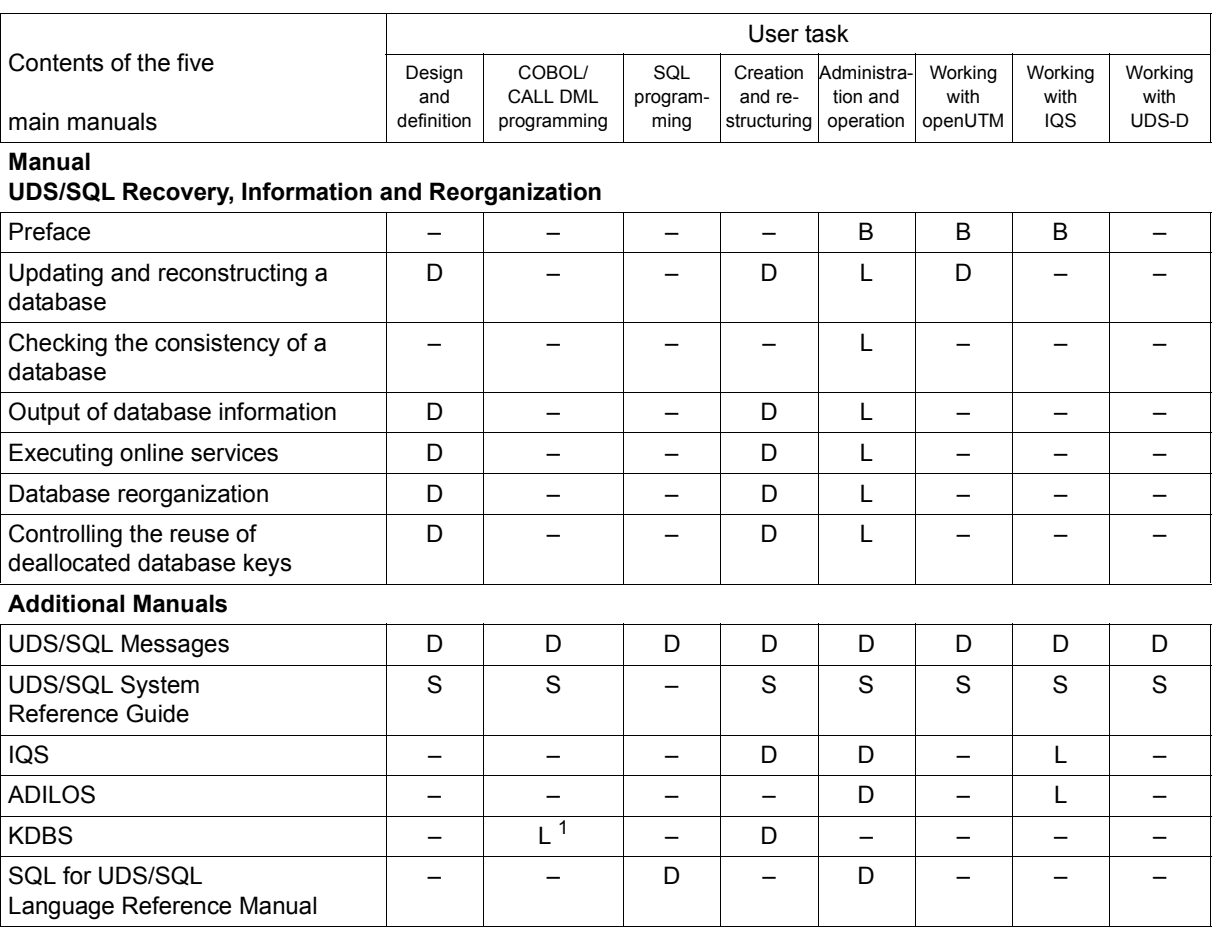

<span id="page-12-0"></span>Table 1: Guide through the manuals (part 3 of 3)

<sup>1</sup> only for COBOL-DML

B provides basic information for users with no experience of UDS/SQL

L helps the user learn functions

- D provides detailed information
- S provides a reference to syntax rules for practical work with UDS/SQL

### **Additional notes on the manuals**

References to other manuals appear in abbreviated form. For example:

(see the "[Application Programming](#page-244-2)" manual, CONNECT)

advises the user to look up CONNECT in the "[Application Programming](#page-244-2)" manual. The complete titles of the manuals can be found under "Related publications" at the back of the manual.

### **UDS/SQL Messages**

This manual contains all messages output by UDS/SQL. The messages are sorted in ascending numerical order, or in alphabetical order for some utility routines.

### **UDS/SQL System Reference Guide**

The UDS/SQL System Reference Guide gives an overview of the UDS/SQL functions and formats.

### **SQL for UDS/SQL Language Reference Manual**

This manual describes the SQL DML language elements of UDS/SQL. In addition to UDS/SQL-specific extensions, the language elements described include dynamic SQL as an essential extension of the SQL standard.

# <span id="page-13-0"></span>**1.2 Objectives and target groups of this manual**

This manual is a practical reference for the experienced user of the UDS/SQL system.

# <span id="page-14-0"></span>**1.3 Summary of contents**

### **What does this manual contain?**

This manual contains a summary of all important syntax descriptions, tables and error recovery measures found in the following UDS/SQL manuals:

- [Design and Definition](#page-244-3)
- [Application Programming](#page-244-4)
- [Creation and Restructuring](#page-244-5)
- [Database Operation](#page-244-6)
- [Recovery, Information and Reorganization](#page-244-7)

### **Using the manual**

The table of contents and running headers help you to locate information you may require. The manual contains cross-references to the various UDS/SQL manuals indicating where more detailed information can be found.

### **Readme file**

The functional changes to the current product version and revisions to this manual are described in the product-specific Readme file.

Readme files are available to you online in addition to the product manuals under the various products at *<http://manuals.ts.fujitsu.com>*. You will also find the Readme files on the Softbook DVD.

#### *Information under BS2000*

When a Readme file exists for a product version, you will find the following file on the BS2000 system:

#### SYSRME.<product>.<version>.<lang>

This file contains brief information on the Readme file in English or German (<lang>=E/D). You can view this information on screen using the /SHOW-FILE command or an editor. The /SHOW-INSTALLATION-PATH INSTALLATION-UNIT=<product> command shows the user ID under which the product's files are stored.

#### *Additional product information*

Current information, version and hardware dependencies, and instructions for installing and using a product version are contained in the associated Release Notice. These Release Notices are available online at*<http://manuals.ts.fujitsu.com>*.

# <span id="page-15-0"></span>**1.4 Changes since the last edition of the manuals**

The main changes introduced in UDS/SQL V2.9 in comparison with Version V2.8 are listed in [table 2](#page-15-1) below together with the manuals and the sections in which the changes are described. If a specific topic has been dealt with in more than one manual, the manual in which a detailed description appears is listed first. The following codes are used in the "Manual" column for the individual manuals involved:

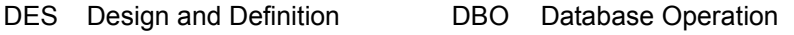

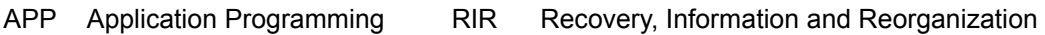

CRE Creation and Restructuring MSG Messages

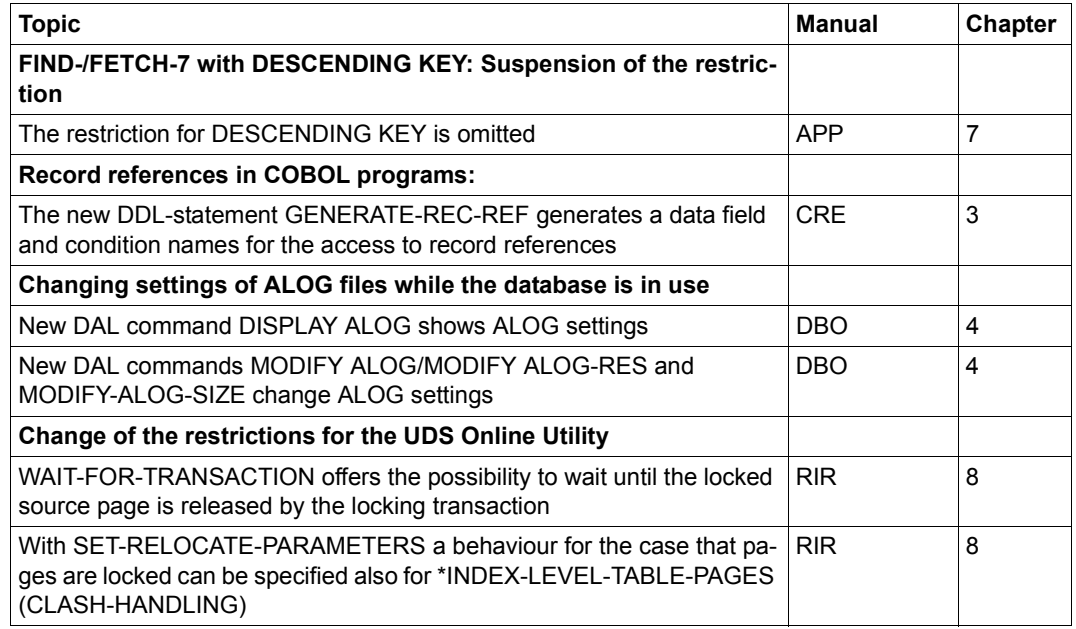

<span id="page-15-1"></span>Table 2: Changes in version V2.9 compared to V2.8

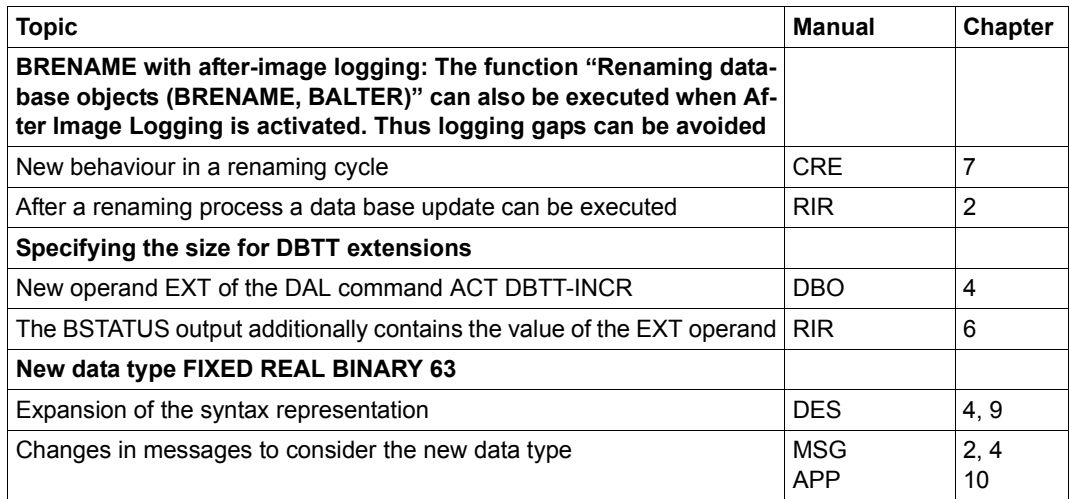

Table 2: Changes in version V2.9 compared to V2.8

# <span id="page-17-0"></span>**1.5 Notational conventions**

This section provides an explanation of the symbols used for warnings and notes as well as the notational conventions used to describe syntax rules.

### <span id="page-17-1"></span>**1.5.1 Warnings and notes**

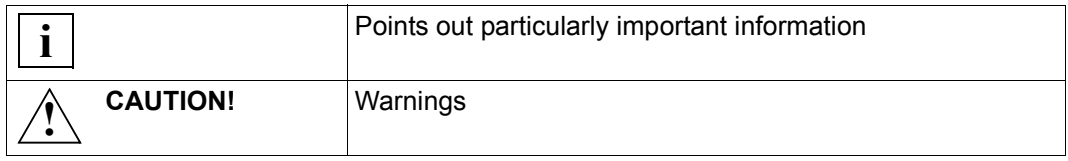

### <span id="page-17-2"></span>**1.5.2 Non-SDF notational conventions**

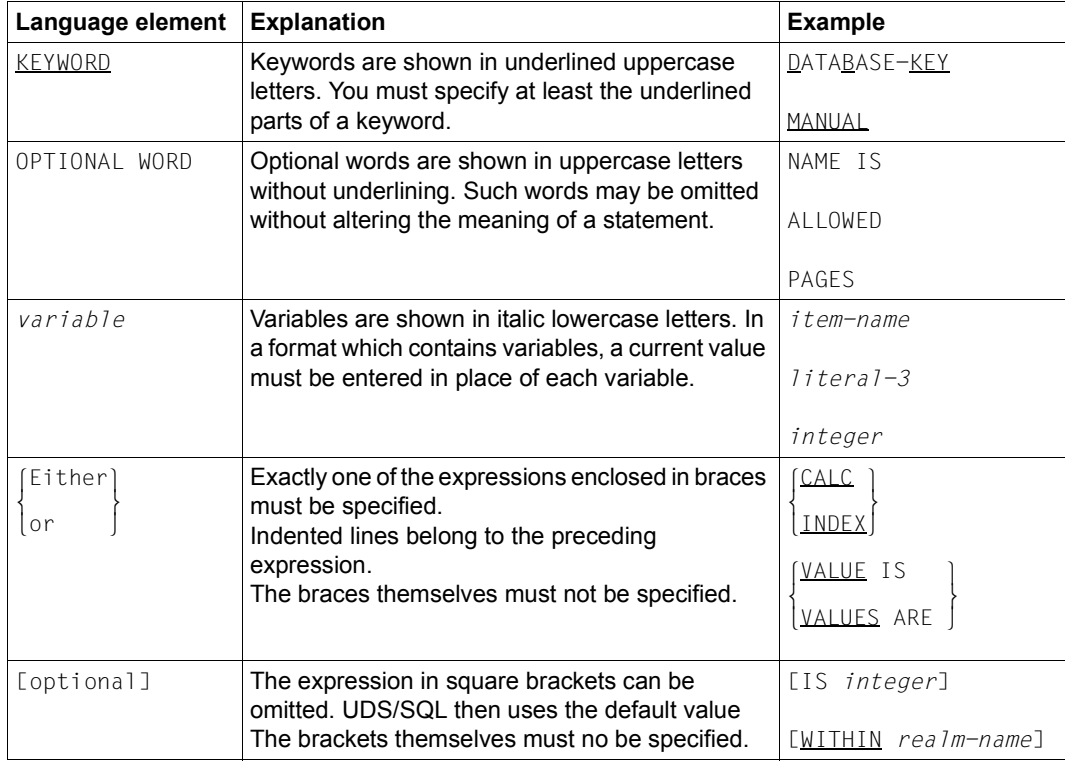

Table 3: Notational conventions (part 1 of 2)

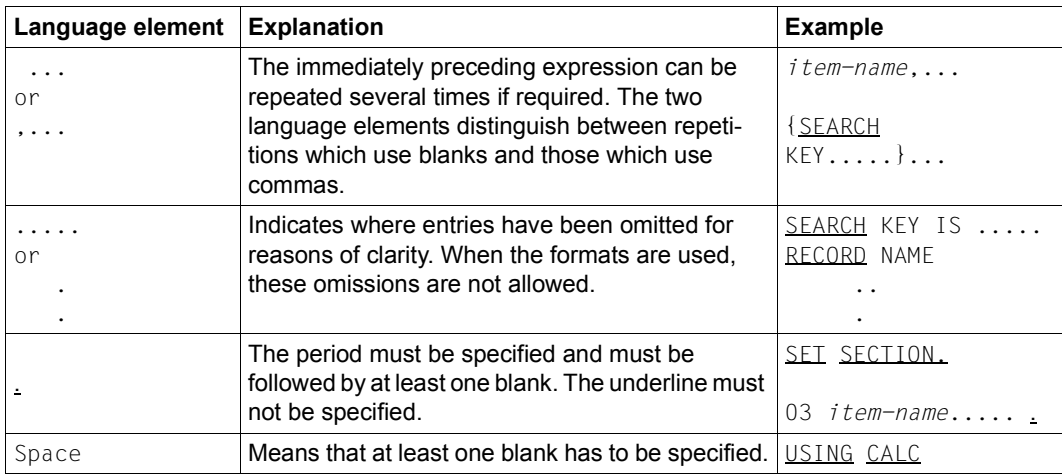

Table 3: Notational conventions (part 2 of 2)

All other characters such as  $( )$ ,  $, \cdot ;$  " = are not metacharacters; they must be specified exactly as they appear in the formats.

### <span id="page-19-0"></span>**1.5.3 SDF syntax representation**

This syntax description is based on SDF Version 4.7. The syntax of the SDF command/statement language is explained in the following three tables.

#### **Table [4:](#page-19-1) Metasyntax**

Certain characters and representations are used in the statement formats; their meaning is explained in table [4](#page-19-1).

### **Table [5:](#page-20-0) Data types**

Variable operand values are represented in SDF by data types. Each data type represents a specific value set. The number of data types is limited to those described in table [5](#page-20-0).

The description of the data types is valid for all commands and statements. Therefore only deviations from table [5](#page-20-0) are explained in the relevant operand descriptions.

### **Table [6:](#page-23-0) Data type suffixes**

The description of the "integer" data type in table [6](#page-23-0) also contains a number of items in italics. The italics are not part of the syntax, but are used merely to make the table easier to read.

The description of the data type suffixes is valid for all commands and statements. Therefore only deviations from table [6](#page-23-0) are explained in the relevant operand descriptions.

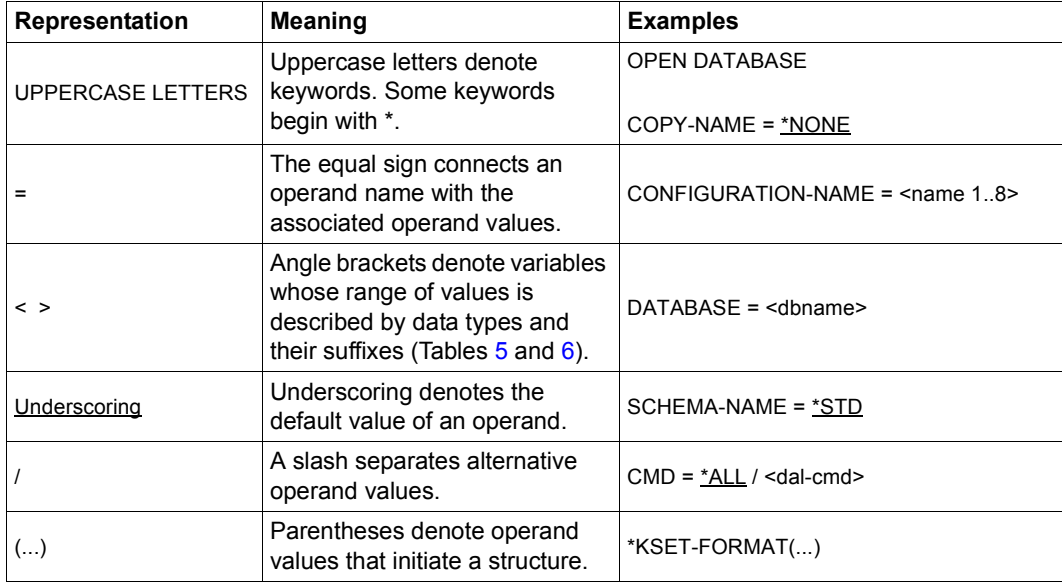

<span id="page-19-1"></span>Table 4: Metasyntax (part 1 of 2)

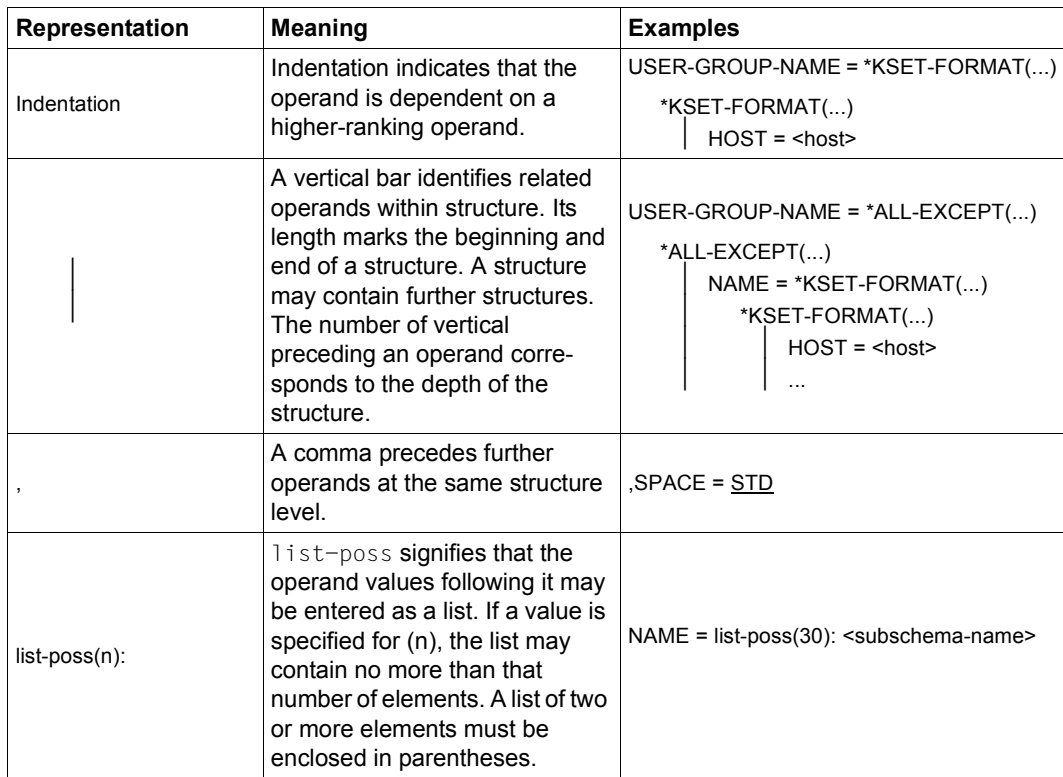

Table 4: Metasyntax (part 2 of 2)

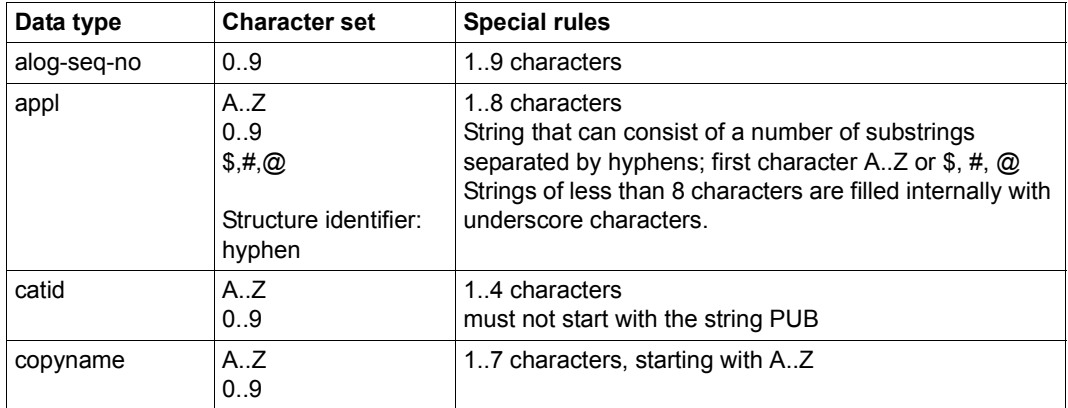

<span id="page-20-0"></span>Table 5: Data types (part 1 of 4)

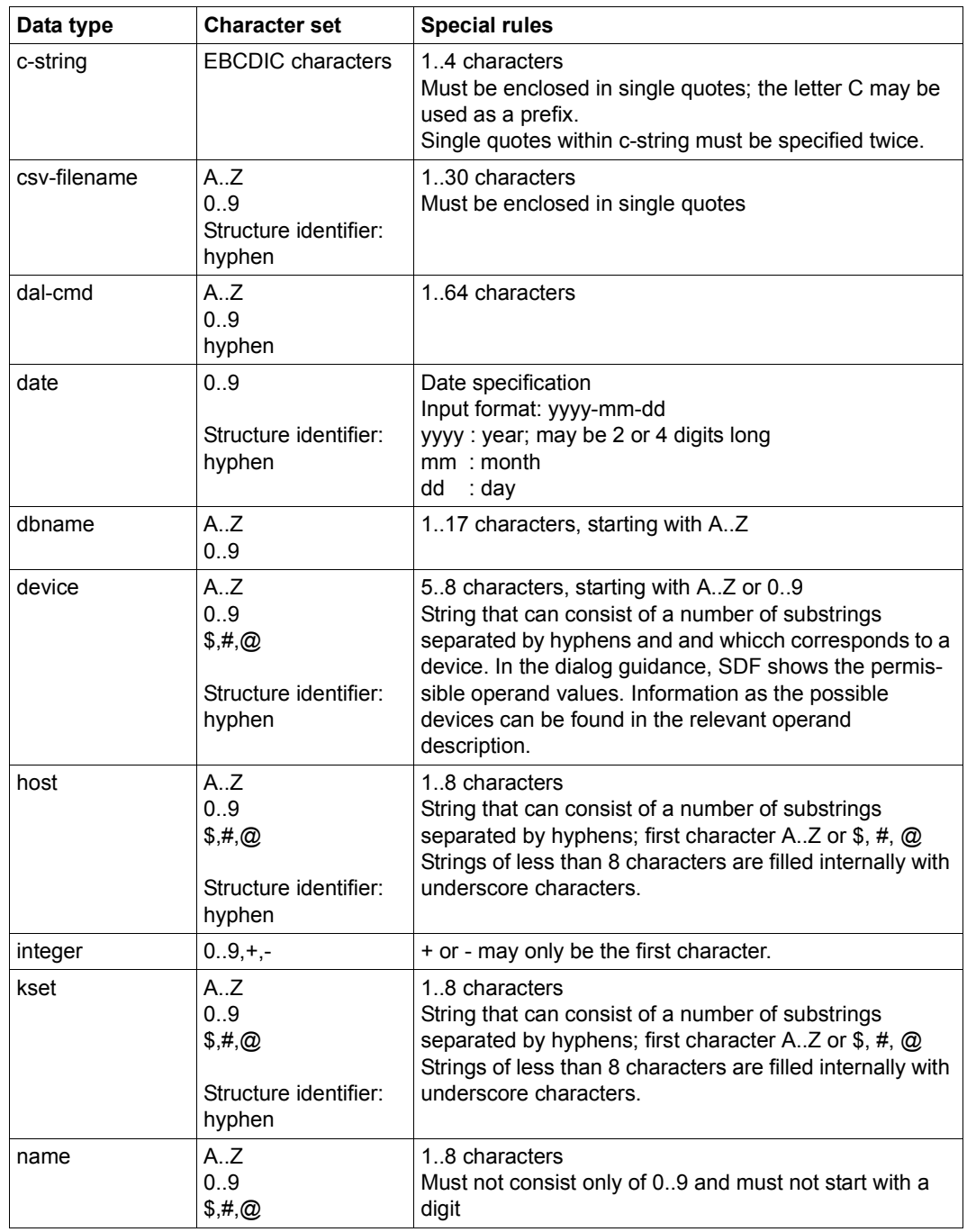

Table 5: Data types (part 2 of 4)

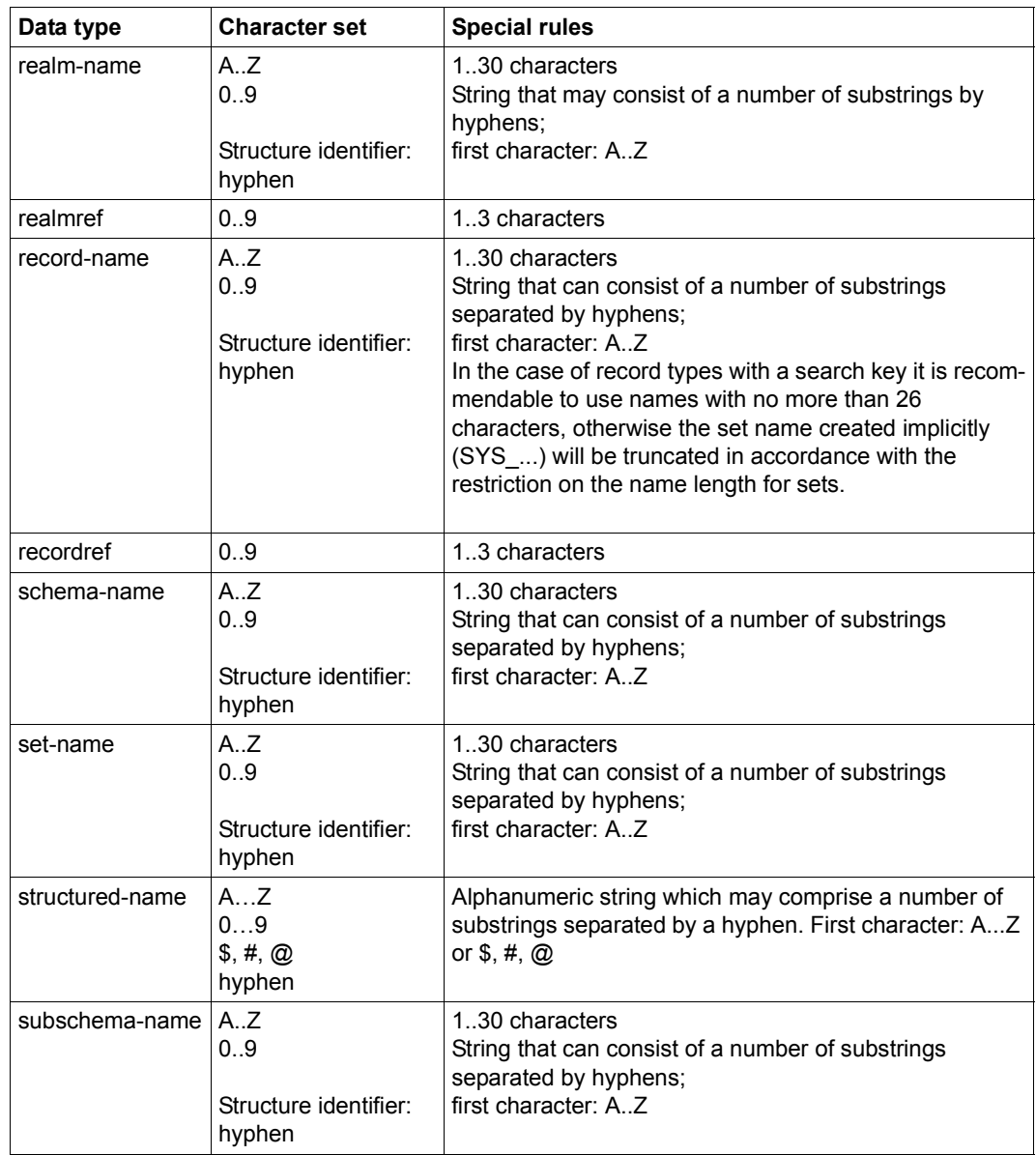

Table 5: Data types (part 3 of 4)

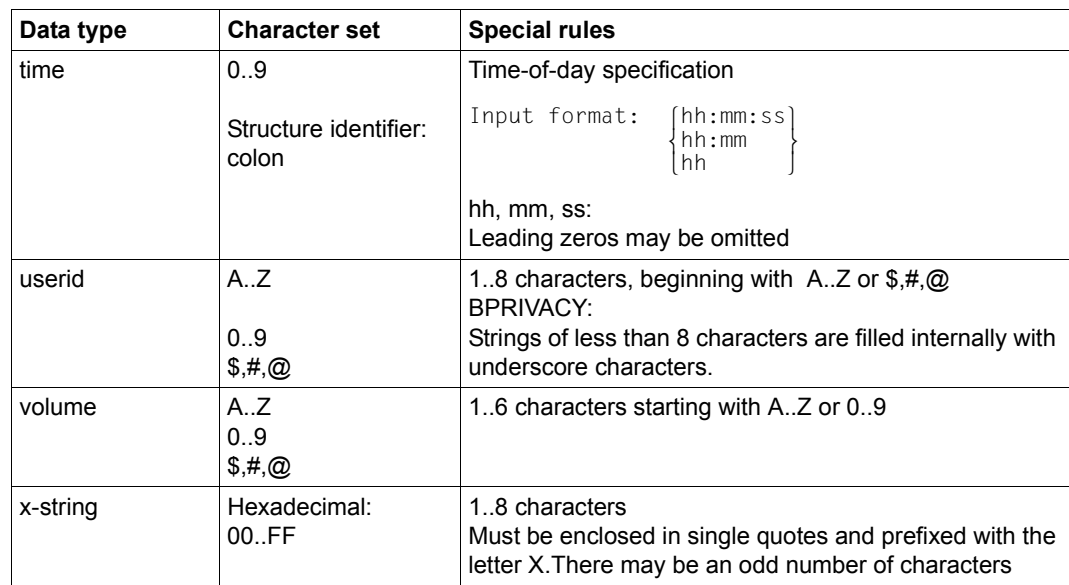

Table 5: Data types (part 4 of 4)

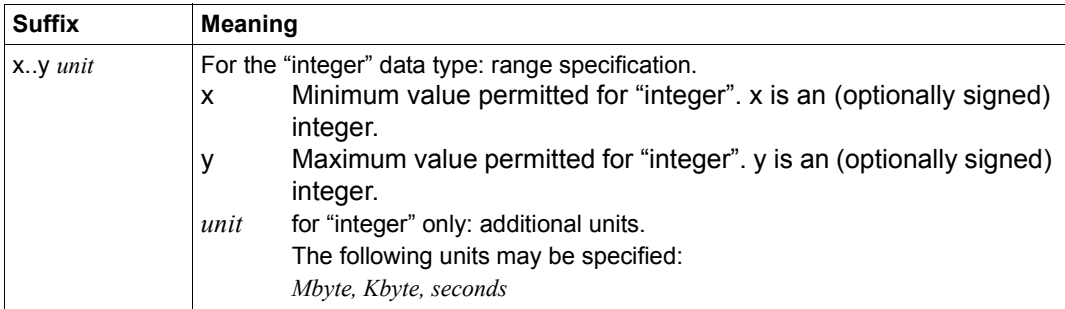

<span id="page-23-0"></span>Table 6: Data type suffixes

### <span id="page-24-0"></span>**1.5.4 Column conventions for Schema DDL, SSL, Subschema DDL and COBOL-DML**

From column 7

identifies special lines for DDl and SSL:

- Comment line; the text in columns 8-72 is recorded by the COBOL compiler as a comment.
- / Page feed
- Continuation line; for entries from the previous line that would have gone beyond column 72.

### From column 8

The following must be entered:

- for Schema DDL and SSL:
	- the first clause of an entry
	- the MEMBER clause
- for Subschema DDL:
	- the first clause of an entry
	- the MEMBER clause
	- the first line of a DIVISION
	- the first line of a SECTION
	- level number 01
- for COBOL DML: clauses depending on the COBOL reference format

### From column 12

COBOL DML statements can be entered up to and including column 72.

# <span id="page-26-0"></span>**2 Schema DDL**

# <span id="page-26-1"></span>**2.1 Structure of the Schema DDL**

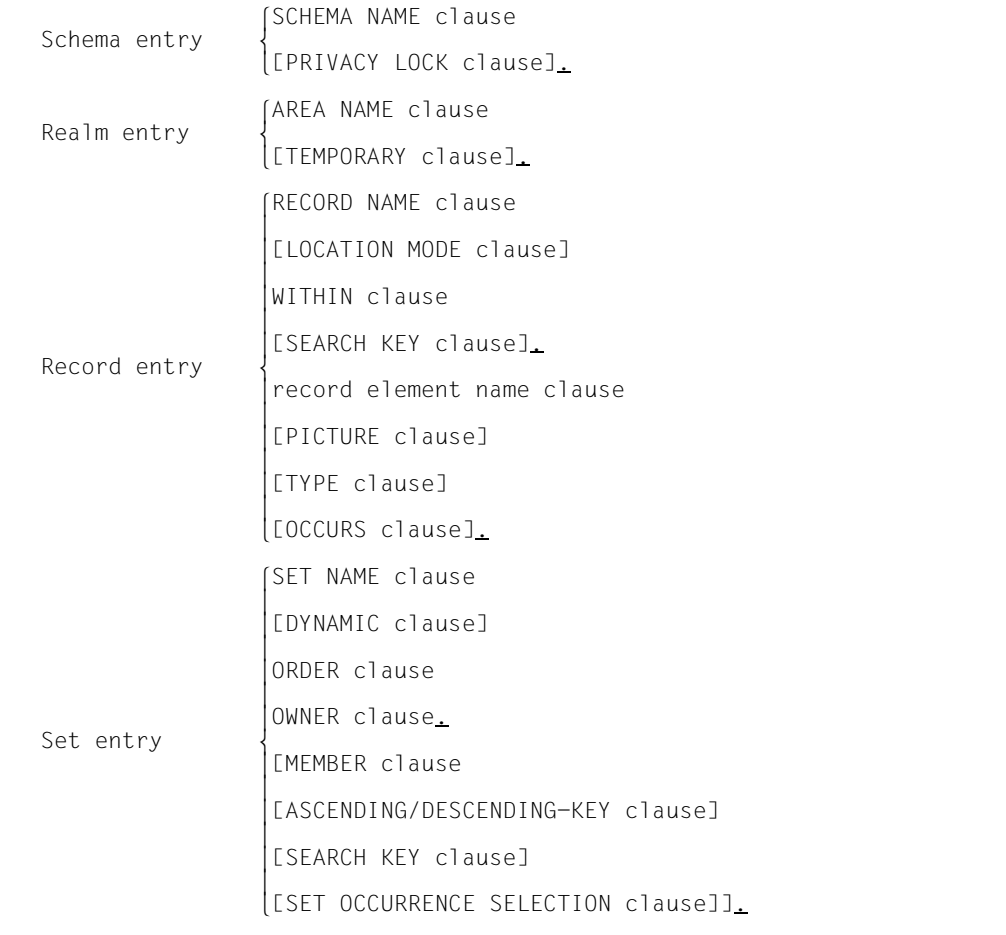

Figure 1: Structure of schema DDL

The description of the logical data structure should always be started with the schema entry and at least one realm entry.

The following applies for the subsequent realm, record and set entries:

- The two associated record types must be defined before a set can be defined.
- All the realms mentioned in the WITHIN clause for the record must be defined before a record type can be defined.

# <span id="page-27-0"></span>**2.2 Schema entry**

(cf. the ["Design and Definition](#page-244-1)" manual, section 9.1.1)

```
SCHEMA NAME IS schema-name
      [PRIVACY LOCK FOR COPY IS literal-1[ OR literal-2]].
```
The schema entry is used to assign a name to the schema. Passwords can be specified to prevent unauthorized creation of subschemas from the schema.

# <span id="page-27-1"></span>**2.3 Realm entry**

(cf. the ["Design and Definition](#page-244-1)" manual, section 9.1.2)

AREA NAME IS *realm-name* [AREA IS TEMPORARY].

The realm entry is used to assign a name to a realm and, if necessary, to define it as a temporary realm.

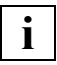

 A maximum of 123 realms may be defined in a database with a page length of 2048 bytes, and

a maximum of 245 realms may be defined in databases with a page length of 4000 or 8096 bytes.

Only *one* temporary realm may be defined.

# <span id="page-28-0"></span>**2.4 Record entry**

(cf. the ["Design and Definition](#page-244-3)" manual, section 9.1.3)

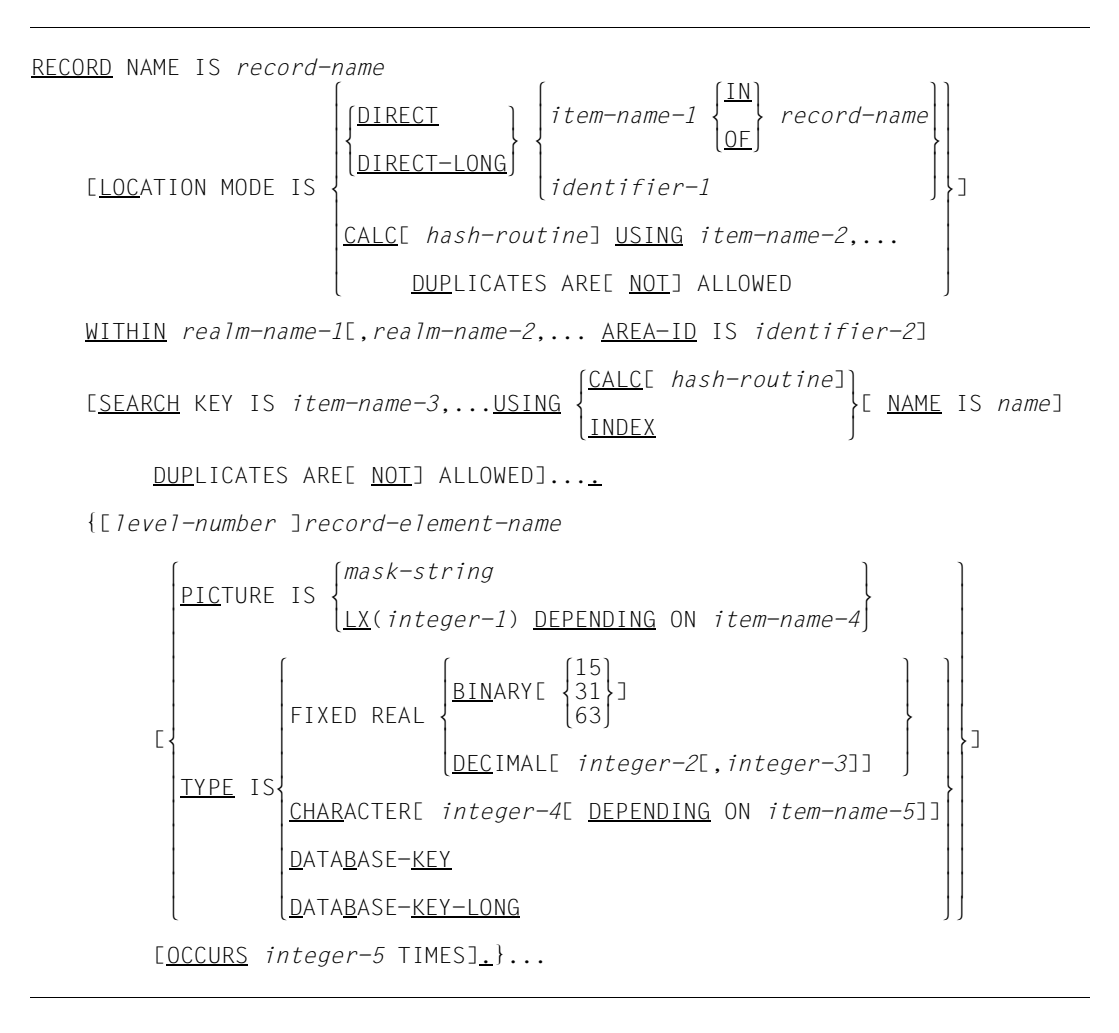

The record entry is used to assign a name to a record type. At the same time, it can be used to define:

- the allocation of records to realms,
- the sequence of records for sequential processing,
- additional access paths for direct access via primary and secondary keys,
- all record elements to be included in the record type.

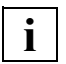

 A maximum of 253 record types may be defined in a database with a page length of 2048 bytes, and

a maximum of 32 766 record types may be defined in databases with a page length of 4000 or 8096 bytes.

The individual clauses of the record entry are explained below.

## <span id="page-30-0"></span>**2.4.1 Clauses of record entry**

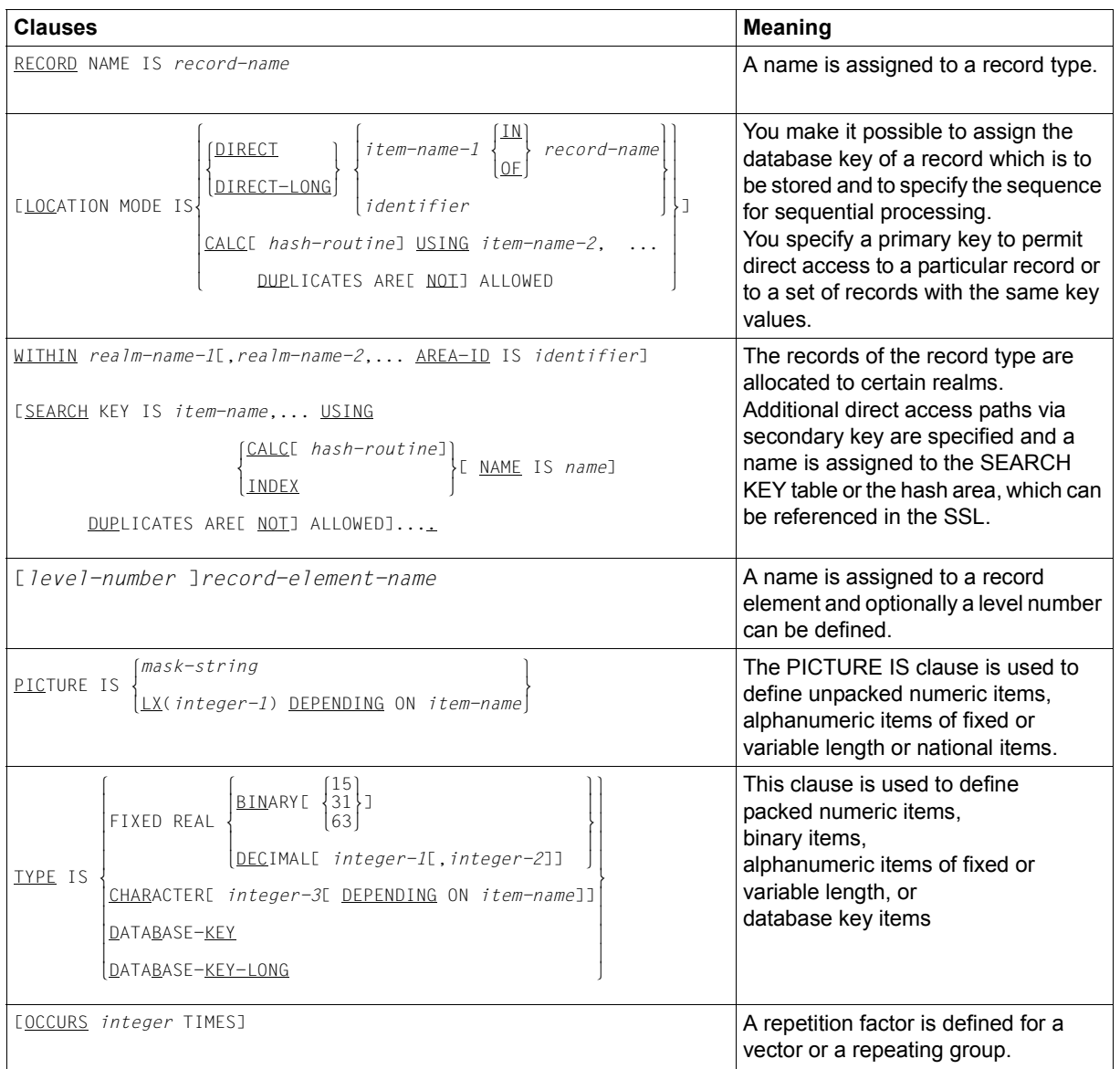

Table 7: Clauses of the record entry of the Schema DDL

# <span id="page-31-0"></span>**2.5 Set entry**

(cf. the ["Design and Definition](#page-244-1)" manual, section 9.1.4)

```
 SET NAME IS set-name
       [SET IS DYNAMIC]
\begin{array}{|l|} \hline \texttt{LAST} \\\hline \texttt{FIRST} \\\hline \texttt{NEXT} \\\hline \texttt{NEXT} \\\hline \texttt{PRIOR} \\\hline \end{array}ORDER IS \left\{ \frac{\text{IMMATERIAL}}{\text{IMMATERIAL}} \right\}\vert sortede indexede name is name11\boxed{\texttt{SORTED}}[ <u>INDEXED</u>[ <u>NAME</u> IS name]] only only only only only on \boxed{\phantom{a} }[DATABASE - KFY\left[\begin{array}{cc} BY \end{array}\right]BY {<br>DEFINED KEYS DUPLICATES AREF NOTI ALLOWED
it is the new state of the series of the series of the series of the series of the series \lfloor \frac{1}{2}\rfloor allowed \lfloor \frac{1}{2}\rfloor lrecord-name⎫
      OWNER IS SYSTEM
SYSTEM JIMEMBER IS record-name (MANDATORY) (AUTOMATIC)
 [MEMBER IS record-name m } m }
[OPTIONAL [MANUAL ]\left[\right]{\text{ASCENDING}}KEY IS item-name-1....]
        DESCENDING
 lCALC[ hash-routine]⎫
\begin{array}{c} \text{SEARCH} \\ \text{KEY} \end{array} is item-name-2, \ldots \begin{array}{c} \text{USING} \\ \text{INDEX} \end{array}\lfloor INDEX \rfloor [NAME IS name]
           DUPLICATES ARE[ NOT] ALLOWED]...
       [SET OCCURRENCE SELECTION IS
                 CURRENT OF SET
\left\{ \begin{array}{c} \text{item} \text{--name-3} \\ \text{+} \end{array} \right\}THRU \{10CATION MODE OF OWNERT ALTAS FOR \{item-name-3\}THRU \left\{\frac{\text{LOCAITION MODEL OF OWNERE ALLAS FOR}}{\text{identifier-1}}\right\}\right\} o nidentifier-1~o
\begin{bmatrix} \text{S} & \text{identifier-2} \\ \text{S} & \text{infinite} \end{bmatrix}l is identifier-2]...
```
This clause is used to assign a name to a set and to

- declare the set a dynamic set if required,
- define the sequence of the member records within the set occurrences for sequential processing,
- define additional access paths via primary and secondary keys,
- declare a record type to be the owner record type of the set,
- declare a record type to be a member record type of the set if required, and define the type of membership of member records in a set, and
- specify the selection option for the set occurrences.

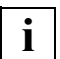

A maximum of 32 766 sets can be defined per database.

For each record type which is owner of a set you can generate a maximum of 255 tables in these sets. A table is created when the set mode pointer array or list or chain is of the type sorted indexed, also for each secondary key in these sets.

Irrespective of this you may define up to 255 secondary keys per record type on record type level and per singular set on set level; hash routines are not counted here.

The individual clauses of the set entry are explained below.

### <span id="page-32-0"></span>**2.5.1 Clauses of set entry**

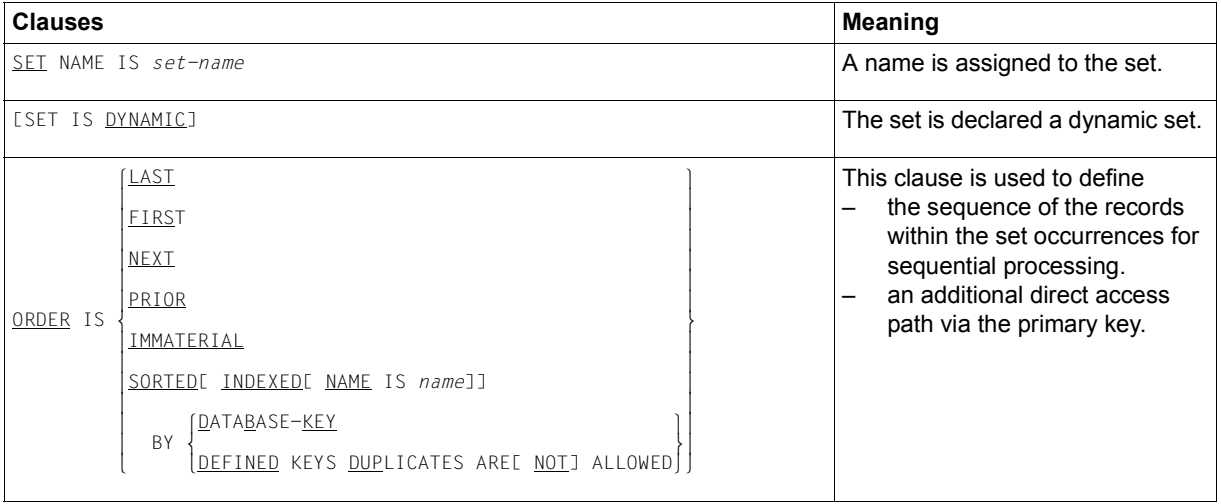

Table 8: Clauses of the set entry of the Schema DDL (part 1 of 2)

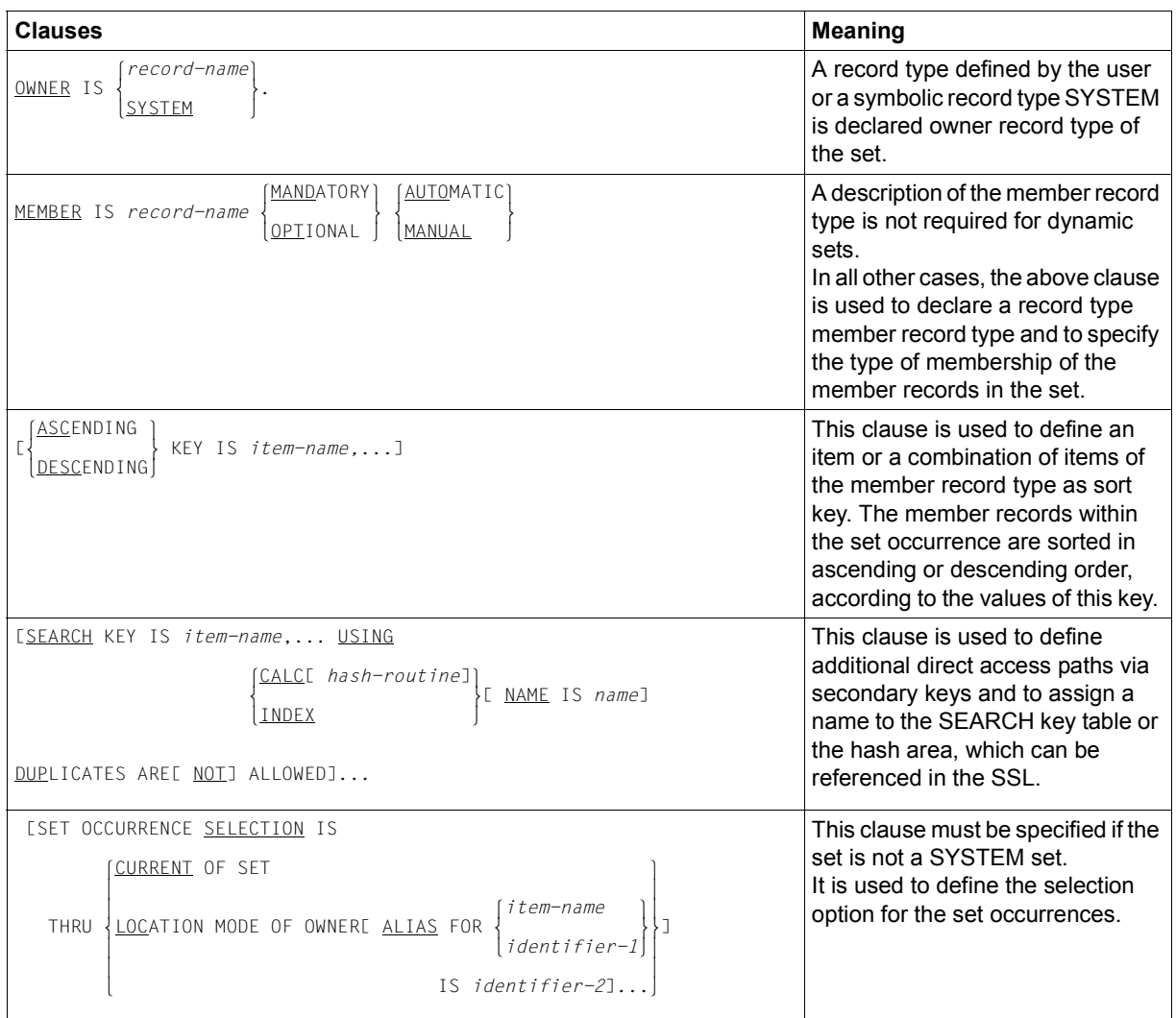

Table 8: Clauses of the set entry of the Schema DDL (part 2 of 2)

# <span id="page-34-0"></span>**3 SSL**

# <span id="page-34-1"></span>**3.1 Structure of SSL**

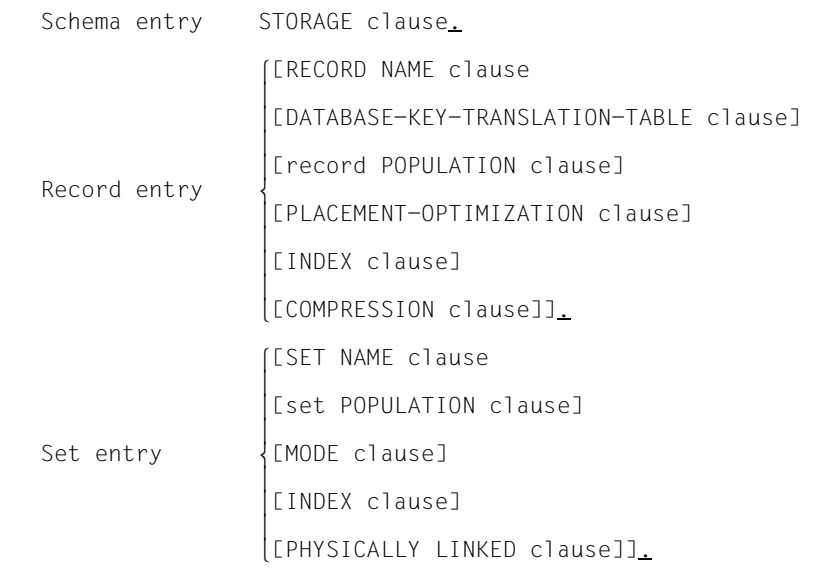

Figure 2: Structure of SSL

The description of the physical storage structure is optional. If it is omitted, UDS/SQL uses the default values indicated in the explanations for the individual syntax elements.

Otherwise, the description always starts with the STORAGE clause. The sequence of the record and set descriptions is arbitrary. All names referred to in the storage structure description must have been previously defined in the schema DDL.

# <span id="page-35-0"></span>**3.2 Schema entry**

(cf. the ["Design and Definition](#page-244-1)" manual, section 9.2.1)

STORAGE STRUCTURE OF SCHEMA *schema-name*.

The schema entry is used to specify the name of the schema to which the storage structure description applies.

## <span id="page-35-1"></span>**3.3 Record entry**

(cf. the ["Design and Definition](#page-244-1)" manual, section 9.2.2)

```
 RECORD NAME IS record-name
    [DATABASE-KEY-TRANSLATION-TABLE[ IS integer-1][ WITHIN realm-name-1]]
    [POPULATION IS {integer-2 WITHIN realm-name-2},...]
    [PLACEMENT OPTIMIZATION FOR SET set-name]
    [INDEX NAME IS name
        [PLACING IS WITHIN realm-name-3]
                lDATABASE-KEY-LIST ⎫
        o o
                 [DYNAMIC REORGANIZATION SPANS integer-3 PAGES]
    [COMPRESSION FOR ALL ITEMS].
```
The record entry is used to specify the name of the record type to which the storage structure description applies and

- to describe the size and physical position of the DBTT and the size of the hash areas for record SEARCH keys,
- to specify the number of records of the record type or the size of the hash area for the primary key within certain realms,
- to describe the physical position of the records within a realm if the record type is a member of a set,
- to describe the physical position, the type and the extent of reorganization employed for record SEARCH key tables or the physical position of hash areas for record SEARCH keys, and
- to indicate compression.

The individual clauses of the record entry are explained below.

### **3.3.1 Clauses of record entry**

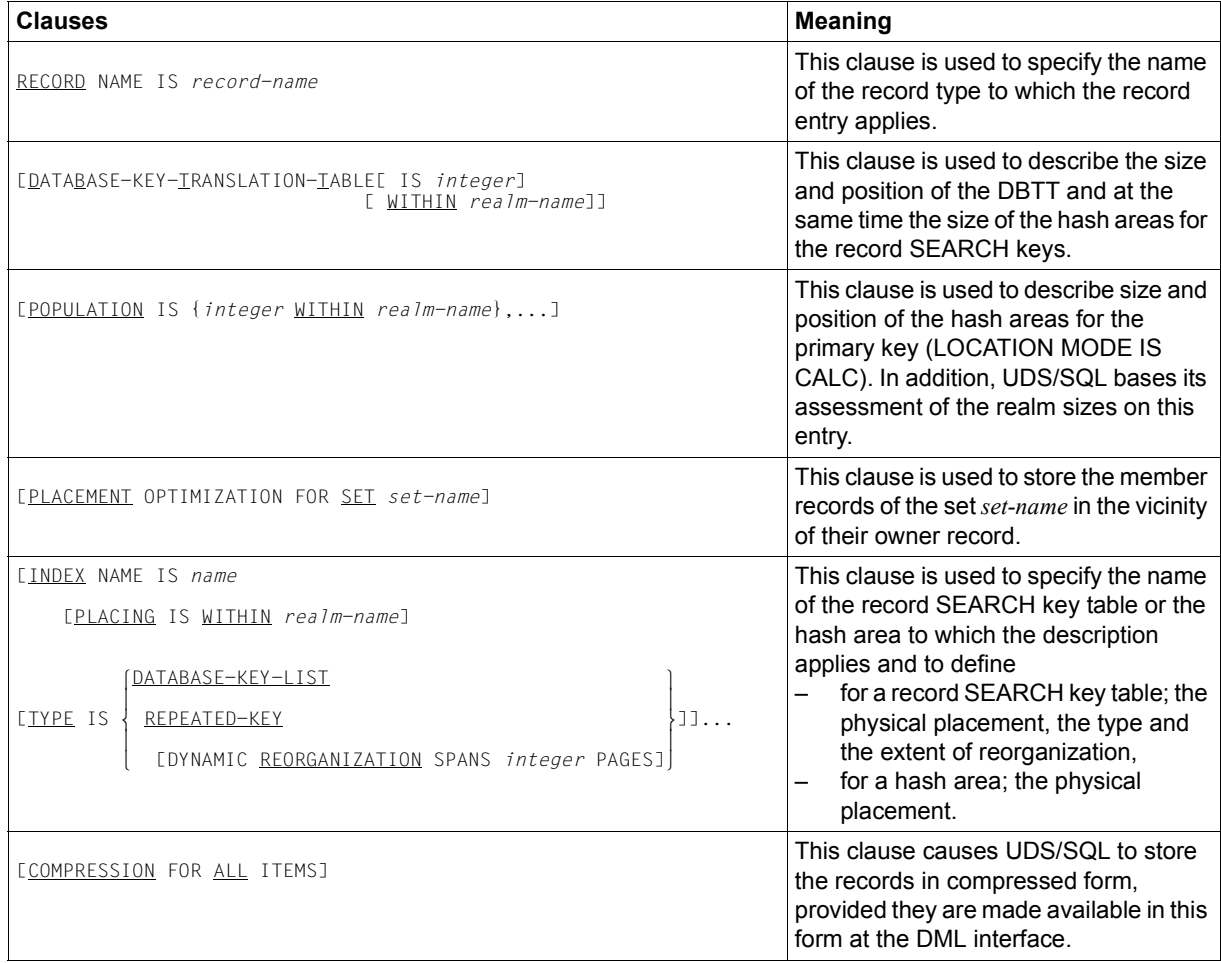

#### Table 9: Clauses of the record entry (SSL)

### **3.4 Set entry**

(cf. the ["Design and Definition](#page-244-0)" manual, section 9.2.3)

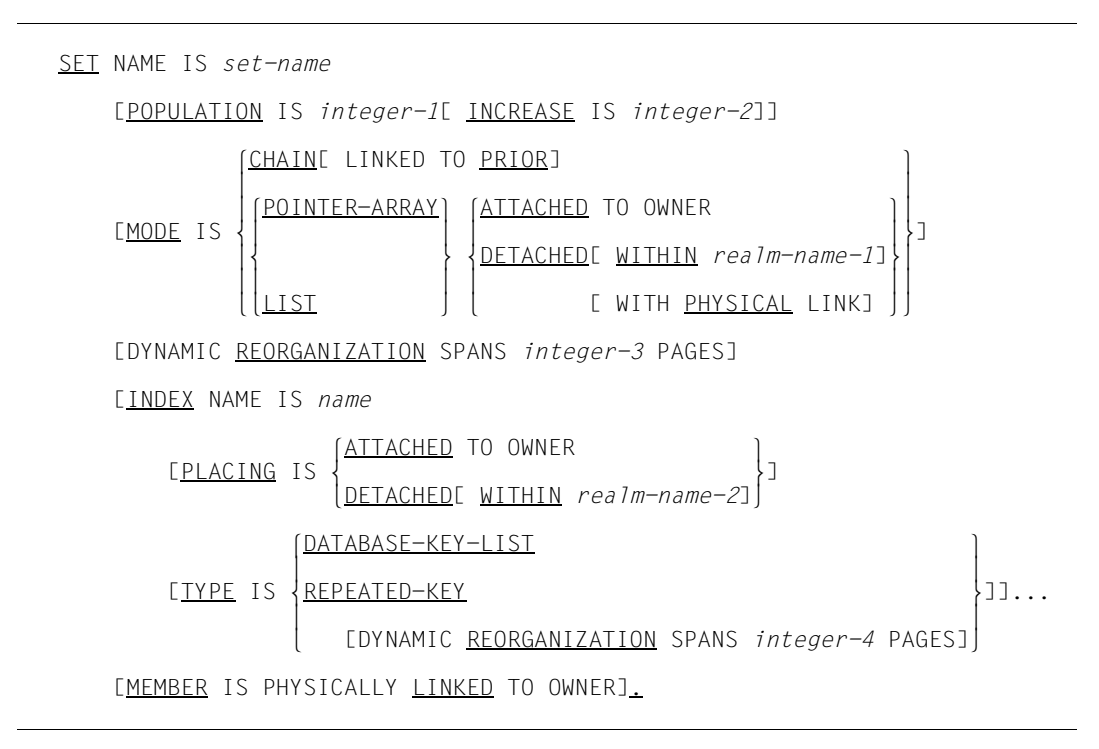

The set entry is used to specify the set to which the storage structure description applies as well as

- to indicate the average size of the set occurrences
- to give information on the connection of the records within the set occurrences
- to define placement and extent of reorganization for pointer arrays, lists, sort key tables and set SEARCH key tables
- to indicate the type of set SEARCH key tables
- to add a pointer from member to owner.

The individual clauses of the set entry are explained below.

### **3.4.1 Clauses of set entry**

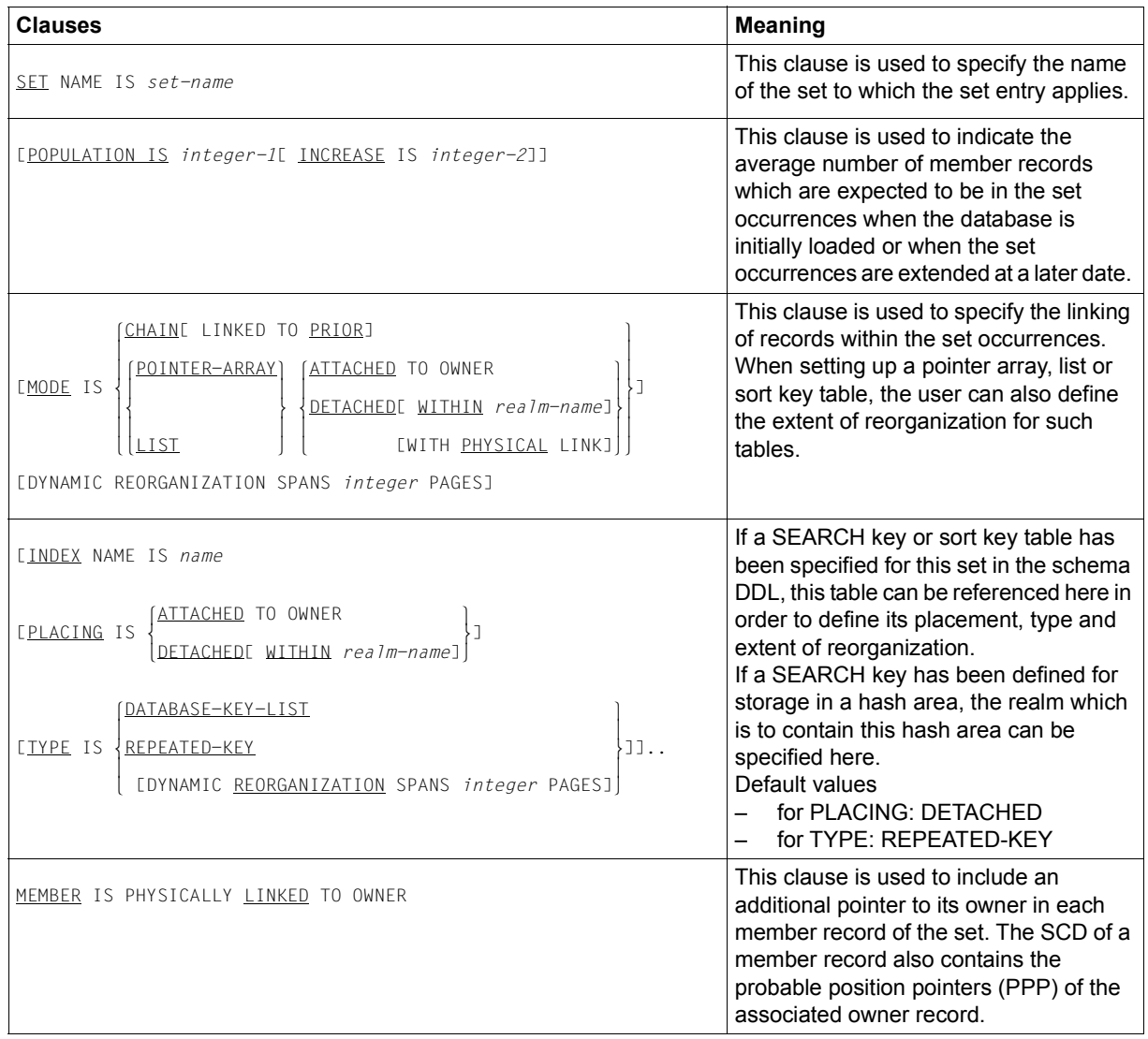

Table 10: Clauses of the set entry (SSL)

## **4 Subschema DDL**

### **4.1 Structure of Subschema DDL**

```
 IDENTIFICATION DIVISION.
                    SUB-SCHEMA NAME clause
                    [PRIVACY LOCK clause]
                    [PRIVACY KEY clause].
                    DATA DIVISION.
                    AREA SECTION.
                    COPY clause.
                   RECORD SECTION.
                    [COPY clause.]
                   [record name clause.
                  record element name clause
                  [GROUP-USAGE clause]
                  [PICTURE clause]
Record entry \left\{\begin{matrix} \text{USAGE} \\ \text{Clausel} \end{matrix}\right\}[COCCURS clause]
                  [Condition name clause
                  (VALUE clause.]]
                    [SET SECTION.
                    COPY clause.]
```
<span id="page-40-0"></span>Figure 3: Structure of subschema DDL

The sequence of clauses shown in [figure 3](#page-40-0) must be observed, with the following exceptions:

- The sequence of PICTURE and USAGE clauses is arbitrary.
- In the RECORD SECTION, a COPY clause may also follow a record entry.

Names used in the definition of the subschema must have been defined in the schema DDL. This does not apply to group item and condition names, which are newly defined in the subschema.

### **4.2 IDENTIFICATION DIVISION**

(cf. the ["Design and Definition](#page-244-0)" manual, section 9.3.1)

```
IDENTIFICATION DIVISION.
```

```
 SUB-SCHEMA NAME IS subschema-name OF SCHEMA NAME schema-name
 [PRIVACY LOCK FOR COMPILE IS literal-1[ OR literal-2]]
 [PRIVACY KEY FOR COPY IS literal-3].
```
This entry is used to assign a name to the subschema, and

- to indicate from which schema the subschema is to be copied,
- to define passwords to prevent unauthorized compilation of a DML program with this subschema, and
- to enter, where appropriate, one of the passwords preventing unauthorized copying of a subschema from the schema.

### **4.3 AREA SECTION**

(cf. the ["Design and Definition](#page-244-0)" manual, section 9.3.2)

```
DATA DIVISION.
AREA SECTION.
            COPY ALL AREAS.
\left\{ \begin{array}{c} \begin{array}{c} \begin{array}{c} \text{1} \\ \text{1} \\ \text{1} \\ \text{2} \end{array} \end{array} \right.\left[ \{\underline{\text{COPY}} \text{ real } m\text{-name}, \ldots \bot \} \ldots \right]
```
This entry is used to copy all realms or a selection of realms from the schema into the subschema.

### **4.4 RECORD SECTION**

```
(cf. the "Design and Definition" manual, section 9.3.3)
```

```
 RECORD SECTION.
\left[\begin{array}{ccc} \text{COPY} & \text{ALL} & \text{RECORDS.} \\ \end{array}\right]\left[\left\{\frac{\text{COPY}}{\text{COPY}}\text{record-name-1}, \ldots\right\}\right] [01 record-name-2. {level-number record-element-name[ PICTURE IS mask-string]
                                    [ GROUP-USAGE IS NATIONAL]
\left\lceil \frac{\text{DISPLAY}}{\text{DISPLAY}} \right\rceil\begin{pmatrix} 0 & 0 & 0 \\ 0 & 0 & 0 \\ 0 & 0 & 0 \end{pmatrix}COMPUTATIONAL-3
\overline{\bigcap_{\text{COMPIITATIONAI}}COMPUTATIONAL |
                                   [ USAGE IS ]NATIONAL
NATIONAL\begin{array}{|c|c|c|c|c|}\n\hline\n\text{DATARASE–KEY}\n\hline\n\end{array}DATABASE-KEY
 o o
                                              <u>(DATABASE-KEY-LONG</u>)
                                   [ OCCURS integer TIMES].}...
         [88 condition-name
\left\{\frac{\text{VALUE}}{\text{I}} \text{IS} \right\} m } {literal-1[ THROUGH literal-2]},... .]...]...
\left(\underline{\texttt{VALUES}} \text{ ARE}\right)
```
The user has the choice of either completely copying all record types contained in the schema into the subschema or only a selection of records or items. In the latter case, the user specifies the record types that are to be copied completely or in part. For records to be copied in part, the user must specify all record elements that are to be copied. It is also possible to define group items and conditions.

### **4.5 SET SECTION**

(cf. the ["Design and Definition](#page-244-0)" manual, section 9.3.4)

```
SET SECTION.
        lCOPY ALL SETS. ⎫ m } n{COPY set-name,....}...~
```
This entry is used to copy all sets or a selection of sets from the schema into the subschema.

# **5 COBOL DML**

### **5.1 Structure of a COBOL program**

IDENTIFICATION DIVISION. PROGRAM-ID. [PRIVACY.] ENVIRONMENT DIVISION, Usual COBOL information DATA DIVISION. Usual COBOL section SUB-SCHEMA-SECTION. DB-Entry PROCEDURE DIVISION. Usual COBOL information

The range of ANSCOBOL is extended with the following DML statements:

ACCEPT, CONNENCT, DISCONNECT, ERASE, FETCH, FIND, FINISH, FREE, GET, IF, KEEP, MODIFY, READY, SET, STORE, USE.

#### **IDENTIFICATION DIVISION**

(cf. the ["Application Programming"](#page-244-2) manual, section 6.2, 7.2)

If the subschema is protected by a PRIVACY LOCK FOR COMPILE clause, the appropriate PRIVACY KEY must be specified in the COBOL DML program.

[PRIVACY. PRIVACY KEY FOR COMPILE IS *literal*.]

#### **DATA DIVISION**

(cf. the ["Application Programming"](#page-244-2) manual, section 6.2, 7.3)

The data division of a COBOL program extended by DML statements contains a new section: the SUB-SCHEMA SECTION. It must be included in every program containing DML statements.

This section must be the last section of the Data Division. Its purpose is to:

- name a previously defined subschema and to
- assure that the required areas in the UWA are reserved and named.

DATA DIVISION.

Usual COBOL sections.

SUB-SCHEMA SECTION.

DB *subschema-name* WITHIN *schema-name*.

#### **PROCEDURE DIVISION**

(cf. the ["Application Programming"](#page-244-2) manual, section 6.2, 7.4)

The Procedure Division contains the COBOL and DML statements. In the DECLARATIVES section the extended USE statement can be used to respond to DML database exception conditions.

### **5.2 Statements**

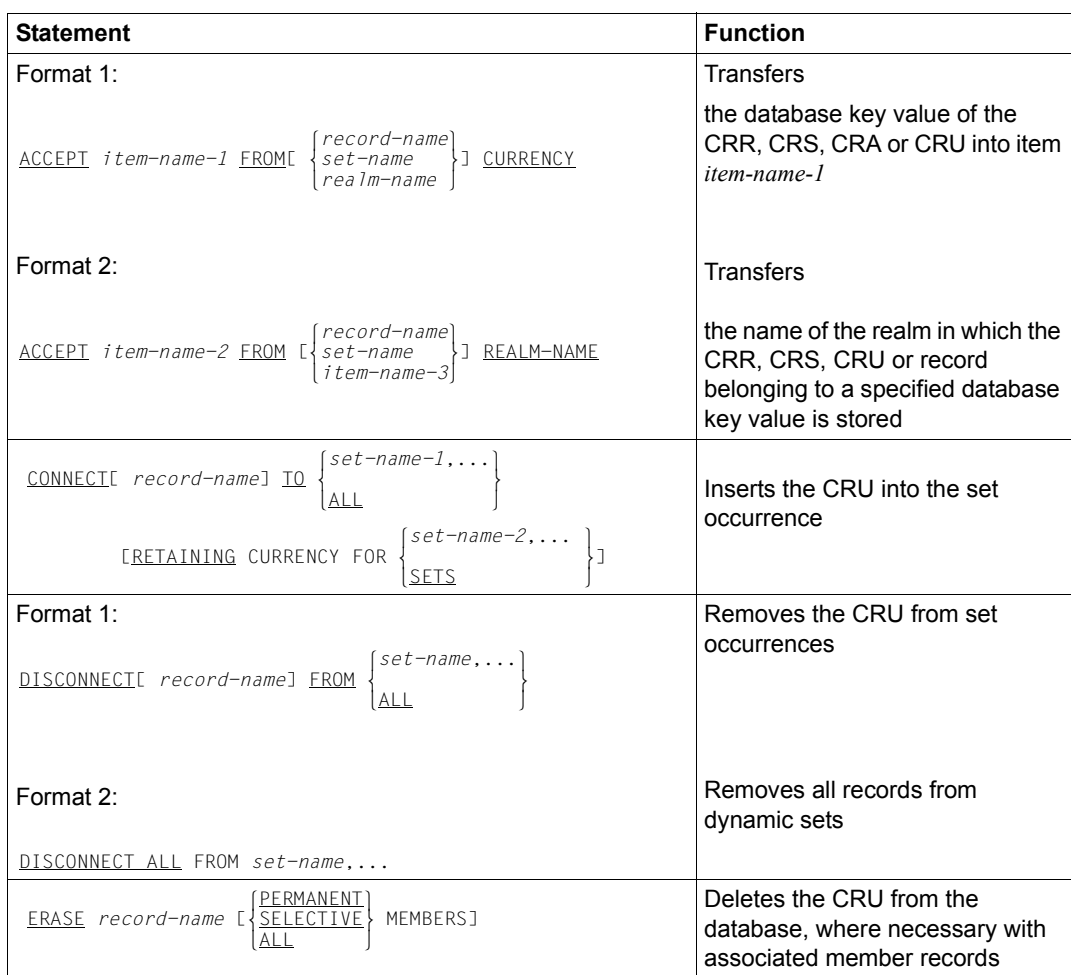

(cf. the ["Application Programming"](#page-244-3) manual, section 7.4.1)

Table 11: COBOL DML statements (overview) (part 1 of 6)

| <b>Statement</b>                                                                              | <b>Function</b>                                                                                                    |
|-----------------------------------------------------------------------------------------------|----------------------------------------------------------------------------------------------------|
| FIND<br>record-selection-expression[ RETAINING CURRENCY FOR<br>FETCH<br>MULTIPLE<br>$[REALM]$ | Selects one or more records from<br>the database depending on the<br>format of the record selection<br>expression, makes the selected<br>record into the CRU and, if on<br>corresponding RETAINING entry<br>was made, into the |
|                                                                                               | CRR.<br>CRS in all sets in which it is<br>owner or member,<br>CRA in the realm in which it is<br>stored                                                                                                    |
|                                                                                               | FETCH: additionally transfers the<br>selected record into the UWA of<br>the application program                                                                                                    |
| Formats of the record selection expression                                                    |                                                                                                    |
| Format 1:                                                                                     | Access via the database key                                                                                                    |
| [record-name] DATABASE-KEY IS item-name [OR<br>NEXT                                           |                                                                                                    |
| Format 2:                                                                                     | Access via CALC key (hash<br>procedure)                                                                                                    |
| ANY<br>record-name<br>DUPLICATE                                                               |                                                                                                    |
| Format 3:<br>[record-name]<br>DUPLICATE WITHIN<br>set-name<br>[USING record-element-name,]    | Access to a record which matches<br>the CRR or CRS in specific item<br>contents or access to a record<br>which satisfies the conditions of a<br>previous search expression<br>(FIND/FETCH-7)                                   |

Table 11: COBOL DML statements (overview) (part 2 of 6)

| <b>Statement</b>                                                                                                    | <b>Function</b>                                                                                                    |
|----------------------------------------------------------------------------------------------------|----------------------------------------------------------------------------------------------------|
| Format 4:<br>LAST<br><b>FIRST</b><br>NEXT<br>record-name)<br>'set-name<br>FE <u>within</u> {<br>realm-name<br>RECORD<br>PRIOR<br>integer<br>item-name | Access to the first or last record, to<br>the prior or next record to the<br>CRR, CRS or CRA, or to a record<br>whose position within a collection<br>of records corresponds to a<br>numeric value to be specified. The<br>collection or records can be a<br>record type, a set occurrence, a<br>realm or an intersection of sets of<br>a record type within a realm. |
| Format 5:                                                                                                    | Access to the CRR, CRS, CRA or<br><b>CRU</b>                                                                                                    |
| set-name<br>CURRENTI record-name][ WITHIN<br>realm-name                                                                                               |                                                                                                    |
| Format 6:                                                                                                    | Access to the owner record of a<br><b>CRS</b>                                                                                                    |
| OWNER WITHIN set-name                                                                                                    |                                                                                                    |

Table 11: COBOL DML statements (overview) example the statements (overview) (part 3 of 6)

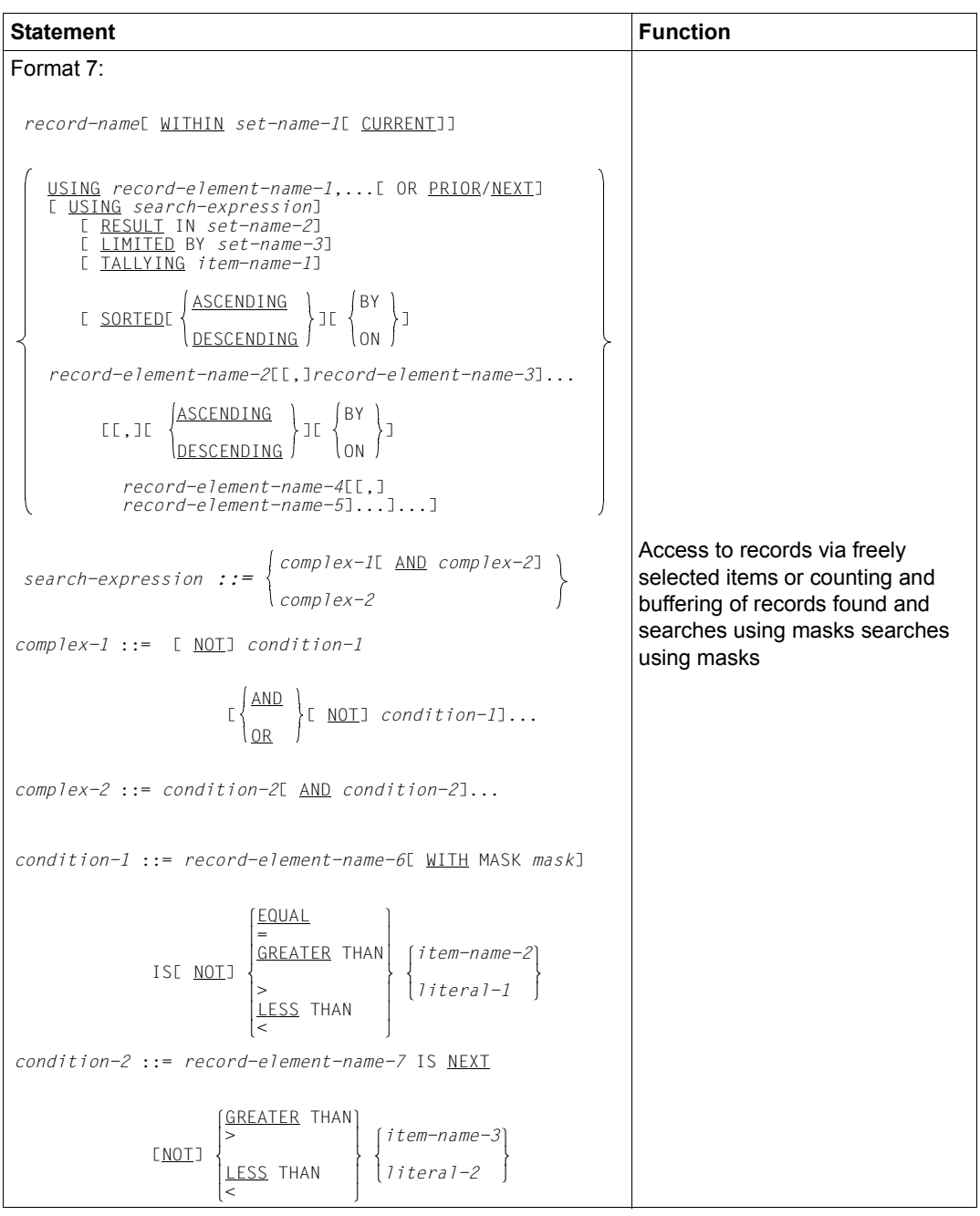

Table 11: COBOL DML statements (overview) example the statements (part 4 of 6)

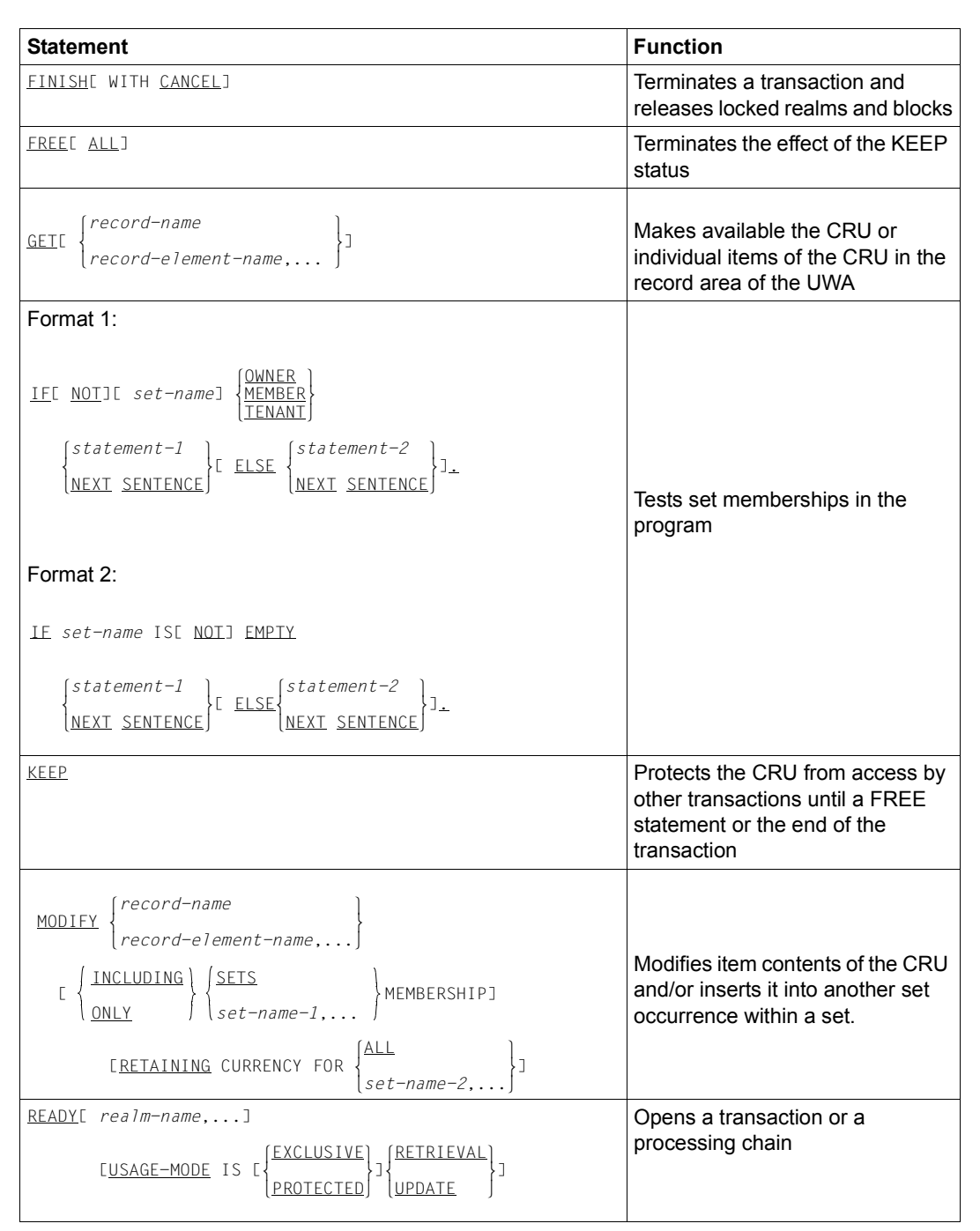

Table 11: COBOL DML statements (overview) example the statement of the statements (part 5 of 6)

| <b>Statement</b>                                                                                            | <b>Function</b>                                                                                                    |
|----------------------------------------------------------------------------------------------------|----------------------------------------------------------------------------------------------------|
| SET item-name-1,  TO item-name-2                                                                            | Transfers the contents of a<br>database key item into one or<br>more database key items                                        |
| STORE record-name[ RETAINING CURRENCY FOR                                                                   | Transfers a record from the UWA<br>into the database as a new record                                                           |
| $\left\{\frac{\text{SEALMJ}}{\text{SEALMJ}}\left\{\frac{\text{SETS}}{\text{set-name}}\right\}\right\}$      | Inserts the new record into all sets<br>for which its record type is defined<br>in the schema as AUTOMATIC<br>member           |
|                                                                                                    | Sets up a new set occurrence for<br>each set for which the record type<br>is defined in the schema as owner<br>record type     |
| USE FOR DATABASE-EXCEPTION[ ON $\left\{\begin{matrix} \text{OTHER} \\ \text{Iteral} \end{matrix}\right\}$ ] | Defines sequences of instructions<br>to be executed if a DML statement<br>is terminated with a database<br>exception condition |

Table 11: COBOL DML statements (overview) example the matrix of 6 of 6 (part 6 of 6)

### **5.3 Application program generation**

#### **Compiling a COBOL program**

(cf. the ["Application Programming"](#page-244-3) manual, section 6.2)

Assignment via LINK-NAME=UDSCOSSD This procedure is only supported by the COBOL2000 compiler Version 1.4 or higher.

The COBOL compiler is explicitly assigned the COSSD file using the command

```
/ADD-FILE-LINK LINK-NAME=UDSCOSSD, -
                   / FILE-NAME=[:catid:][$userid.]dbname.COSSD
```
Here: catid: and  $s$ userid are the catalog ID and user ID under which the COSSD file is cataloged. If : catid: or \$userid is not specified, the file name is completed according to the standard rules of BS2000.

● Assignment via LINK-NAME=DATABASE This procedure is supported by all COBOL2000 and COBOL85 compilers.

The COBOL compiler is notified of the database name using the command

```
/SET-FILE-LINK LINK-NAME=DATABASE, -
                   / FILE-NAME=[:catid:][$userid.]dbname
```
If a :catid: is specified in the SET-FILE-LINK command, it is ignored. The COBOL compiler then searches for a COSSD file with the name dbname. COSSD in all catalogs which can be accessed locally from the user ID which was specified explicitly in the SET-FILE-LINK command or which was supplemented by BS2000.

#### **Linking**

```
(cf. the "Application Programming" manual, section 6.4.2)
```

```
/START-BINDER
//START-LLM-CREATION INTERNAL-NAME=module
//INCLUDE-MODULES MODULE-CONTAINER=*LIB(LIBRARY=library-1
   ,ELEMENT=element)
//INCLUDE-MODULES MODULE-CONTAINER=*LIB(LIBRARY=udssyslnklib
   ,ELEMENT=UDSLNKx) ——————————————————————————————————————————————————— (1) 
//RESOLVE-BY-AUTOLINK LIBRARY=crtesyslnk
//SAVE-LLM MODULE-CONTAINER=*LIB(LIBRARY=library-2,ELEMENT=module)
//END
```
(1) UDSLNKI: independent DBH UDSLNKL: linked-in DBH UDSLNKA: free DBH selection

#### **Program execution**

The following DBH variants can be used:

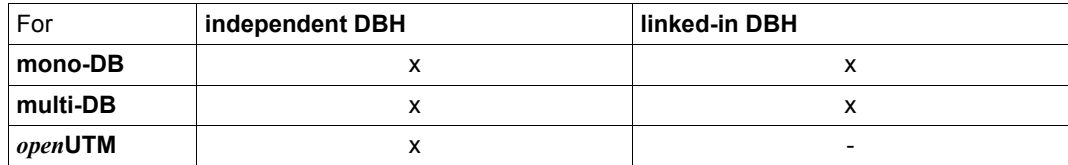

Table 12: DBH variants

● Starting an application program with the independent DBH

(cf. the ["Application Programming"](#page-244-2) manual, section 6.4.3)

[/MODIFY-JOB-SWITCHES ON=28]

/SELECT-PRODUCT-VERSION PRODUCT-NAME=UDS-SQL,VERSION=*version*  [/SELECT-PRODUCT-VERSION PRODUCT-NAME=UDS-D,VERSION=*version*]

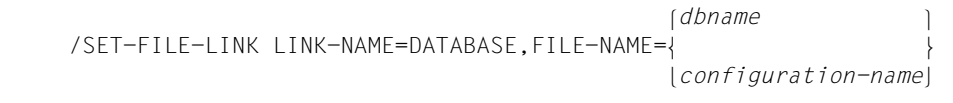

/START-EXECUTABLE-PROGRAM FROM-FILE=(LIBRARY=*library-2*,ELEMENT=*modul*) ,DBL-PAR=(ERROR-PROC(NAME-COLLISION=\*STD))

[a*pplication program parameters*]

Starting an application program with the linked-in DBH

(cf. the ["Application Programming"](#page-244-3) manual, section 6.4.3, and the ["Database](#page-244-4)  [Operation](#page-244-4)" manual, section 2.3.1)

[/MODIFY-JOB-SWITCHES OFF=28]

/SELECT-PRODUCT-VERSION PRODUCT-NAME=UDS-SQL,VERSION=*version* 

l*dbname* ⎫  $/$ SET-FILE-LINK LINK-NAME=DATABASE, FILE-NAME= n*konfiguration-name*~

[/ADD-FILE-LINK LINK-NAME=\$UDSKONF,FILE-NAME=*UDSTRTAB-library*]

/CREATE-FILE FILE-NAME=*konfname*.DBSTAT,SUPPRESS-ERR=\*FILE-EXISTING /CREATE-FILE FILE-NAME=*konfname*.DBSTAT.SAVE,SUPPRESS-ERR=\*FILE-EXISTING

[/ADD-FILE-LINK LINK-NAME=PPFILE,FILE-NAME=*DBH parameter file*]

[*further DBH-specific commands*]

/START-EXECUTABLE-PROGRAM FROM-FILE=(LIBRARY=*library-2*,ELEMENT=*modul*) ,DBL-PAR=(ERROR-PROC(NAME-COLLISION=\*STD)) [a*pplication program parameters*]

# **6 CALL DML**

### **6.1 Parameter definitions**

(cf. the ["Application Programming"](#page-244-3) manual, section 8.2) CALL DML recognizes the following parameters:

- 1. Function code (FCOD)
- 2. Function option (FOPT)
- 3. Secondary option (SOPT)
- 4. User information (UINF)
- 5. Record name (RECN)
- 6. Set name (SETN)
- 7. Realm name (RLMN)
- 8. Item name (ITMN)
- 9. Record area (RECA)
- 10. Special parameter 1 (SPP1)
- 11. Special parameter 2 (SPP2)
- 12. Special parameter 3 (SPP3)

### **6.2 Format table**

(cf. the ["Application Programming"](#page-244-2) manual, section 8.2.2)

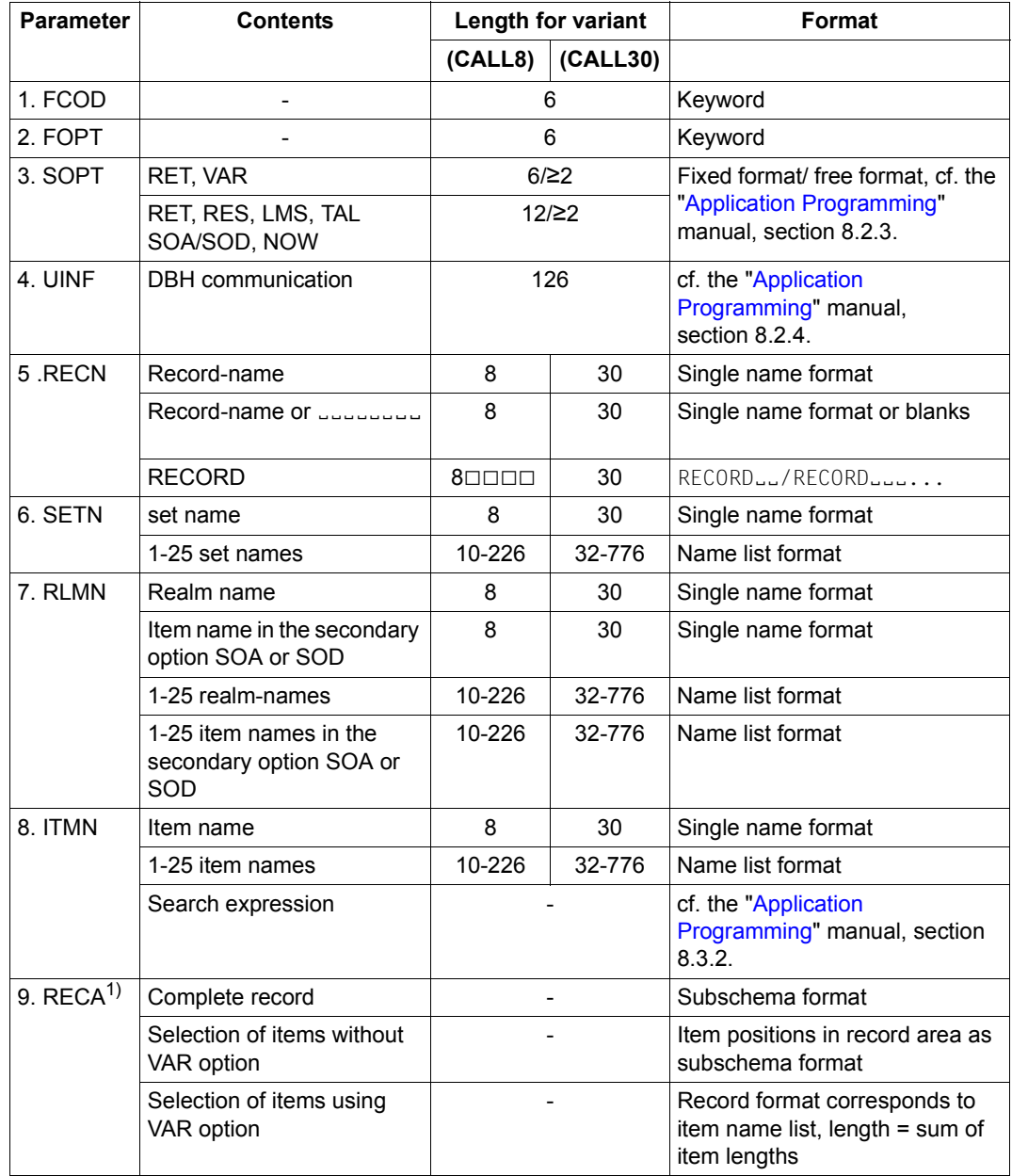

Table 13: CALL DML formats (part 1 of 2)

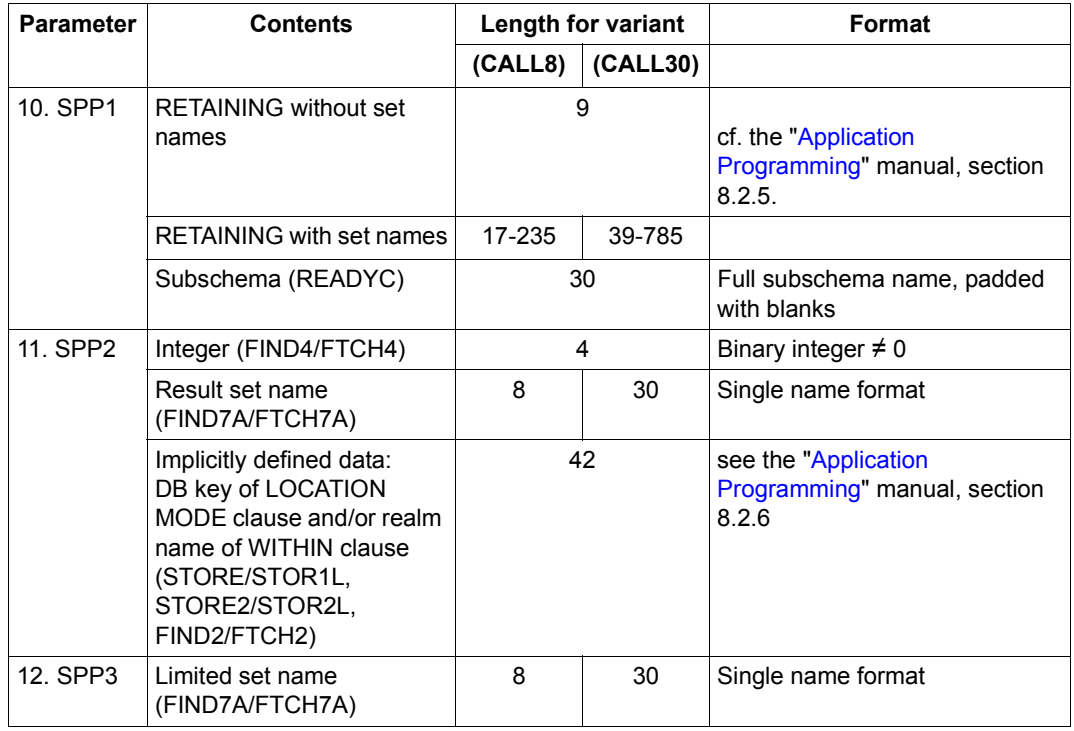

Table 13: CALL DML formats (part 2 of 2)

 $1$  When the record area is used to return data, it is normally overwritten also if the DML statement FTCH or GET has been aborted due to an error (status ≠ 000). However, if the database status begins with C, P or S, the record area remains unchanged.

## **6.3 User information area**

(cf. the ["Application Programming"](#page-244-2) manual, section 8.2.4, section 8.2.5)

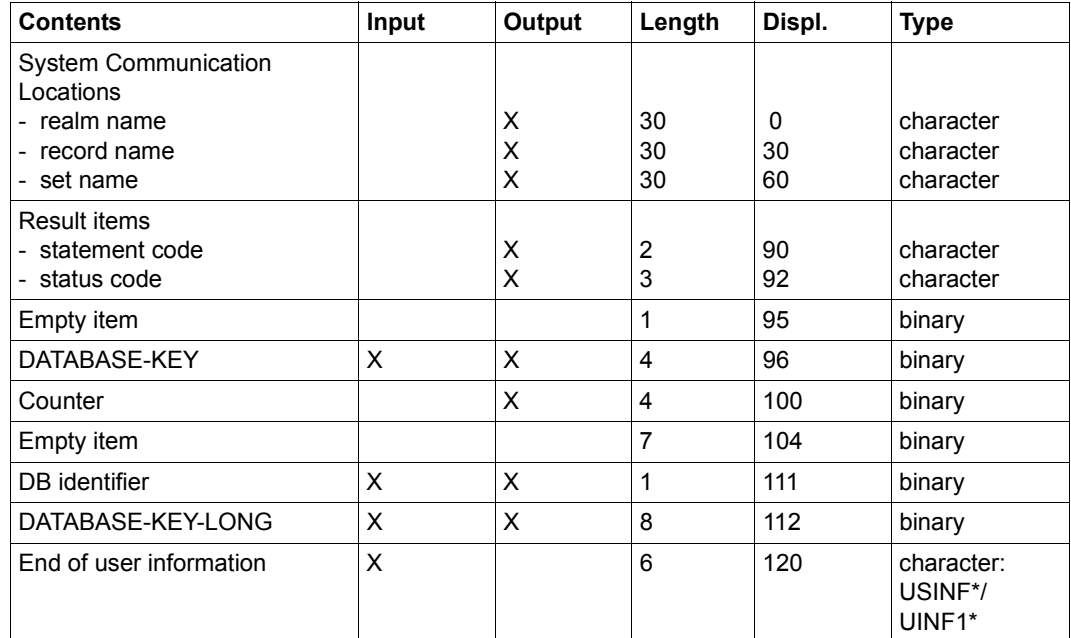

Table 14: User information area

### **6.4 Overview of the CALL DML functions**

(cf. the ["Application Programming"](#page-244-3) manual, section 8.3.1)

Information in response to invoked CALL DML functions can be found in the shaded columns.

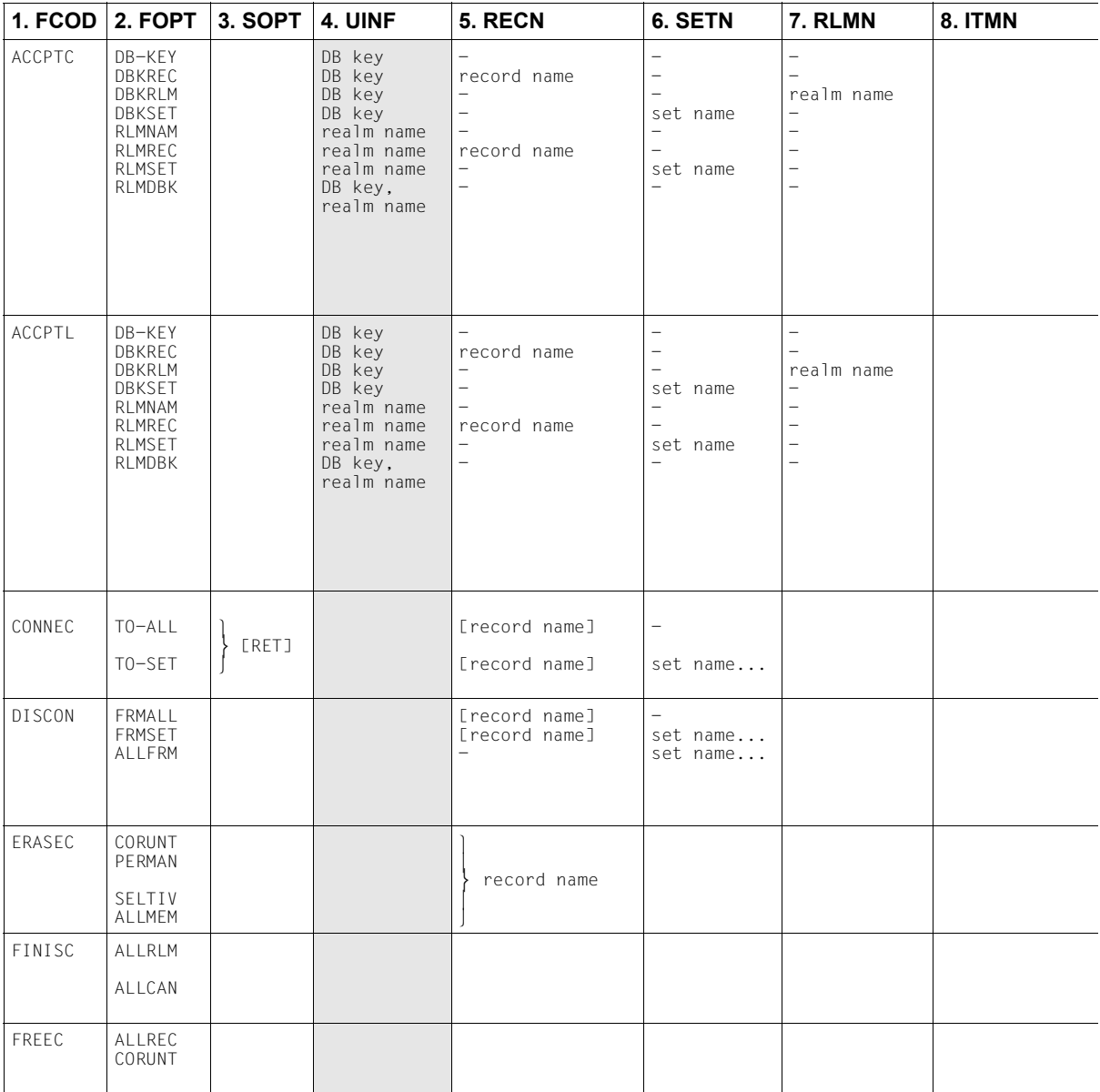

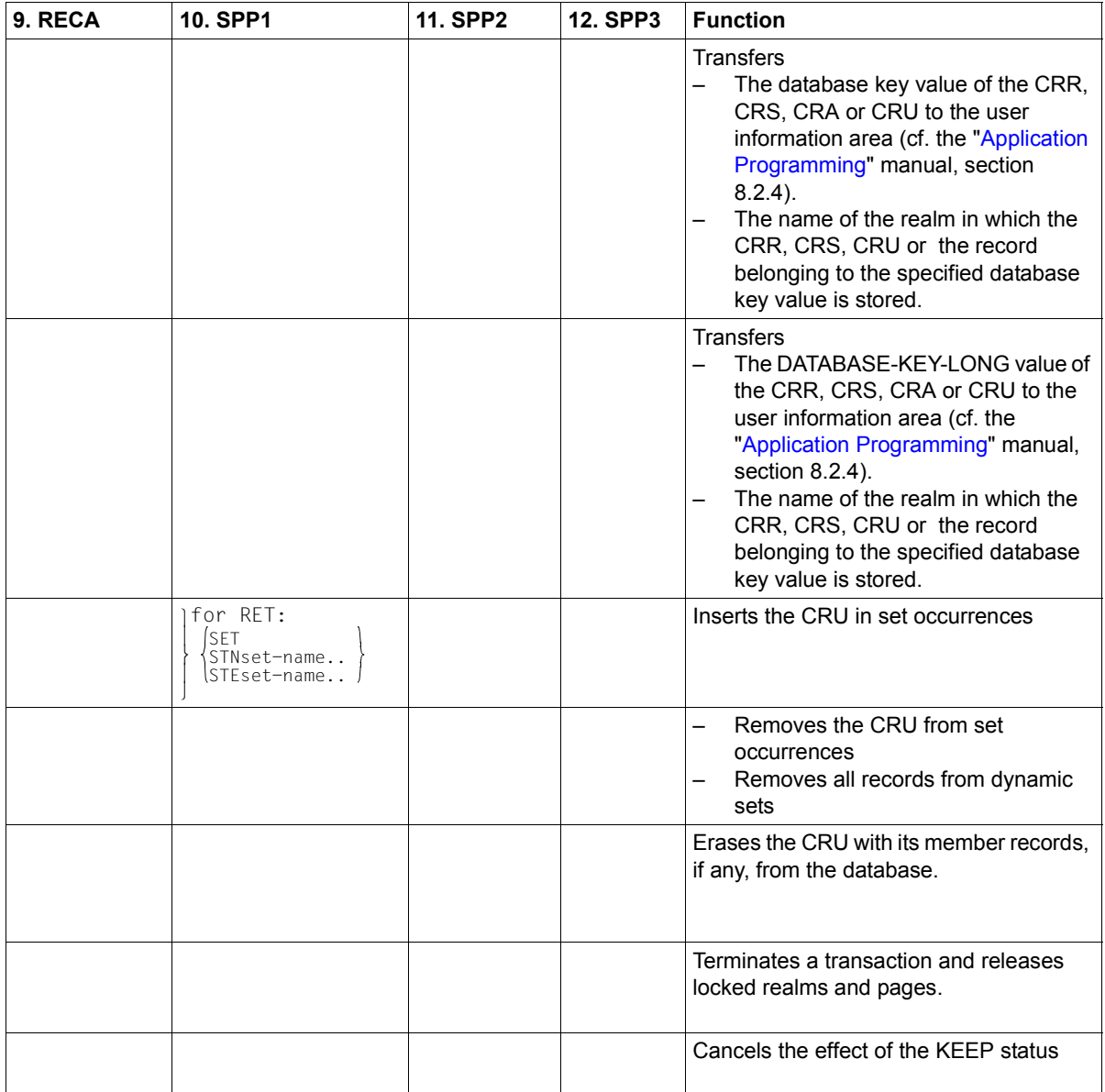

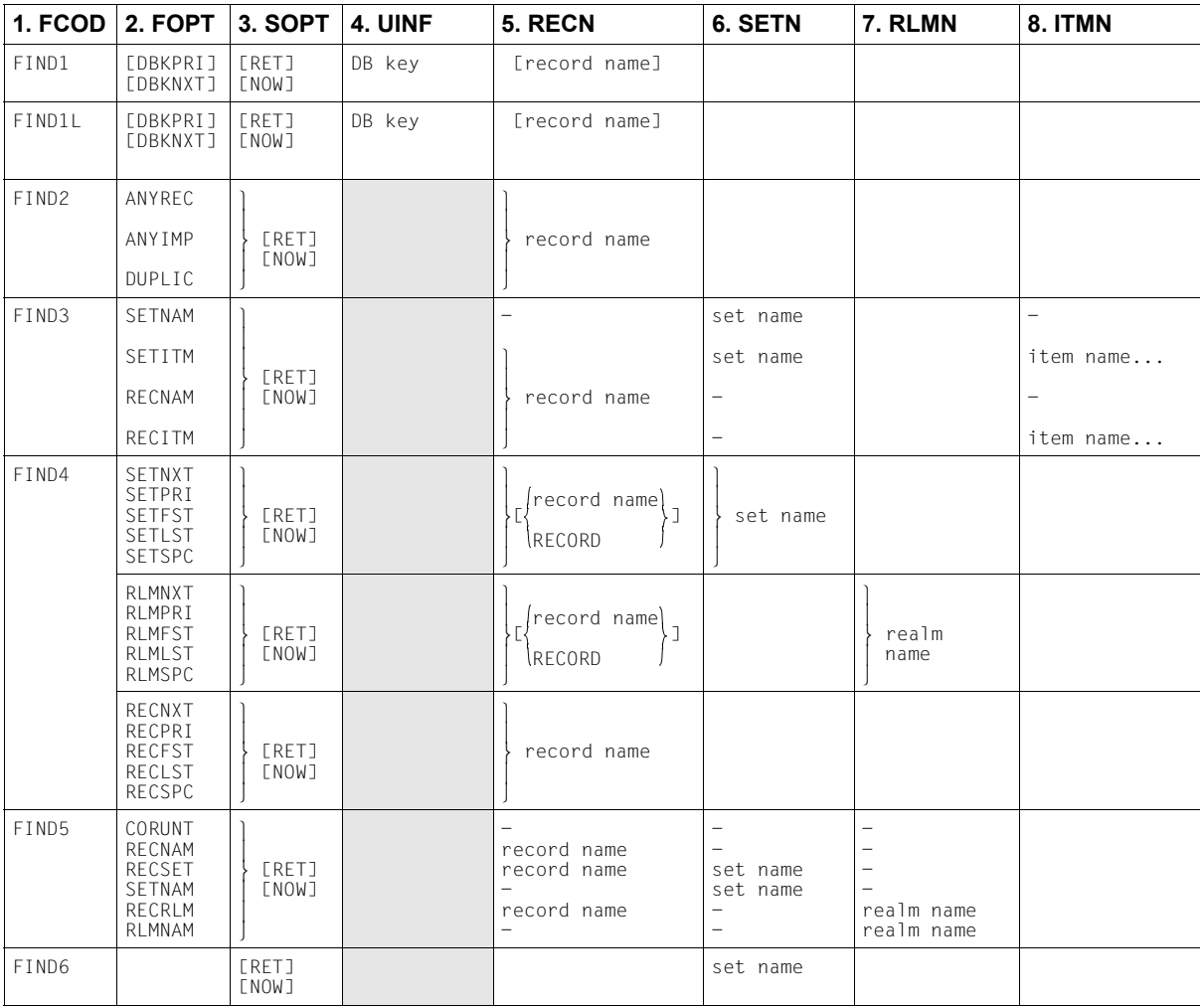

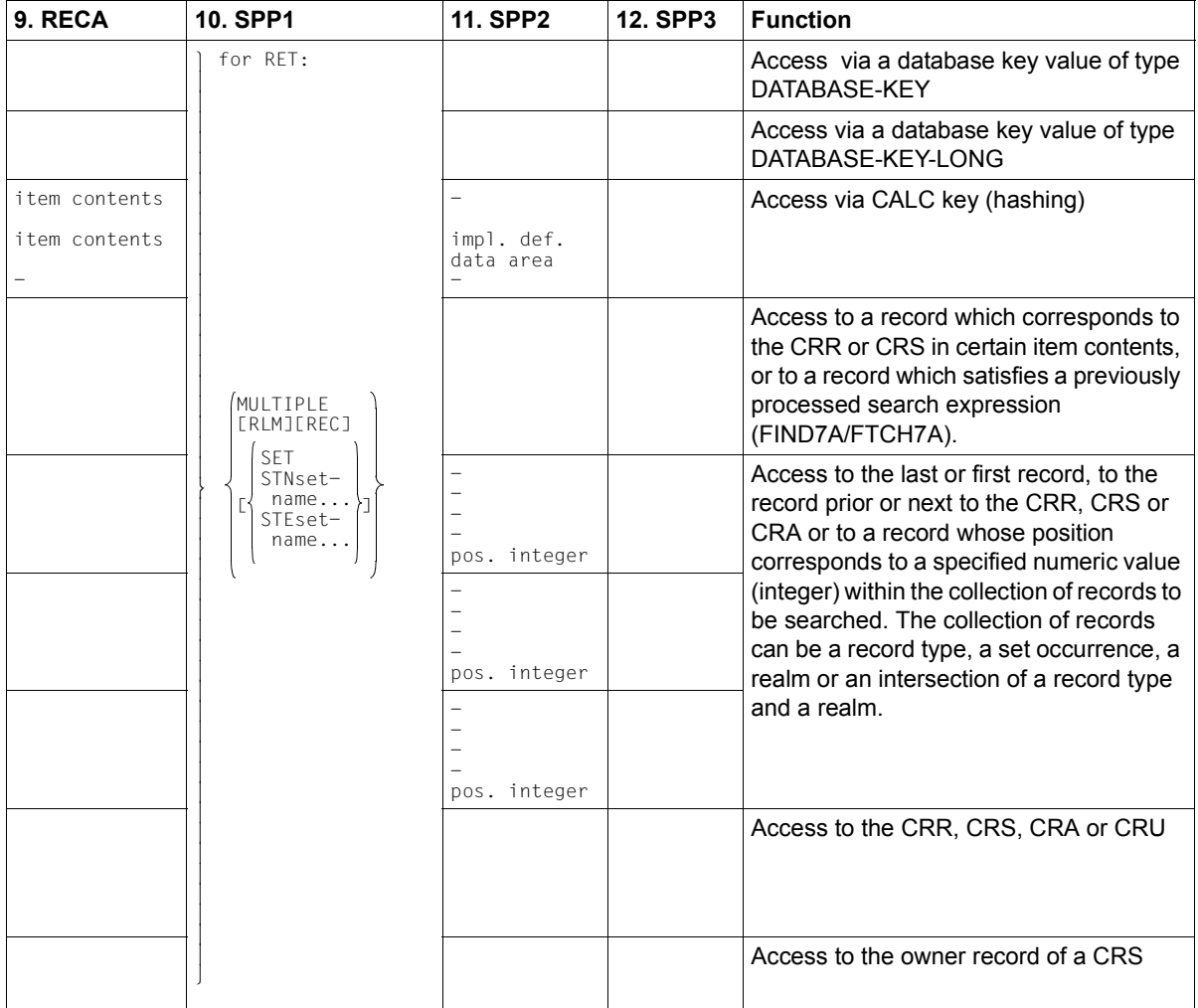

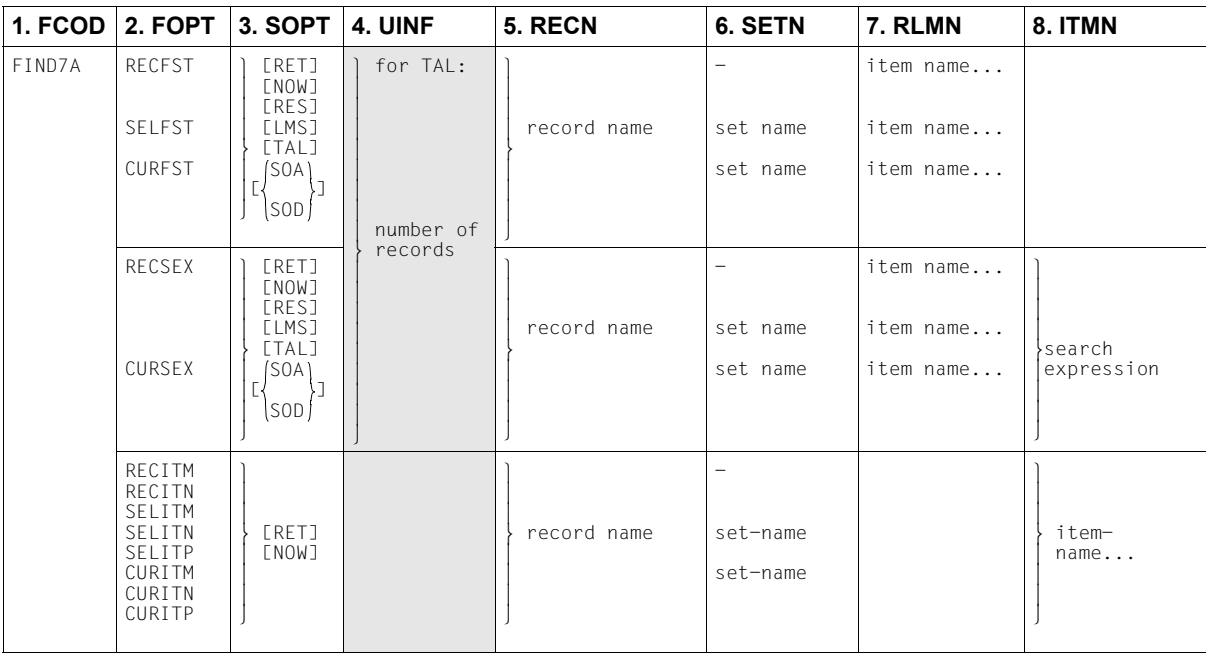

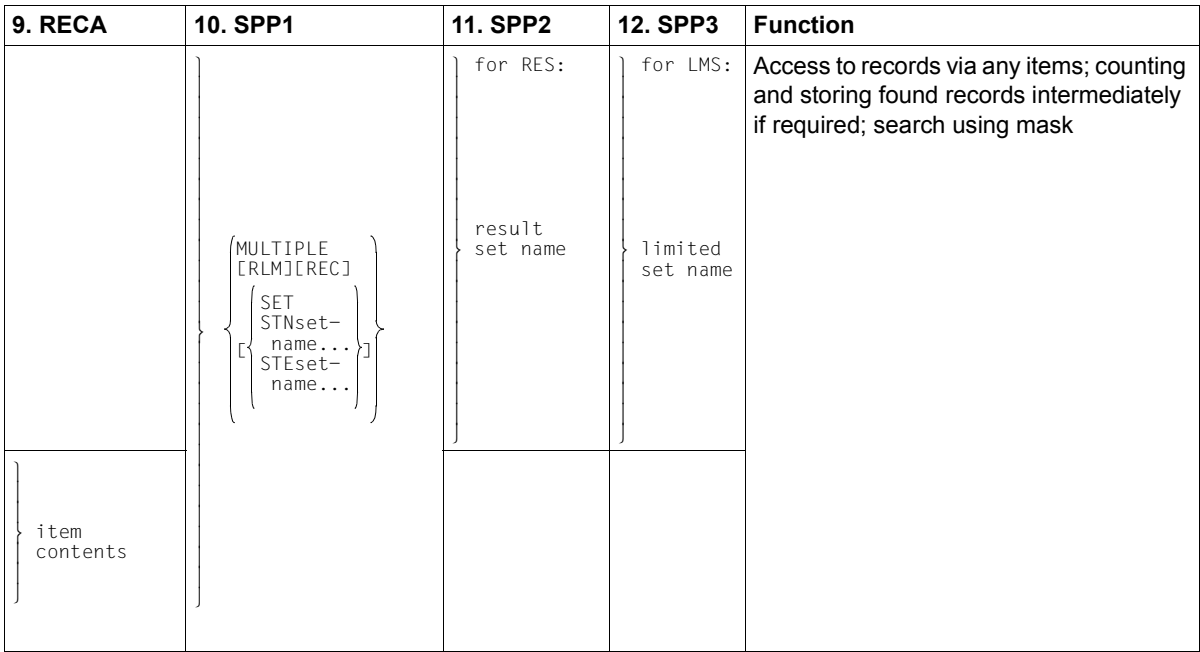

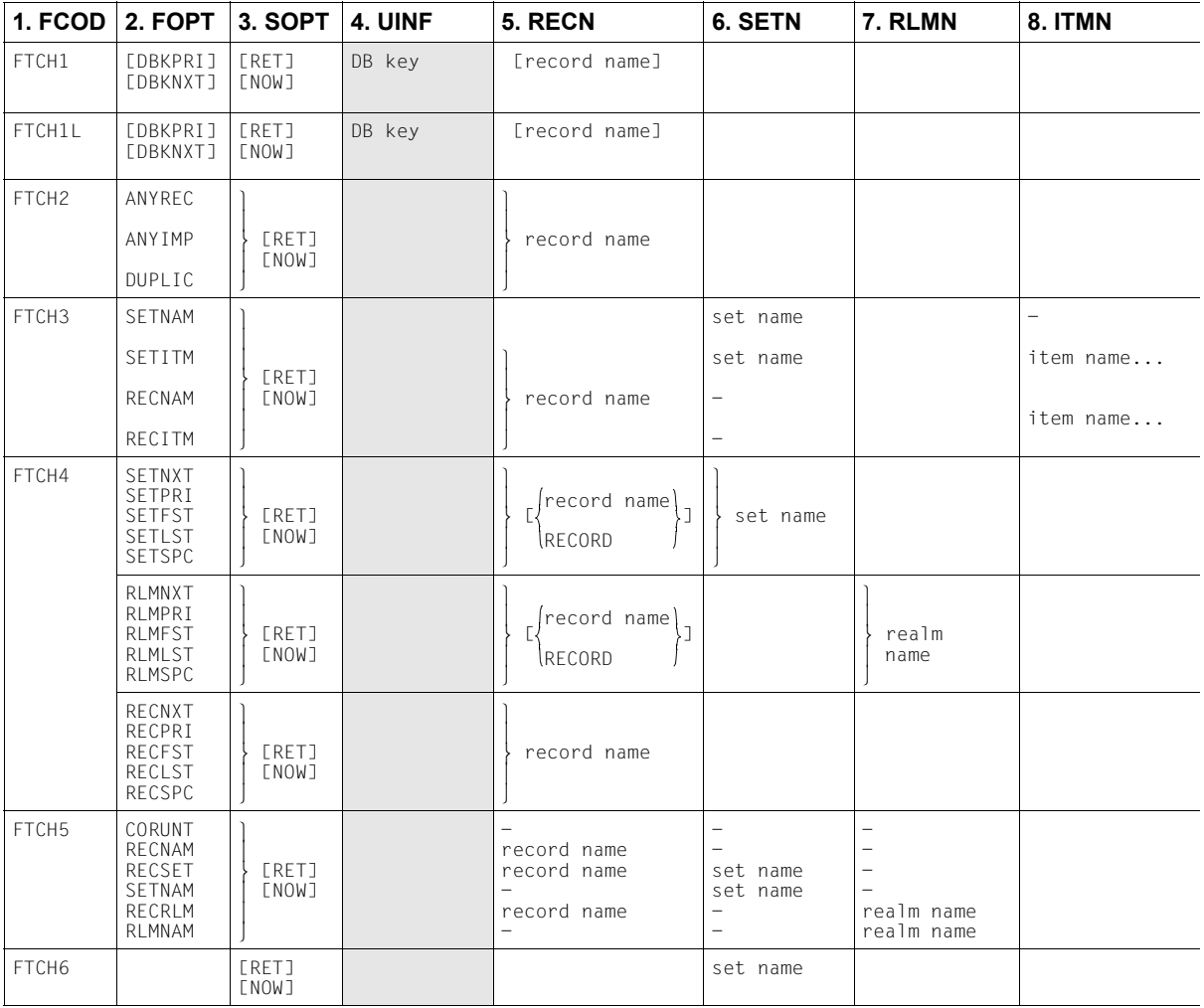

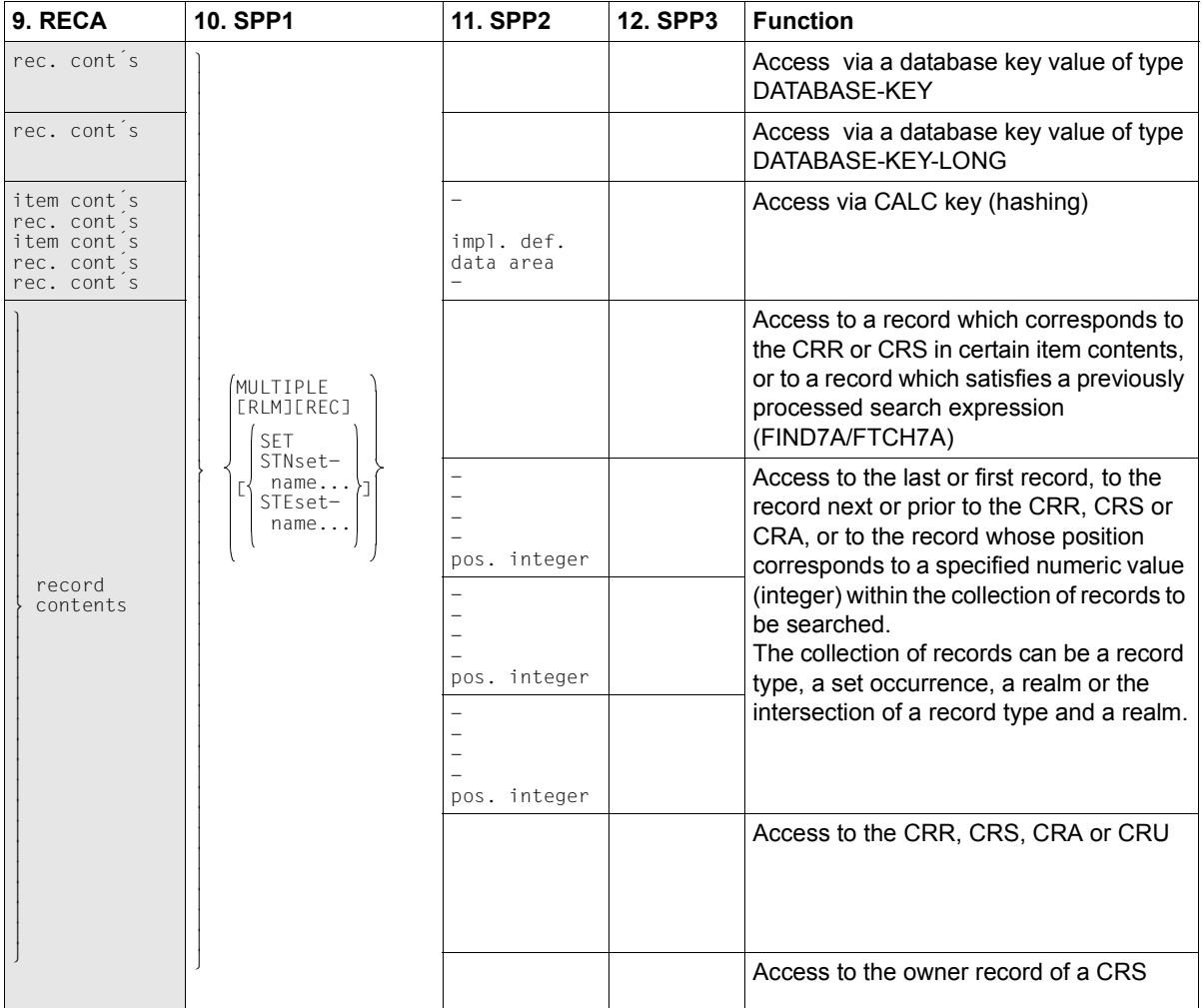

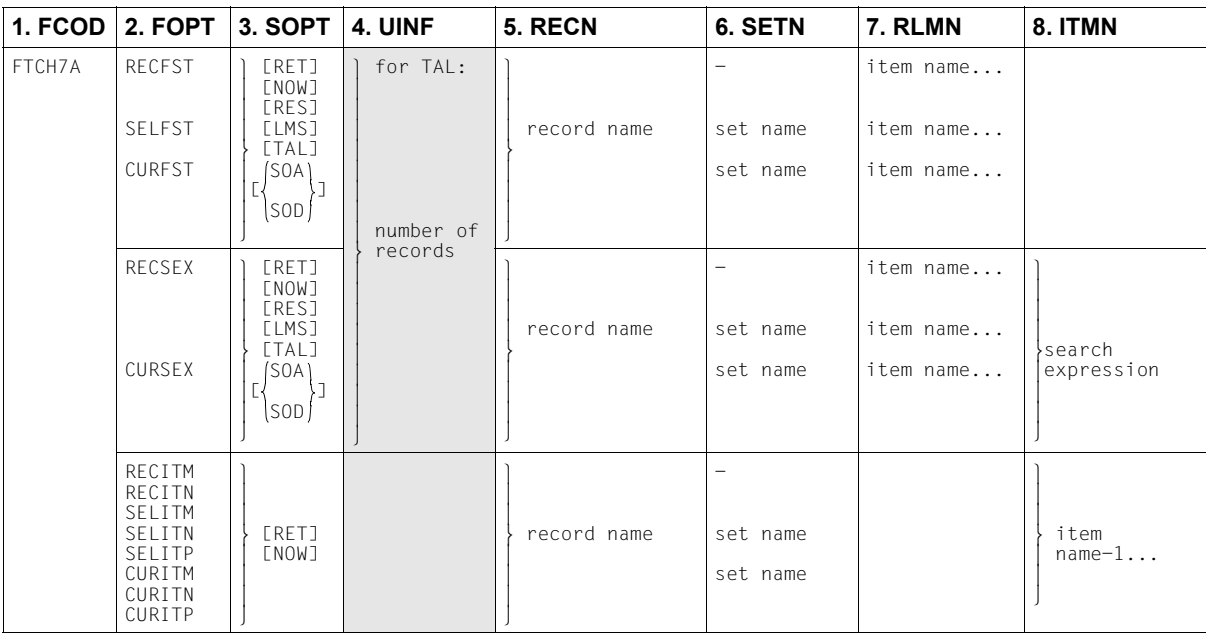

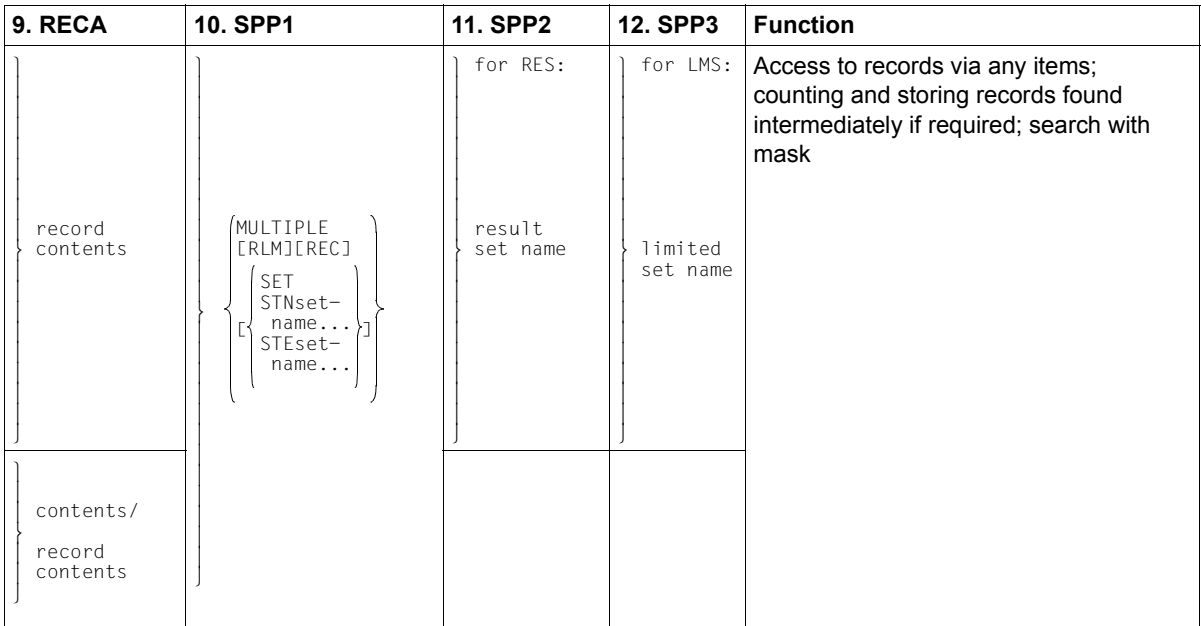

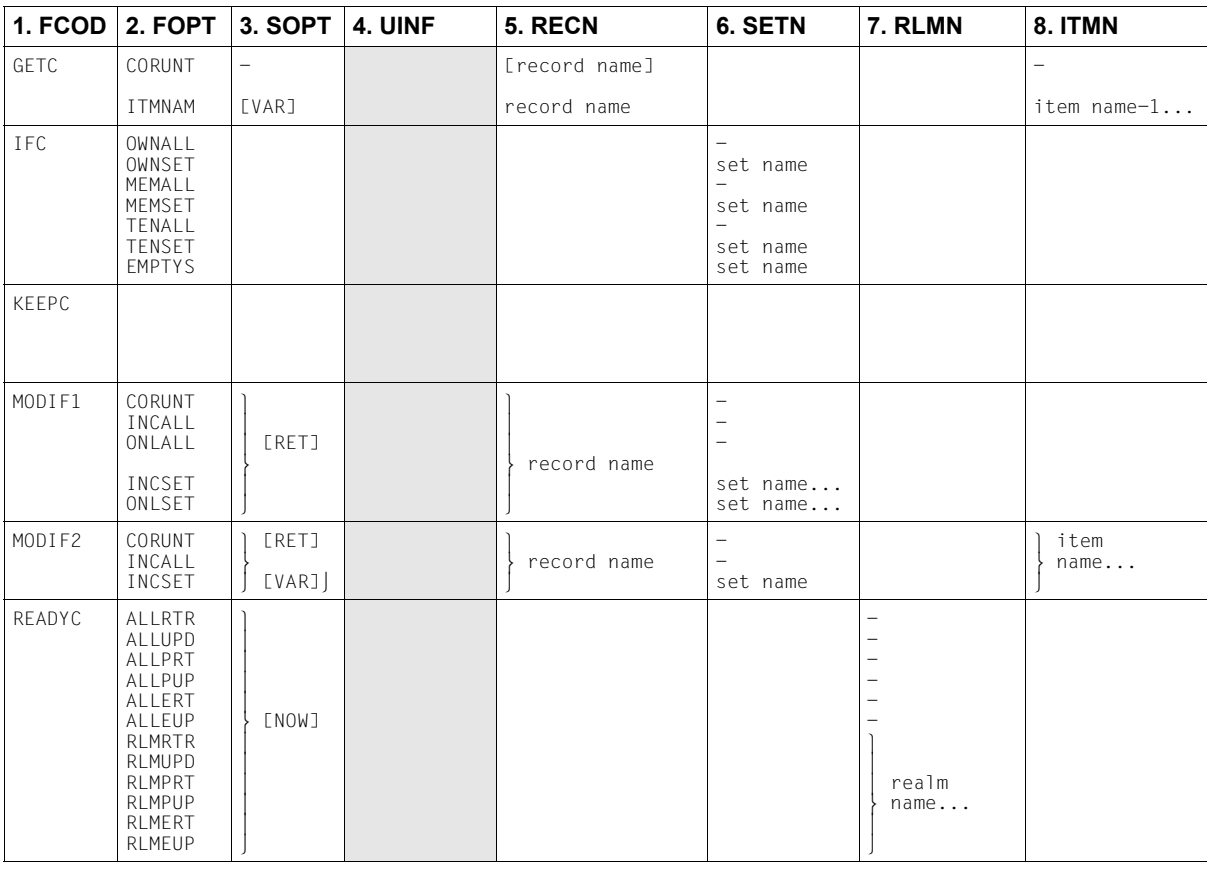
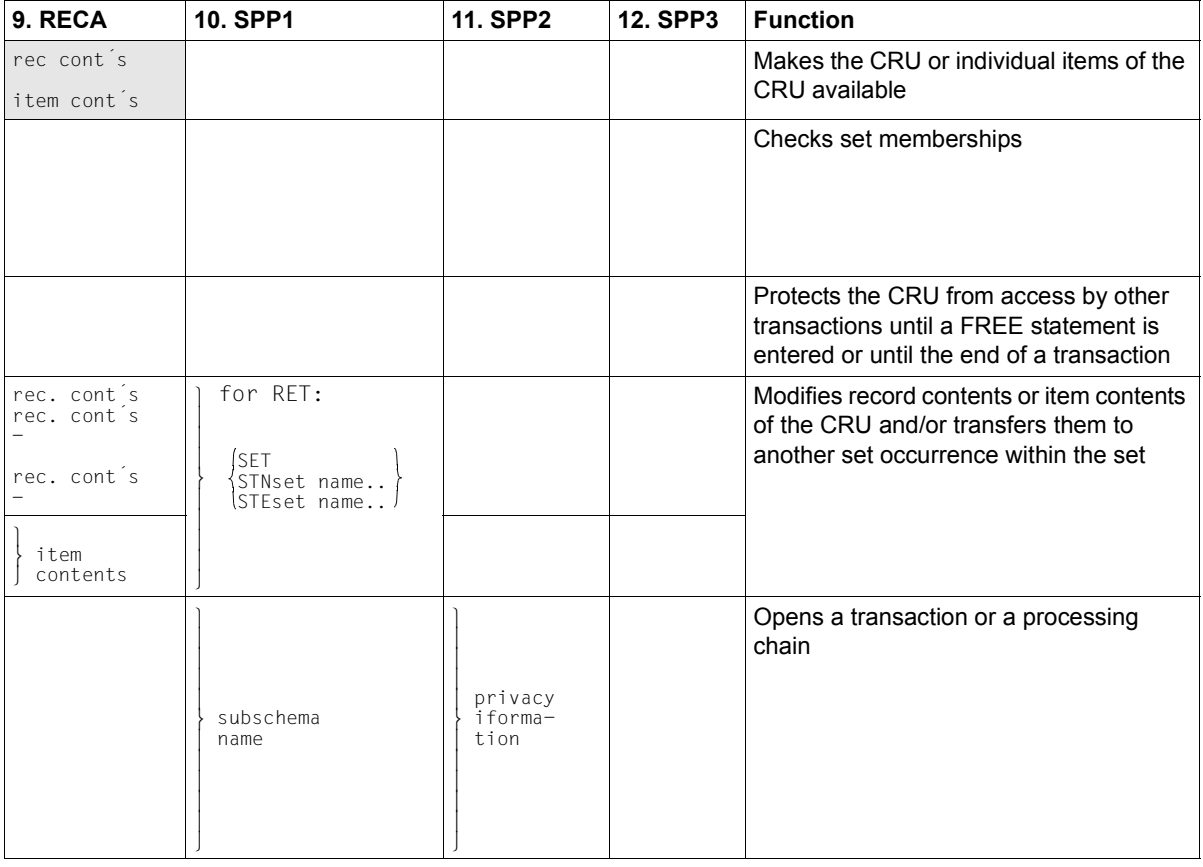

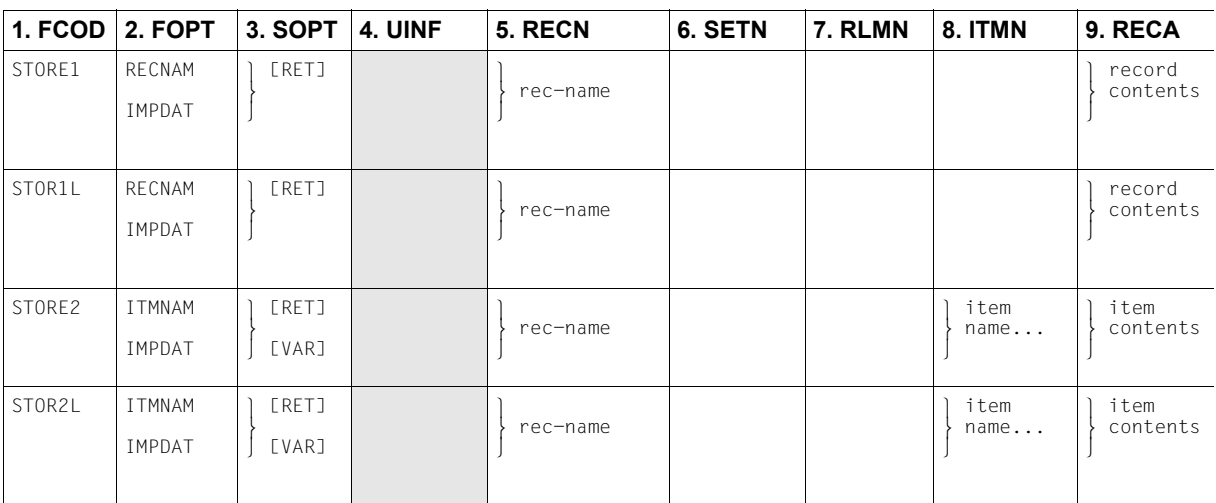

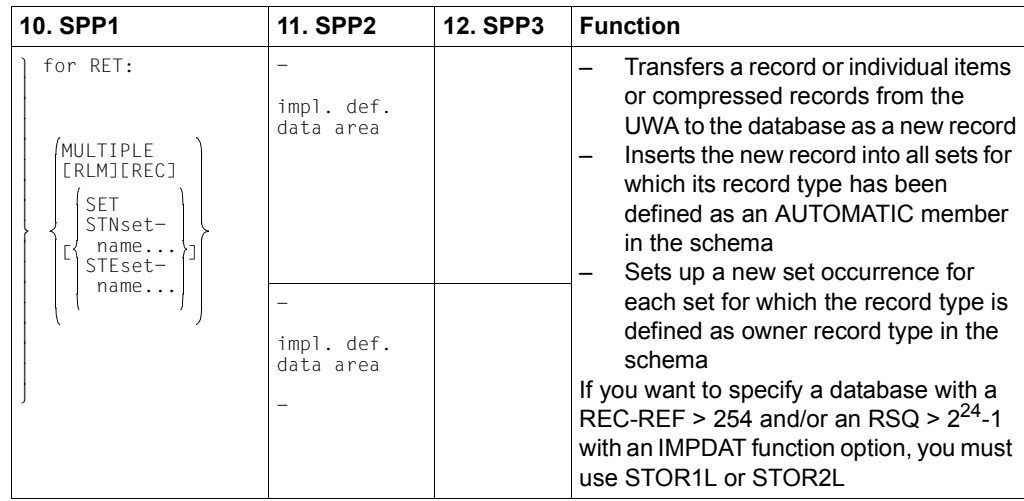

# **6.5 LOOKC**

(cf. the ["Application Programming"](#page-244-0) manual, section 8.5.1)

### **General description of all LOOKC calls**

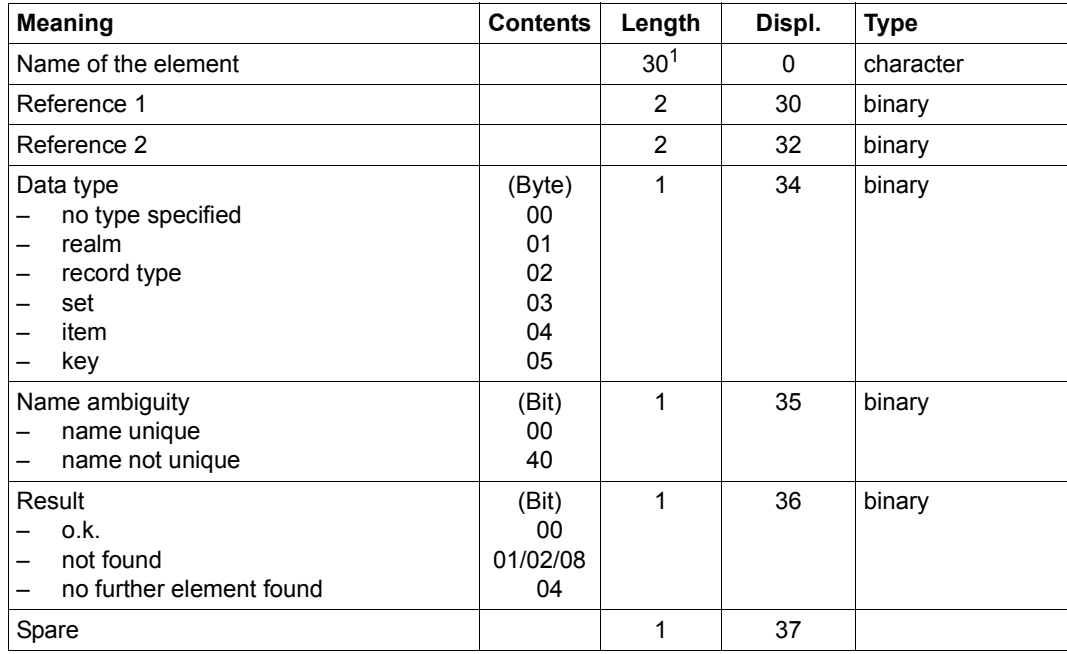

Table 15: General description in the LOOKC block

<sup>1</sup> also applies to (CALL8) variant

### **Special description**

The 18 bytes in the special description are formatted differently, depending on whether information is entered for a realm, a record, a set, an item or a key.

*Special description of a realm in the LOOKC block*

| <b>Meaning</b>                             | <b>Contents</b>                | Length | Displ. | Type   |
|--------------------------------------------|--------------------------------|--------|--------|--------|
| Filler                                     |                                | 4      | 0      | binary |
| Realm status<br>not temporary<br>temporary | (Bit)<br>not equal<br>80<br>80 |        | 4      | binary |
| Spare                                      |                                | 13     | 5      |        |

Table 16: Special description of a realm in the LOOKC block

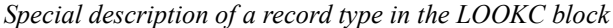

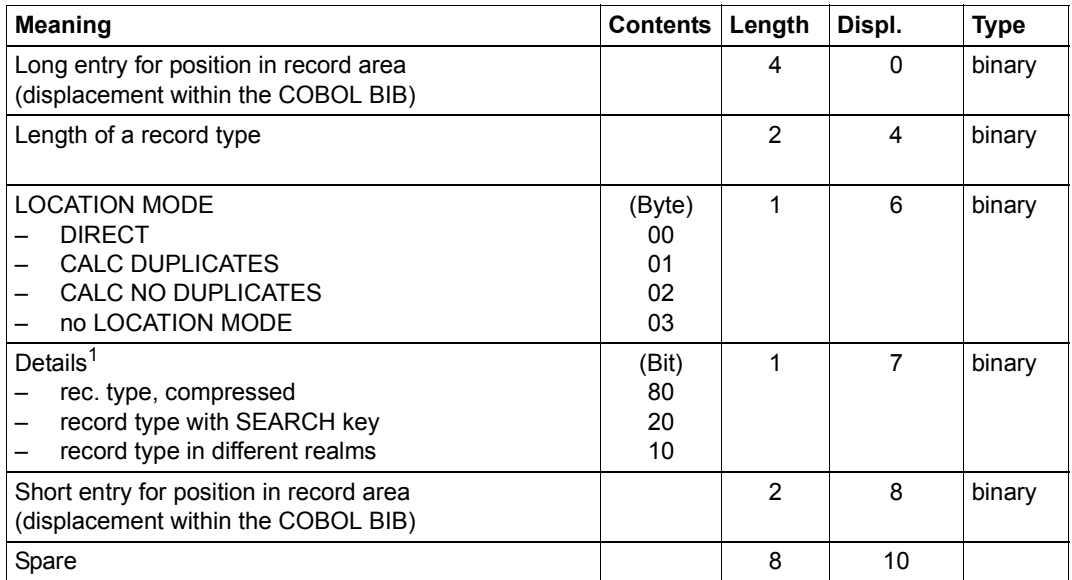

Table 17: Special description of a record type in the LOOKC block

<sup>1</sup> Combinations are possible

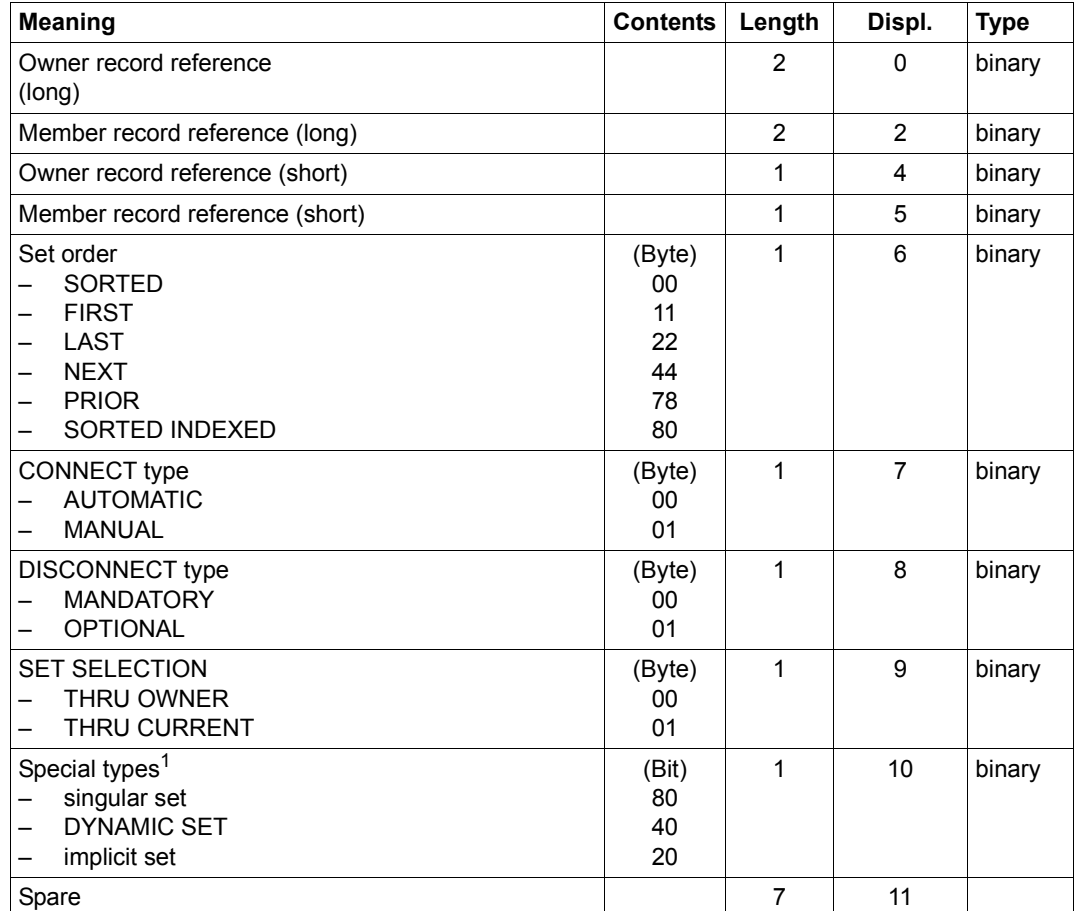

*Special description of a set in the LOOKC block*

Table 18: Special description of a set in the LOOKC block

<sup>1</sup> Combinations are possible.

If the corresponding bits are not specified: no singular set / DYNAMIC SET / implicit set

### *Special description of an item in the LOOKC block*

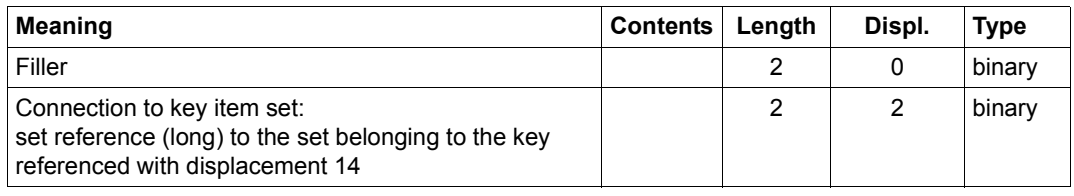

Table 19: Special description of an item in the LOOKC block (part 1 of 2)

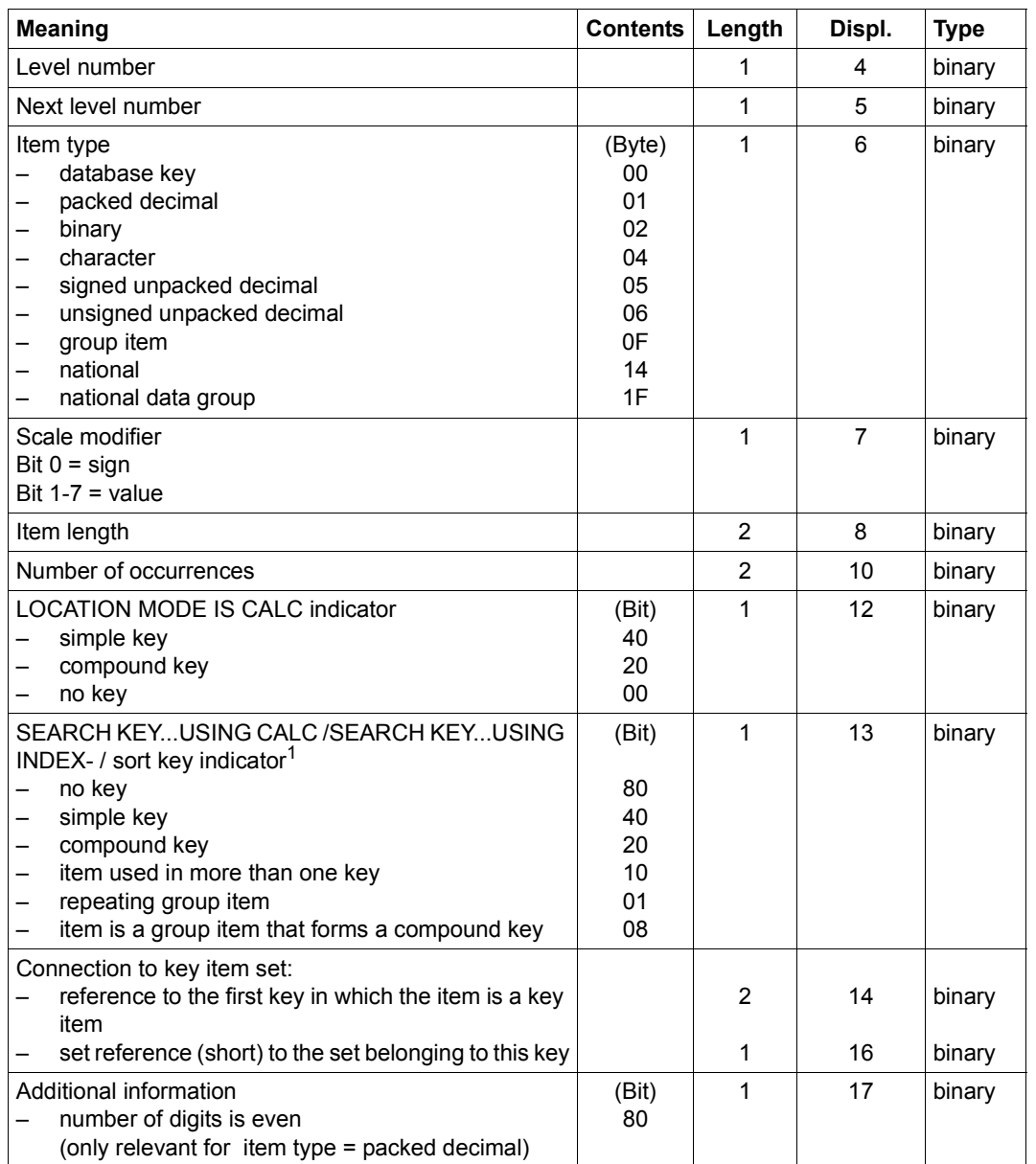

Table 19: Special description of an item in the LOOKC block (part 2 of 2)

<sup>1</sup> Combinations are possible

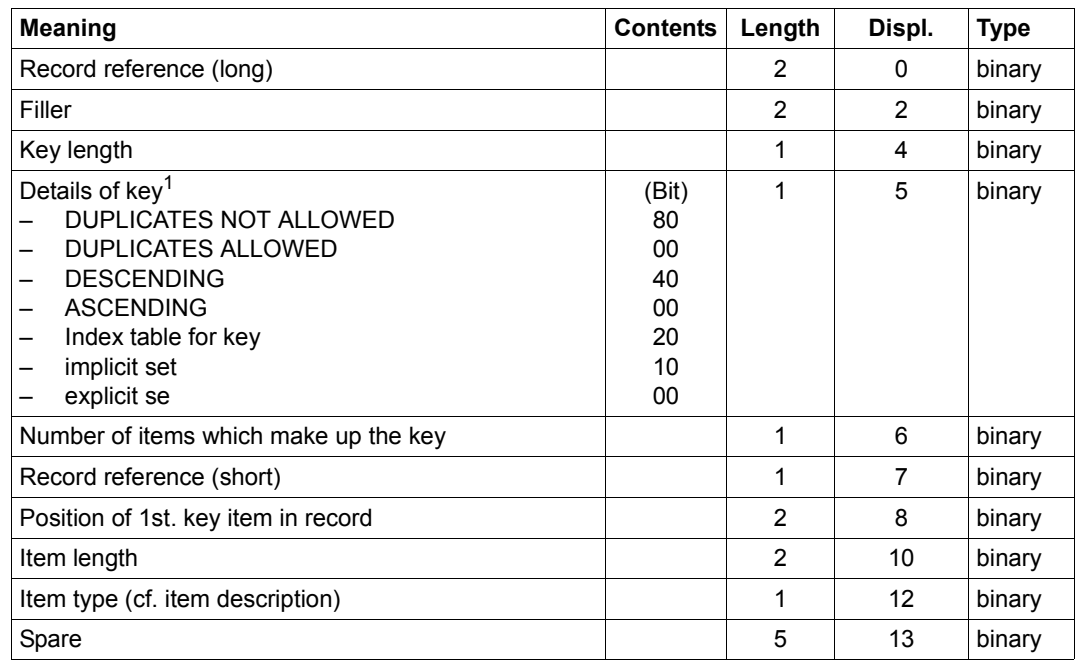

*Special description of a key in the LOOKC block*

Table 20: Special description of a key in the LOOKC block

<sup>1</sup> Combinations are possible

### **LOOKC tables**

The following abbreviations are used in the overview:

- I Input
- O Output
- I,O Output different from input
- AR Realm reference (binary; length: 1 byte)
- RR Record reference (binary; the length of a short reference is 1 byte, the length of a long reference is 2 bytes)
- SR Set reference (binary; the length of a short reference is 1 byte, the length of a long reference is 2 bytes)
- IR Position of item within record (binary; length: 2 bytes)
- K Key reference (binary; length: 2 bytes)

The individual LOOKC tables are illustrated in the following on facing pages.

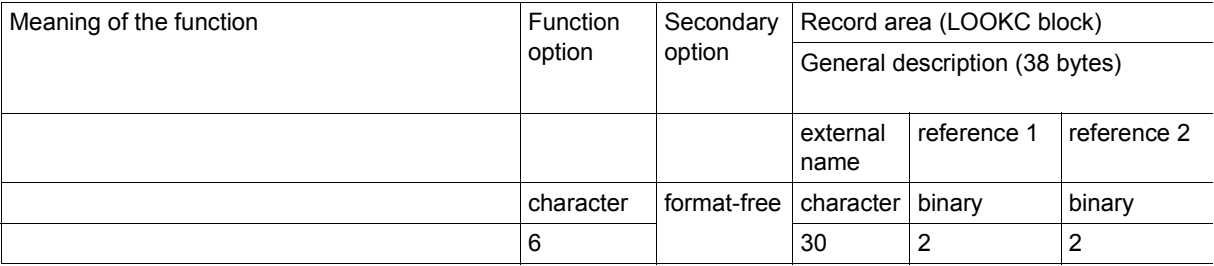

### **LOOKC for a name**

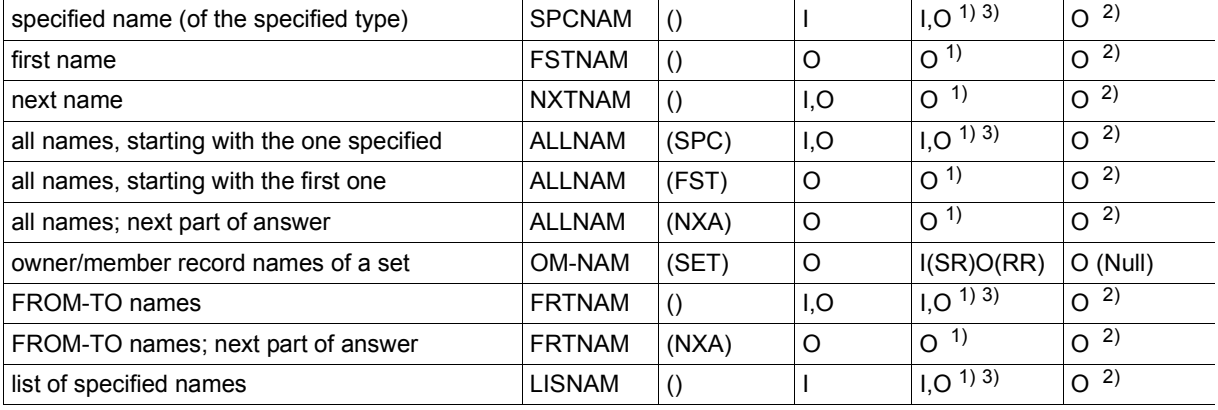

#### **LOOKC for a realm**

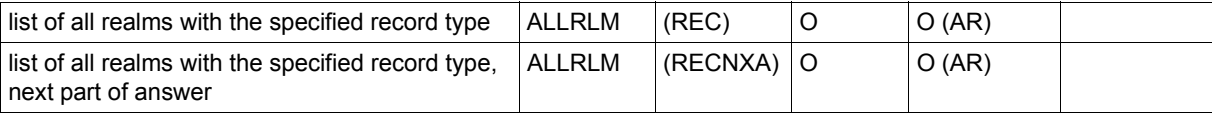

```
1) AR in data type = realm
2) zero in data type = realm
3) input only for 
   RR in data type = record type
zero in data type = record type
data type = itemSR in data type = set
   RR in data type = item
   RR in data type = key
                                 zero in data type = set
                                IR in data type = item
                                 IR in data type = key
```
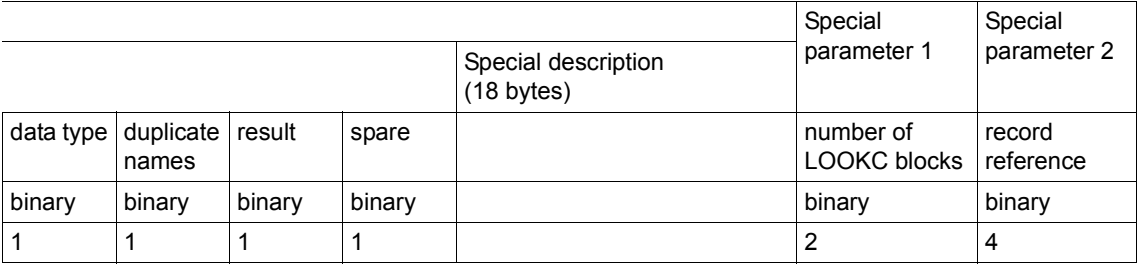

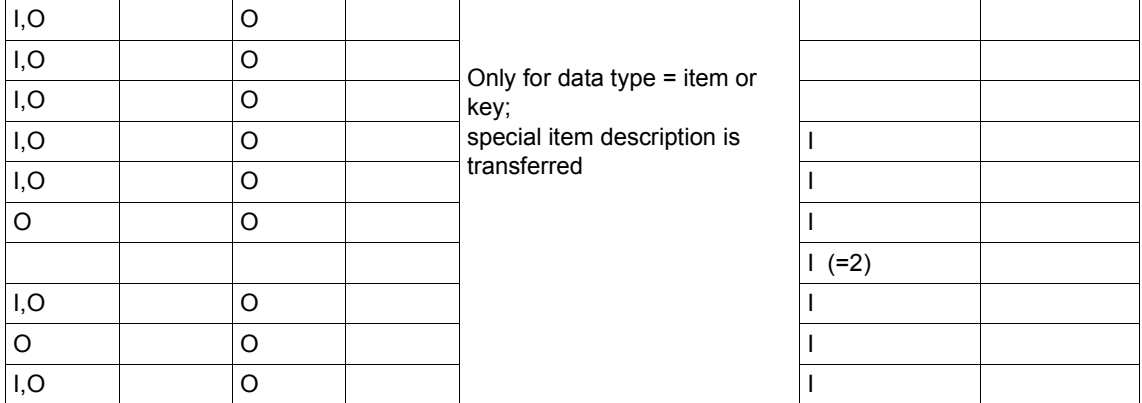

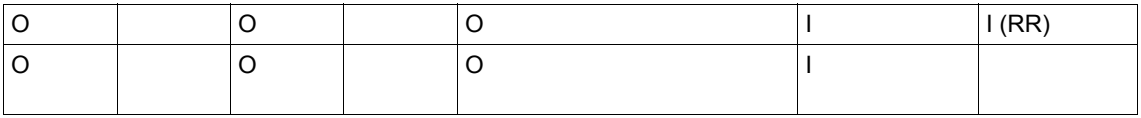

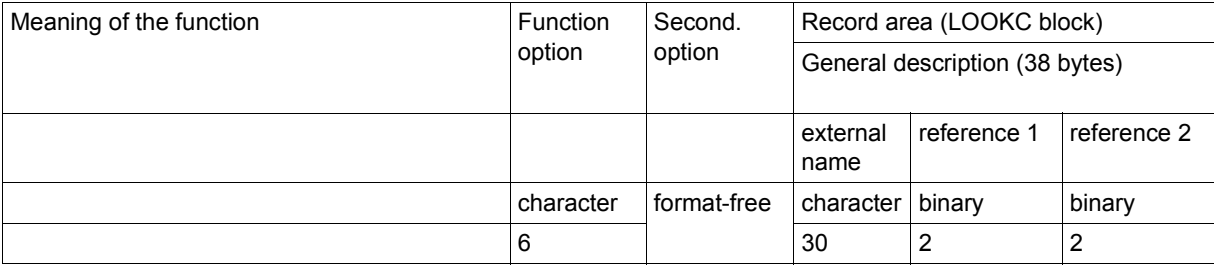

### **LOOKC for a record type**

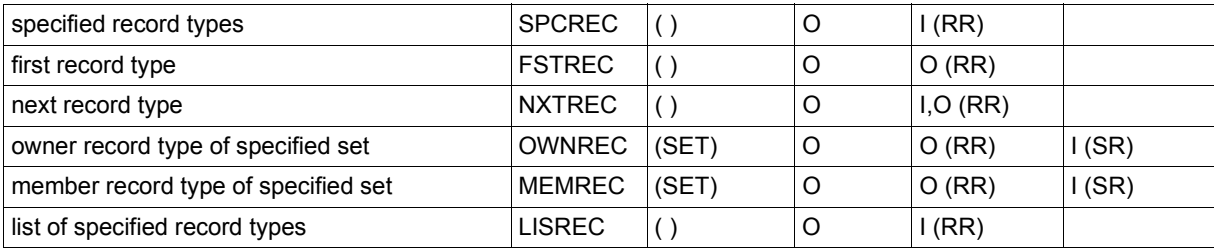

### **LOOKC for a set**

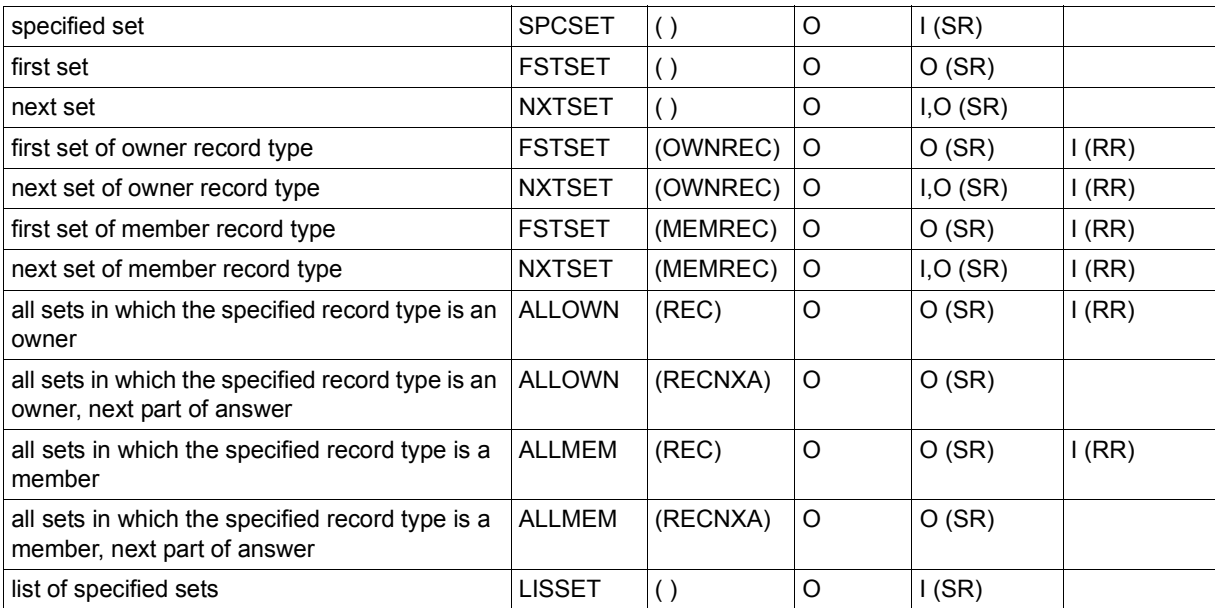

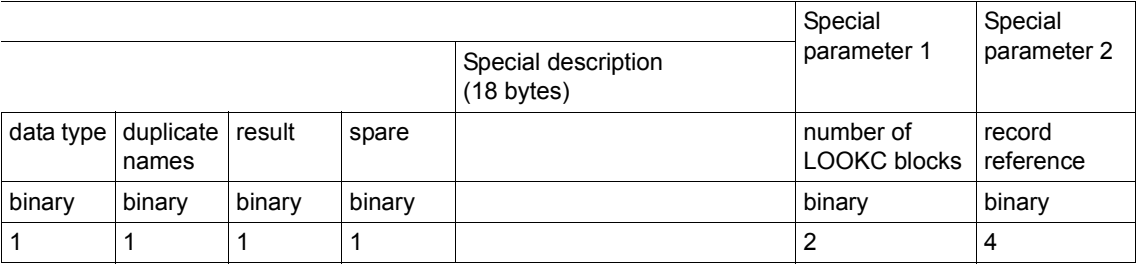

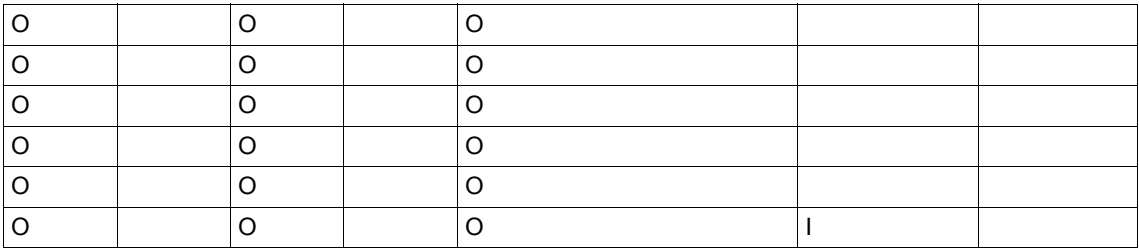

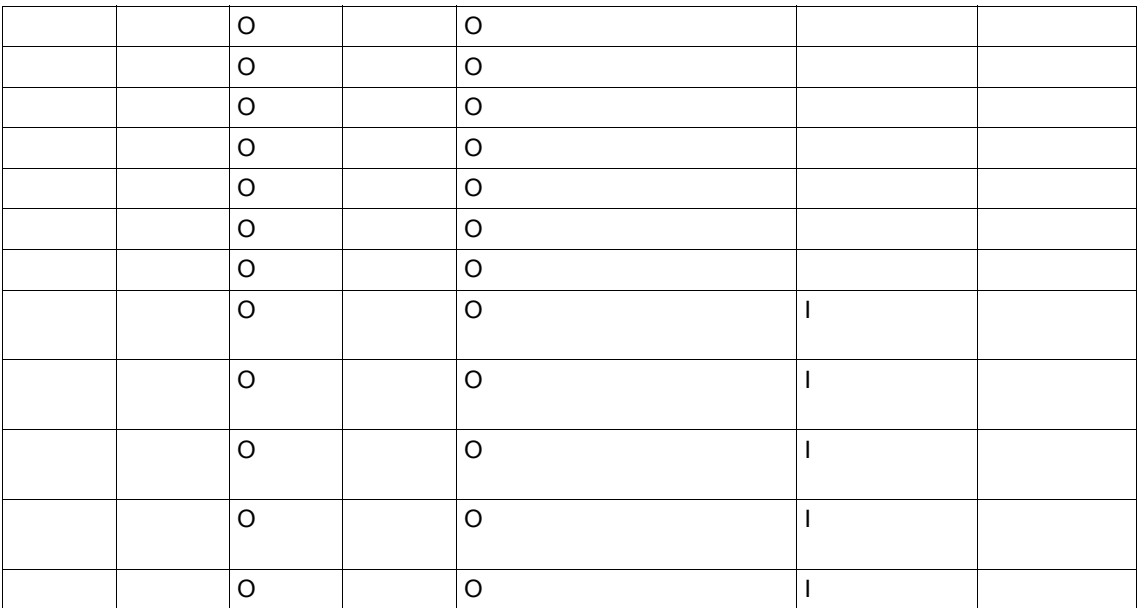

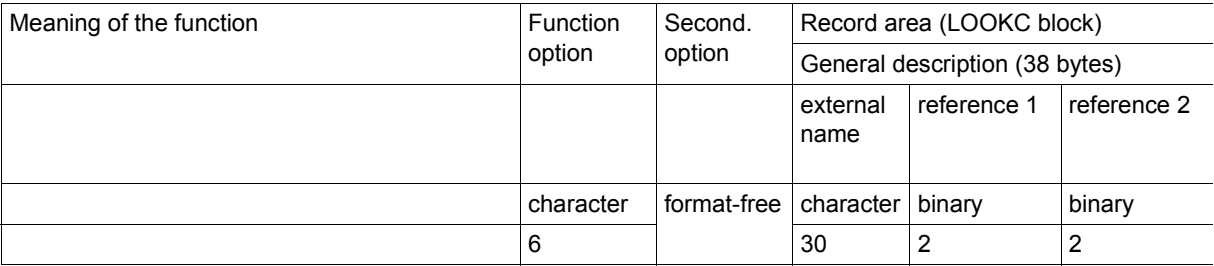

### **LOOKC for an item**

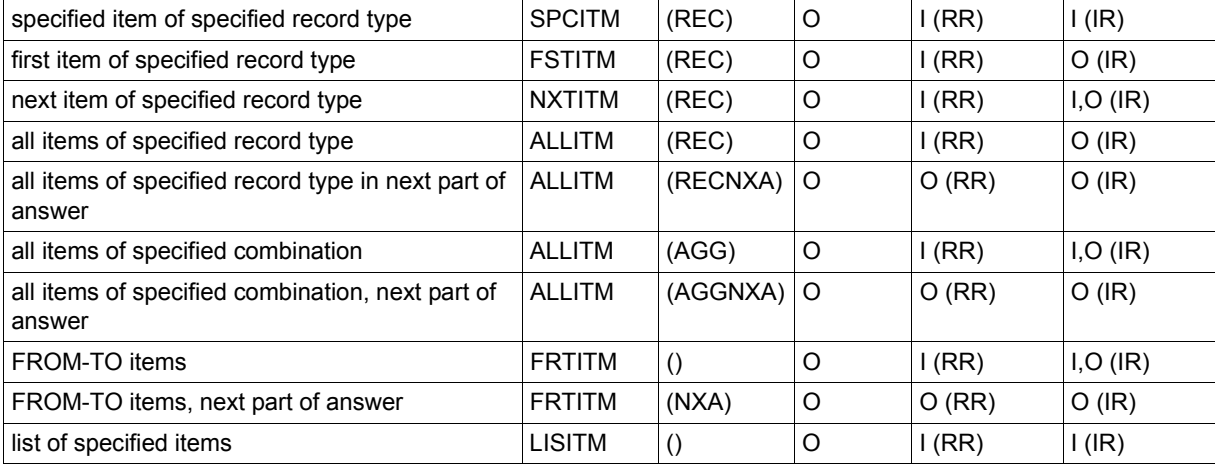

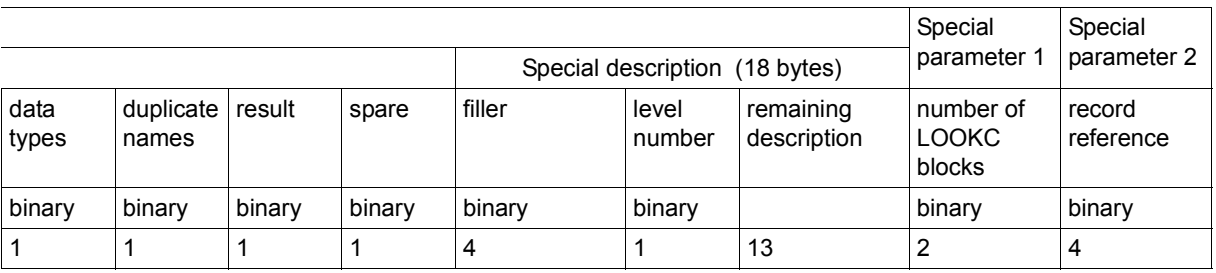

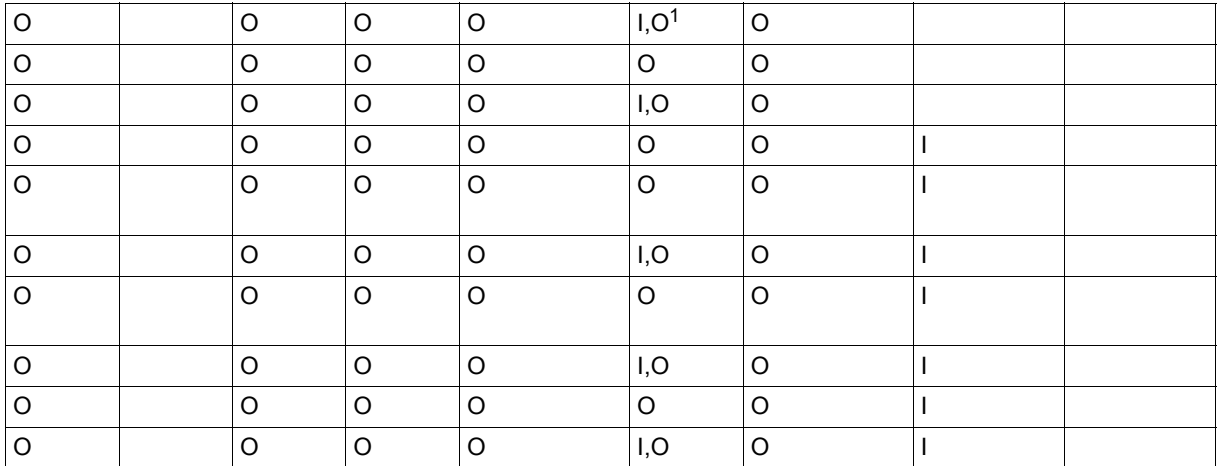

<sup>1</sup> If the specified level number (input) is not present, UDS/SQL returns the next level number found as the output.

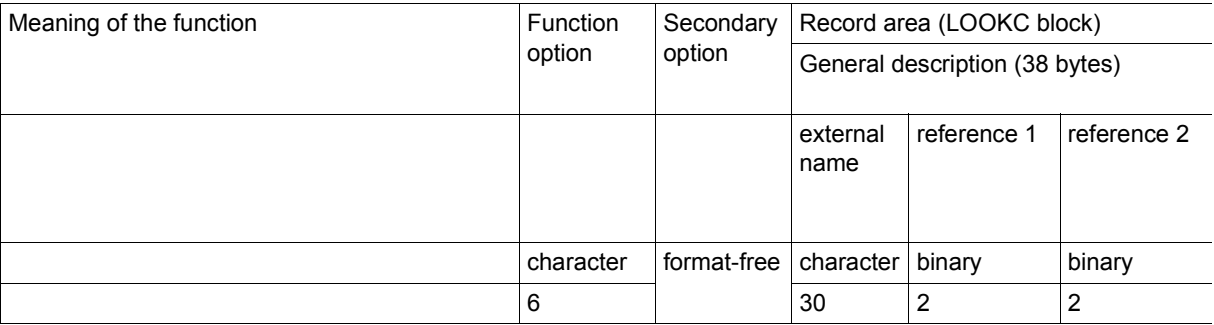

### **LOOKC for a key**

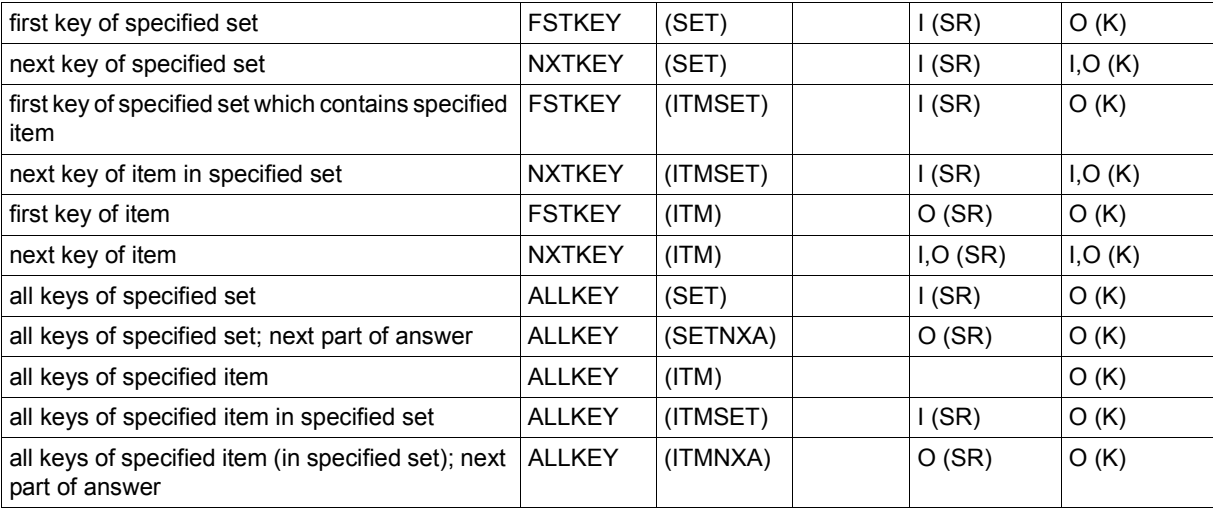

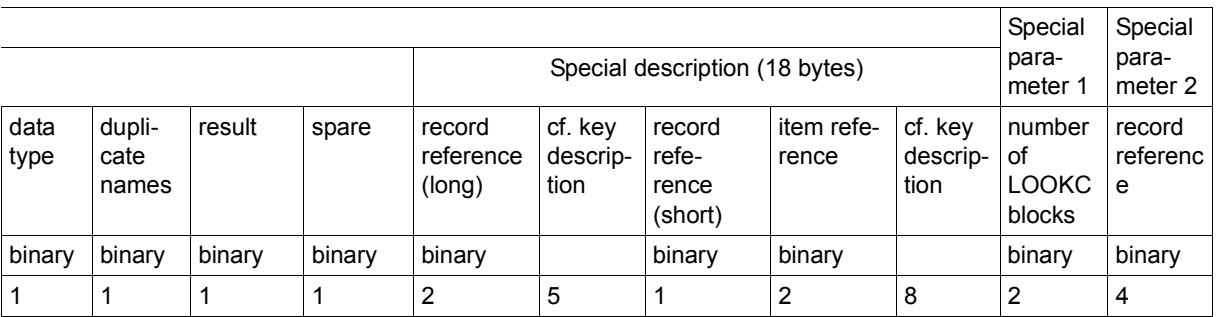

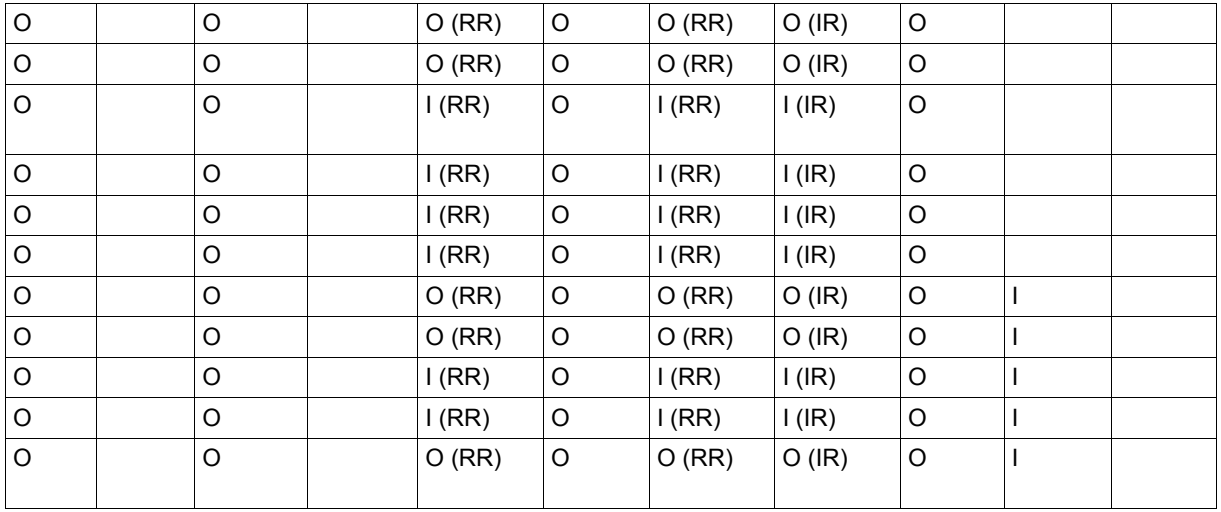

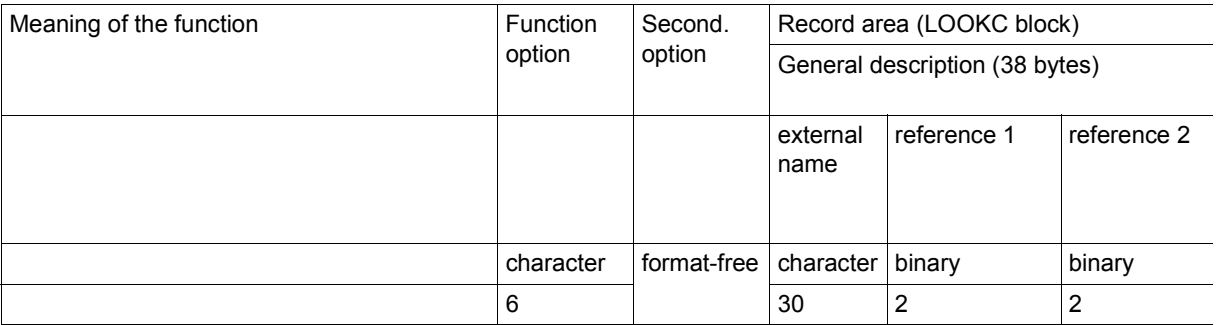

### **LOOKC for items of a key**

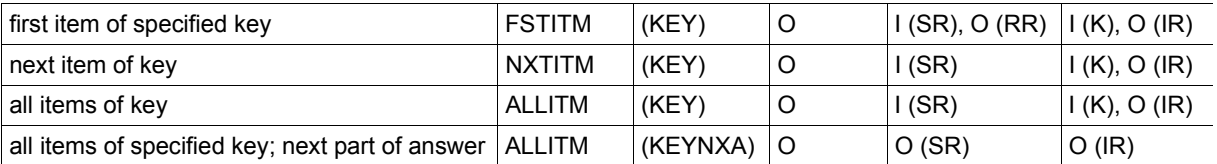

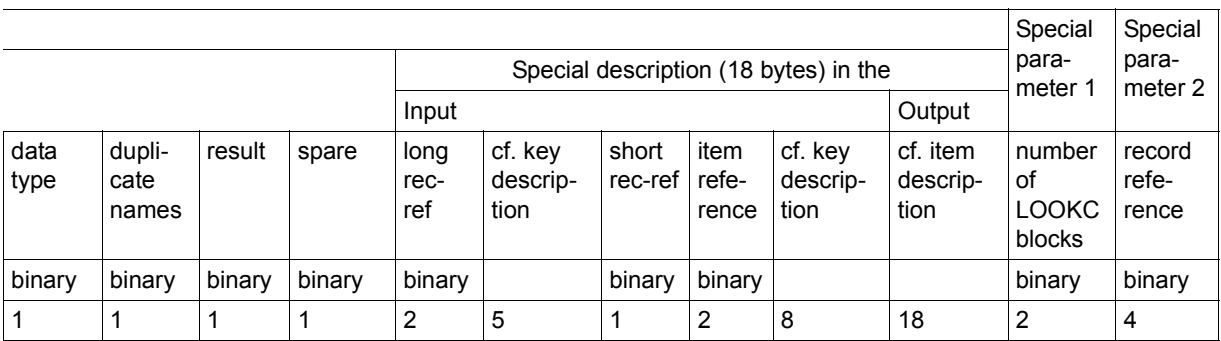

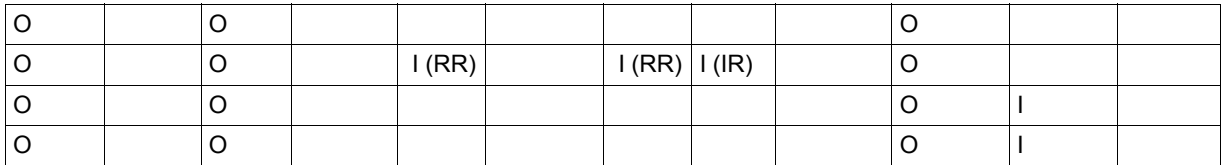

# **6.6 CALL DML assembler macros**

(cf. the ["Application Programming"](#page-244-0), section 8.4)

The following macros are available for the (CALL8) variant to support UDS/SQL users working with CALL DML from within Assembler programs:

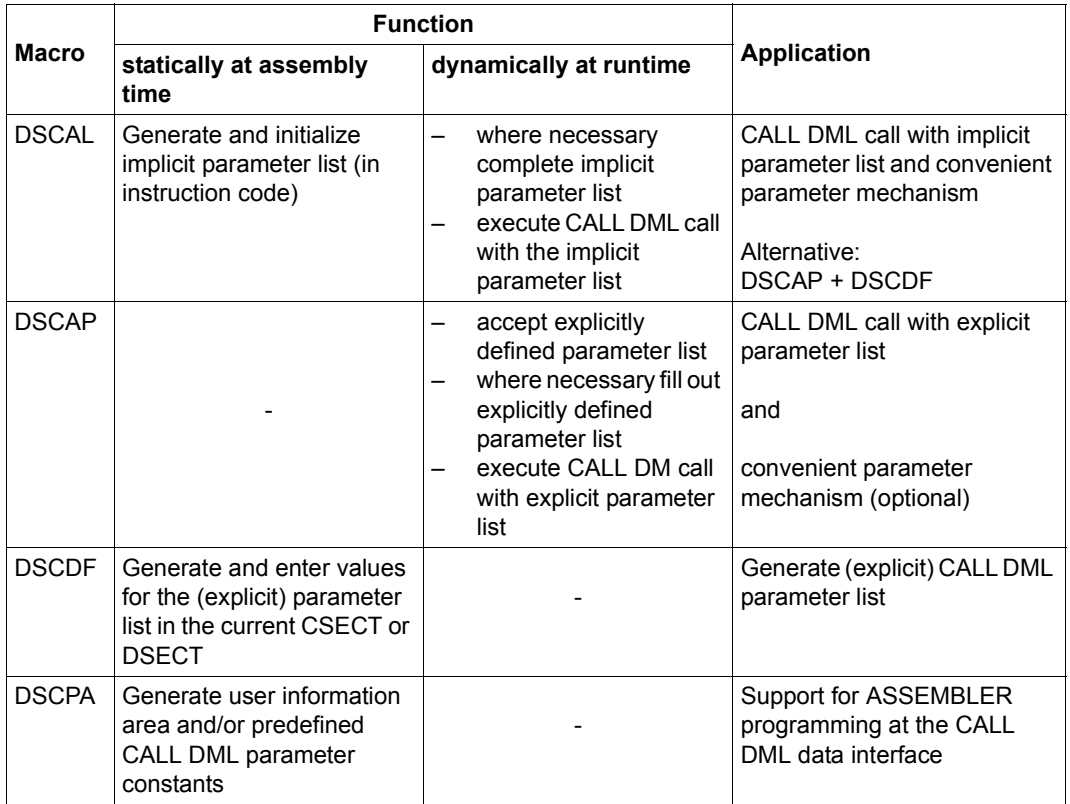

Table 21: CALL DML Assembler macros

```
[name] DSCAL fcod,fopt,...,spp3
[name] DSCAP [fcod,fopt,...,spp3][,PARAM=param]
[name] DSCDF fcod,fopt,...,spp3[,SUFFIX=x]
[name] DSCPA [option]
```
## **6.7 Application program generation**

### **Compiling the subschema with BCALLSI**

(cf. the ["Creation and Restructuring"](#page-244-1) manual, section 3.5)

### **Compiling an application program**

*CALL DML application in COBOL:*

(cf. [section "Application program generation" on page 53\)](#page-52-0)

```
/START-COBOL2000-COMPILER -
/SOURCE=cobolsource, -
/COMPILER-ACTION=MODULE-GENERATION(MODULE-FORMAT=LLM), -
/MODULE-OUTPUT=*LIBRARY(LIBRARY=library-1,ELEMENT=element)
```
### *CALL DML application in other programming languages:*

For information on compiling the application please refer to the examples in the relevant compiler manual.

### **Linking**

*CALL DML application in COBOL:*

(cf[.section "Application program generation" on page 53\)](#page-52-0)

*CALL DML application in other programming languages:*

As with linking COBOL applications. For information on linking the language-specific runtime systems please refer to the examples in the relevant compiler manual.

### **Program execution**

Starting an application program with the independent DBH

(cf. the ["Application Programming"](#page-244-0) manual, section 6.4.3)

[/MODIFY-JOB-SWITCHES ON=28]

/SELECT-PRODUCT-VERSION PRODUCT-NAME=UDS-SQL,VERSION=*version*  [/SELECT-PRODUCT-VERSION PRODUCT-NAME=UDS-D,VERSION=*version*]

```
ldbname ⎫
/SET-FILE-LINK LINK-NAME=DATABASE, FILE-NAME={
                                                 nconfiguration-name~
```
/ADD-FILE-LINK LINK-NAME=\$UDSSSI,FILE-NAME=*SSITAB-library-1* [/ADD-FILE-LINK LINK-NAME=BLSLIB*nn*,FILE-NAME=*SSITAB-library-nn*]

[/ADD-FILE-LINK LINK-NAME=\$UDSPLEX,FILE-NAME=*PLITAB-library-1*] [/ADD-FILE-LINK LINK-NAME=BLSLIB*nn*,FILE-NAME=*PLITAB-library-nn*]

/START-EXECUTABLE-PROGRAM FROM-FILE=(LIBRARY=*library-2*,ELEMENT=*modul*) ,DBL-PAR=(ERROR-PROC(NAME-COLLISION=\*STD))

[a*pplication program parameters*]

# **7 COBOL and CALL DML statement codes and status codes**

### **7.1 Statement codes**

(cf. the ["Application Programming"](#page-244-0) manual, section 6.6.2)

When COBOL DML is used, the statement code can be obtained from special register DATABASE-STATUS. In the case of CALL DML the statement code is stored in the first two positions of the result item in the user-information parameter.

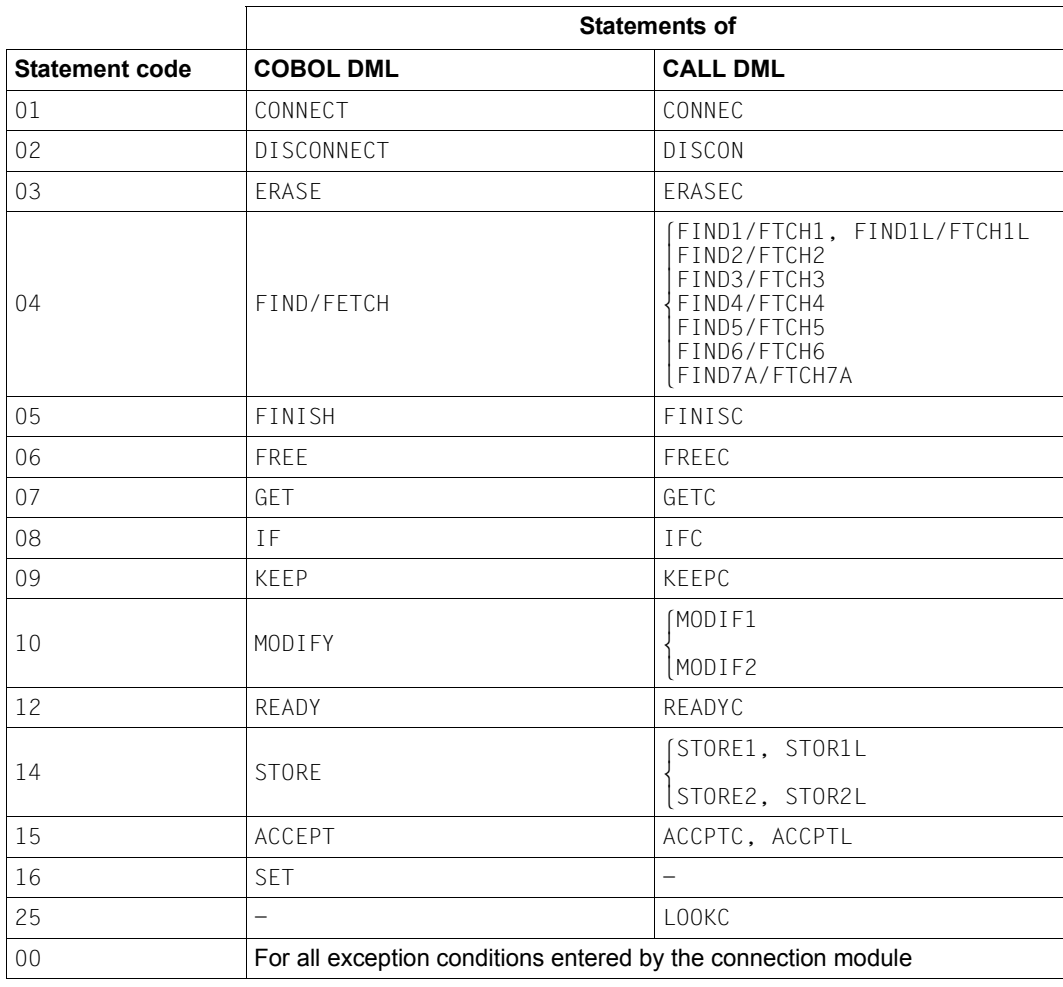

Table 22: Statement codes and associated functions

The UDS online utility (see the ["Recovery, Information and Reorganization"](#page-244-2) manual) uses statement code 13 for its specific DMLs.

# **7.2 Meaning of the status codes**

(cf. the ["Application Programming"](#page-244-3) manual, section 6.6.2)

The following [table 23](#page-96-0) shows the correlation between UDS/SQL behavior and status codes:

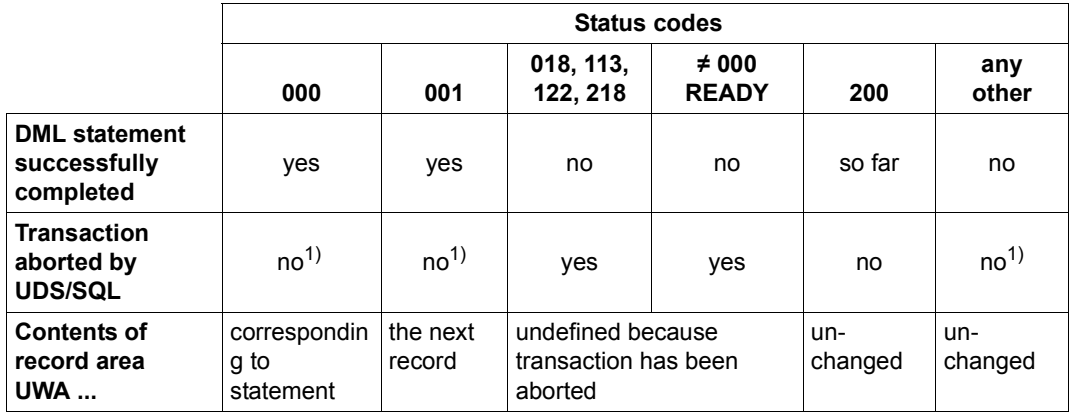

<span id="page-96-0"></span>Table 23: Meaning of the status codes

<sup>1</sup> Unless FINISH WITH CANCEL is executed.

## **7.3 Combinations of statement codes and status codes**

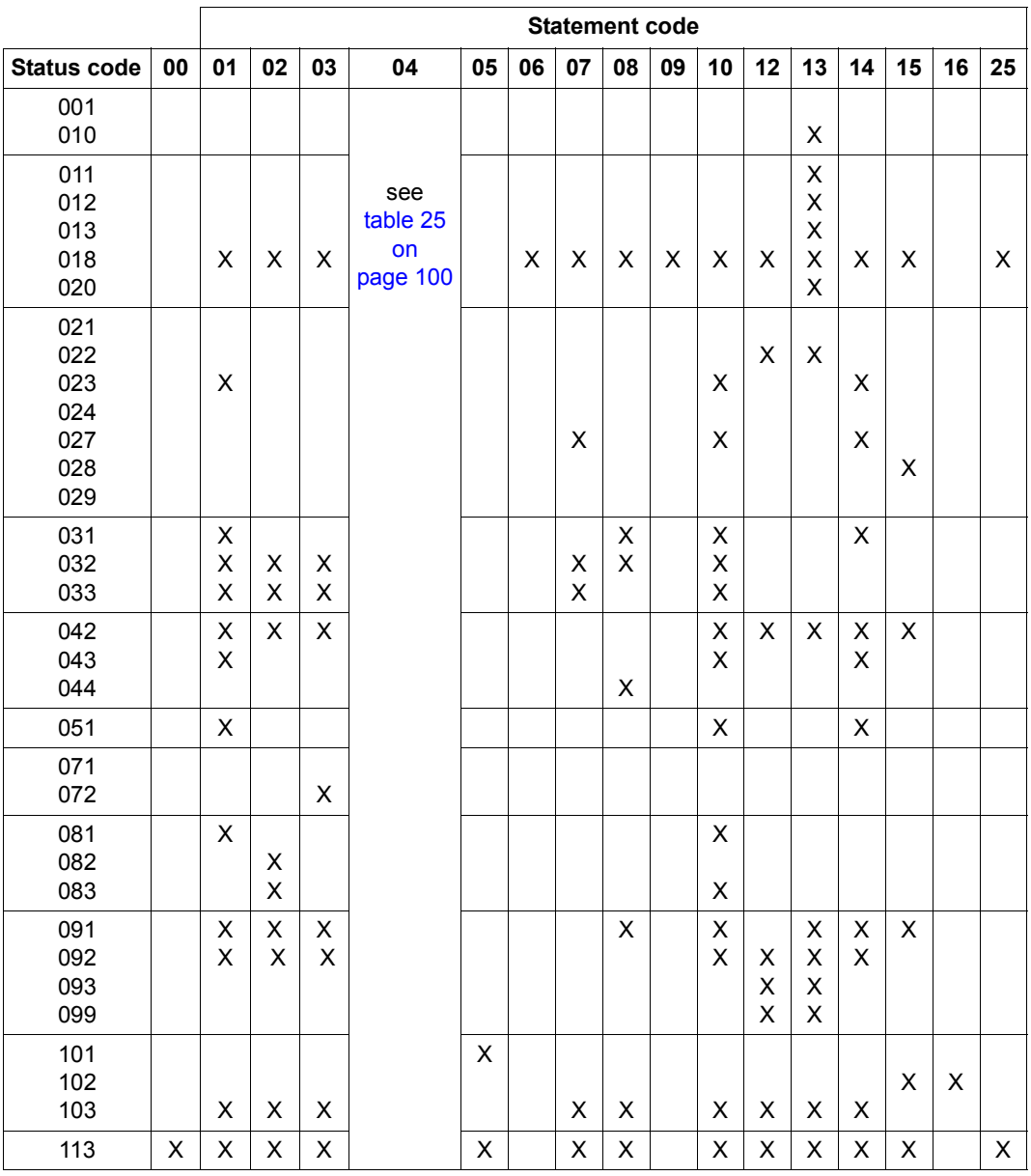

(cf. the ["Application Programming"](#page-244-0) manual, section 6.6.2)

Table 24: Combinations of statement codes and status codes (part 1 of 3)

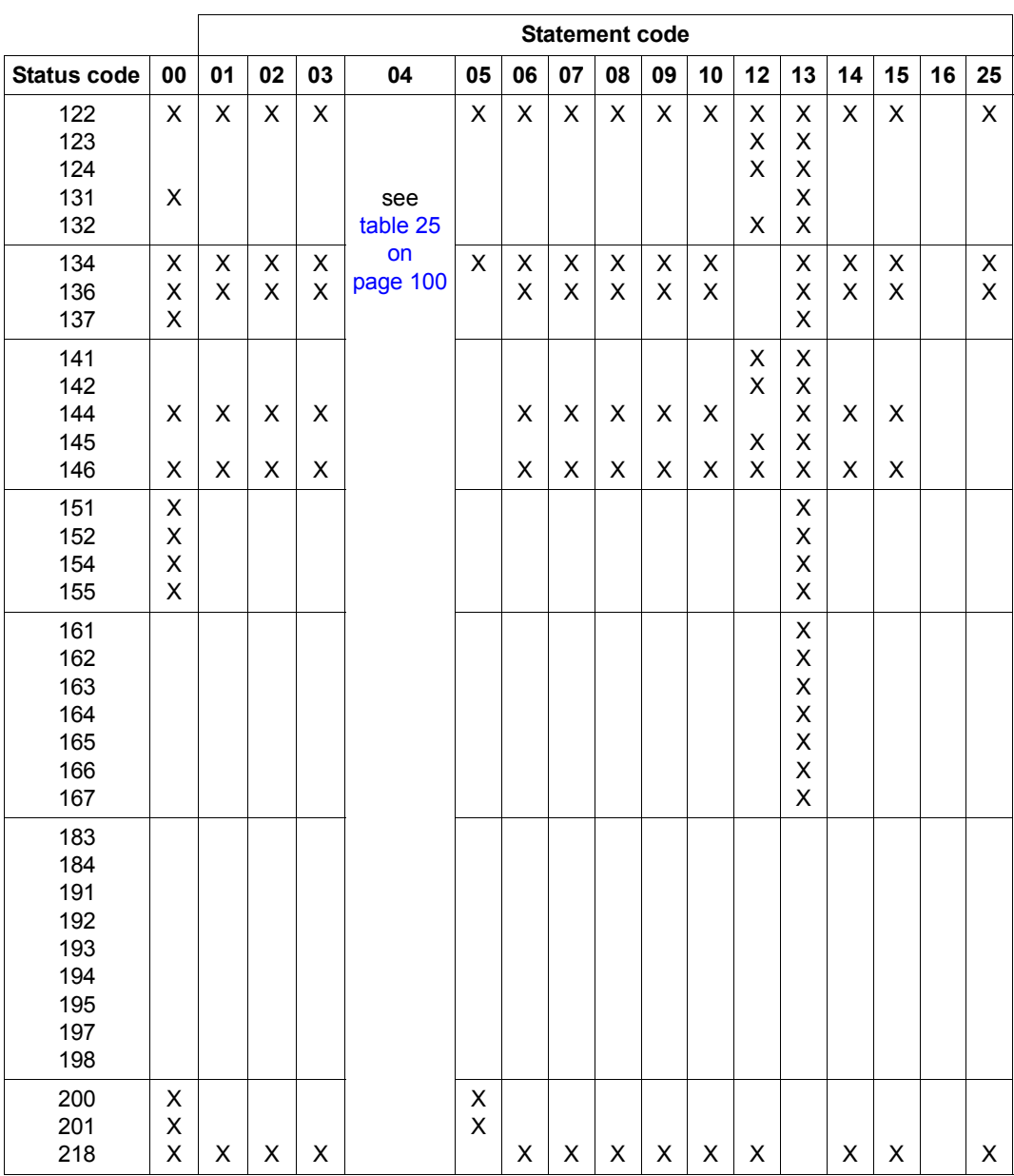

Table 24: Combinations of statement codes and status codes (part 2 of 3)

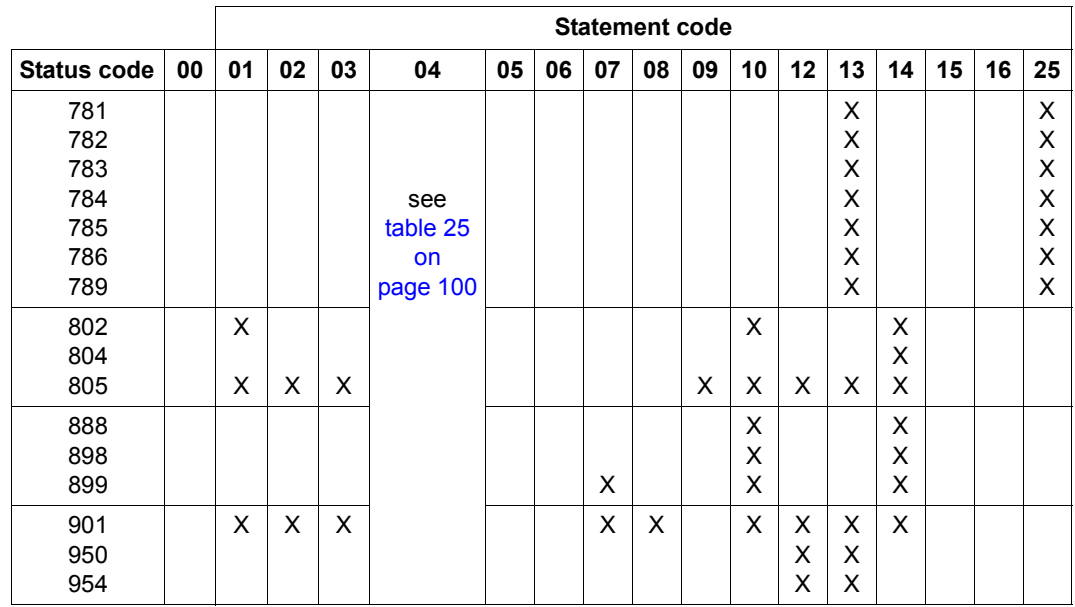

Table 24: Combinations of statement codes and status codes (part 3 of 3)

### **FIND/FETCH status codes**

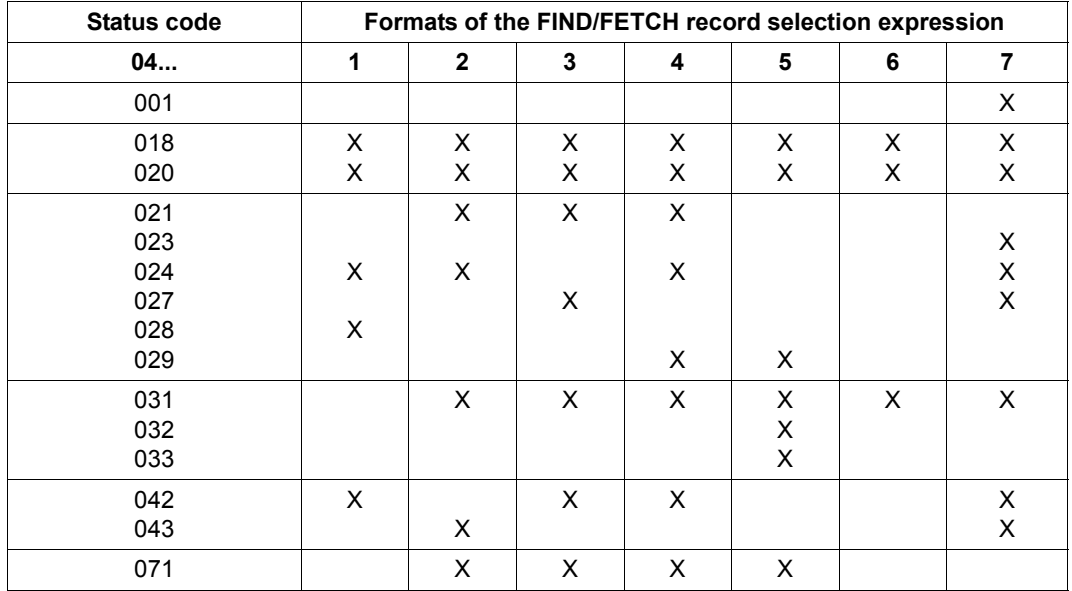

<span id="page-99-1"></span><span id="page-99-0"></span>Table 25: Combinations of statement code 04 and status codes (part 1 of 2)

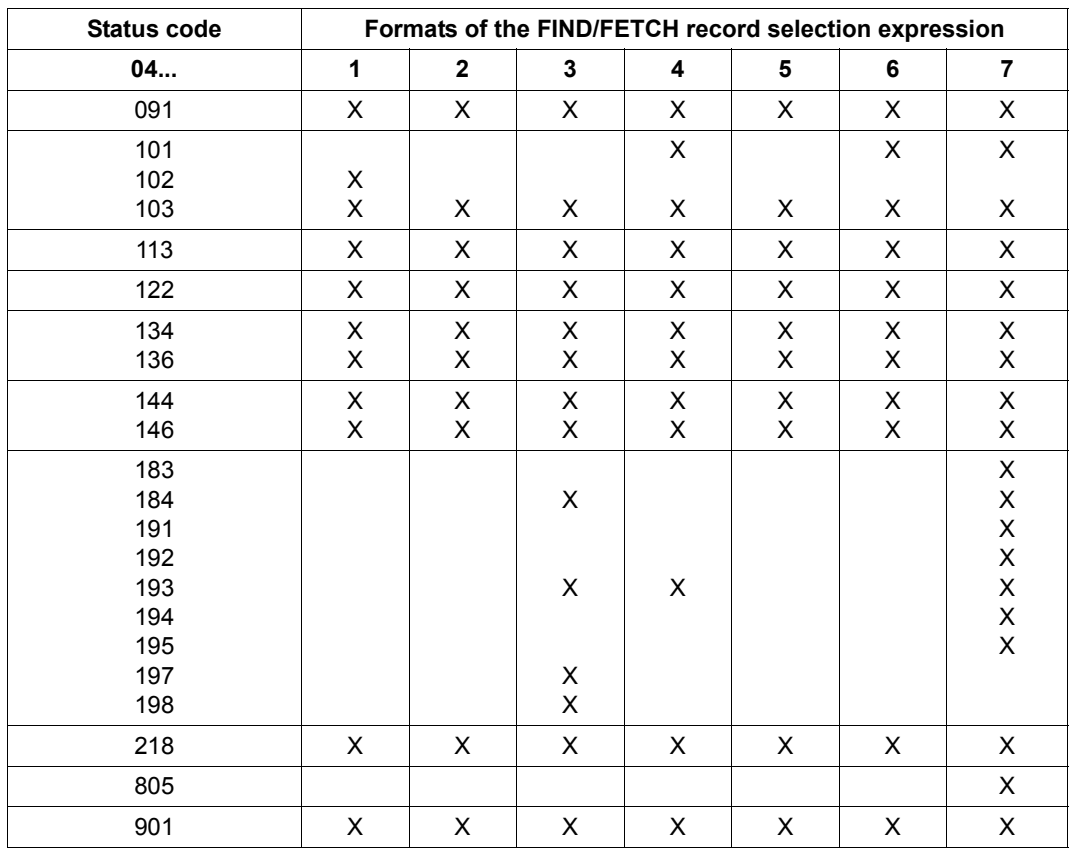

Table 25: Combinations of statement code 04 and status codes (part 2 of 2)

### **7.4 DML status codes**

(cf. the ["Application Programming"](#page-244-0) manual, section 10.1)

### **Status code giving information**

001 FIND/FETCHformat 1 or 7 with OR PRIOR/OR NEXT specification: No record has been found which matches the values given. The next record following in the sort sequence has been made available.

### **Status codes with progress information of the online utility**

010 RELOCATE DML: Source and target levels are identical. Relocation has been completed.

REORGPPP DML: End of realms reached. Reorganization has been completed.

011 RELOCATE DML: Source and target levels are 0 when INITIALIZE=\*NO.

REORGPPP DML: Current page number is 0 when INITIALIZE=\*NO.

When an attempt is made to continue the relocations with INITIALIZE=\*NO, it is determined that no further information is available, e.g. because the database has been detached in the meantime or a new session section has been started.

012 RELOCATE DML: A locking conflict occurred with a parallel transaction when a source page was read.

REORGPPP DML: A locking conflict occurred with a parallel transaction when a page was read.

013 A locking conflict occurred with a parallel transaction when a target page was read.

### **Status codes relating to data consistency:**

- 018 Deadlock status (mutual locking of several transactions involving UDS/SQL resources); FINISH WITH CANCEL is executed. It is advisable to repeat the transaction (a limited number of times). For UDS-D: In UDS/SQL applications without openUTM, global deadlock recognition is carried out by means of timeout monitoring (PP DEADTIME) of wait situations. Once the time limit has been exceeded, the status code O18 is indicated, even if there is no actual deadlock.
- 020 FIND/FETCH (only CALL DML) A page to be accessed is locked by another transaction.

### **Status codes relating to retrieval of records**

021 The end of a record type, set or realm has been reached.

FIND/FETCH formats 2 (DUPLICATE) and 3 (USING): No record with the same values as the corresponding CRR or DRS can be found. FIND/FETCH format 3 (without USING): The end of the hits has been reached. FIND/FETCH format 4: No next or prior record can be found or *integer* or *name* contains a value that addresses no record within the realm/record type/set occurrence.

022 The transaction attempts to open a database or realm which is locked for UPDATE and RETRIEVAL. Possible reasons for the lock are:

Database level:

- The database administrator has locked the database with the DAL command ACCESS.
- The DBDIR of the database is locked (see realm level).

Realm level:

- The realm has been excluded from the database during restructuring.
- The realm has been disconnected by the database administrator or by UDS/SQL error handling.
- The realm has been locked by the database administrator, using the DAL command ACCESS.
- 023 In SET OCCURRENCE SELECTION IS THRU LOCATION MODE OF OWNER only: no set occurrence which satisfies the set selection criteria can be found.
- 024 No record satisfying the record selection expression can be found.

FIND/FETCH format 1:

The database key does not deliver any records for one of the following reasons:

- Its record type number does not match the record type specified.
- Its value lies within the limits of its DBTT, but no associated record exists in the database.

FIND/FETCH formats 2 (ANY) and 7:

No record matching the initialized data elements or search expression can be found.

FIND/FETCH format 4:

No record can be found within the specified record type, realm or set occurrence.

- 027 The subscript of the specified item name does not lie within the range defined by the OCCURS clause in the subschema.
- 028 The specified database key contains an invalid record sequence number or one that lies outside the range of its DBTT.
- 029 FIND/FETCH formats 4 and 5: The Current of Realm or the Current of Set does not have the record type specified in the statement.

### **Status codes relating to currency indicators:**

031 The Current of Realm, the Current of Set or the Current of Record type is not known. FIND/FETCH format 3:

The Current of Set is owner and not a member of the specified set or

the specified set name differs from the set name specified in the preceding FIND7.

FIND/FETCH format 6 and format 7: The owner has been erased.

IF format 2: The CRS has been erased or disconnected from the specified set.

- 032 The Current of Run Unit is not known or has been erased.
- 033 The Current of Run Unit does not have the record type specified in the statement.

### **Status codes relating to naming conventions:**

042 Record type, set or realm is not defined in the called subschema, or

an item which is part of an ASC, DESC or CALC key is not defined in the subschema, or

following schema modification, the application program was not recompiled (COBOL DML) or the BCALLSI run was omitted (CALL DML), or

an error occurred at the BIB interface (see status code 103); or

in the case of an online utility a realm was specified in which no activities are permitted.

043 STORE and FIND/FETCH format 2:

The AREA-ID data element contains the name of a realm which is not specified in the DDL WITHIN clause or does not belong to the called subschema, or

in SET OCCURRENCE SELECTION IS THRU LOCATION MODE OF OWNER and owner record type = LOCATION MODE IS CALC: the AREA-ID item of the owner record contains the name of a realm which is not specified in the DDL WITHIN clause or does not belong to the called subschema.

044 IF:

Specification of a dynamic set is not permitted.

### **Status codes relating to data elements:**

051 Duplicate occurrences of key values in the database. This means that the execution of a DML statement would contradict a DUPLICATES ARE NOT ALLOWED specification in an ORDER IS SORTED BY DEFINED KEYS clause or SEARCH KEY clause of a set in which the record involved is a member, or the LOCATION MODE IS CALC or SEARCH KEY clause of the record involved.

### **Status codes relating to records:**

071 FIND/FETCH format 2 (DUPLICATE), 3, 4 and 5:

The entry point of the DML statement (CRR, CRA or CRS) has been deleted or removed from the current set occurrence. If the records found are processed (FIND3 without USING), update operations of the user's own transaction do not result in the entry point being lost, only updates performed by foreign transactions cause this to happen.

### 072 ERASE:

The record involved is owner of a non-empty set occurrence and therefore cannot be erased by the selected ERASE variant.

### **Status codes relating to set membership:**

081 CONNECT (set-name): The CRU is already a member in one of the specified sets or one of the specified sets is not a member of the CRU. CONNECT (ALL): The CRU is already a member of all its member sets. MODIFY (set-name): One of the specified sets is not a member set of the CRU. MODIFY (ALL): The CRU is a member of none of its member sets.

082 DISCONNECT (set-name): The CRU is a MANDATORY member of one of the specified sets or one of the specified sets is not a member of the CRU DISCONNECT (FROM ALL): No member set of the CRU is OPTIONAL.

083 DISCONNECT (set-name) and MODIFY (set-name): The CRU is not a member in one of the specified sets DISCONNECT (FROM ALL): At least one member set of the CRU is OPTIONAL but the CRU is not a member of any of these OPTIONAL sets

### **Status codes relating to a READY status:**

091 A realm is not in the READY status (i.e. a realm was not explicitly specified at READY or is not part of the current subschema), or

realm names were explicitly specified at READY in an ERASE PERMANENT/ SELECTIVE/ALL statement, or

the DBTT of a record type to be relocated by the online utility is in an unopened realm.

- 092 No DML statement containing an update function is permitted in a RETRIEVAL processing chain, or the processing chain specified with an ERASE PERMANENT/SELECTIVE/ALL was not opened with EXCLUSIVE UPDATE, or in conjunction with the P parameter PP TA-ACCESS=SHARED an attempt has been made to open a processing chain in usage mode PROTECTED or EXCLUSIVE.
- 093 The Database Handler (DBH) does not allow the processing chain since the database involved is already open within the transaction (second READY within a processing chain).
- 099 (only CALL DML or online utility) While opening a transaction, a realm is locked by a different transaction.

#### **Status codes relating to erroneous DML statements**

101 FIND/FETCH format 4: The value zero has been specified for *integer* or *item-name* or

a negative value was used for a search in a CHAIN that is not chained backward

FIND/FETCH format 6:

*setname* must not identify a singular set.

FIND/FETCH format 7:

- OR PRIOR or OR NEXT could not be executed, since no sorted and indexed key was found
- "WITHIN *setname-1* USING *itemname-1*,..." was specified. Specification of a dynamic set in *setname-1* is not permitted.
- LIMITED BY *dynamic-set* ... SORTED BY ... was specified. It is not possible to sort the intersection of a hit list and a dynamic set.
- LIMITED BY *sorted-dynamic-set* ... was specified. It is not possible to obtain the intersection of a hit list and a sorted dynamic set.

FINISH:

Type of FINISH (with or without CANCEL) cannot be identified.

102 SET, ACCEPT (format 1):

A large database key value (database key value with a REC-REF > 254 and/or an  $RSQ > 2^{24}$ -1) cannot be copied to an item of type USAGE IS DATABASE-KEY. A subschema must be used in which SUBSCHEMA FORM IS OLD is not specified and which was created in UDS/SQL V2.0 or higher. The field specified must also be of the type USAGE IS DATABASE-KEY-LONG.

103 Error at the BIB interface.

Possible cause: incorrect COBOL compiler or incorrect COBOL runtime system, error in the CALL-DML converter, in IQS, in the online utility, or in a utility routine which generates BIBs, or error in the Database Handler.

### **Status codes relating to system errors:**

113 When accessing a database page a serious error was discovered in the Database Handler or in the database.

### **Status codes relating to UDS/SQL resources:**

- 122 The transaction was prematurely terminated with CANCEL by the DBH; possible causes for this are:
	- RLOG file too small or split too often
	- UDS/SQL buffer too small, increase PP BUFFERSIZE=n.
	- Transaction rolled back in a deadlock which has been resolved in the meantime.
	- Intervention by the database administrator with DAL (commands ABORT, PERFORM, CLOSE).
	- New update transactions during writing of a checkpoint.
	- Occurrence of a file or programming error which can be bypassed (temporarily) by executing CANCEL for the transaction.
	- An error in a DML statement which cannot be rolled back on its own, and thus requires a CANCEL of the complete transaction. The database administrator was notified (by means of a UDS/SQL message).
	- $-$  For UDS-D:

Transaction rollback can also be due to errors or administrator intervention in a remote configuration or due to errors (e.g. ABORT, CLOSE CALLS, CLOSE RUN-UNITS, %TERM) in the link to a remote configuration.
123 The transaction attempts to open a realm, which is locked against updates, with READY USAGE-MODE UPDATE. The lock is due to one of the following reasons:

Configuration level:

- The current session of the independent DBH was started without RLOG logging (PP LOG=NO).
- Opening of the RLOG file was unsuccessful, which means that RLOG logging is currently impossible.

Database level:

- The database is being activated as a SHARED RETRIEVAL database.
- The database is not an original database, but a shadow database.
- Opening of a new ALOG file was unsuccessful, which means that AFIM logging is currently impossible.
- The database administrator has locked the database against updates by means of the DAL command ACCESS.
- The DBDIR of the database is locked for updates (see realm level).

Realm level:

- The database administrator has locked the realm against updates by means of the DAL command ACCESS.
- The transaction attempts to open a realm of a remote database although the current session runs without RLOG logging (due to PP LOG=NO or unsuccessful open of RLOG file); there is thus no basis for the two-phase commit protocol of distributed transactions.
- 124 The transaction was prematurely terminated with CANCEL by the DBH.

Cause:

New update transaction or update processing chain when writing a checkpoint or switching the RLOG file.

This status code is set if the load parameter PP ORDER-DBSTATUS=SPECIAL was specified for the current session. Otherwise, status code 122 is set under the conditions indicated above.

131 The Database Handler does not allow the transaction since the maximum permitted number of parallel transactions or user tasks, which was specified by the load parameter TRANSACTION when the Database Handler was loaded, has been reached.

132 The Database Handler does not allow the transaction since the maximum permitted number of subschemas, which was specified by the load parameter SUBSCHEMA when the Database Handler was loaded, has been reached.

#### **Status codes relating to the sequence of DML statements**

- 134 The Database Handler does not allow the DML statement since no transaction is open.
- 136 A DML statement, though belonging to an existing transaction, is rejected because it refers to a database (supplies a DB reference) for which no processing chain of the transaction currently exists.
- 137 It is not possible to mix SQL and non-SQL statements in a transaction (exception: accessing different UDS/SQL configurations via openUTM). A mixture of COBOL DML and CALL DML statements in a processing chain is not permitted.

#### **Status codes relating to subschemas:**

141 The transaction has specified an invalid or unknown subschema name, or the first 6 characters of the subschema name are not unique in the current DB configuration, or the database involved is not active.

For UDS-D: The specified subschema is

- not in the local configuration and not in the distribution table.
- in the distribution table, but not in the corresponding UDS/SQL configuration.
- in the distribution table, but the corresponding UDS/SQL configuration is not accessible, because
	- a) the computer is not accessible,
	- b) the configuration is not running or is running without distribution active.
- in the distribution table but locked, or the related database or configuration is locked.
- not in the local configuration and UDS-D has not been started in the local configuration.

The number of remote databases addressed by this transaction exceeds the value PP DISDB.

- 142 The subschema description in DBDIR (SSIA) has been destroyed. Repeat BGSSIA run.
- 144 The DML statement specifies a different subschema from the one specified in the current READY statement (subschema reference).
- 145 The subschema specified in the READY statement cannot be processed because it does not match the current status of the schema (subschema DDL compilation and/or BGSSIA run missing after database restructuring), or the READY statement is rejected because the UDS/SQL version does not match the database:
	- The database was set for the year-2000-compatible processing of two-digit year fields or this setting was not correctly removed. Therefore the statement can only be processed with a UDS/SQL version as of V2.0B30.
	- A subschema contains national Daten (Unicode: UTF-16, PICTURE N, USAGE NATIONAL). Therefore it may only be processed with a version as of UDS/SQL V2.5.
	- A subschema contains BINARY 63 data (TYPE IS FIXED REAL BINARY 63). Therefore it may only be processed with a version as of UDS/SQL V2.9.
- 146 COBOL DML: The subschema with which the module of the current DML statement was compiled does not correspond with the current status of the database. CALL DML: the SSITAB module used does not correspond with the current status of the database.

#### **Status codes relating to DBH availability:**

- 151 The Database Handler is not yet available or is being terminated normally (termination in progress).
- 152 The Database Handler has been terminated abnormally.
- 154 An irrecoverable error has been detected in UDS/SQL; the program should be terminated (STOP RUN for COBOL programs). The transaction was not completed.
- 155 While UDS/SQL was processing a DML statement, a further DML statement for the same transaction was received (deserialization). Possible cause of error: Asynchronous activities performed by the user program (e.g. DML statement in STXIT routine) or UDS/SQL system error.

#### **Further status codes of the UDS online utility**

- 161 A transaction of an online utility is already active in the same realm.
- 162 A user transaction which is running in parallel has activated an online realm extension and thus temporarily hindered the online utility.
- 163 The online utility is not permitted in a temporary realm.
- 164 USAGE-MODE EXCLUSIVE UPDATE is required for this RELOCATE type.
- 165 The SET specified is not a distributable list.
- 166 The realm specified is not permitted for the record type.
- 167 Conflicting change of a parallel user TA. The utility TA is reset.

#### **Status codes relating to FIND/FETCH:**

- 183 The search expression exceeds the maximum length.
- 184 The temporary realm is not available.
- 191 Both the object set and the LIMITED set are dynamic sets.
- 192 The LIMITED set is empty.
- 193 FIND/FETCH format 7: The LIMITED set contains a different record type from the object set

FIND/FETCH formats 4 and 7:

The object set is dynamic and contains a record type different from the on specified.

FIND/FETCH format 3:

The specified record name differs from the record name specified in the preceding FIND/FETCH format 7.

- 194 The comparison value or sort item has the length 0 or a length that is not permitted for the item type.
- 195 The comparison value or sort item has an unknown item type or the comparison value contains incompatible data.
- 197 No preceding FIND/FETCH format 7.
- 198 The CRS of the result set has been disconnected from the object set or connected to another occurrence by a different transaction.

#### **Status codes relating to interoperation with openUTM:**

- 200 FINISH: The FINISH statement has been accepted, but the execution of FINISH will be delayed until the openUTM end-of-transaction call to the DC controller (PEND). No further DML statements are accepted.
- 201 A further DML statement was issued after the pended FINISH. The DML statement is ignored.
- 218 Deadlock involving more than one system that can only be resolved by releasing the openUTM application task (e.g. with PEND RS).

*Examples:*

- local UDS/SQL openUTM operation: Deadlock between UDS/SQL resources (data) and openUTM resources (tasks).
- Distributed processing via UDS-D or openUTM-D: Deadlock between UDS/SQL resources (data) and/or openUTM resources (tasks).

This type of deadlock is recognized by means of timeout monitoring of wait situations (PP DEADTIME). When this time limit is exceeded, status code 218 is indicated, even if no actual deadlock has occurred.

#### **Status codes relating to LOOK:**

- 781 Element not found or realm name unknown to the online utility.
- 782 No next element available.
- 783 One element in the list not found.
- 784 The item reference entered does not exist. The description with the next smallest item reference was output.
- 785 The result vector of a compound LOOKC function must be retrieved by a contiguous sequence of corresponding LOOKC statements.
- 786 The record type cannot be processed with this subschema because it contains data of a type which is not known to the application program.
- 789 The specified subschema does not exist.

#### **Status codes relating to allocation of memory space or database key:**

- 802 The memory space in the realm is exhausted or an activated online realm extension has failed. The record involved cannot be stored or inserted in a set occurrence.
- 804 No further database key is available for storage of a new record or an activated online realm extension has failed.
- 805 The system address space of the DBH is exhausted. The DBH tables can no longer be extended dynamically. The database administrator has been notified.

#### **Status codes relating to variable-length items and compression:**

- 888 The length of the variable item is greater than that defined in the subschema or is negative.
- 898 STORE/MODIFY format 2 is not allowed for variable-length items.
- 899 STORE:

The number of items to be stored is so great that the size of the compressed record is greater than one page.

#### GET:

One of the desired items is not present in the compressed record in the database.

MODIFY format 1:

This format is not allowed if the record accessed is present in compressed form.

MODIFY format 2: One of the items to be modified is not present in the compressed record.

#### **Status codes relating to access rights**

- 901 Access to a realm, record or set is not permitted within the user group or the utility routine ONLINE-PRIVACY or ONLINE-UTILITY is trying to access a database which is not contained in the utility routine's execution USER-ID. It is not possible to bypass this behavior of the utility routines by setting the P parameter PRIVACY-CHECK to OFF.
- 950 The specified user group is not known (see the manual "Creation and [Restructuring"](#page-244-0), BPRIVACY).
- 954 No access authorization has been defined for the specified user group.

### **7.5 CALL DML status codes**

(cf. the ["Application Programming"](#page-244-1) manual, section 10.1)

#### **DML optional entry error:**

- C00 The specified function code is not correct.
- C01 The specified function option is not allowed with the specified function code.
- C02 The specified secondary option is not allowed with the specified combination of function code and function option, or it contains syntax errors.

#### **Record name error:**

- C03 The specified record name is not present in the relevant subschema or is not unique.
- C04 A mandatory record name has not been specified.

#### **Set name error:**

- C05 The specified set name is not present in the current subschema or is not unique.
- C06 Syntax error in the set name list (too many set names; incorrect separators or terminators for set names; set name occurs more than once)

#### **Realm name error:**

- C07 The specified realm name is not present in the current subschema or is not unique.
- C08 Syntax error in the realm name list (too many realm names; incorrect separators or terminators for realm names; realm name occurs more than once)

#### **Item name error:**

- C09 The specified item name is not present in the relevant record of the current subschema or is not unique.
- C10 Syntax error in the item name list (too many item names; incorrect separators or terminators for item names)

#### **Result of IF statement:**

C11 The IF condition is not satisfied. C11 should not be regarded as an error code but rather as the result of the DML statement IF; the code is 000 if the condition is satisfied.

#### **Search expression error:**

- C20 The search expression contains too many search conditions.
- C21 A NXT search condition after an OR operator is not allowed.
- C22 The separator before and after an item name or relational operator in a search condition must always be a space.
- C23 The number of parentheses in a NXT search condition must be equal to zero.
- C24 The mask for a search condition may only consist of the characters 0 and 1 and must be terminated with a space.
- C25 A NXT search condition may not be enclosed in parentheses.
- C26 The length of the mask for a search condition must be the same as the length of the item.
- C27 NXT search conditions may only be located at the end of a search expression.
- C28 A search condition is not terminated with \_OR\_, \_AN\_ or \_END.
- C29 The length of a value in a search condition is incorrect.
- C30 The number of right-hand parentheses in a search condition is not numeric.
- C32 There are more left-hand than right-hand parentheses in a search expression.
- C33 The NEQ relation is not allowed in a NXT search expression.
- C34 The relational operator in a search condition is not correct.
- C35 The number of left-hand parentheses in a search condition is not numeric.
- C37 Too many right-hand parentheses have been specified in a search condition.
- C38 The relational operator in a search condition is not followed by a space.
- C39 The item name of a search condition is not present in the current subschema or is not unique.
- C40 The item type of a search condition is printable numeric but the associated comparison value is not.
- C41 The item type of a search condition is packed decimal but the associated comparison value is not.

#### **Retaining entry error:**

- C61 The specified retaining option (special parameter 1) is not correct.
- C62 A specified retaining set name (special parameter 1) is not present in the current subschema or is not unique.
- C63 Syntax error in the retaining set name list (too many set names; incorrect separators or terminators for set names; set name occurs more than once).

#### **Other errors:**

- C66 The SSITAB module of the subschema cannot be identified, or the specified subschema name matches the one in the SSITAB module only in the first 6 characters, but not in the full length. Execute BCALLSI run.
- C72 The integer indicating the record position in a FIND4/FTCH4 call must not be zero.

#### **Specific FIND7A/FTCH7A errors:**

- C74 The specified name of the limited set is not present in the current subschema or is not unique.
- C75 The specified name of the result set is not present in the current subschema or is not unique.

#### **Specific LOOKC errors:**

C80 The number of LOOKC blocks must be between 1 and 255 (inclusive).

#### **User communication errors:**

- C90 A work buffer of the size needed by the UDSCDML converter module cannot be made available. If necessary, the communication pool must be enlarged (see the "[Database Operation"](#page-244-2) manual).
- C91 The error exit DSCEXT was not defined.
- C94 The converter module UDSCDML is not present.
- C95 The SSITAB module generated by BCALLSI is not present or could not be loaded in the memory (e.g. due to a lack of memory space).
- C98 An attempt is made to execute ACCPTL, FIND1L, FTCH1L, STORE1L or STORE2L with an SSITAB module which was generated before UDS/SQL V2.0 or with a "FORM IS OLD" subschema. An SSITAB module with UDS/SQL V2.0 or higher is required to execute the specified functions.
- C99 The SSITAB module is invalid or incompatible with the version of the CALL DML translating routine.

#### **Validity check on DML statements based on the subschema structure:**

- P01 A FIND2/FTCH2 statement with optional parameter ANY... is only allowed if LOCATION MODE IS CALC is specified and all keys of the record type are present in the subschema.
- P02 A FIND2/FTCH2 statement with optional parameter DUPLIC is only allowed if LOCATION MODE IS CALC and DUPLICATES ARE ALLOWED are specified and all keys of the record type are present in the subschema.
- P03 Duplicates are not allowed for the current FIND3/FTCH3 statement.
- P04 A FIND7A/FTCH7A statement is only allowed if the referenced record type is a member of the specified set.
- P05 A FIND7A/FTCH7A statement for SET OCCURRENCE IS THRU LOCATION MODE OF OWNER is:
	- only allowed in connection with LOCATION MODE IS DIRECT if the item involved is present in the subschema.
	- only allowed in connection with LOCATION MODE IS CALC if all keys of the record type are present in the subschema.
- P06 A FIND4/FTCH4 or FIND5/FTCH5 statement is only allowed if the specified record type is a member of the specified set.
- P07 A FIND4/FTCH4 or FIND5/FTCH5 statement is only allowed if the specified record type is permissible in the specified realm.
- P08 A FIND6/FTCH6 statement is only allowed if the set involved is not a SYSTEM set.
- P09 The form of storage specified for the set does not allow CONNEC or DISCON statements, or, in the case of DISCON ALLFRM, the set specified is not a dynamic set.
- P10 In the set name list of a CONNEC or DISCON statement, only sets which have the same record type as member are allowed.
- P11 For a CONNEC or DISCON statement, the Current of Run Unit must belong to the member record type of the specified set.
- P12 For a CONNEC TO-ALL statement, the subschema must contain at least one set with the referenced record type which is not MANDATORY AUTOMATIC. For a DISCON FRMALL statement, the referenced record type must be OPTIONAL member in at least one set of the subschema.
- P13 The specified MODIF1/2 statement is not allowed.
- P14 The specified STORE1/2 statement is not allowed.
- P15 The specified ERASEC statement is not allowed.
- P16 The set specified in the RESULT and/or LIMITED clause is not a dynamic set.

# **8 DMLTEST**

## **8.1 Testing DML functions**

(cf. the ["Application Programming"](#page-244-1) manual, chapter 9) The DMLTEST program enables the user to

- test individual DML functions interactively
- run test procedures
- access any database configuration
- interoperate with KDBS.

# **8.2 Keyword parameters**

The following keyword parameters are used in the formats of the DMLTEST commands:

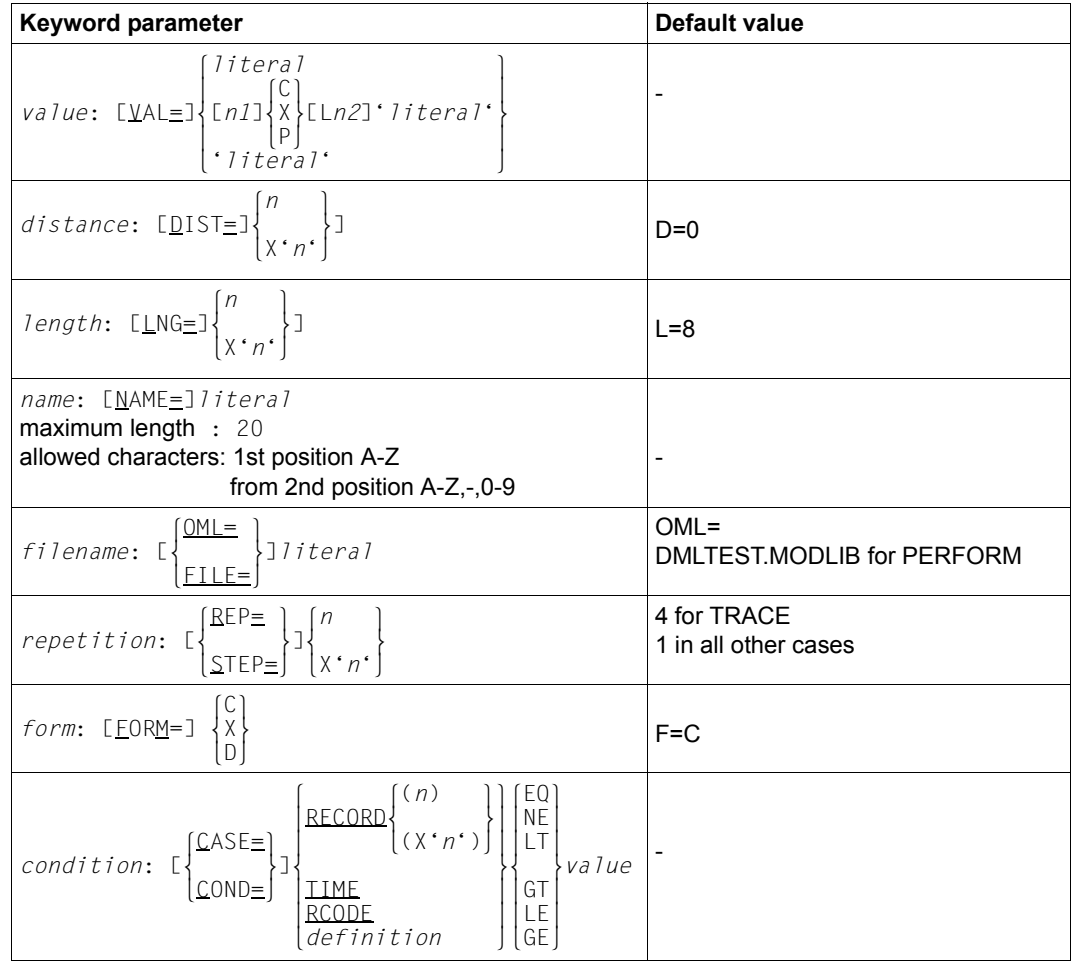

Table 26: Keyword parameters with default values

*definition* must be enclosed in single quotes.

- C alphanumeric representation
- X hexadecimal representation
- D dump format
- P packed representation
- *n* integer
- *n1* multiplication factor

*n2* length of literal

### **8.3 Keywords**

The *parameter* variable in the DMLTEST commands can be replaced by the following values (see also [page 58\)](#page-57-0):

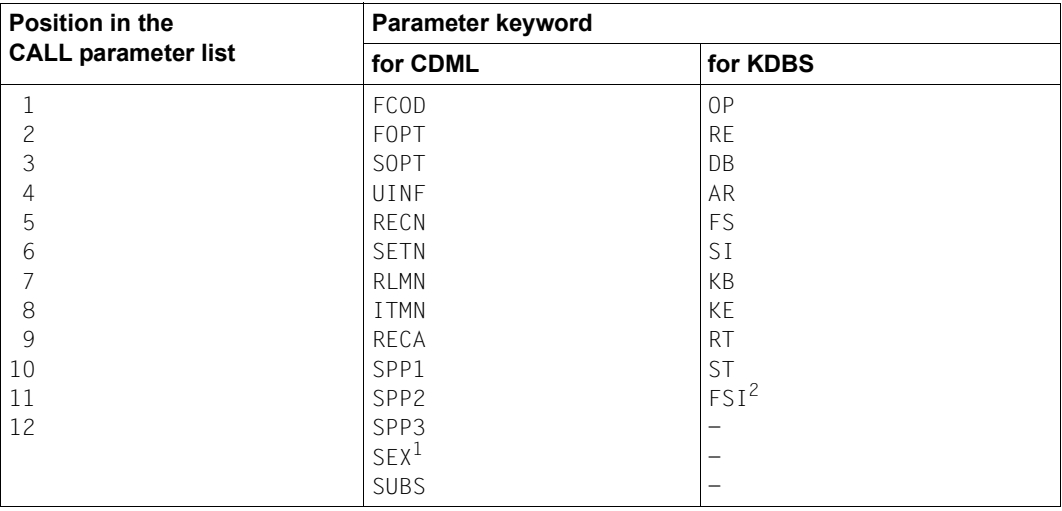

Table 27: Values for CDML and KDBS

- <sup>1</sup> Redefine ITMN: This parameter must be used if the user requires a search expression in DMLTEST syntax to be edited into CALL DML syntax
- <sup>2</sup> Redefine SI: This parameter must be used if the user requires a search expression in DMLTEST syntax to be edited into KDBS syntax

Any number of commands may be written in a sequence. The separator is ";".

# **8.4 Overview of the DMLTEST commands**

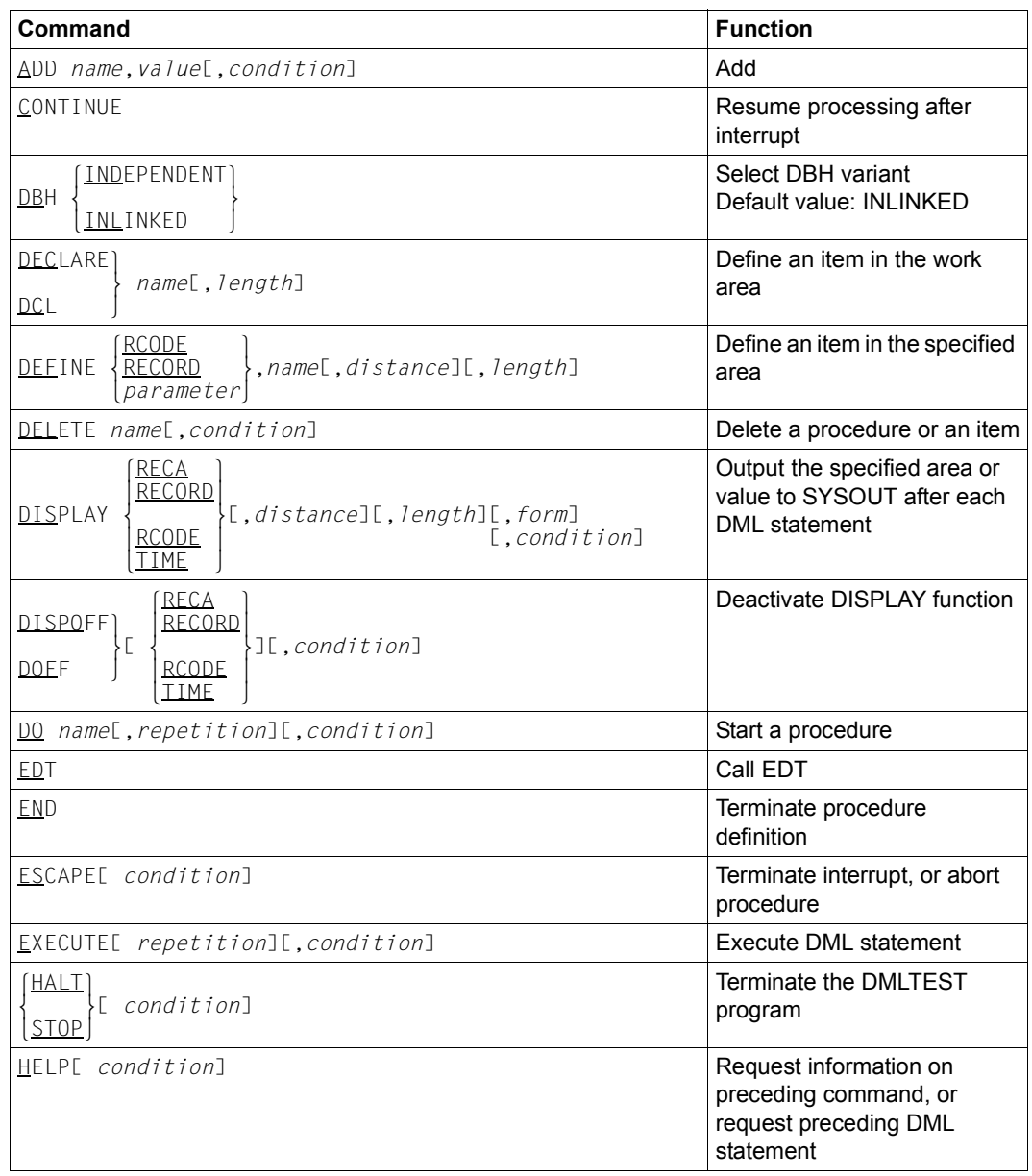

Table 28: Overview of DMLTEST commands (part 1 of 3)

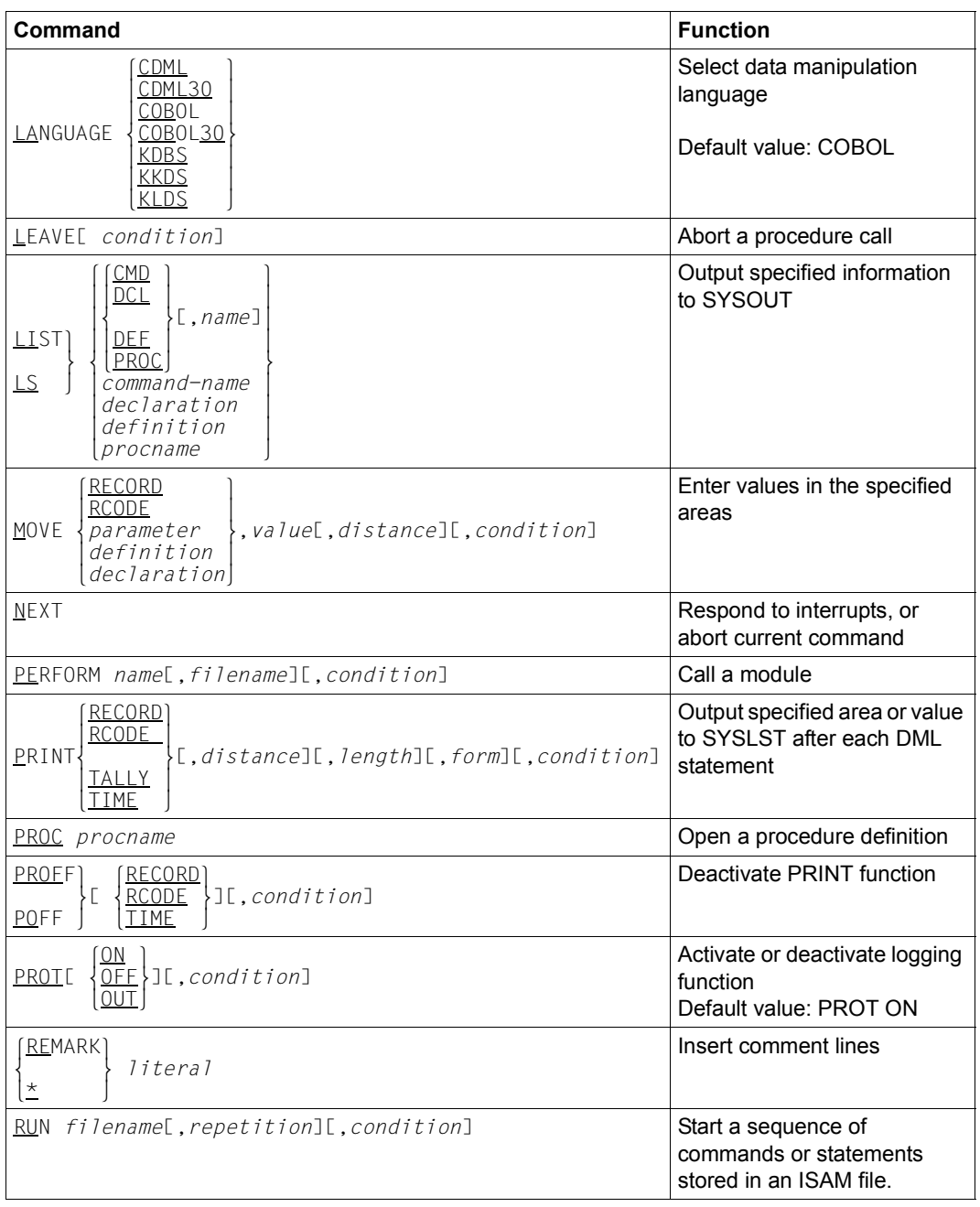

Table 28: Overview of DMLTEST commands (part 2 of 3)

| Command                                                                                                    | <b>Function</b>                                                                              |
|----------------------------------------------------------------------------------------------------|----------------------------------------------------------------------------------------------|
| SETE parameter[ $\left\{\left\{\frac{n}{x^n}\right\}$ ]=]value,                                                                                                    | Enter values in the CALL DML<br>parameter list                                               |
| RCODE<br>RECORD<br>PARAM <sub>[</sub> , name]<br>$\begin{array}{ll}\n\text{\underline{DEF}} \\ \text{\underline{DEC}} \\ \text{\underline{PROC}} \\ \text{\underline{PROC}} \\ \text{\underline{DRT}} \\ \text{\underline{DRT}} \\ \text{\underline{$<br>SHOW<br>decaration<br>definition<br>procname | Output the specified area to<br>SYSOUT in the specified<br>format                            |
| SUBSCHEMA IS subschema                                                                                                    | Select subschema                                                                             |
| SYSTEME condition]                                                                                                    | Go to system mode                                                                            |
| $\text{IRACE}$ $\left\{\n \begin{array}{c}\n \text{OR} \\  \text{OEF}\n \end{array}\n \right\}\n \text{I}$ , repetition][, condition]                                                                                                    | Log commands and<br>statements on the screen<br>during processing<br>Default value: TRACE ON |
| WAIT[ condition]                                                                                                    | Effect an interrupt                                                                          |

Table 28: Overview of DMLTEST commands (part 3 of 3)

 $\overline{a}$ 

## **8.5 Overview of the differences between DMLTEST DML and COBOL DML statements**

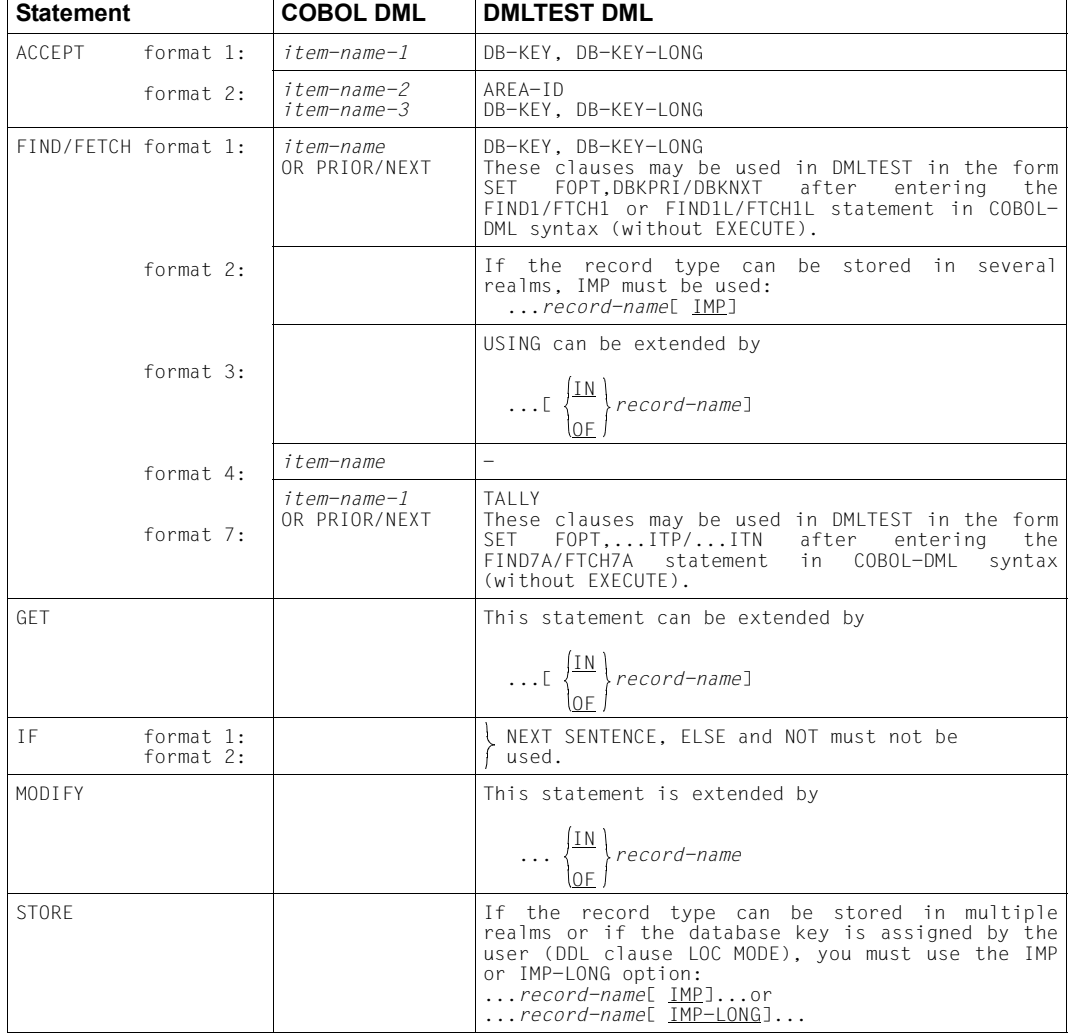

(cf. the ["Application Programming"](#page-244-1) manual, section 9.3.1)

Table 29: Differences between COBOL DML and DMLTEST DML statements

# **9 Compiling the Schema DDL, SSL and Subschema DDL**

## **9.1 Command sequence for compiling the Schema DDL**

(cf. the ["Creation and Restructuring"](#page-244-3) manual, section 3.2.2)

- 01 /CREATE-FILE FILE-NAME=*dbname*.COSSD ...
- 02 /ADD-FILE-LINK LINK-NAME=DATABASE,FILE-NAME=*dbname*.DBDIR
- 03 /SELECT-PRODUCT-VERSION PRODUCT-NAME=UDS-SQL,VERSION=*version*,SCOPE=\*TASK
- 04 /CREATE-FILE FILE-NAME=*dbname*.DBSTAT,SUPPRESS-ERRORS=\*FILE-EXISTING /CREATE-FILE FILE-NAME=*dbname*.DBSTAT.SAVE,SUPPRESS-ERRORS=\*FILE-EXISTING
- 05 /START-UDS-DDL
- 06 *ddl-compiler-statements*
- 07 END
- 06 The individual statements can be entered in one line if they are separated by commas or blanks.

# **9.2 Command sequence for compiling the SSL**

(cf. the ["Creation and Restructuring"](#page-244-0) manual, section 3.2.3)

- 01 /ADD-FILE-LINK LINK-NAME=DATABASE,FILE-NAME=*dbname*.DBDIR
- 02 /SELECT-PRODUCT-VERSION PRODUCT-NAME=UDS-SQL,VERSION=*version*,SCOPE=\*TASK
- 03 /START-UDS-SSL
- 04 *ssl-compiler-statements*
- 05 END
- 04 The individual statements can be entered in one line if they are separated by commas or blanks.

### **9.3 Command sequence for compiling the Subschema DDL**

(cf. the ["Creation and Restructuring"](#page-244-3) manual, section 3.4.1)

- 01 /ADD-FILE-LINK LINK-NAME=DATABASE,FILE-NAME=*dbname*.DBDIR
- 02 /SELECT-PRODUCT-VERSION PRODUCT-NAME=UDS-SQL,VERSION=*version*,SCOPE=\*TASK
- 03 /START-UDS-DDL
- 04 *sddl-compiler-statements*
- 05 END
- 04 The individual statements can be entered in one line if they are separated by commas or blanks.

## **9.4 DDL compiler statements/SSL compiler statements**

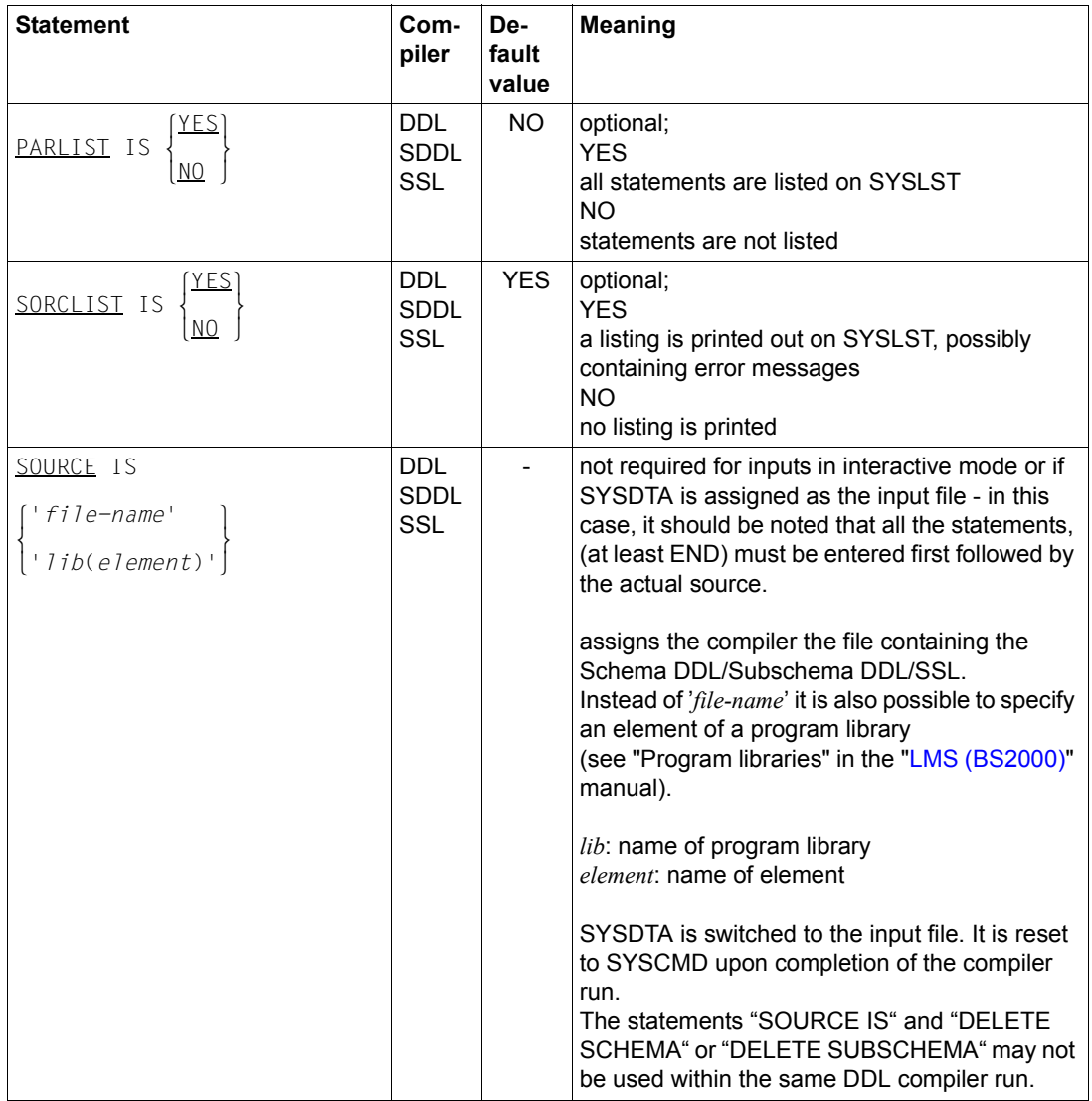

(cf. the ["Creation and Restructuring"](#page-244-0) manual, section 3.2.2)

Table 30: Compiler statements for the Schema DDL/Subschema DDL/SSL (part 1 of 5)

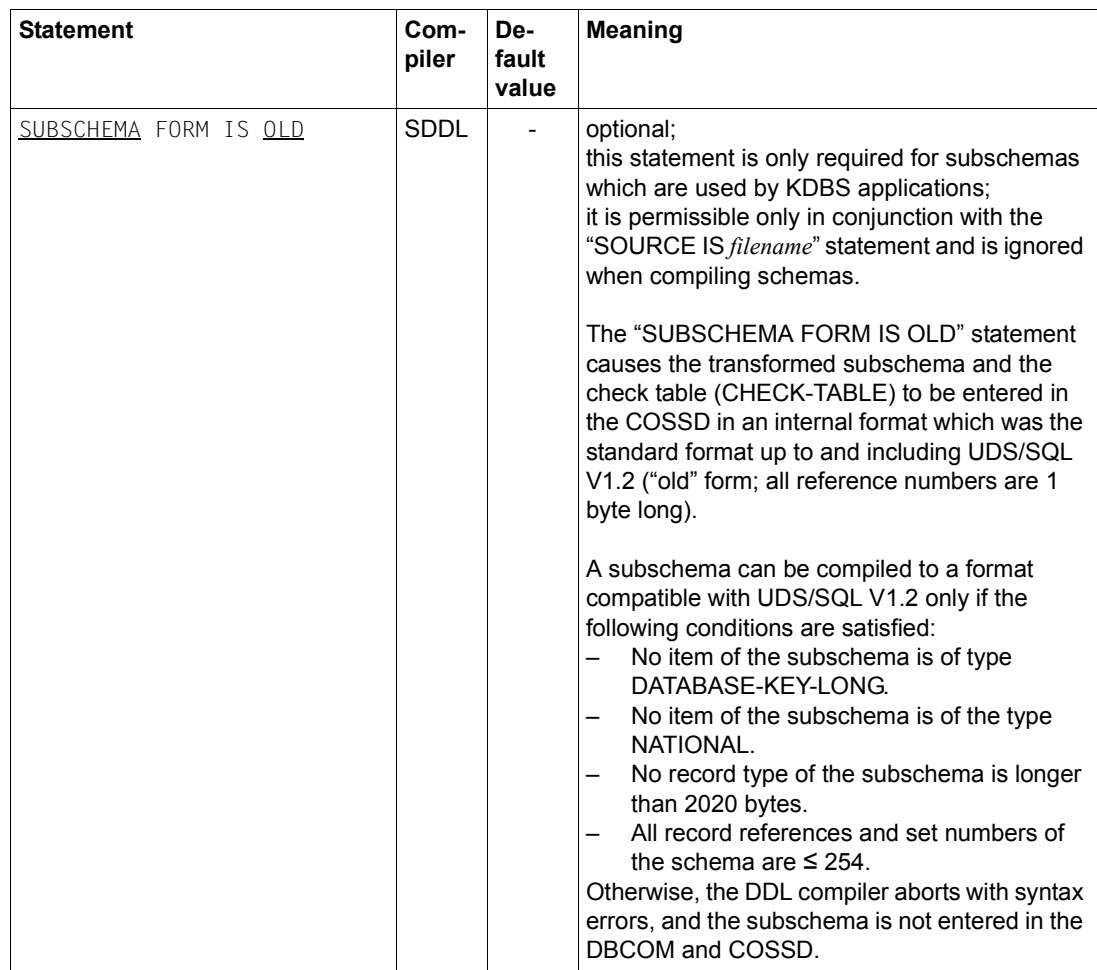

Table 30: Compiler statements for the Schema DDL/Subschema DDL/SSL (part 2 of 5)

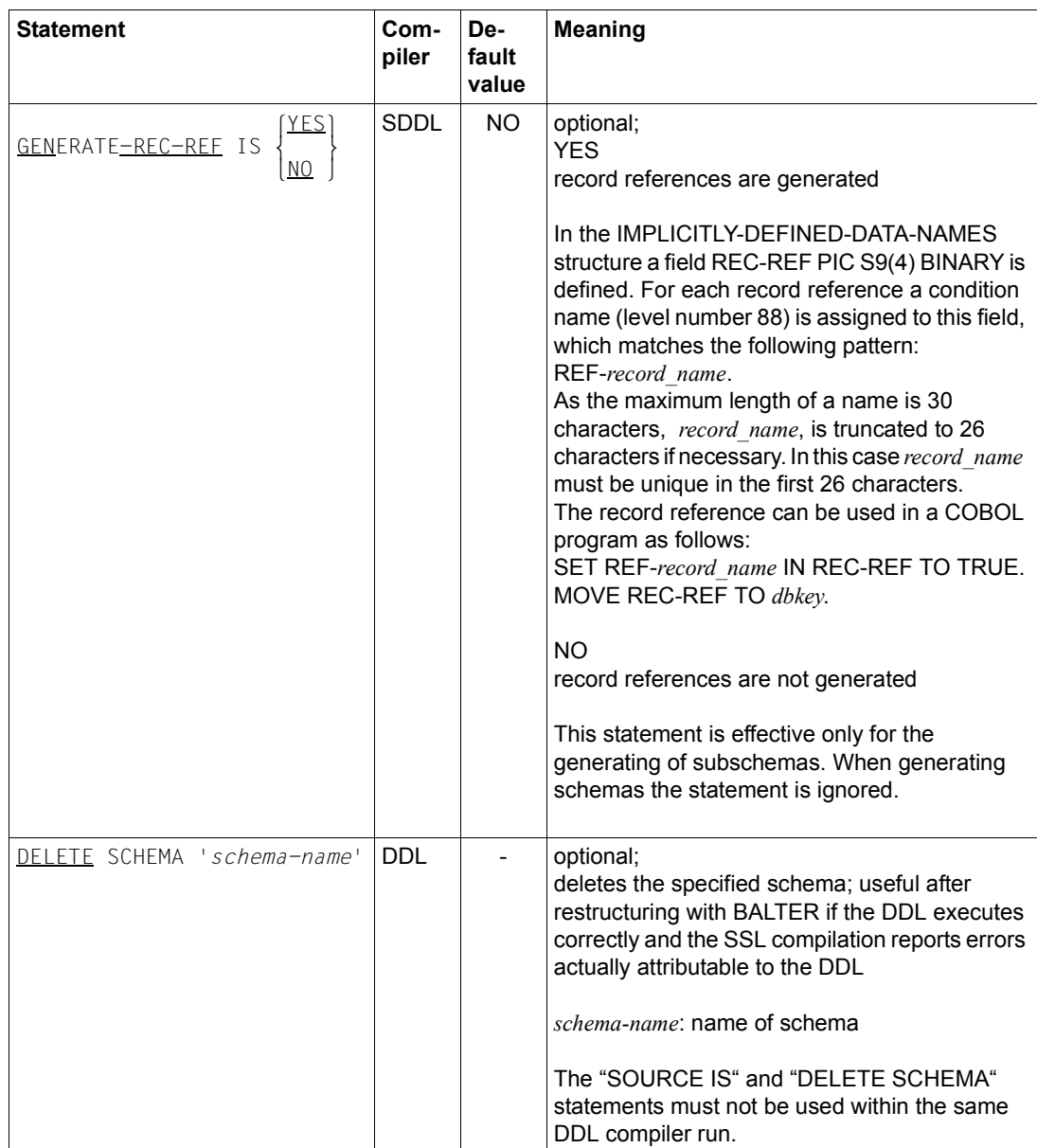

Table 30: Compiler statements for the Schema DDL/Subschema DDL/SSL (part 3 of 5)

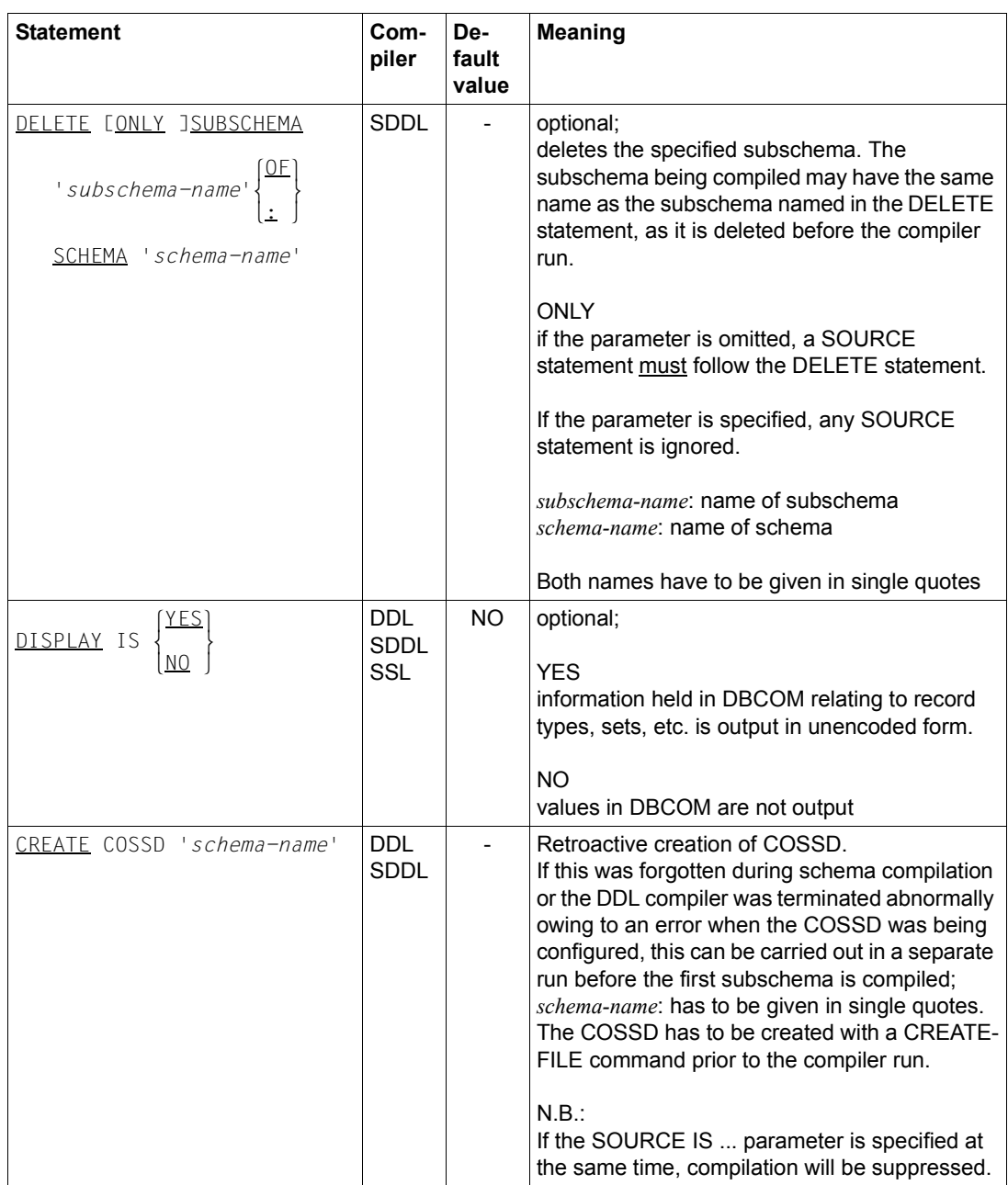

Table 30: Compiler statements for the Schema DDL/Subschema DDL/SSL (part 4 of 5)

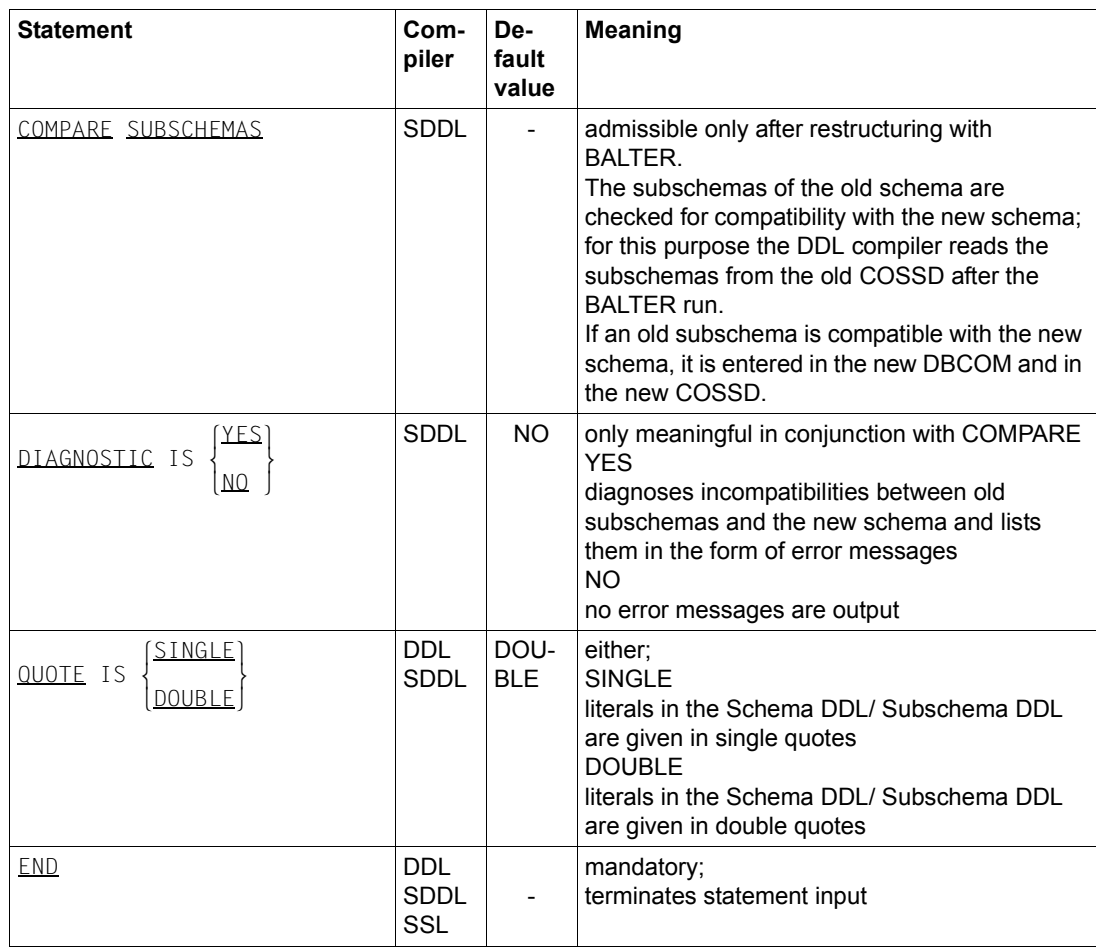

Table 30: Compiler statements for the Schema DDL/Subschema DDL/SSL (part 5 of 5)

# **10 Database operation**

# **10.1 Database operation using the independent DBH**

(cf. the ["Database Operation](#page-244-2)" manual, chapter 3)

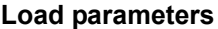

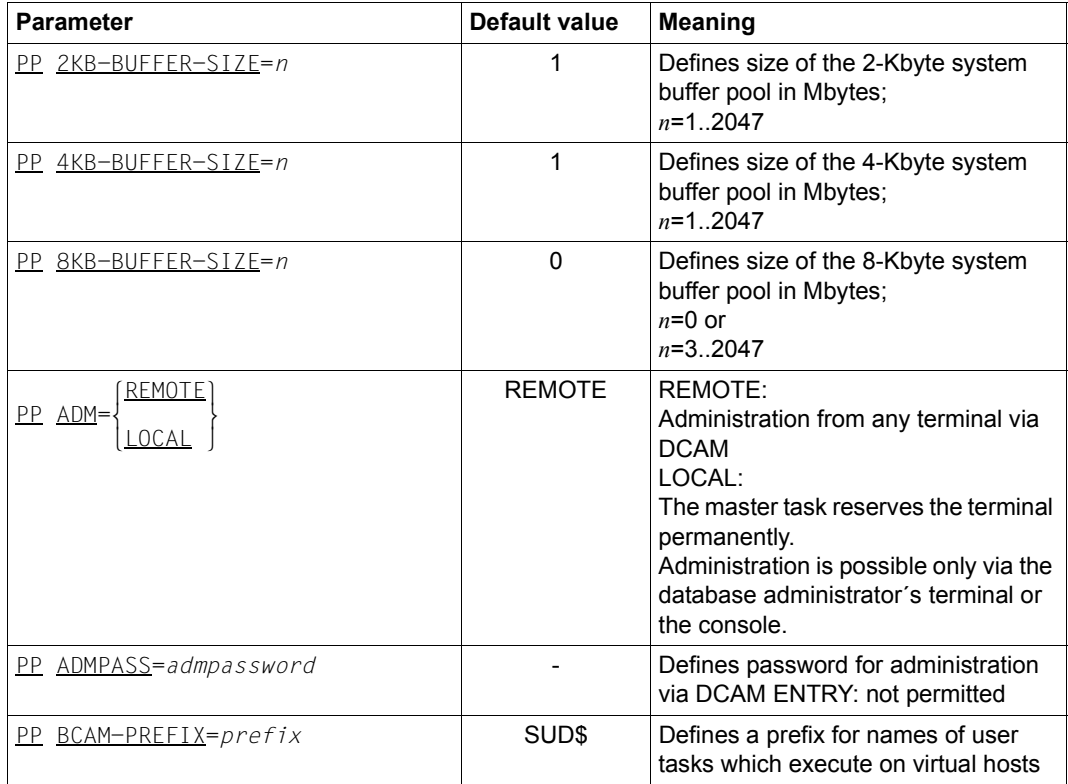

Table 31: Load parameters of the independent DBH (part 1 of 6)

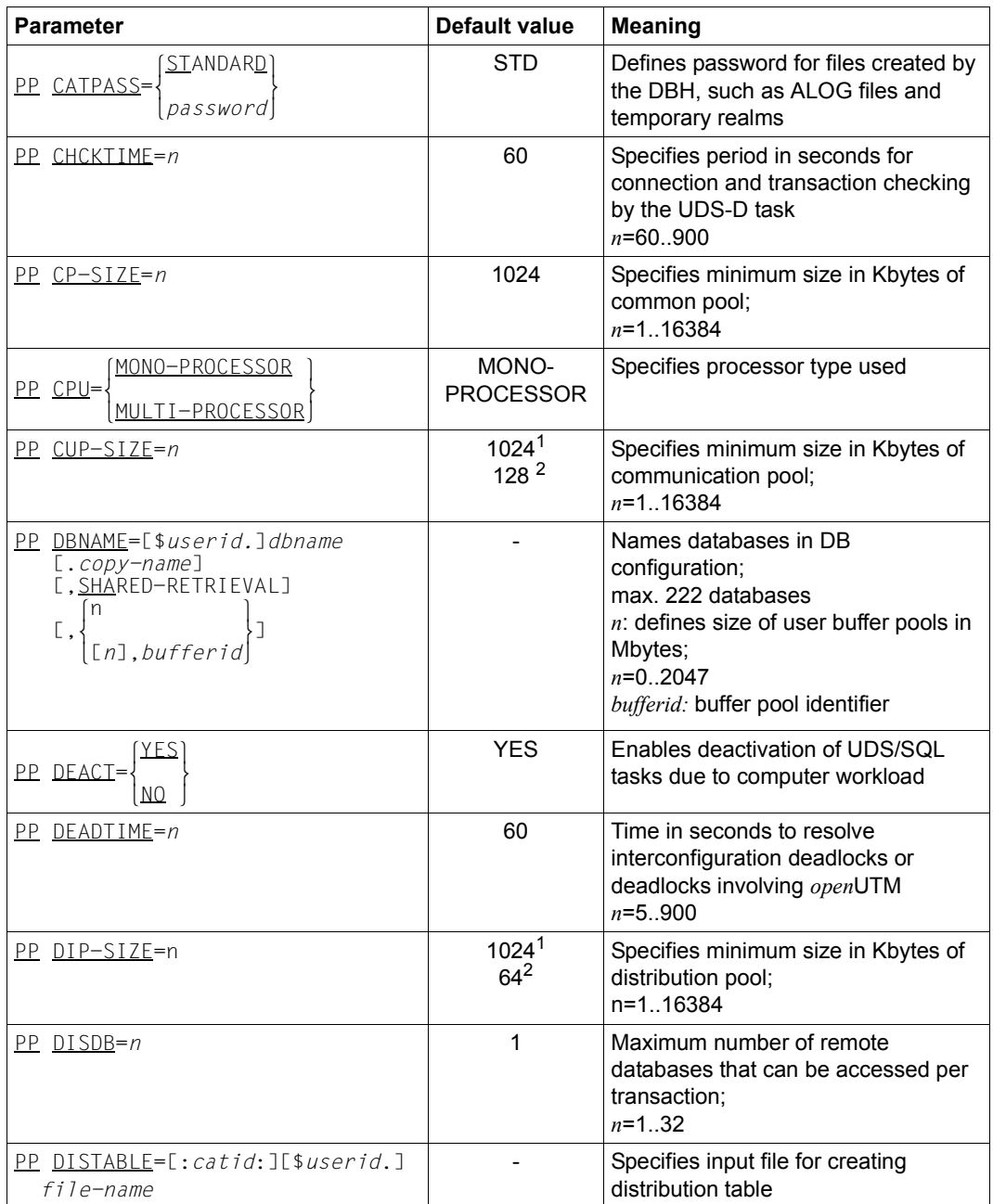

Table 31: Load parameters of the independent DBH (part 2 of 6)

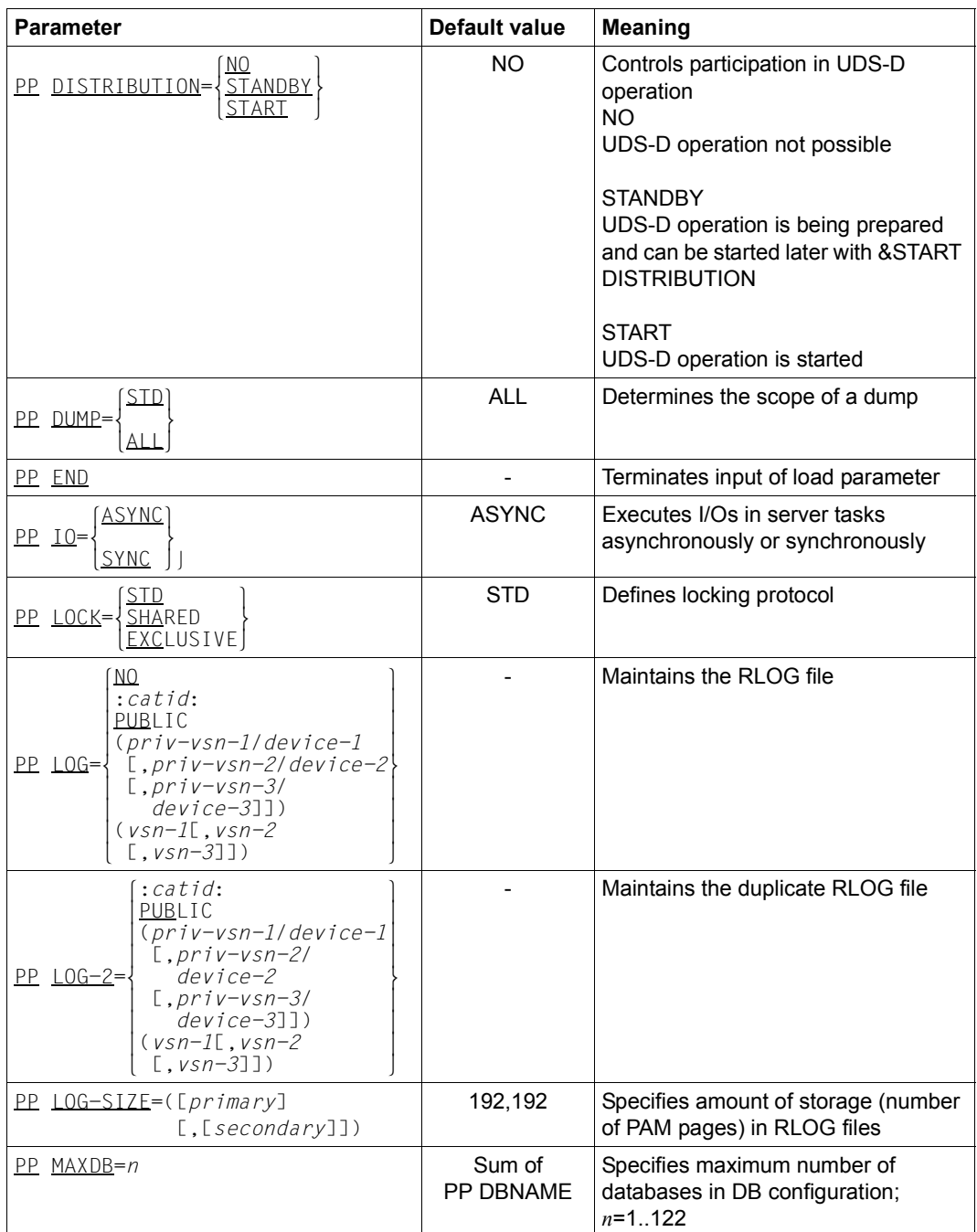

Table 31: Load parameters of the independent DBH (part 3 of 6)

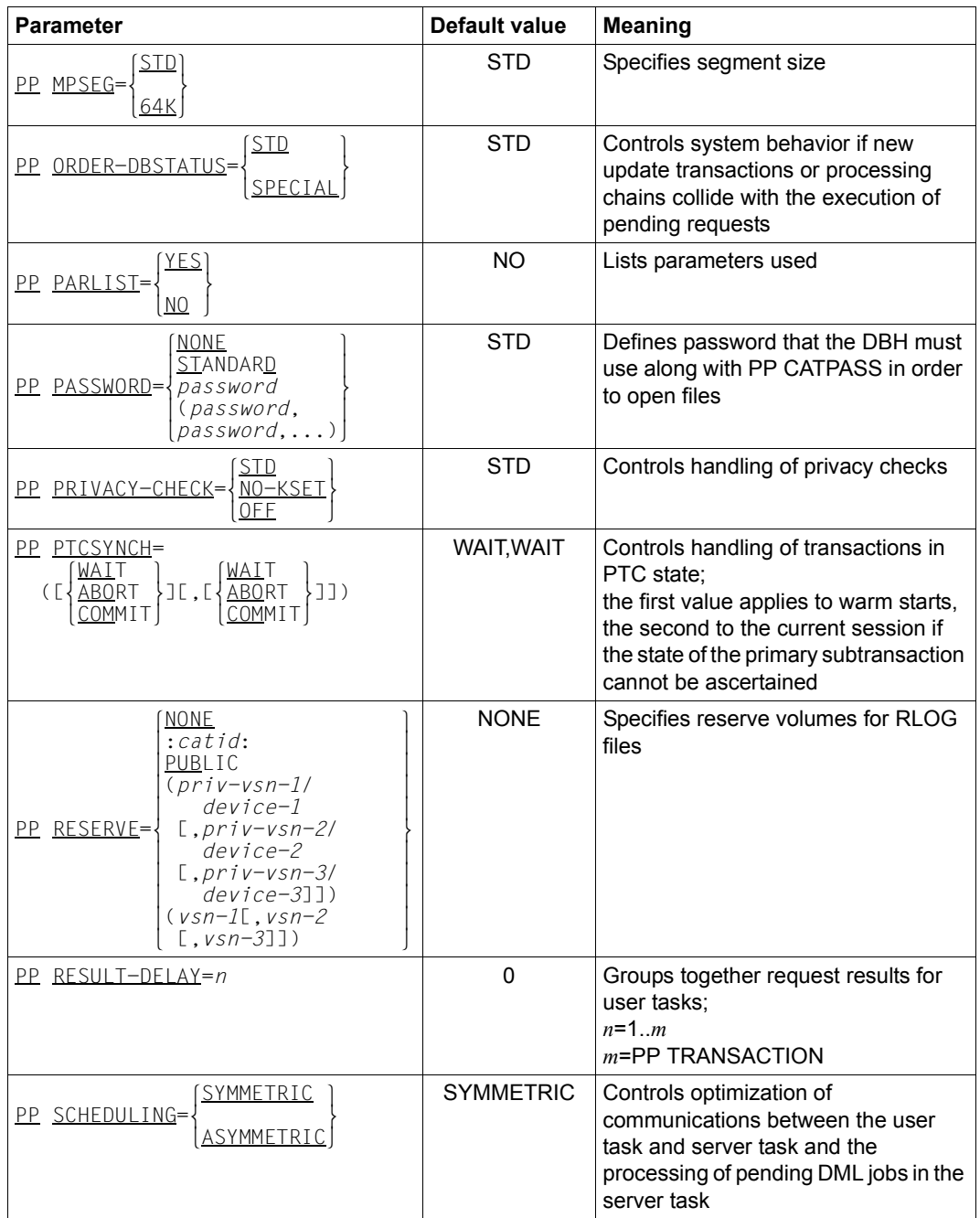

Table 31: Load parameters of the independent DBH (part 4 of 6)

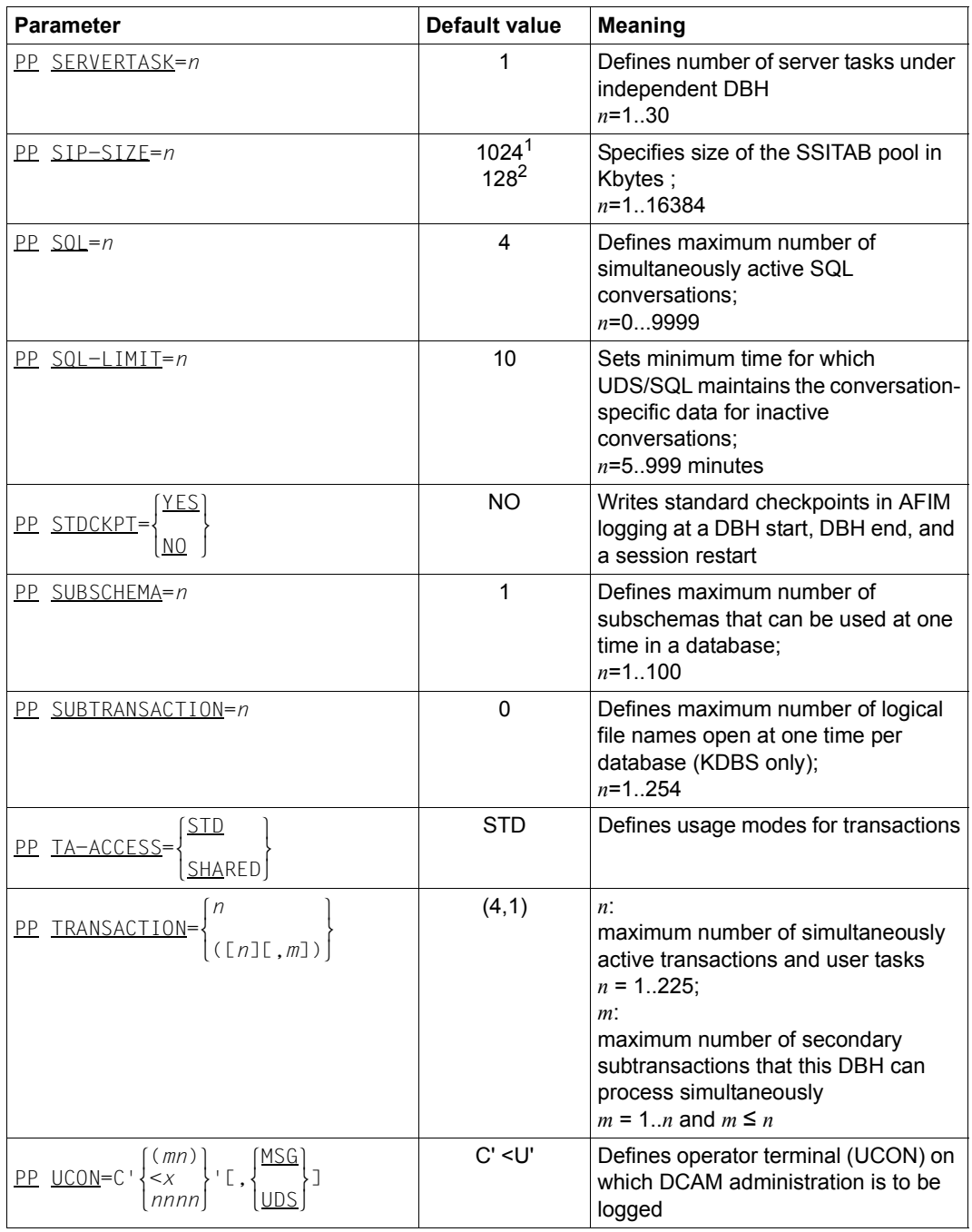

Table 31: Load parameters of the independent DBH (part 5 of 6)

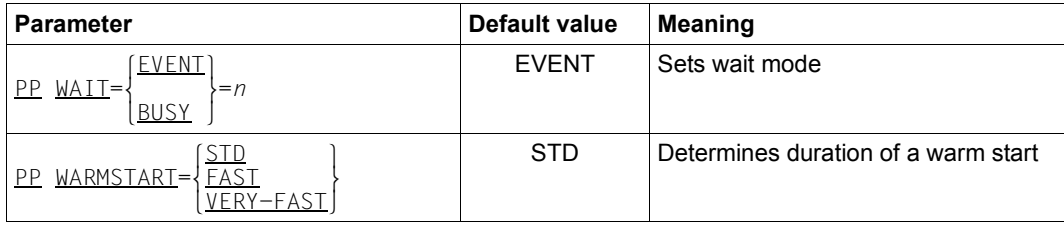

Table 31: Load parameters of the independent DBH (part 6 of 6)

1 if PP MPSEG=STD is specified

2 if PP MPSEG=64K is specified

#### **Commands for starting the session**

(cf. the ["Database Operation](#page-244-2)" manual, section 2.3.1)

The independent DBH is started by the following commands:

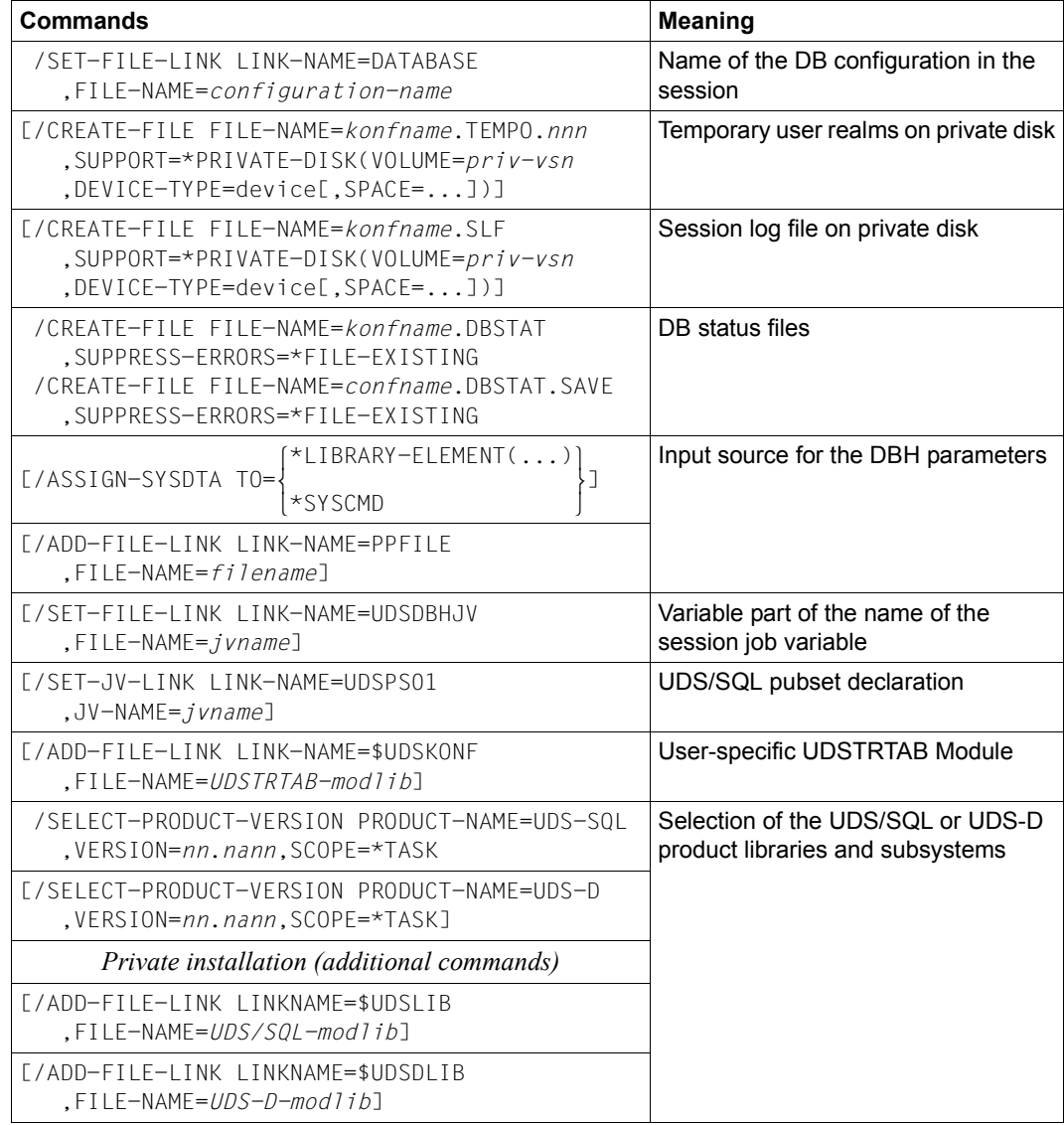

Table 32: DBH start commands (independent) DBH (part 1 of 2)

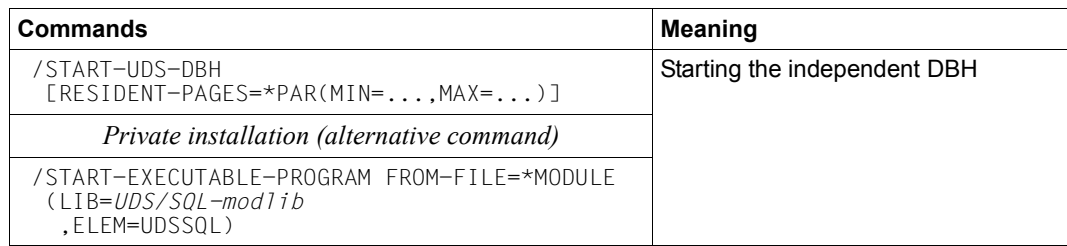

Table 32: DBH start commands (independent) DBH (part 2 of 2)

#### **Syntax of the START-UDS-DBH command:**

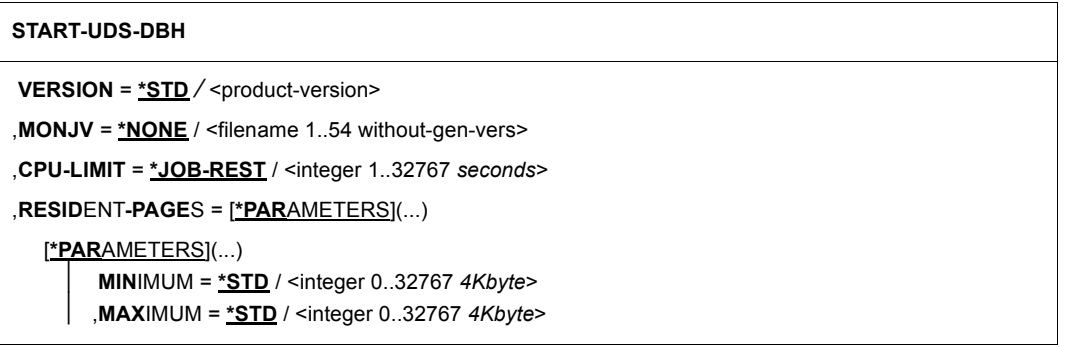
### **DAL commands of the independent DBH**

(cf. the ["Database Operation](#page-244-0)" manual, section 4.4)

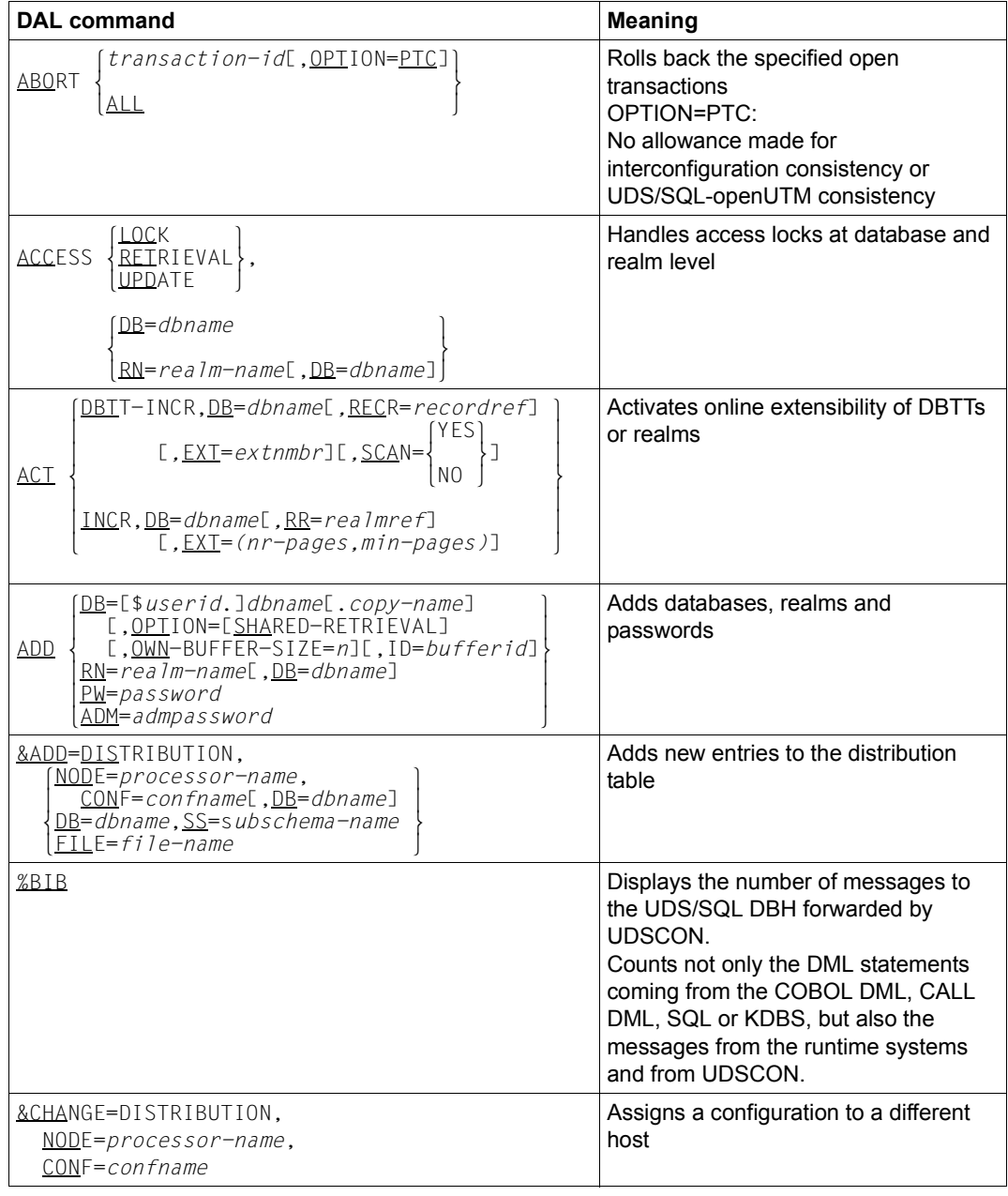

Table 33: DAL commands for the independent DBH (part 1 of 6)

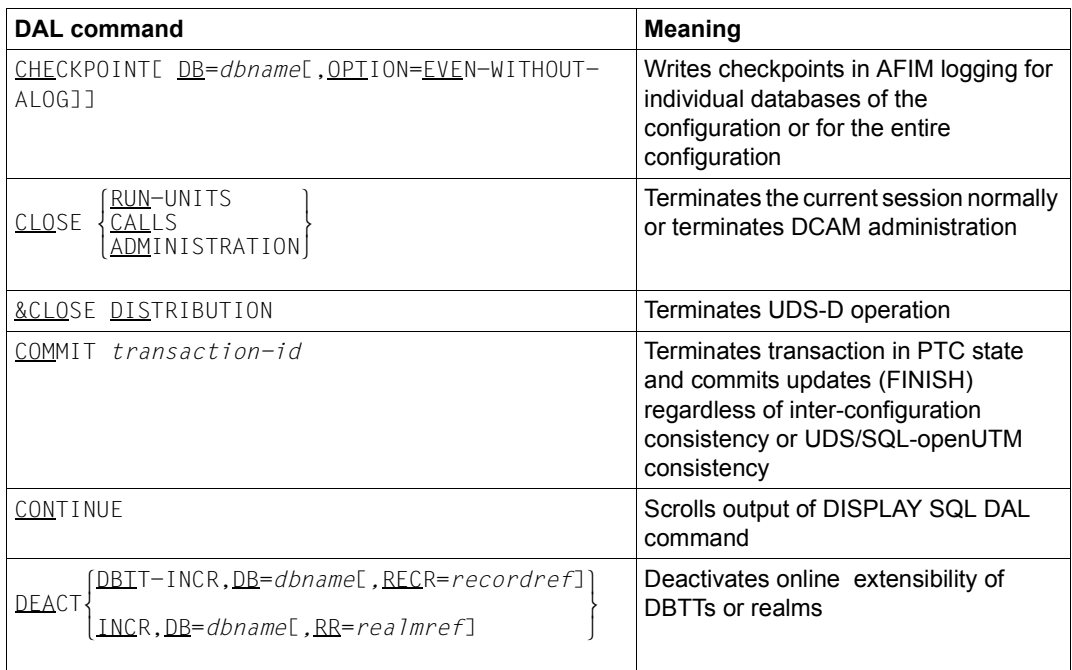

Table 33: DAL commands for the independent DBH (part 2 of 6)

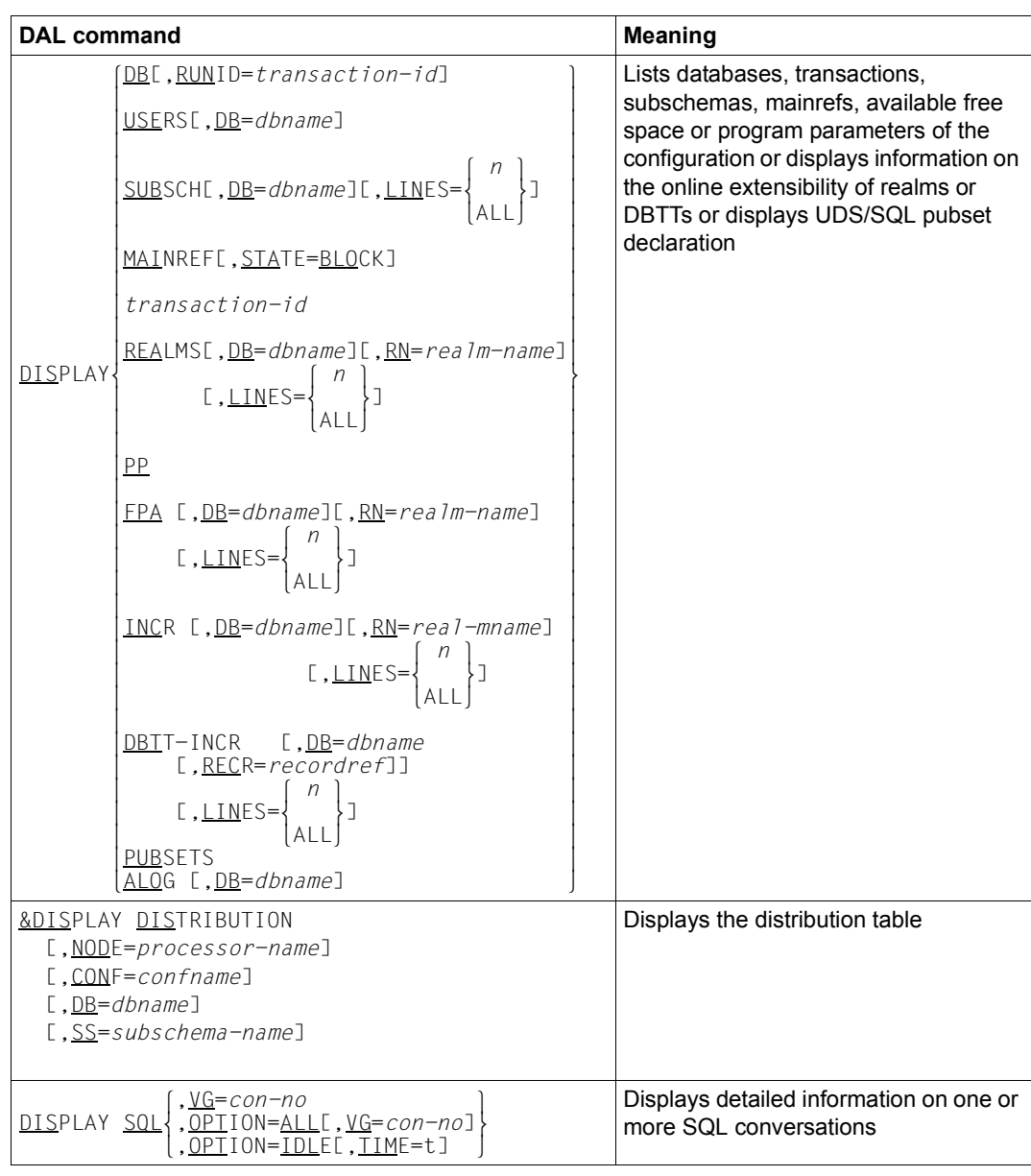

Table 33: DAL commands for the independent DBH (part 3 of 6)

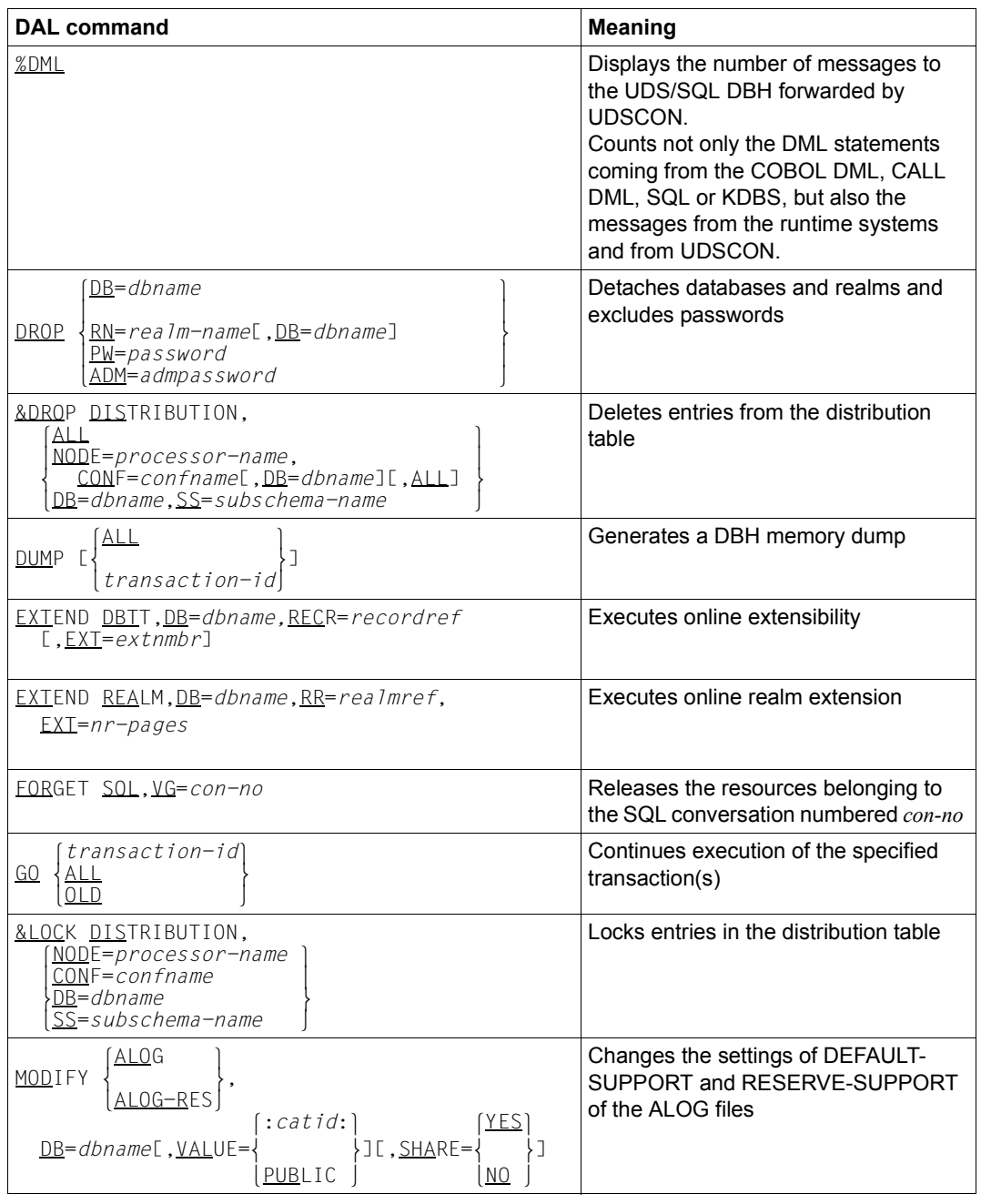

Table 33: DAL commands for the independent DBH (part 4 of 6)

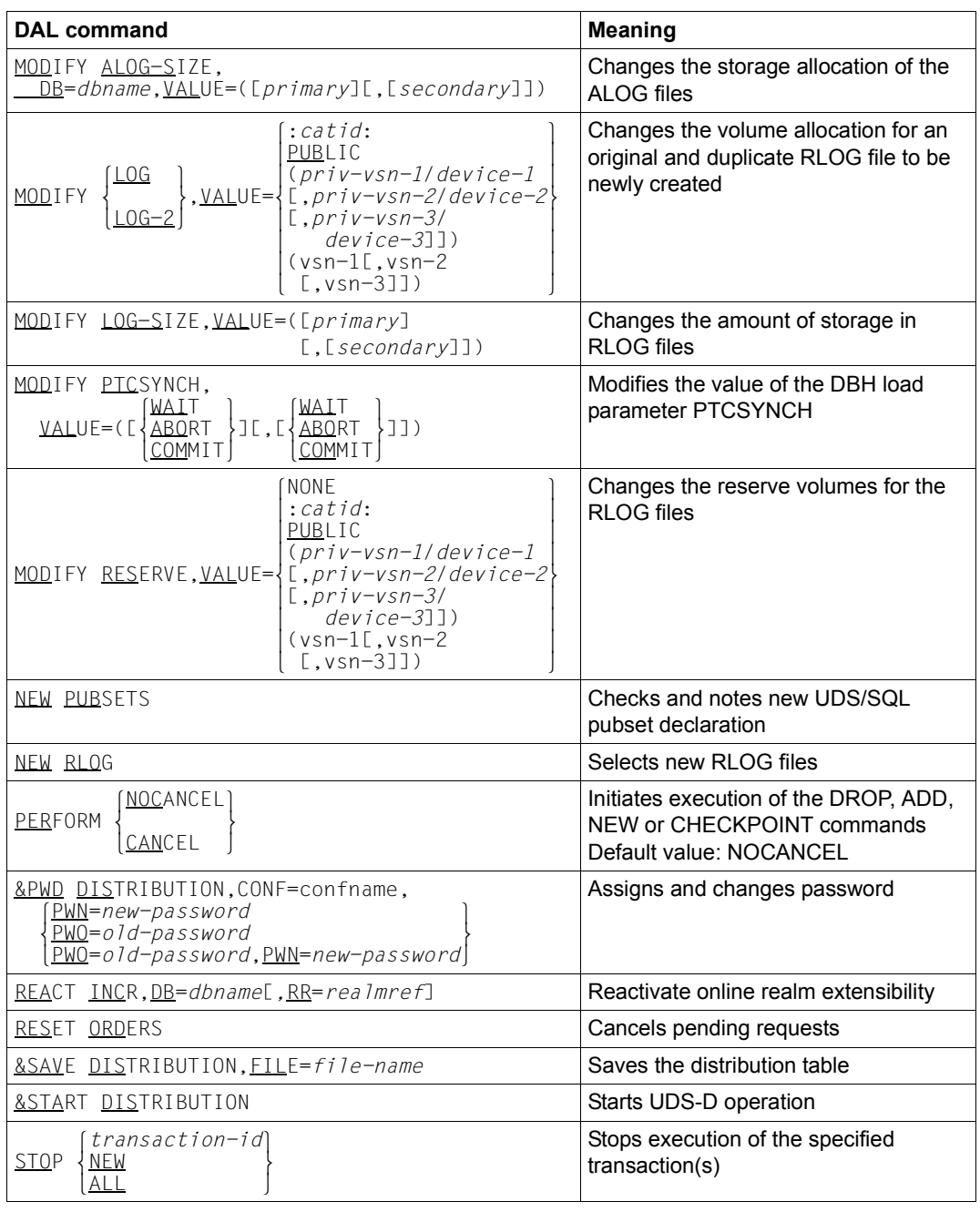

Table 33: DAL commands for the independent DBH (part 5 of 6)

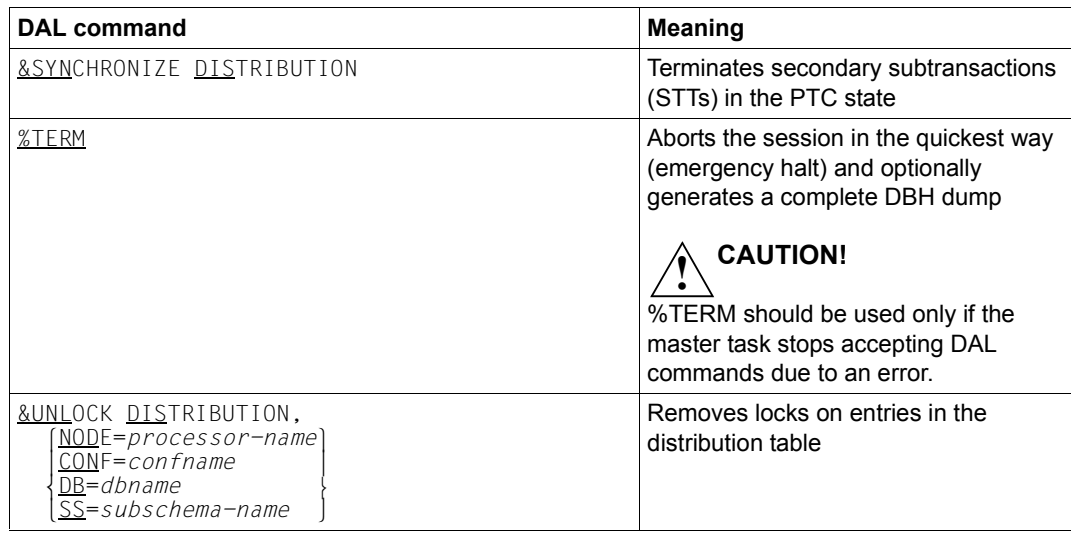

Table 33: DAL commands for the independent DBH (part 6 of 6) (part 6 of 6)

### **10.1.1 UDSADM**

### **Starting UDSADM**

(cf. the ["Database Operation](#page-244-0)" manual, section 4.1)

UDSADM is started with:

/START-UDS-ADM

### **Statement selection rules**

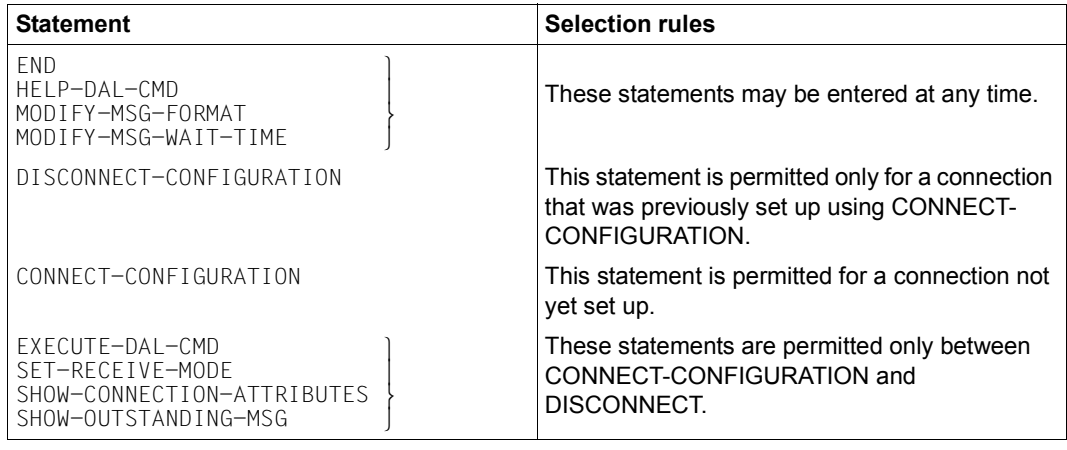

Table 34: Statement selection rules

#### **UDSADM-statements**

(cf. the ["Database Operation"](#page-244-1) manual, section 4.1.1)

The statement formats of the UDSADM administration program comply with SDF (System Dialog Facility) conventions; see the manuals ["SDF Dialog Interface"](#page-245-0) and the commands manuals for "[BS2000 OSD/BC"](#page-245-1). Uppercase letters printed in boldface denote guaranteed abbreviations of keywords.

#### **Overview of the UDSADM statements**

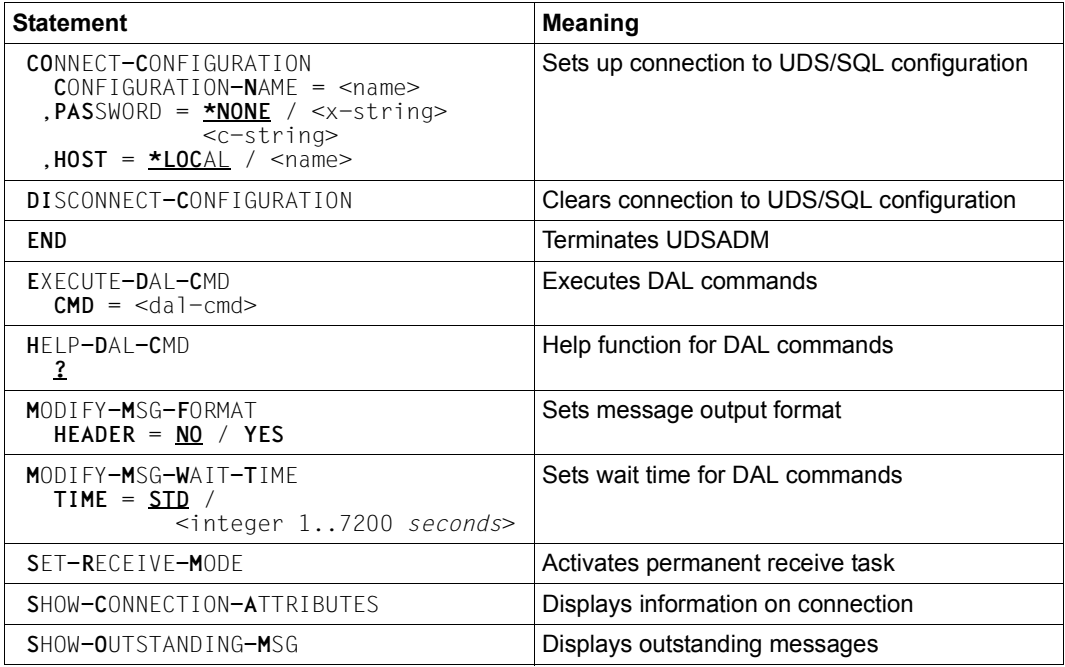

Table 35: UDSADM statements

UDSADM statements entered incorrectly are rejected with a specific message and can be corrected. Each UDSADM statement entered correctly is executed immediately.

## **10.2 Database operation using the linked-in DBH**

(cf. the ["Database Operation](#page-244-0)" manual, chapter 3)

### **Load parameters**

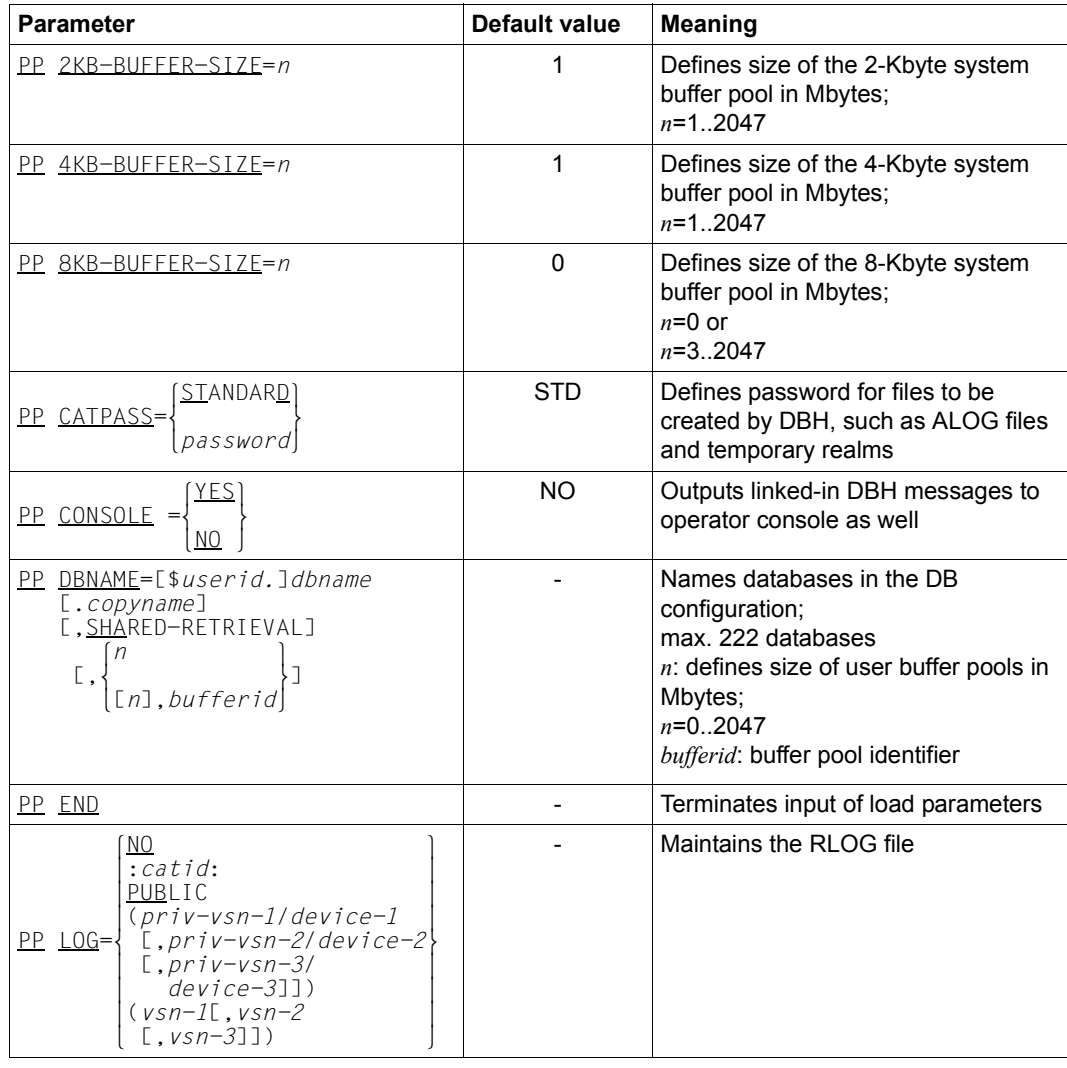

Table 36: Load parameters of the linked-in DBH (part 1 of 3)

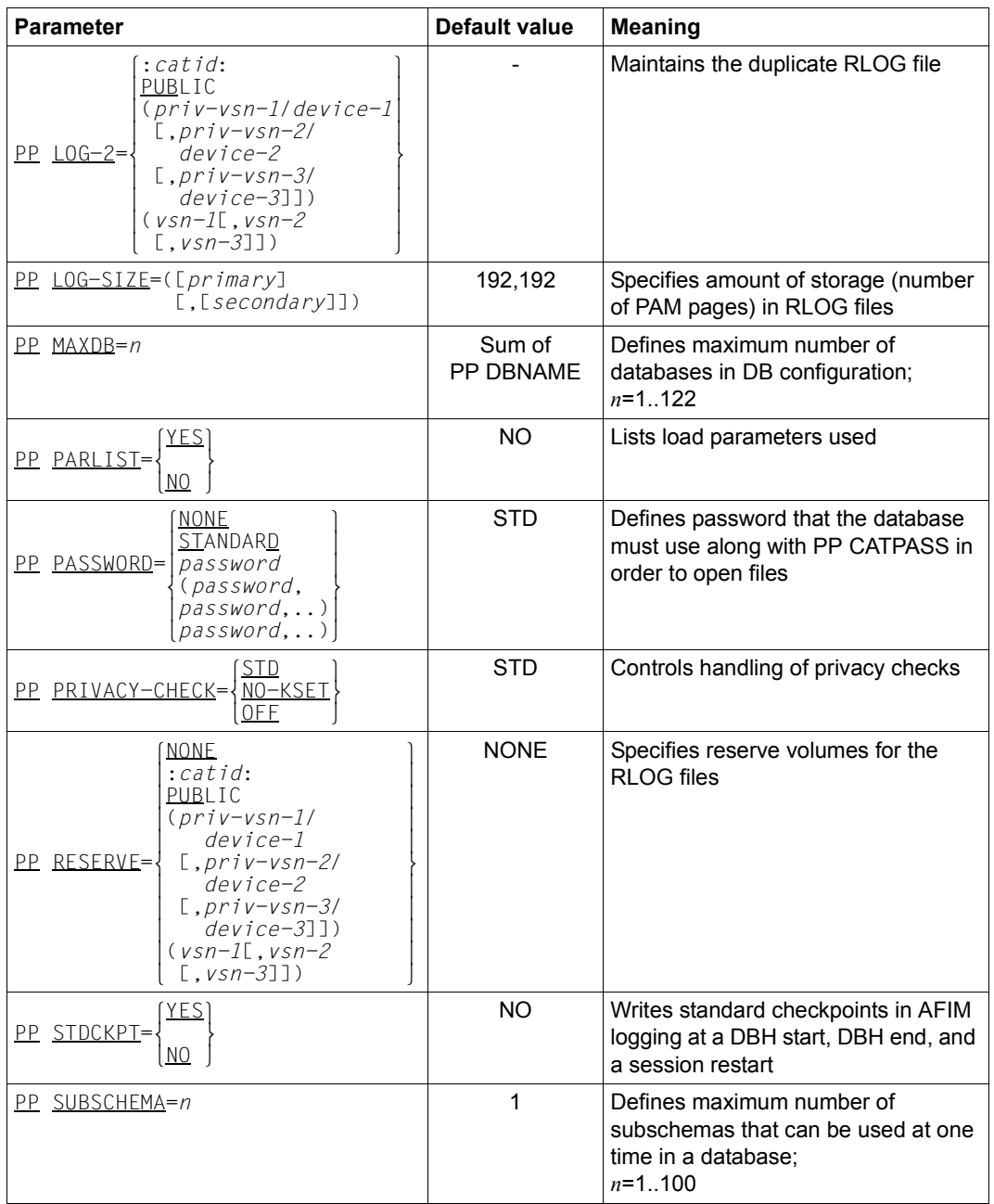

Table 36: Load parameters of the linked-in DBH (part 2 of 3)

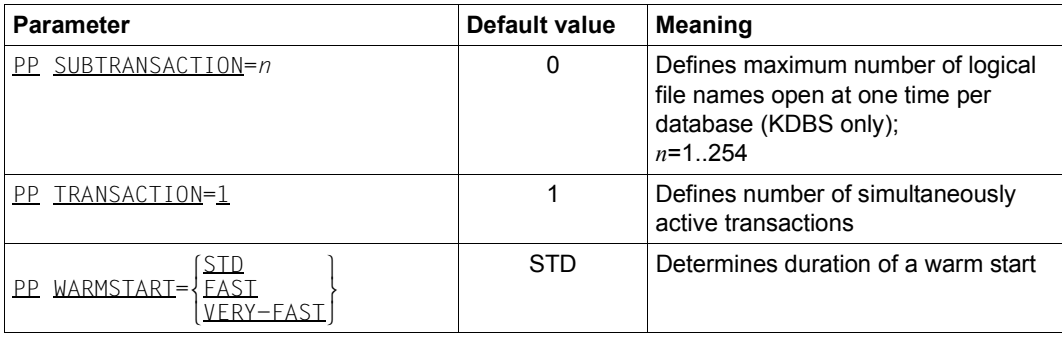

Table 36: Load parameters of the linked-in DBH (part 3 of 3)

### **Command sequence for starting a linked-in application**

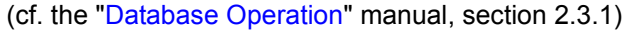

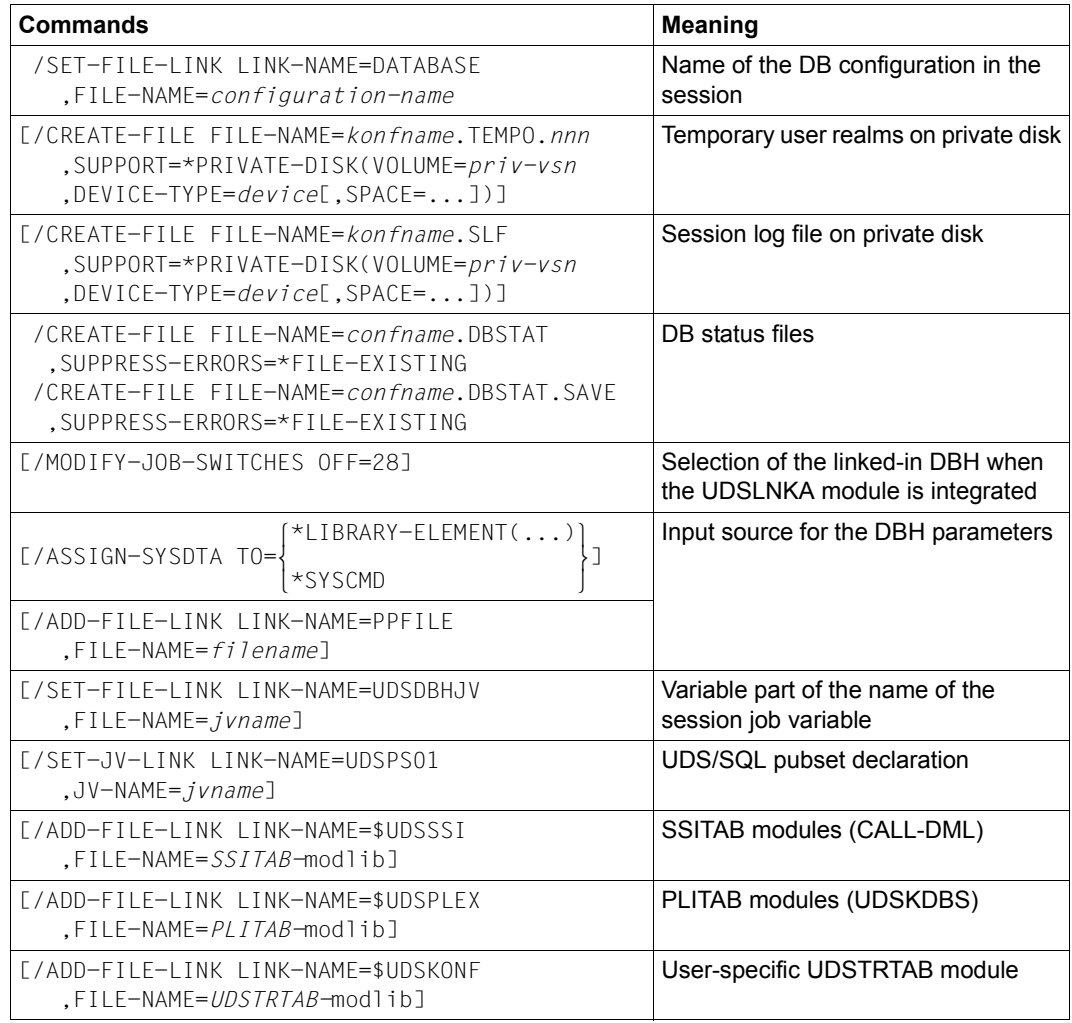

Table 37: DBH- start commands (linked-in DBH) (part 1 of 2)

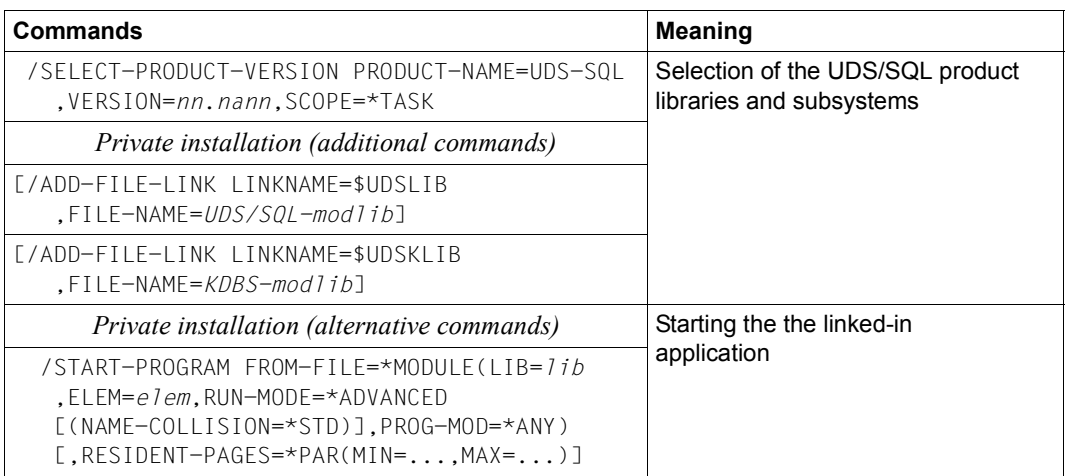

Table 37: DBH- start commands (linked-in DBH) (part 2 of 2)

### **DAL commands of a linked-in DBH**

(cf. the ["Database Operation](#page-244-0)" manual, section 4.4)

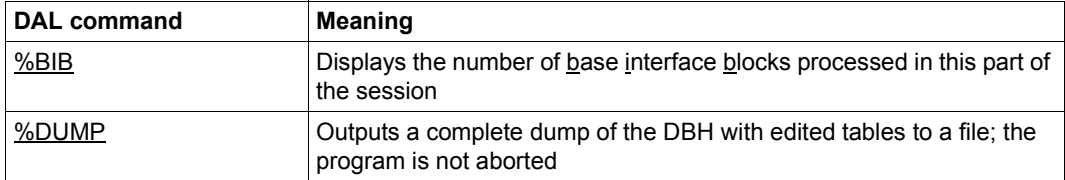

Table 38: DAL commands for the linked-in DBH

## **10.3 UDSMON**

(cf. the ["Database Operation"](#page-244-1) manual, section 11.3)

### **UDSMON statements for starting**

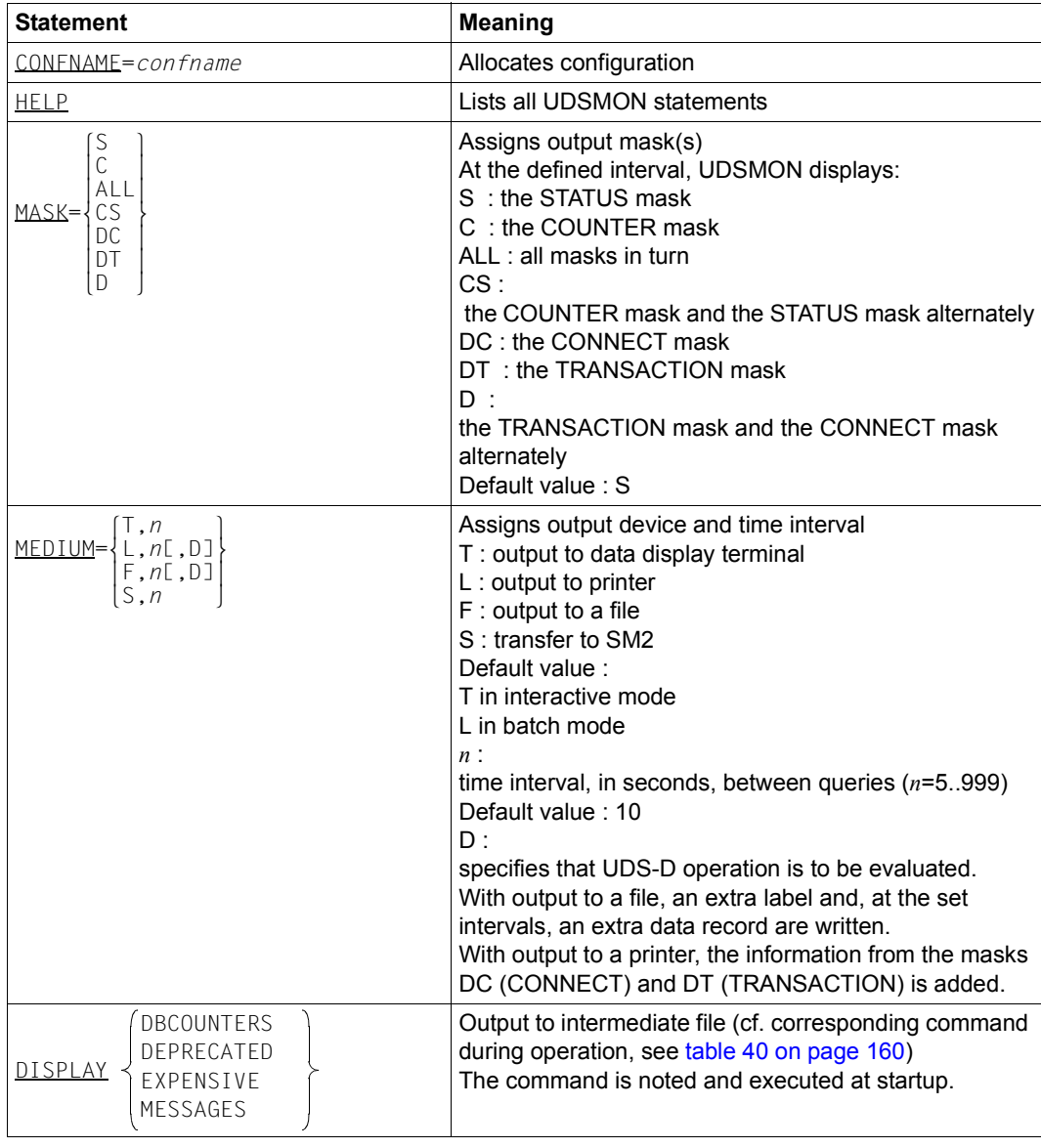

Table 39: UDSMON statements for starting (part 1 of 2)

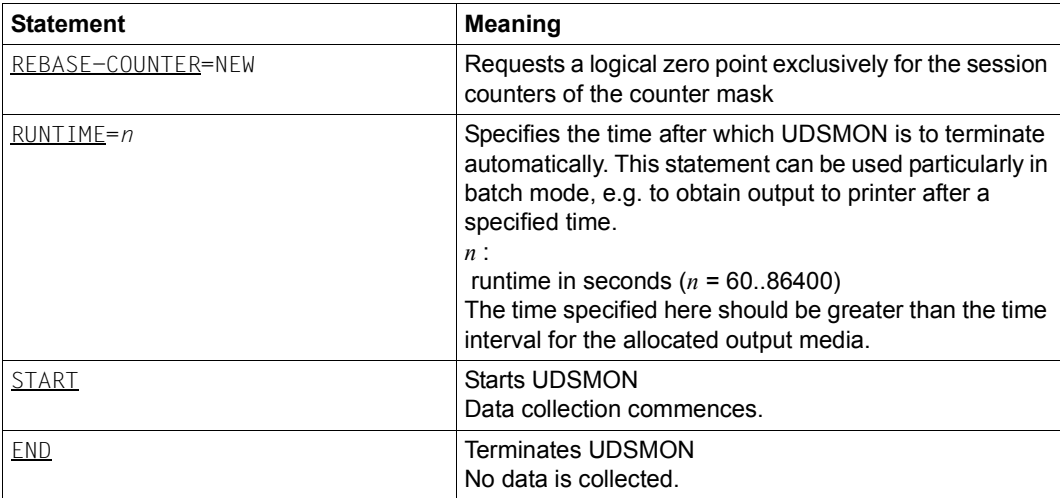

Table 39: UDSMON statements for starting (part 2 of 2)

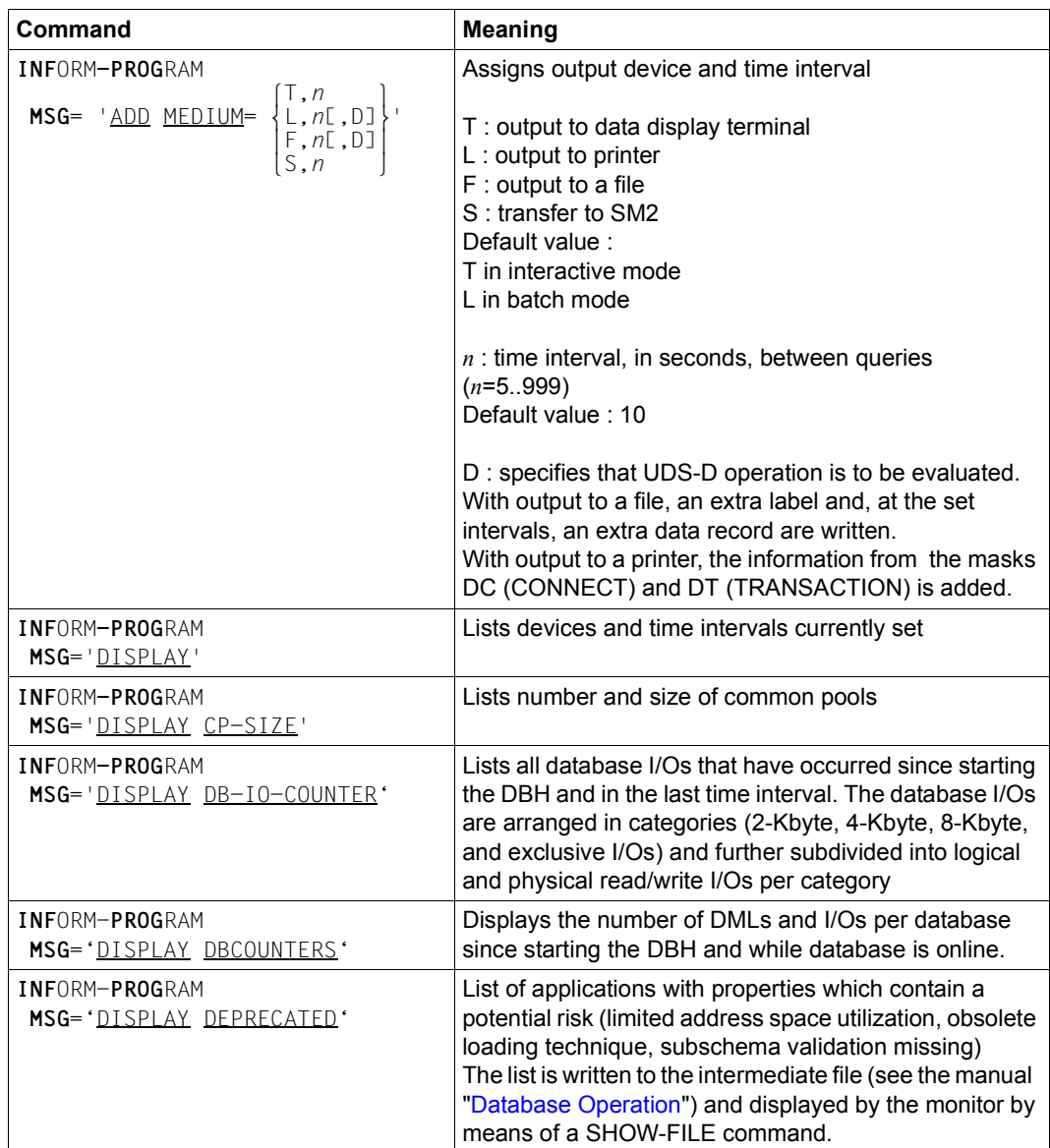

### **UDSMON commands during execution**

<span id="page-159-0"></span>Table 40: UDSMON commands during operation (part 1 of 5)

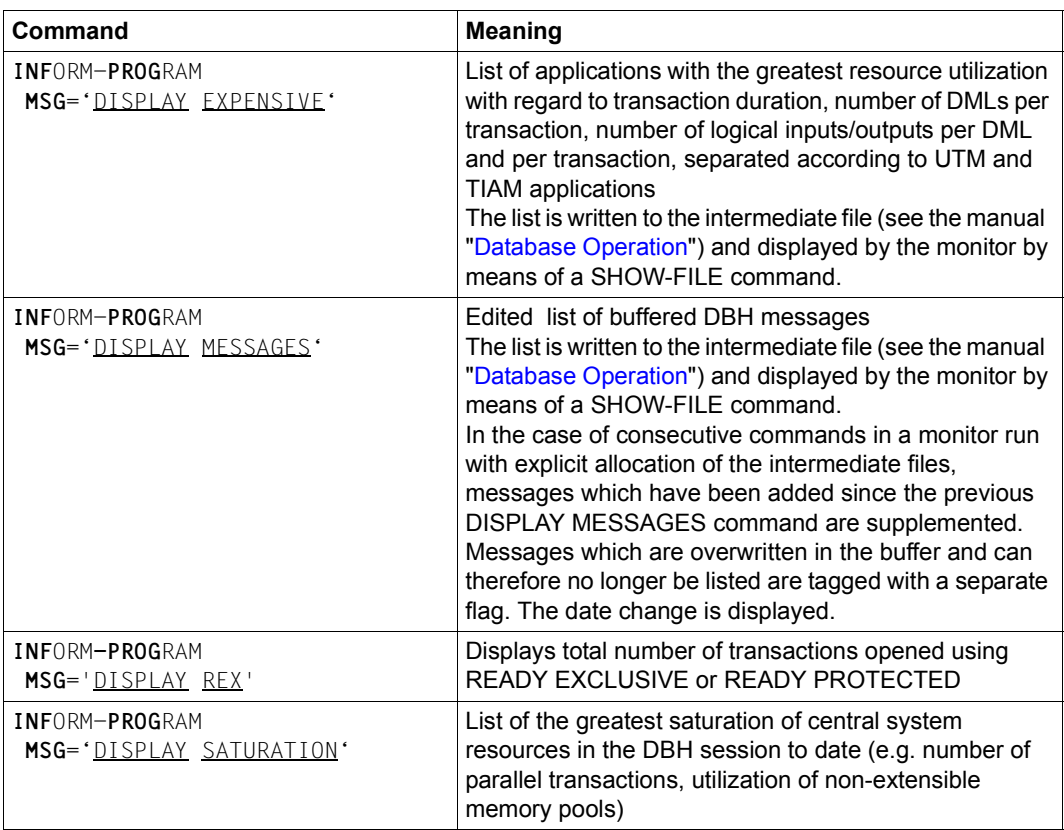

Table 40: UDSMON commands during operation example and the control of 5) (part 2 of 5)

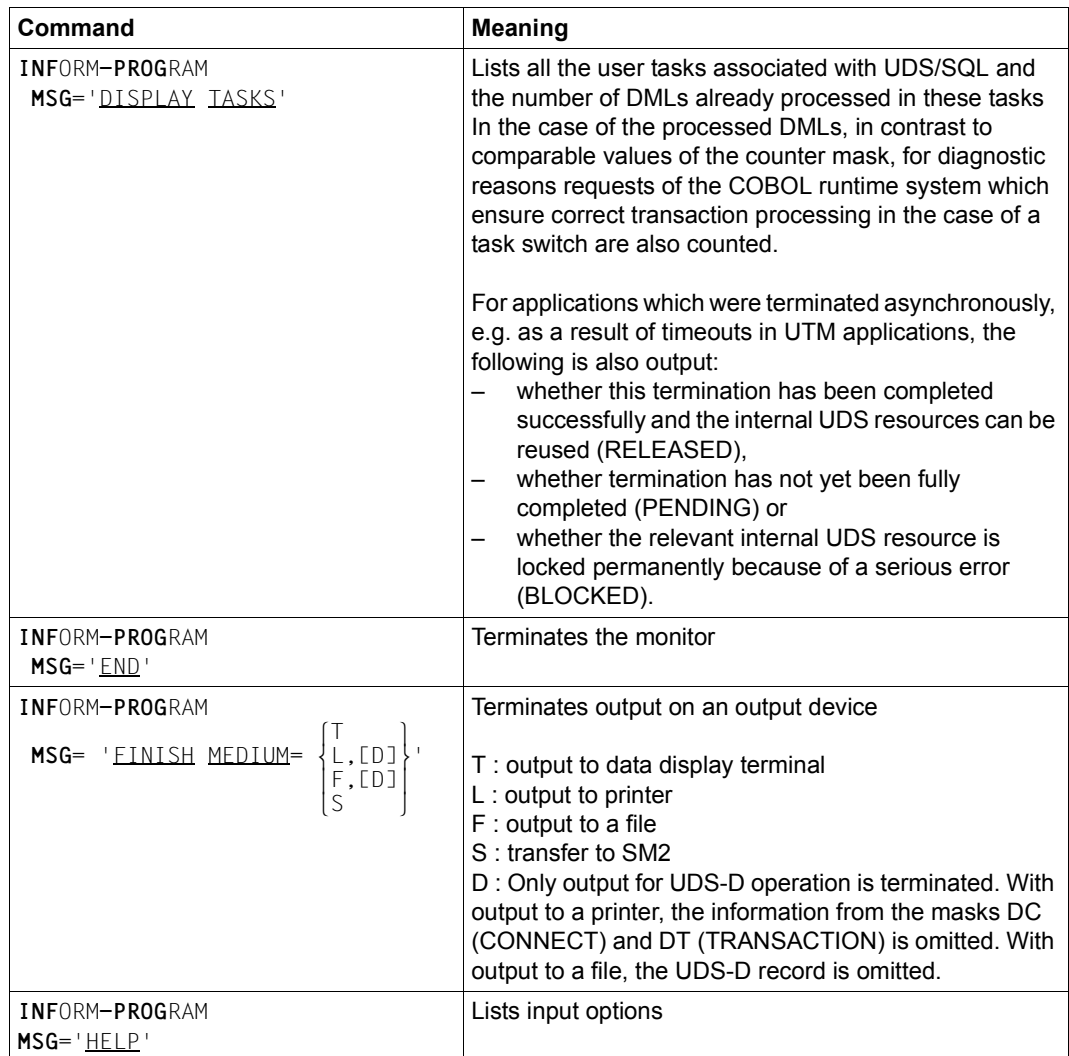

Table 40: UDSMON commands during operation (part 3 of 5)

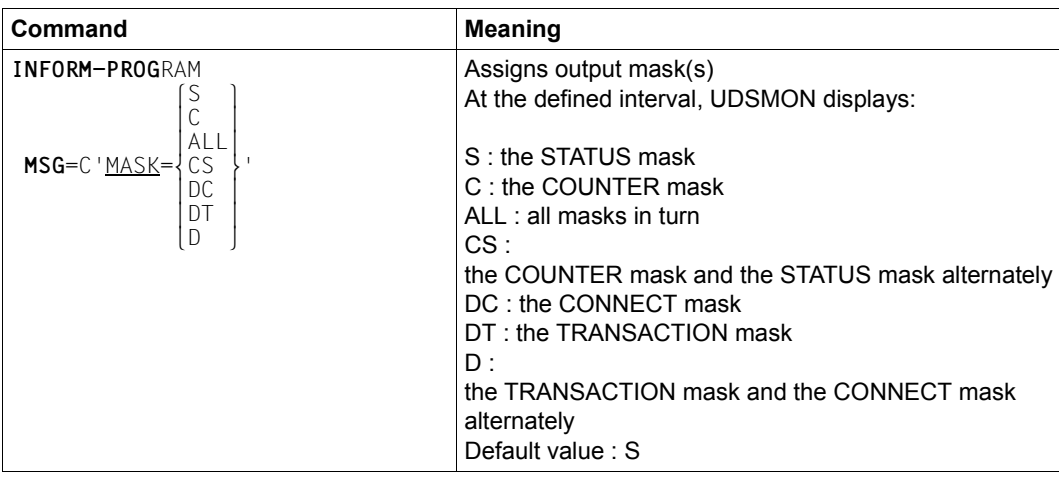

Table 40: UDSMON commands during operation (part 4 of 5)

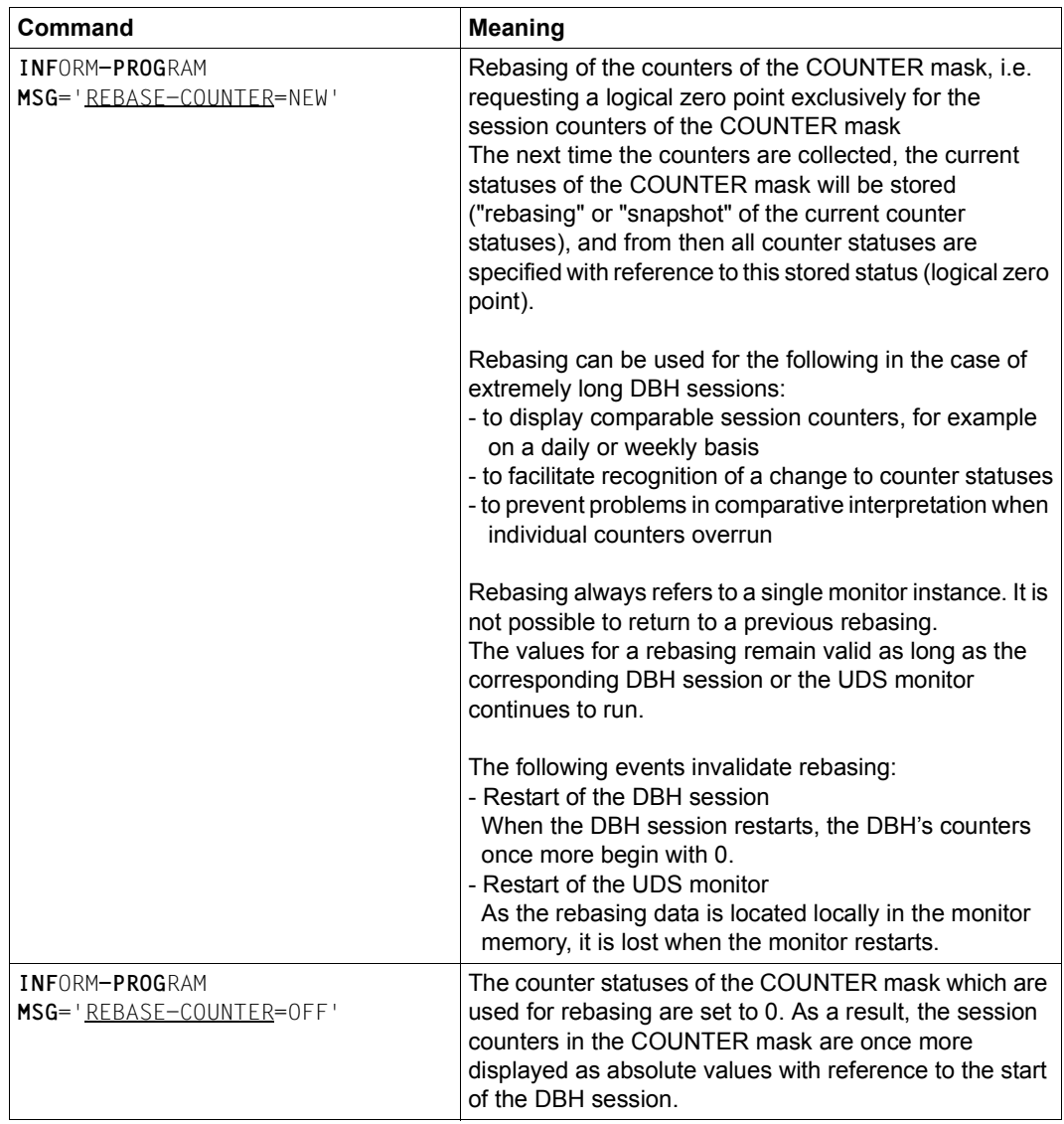

Table 40: UDSMON commands during operation (part 5 of 5)

### **Command sequence for starting and operating UDSMON**

(cf. the ["Database Operation](#page-244-0)" manual, section 11.4)

```
01 [/CREATE-FILE FILE-NAME=monitor-file
        [,SUPPORT=*PUBLIC-DISK(SPACE=*RELATIVE(PRIMARY-ALLOCATION=primary,SECONDARY-ALLOCATION=secondary)) or
         ,SUPPORT=*PRIVATE-DISK(VOLUME=priv-vsn,DEVICE-TYPE=device[,SPACE=...])]]
     [/ADD-FILE-LINK LINK-NAME=TR,FILE-NAME=monitor-file,ACCESS-METHOD=*SAM]
```
- 02 /START-UDS-MONITOR
- 03 "*udsmon statements for starting*"
- 04 | EM |, |DUE
- 05 "*udsmon commands during execution*"
- 06 | EM |, | DUE
- 07 /INFORM-PROGRAM MSG='END'
- 01 If the monitor file is to be set up explicitly, the CREATE-FILE command must be used for this purpose. In this case specifying :*catid*: is permitted in accordance with BS2000 conventions.
- 02 The monitor is started.
- 04/06 An interrupt during monitor execution is initiated by means of  $\boxed{\text{em}}$ ,  $\boxed{\text{DUE}}$ .
- 07 The monitor is terminated.

After a program interrupt, due to  $\overline{K2}$  for example, the INFORM-RPGRAM command is required in order to resume operation.

In batch mode, an invalid UDSMON statement causes the monitor start to be terminated. An error message is output to SYSOUT.

## **10.4 Using pubsets in UDS/SQL**

(cf. the ["Database Operation"](#page-244-1) manual, section 9.1)

The following table indicates the user/DBH interfaces at which specifying a catalog ID :*catid*: is and is not permitted:

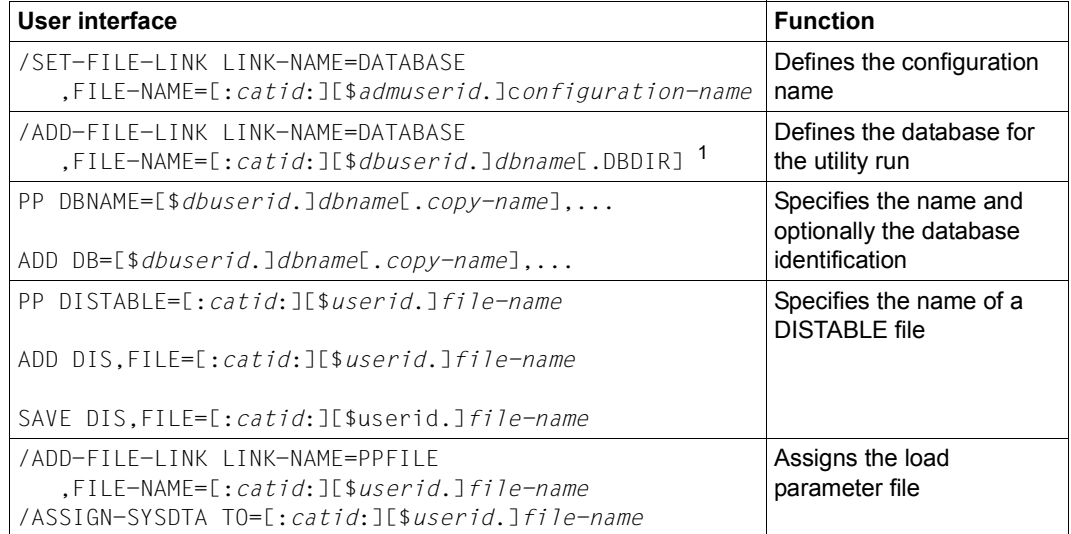

Table 41: Overview of options for the catalog identifier at UDS/SQL user interfaces

1 Specifying :*catid*: is permitted in this case so that an existing DBDIR can be utilized for the ADD-FILE-LINK command.

## **10.5 Using job variables in UDS/SQL**

(cf. the ["Database Operation](#page-244-0)" manual, section 9.2)

The following job variable types are supported by UDS/SQL:

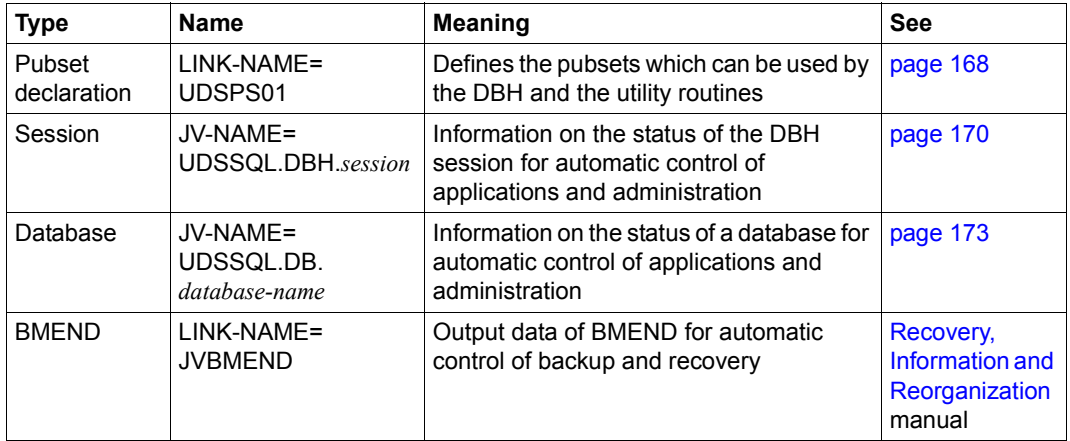

Table 42: Job variables used by UDS/SQL

In order to work with job variables, the "Job Variables (JV)" subsystem must be installed. If this subsystem is not available, generally no job variables are supplied and no corresponding message is issued.

### <span id="page-167-0"></span>**10.5.1 Pubset declaration job variable**

(cf. the ["Database Operation"](#page-244-1) manual, section 9.2.1)

### **Syntax of the UDS/SQL pubset declaration**

The UDS/SQL pubset declaration in the pubset declaration job variable consists of a sequence of catid groups, each of which comprises an FSTAT-compliant catalog specification (see the [Introductory Guide to DMS](#page-245-2)) and separated from each other by one or more blanks.

#### **catid-group[ catid-group]...**

Specifies one or more catid groups (1- to 4-character catalog IDs without ":") which may contain the wildcards listed in [table 43](#page-167-1) below:

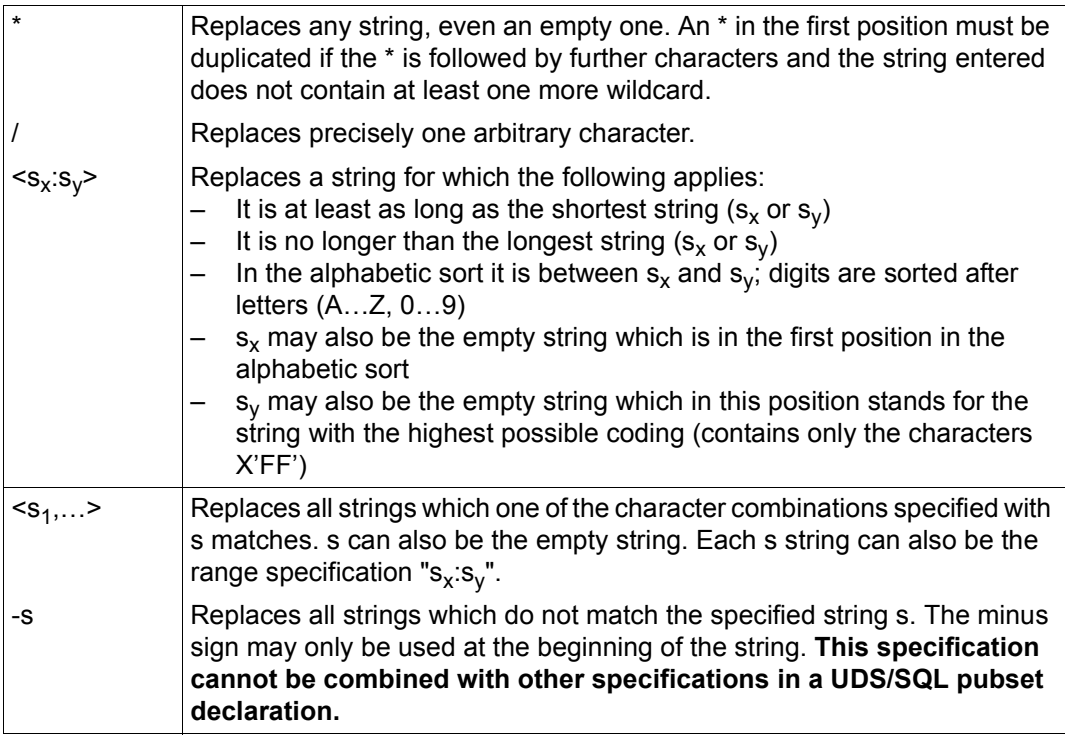

<span id="page-167-1"></span>Table 43: Wildcards for catalog IDs in the UDS/SQL pubset declaration

Up to 100 catid groups may be specified.

A catid group may be up to 26 characters long.

Lowercase letters are treated like the corresponding uppercase letters.

Catalog IDs which do not exist or are not available may be specified.

Multiple specification of catalog IDs is also possible.

*Examples*

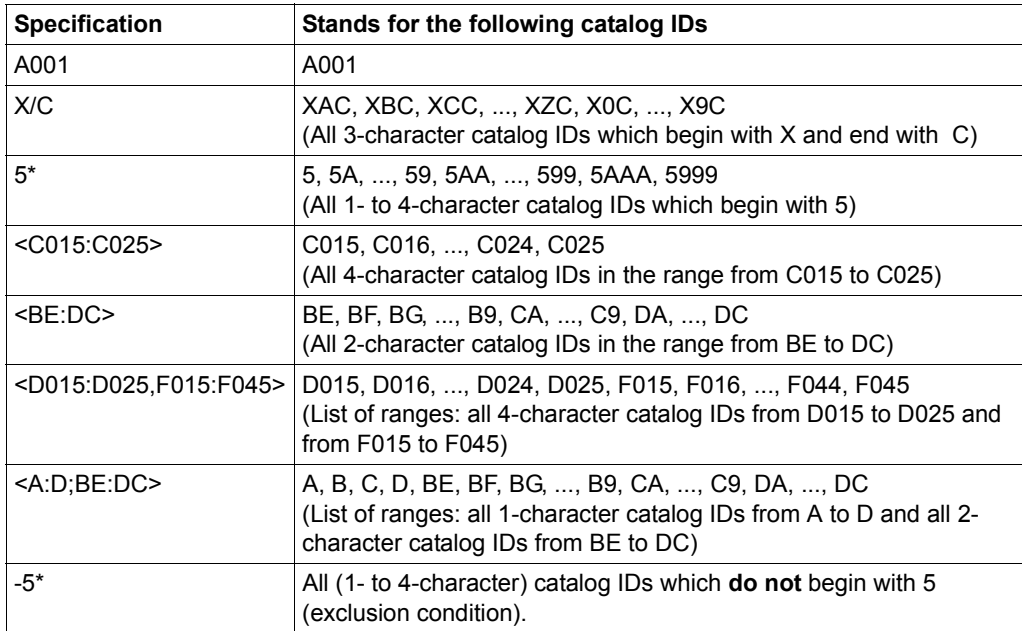

Table 44: Examples of catalog IDs in the UDS/SQL pubset declaration

Command string for defining and assigning a UDS/SQL pubset declaration:

```
/CREATE-JV JV-NAME=UDS-PUB-DECL 
/MODIFY-JV JV-CONTENTS=UDS-PUB-DECL, -
/ SET-VALUE='A001 B001 <C015:C025> <D015:D025,F015:F045> 5*' 
/SET-JV-LINK LINK-NAME=UDSPS01,JV-NAME=UDS-PUB-DECL
```
Command string for defining and assigning a UDS/SQL pubset declaration with exclusion condition:

```
/CREATE-JV JV-NAME=UDS-PUB-DECL 
/MODIFY-JV JV-CONTENTS=UDS-PUB-DECL,SET-VALUE='-5*' 
/SET-JV-LINK LINK-NAME=UDSPS01,JV-NAME=UDS-PUB-DECL
```
The Default Public Volume Set of the execution user ID is always implicitly taken into account by UDS/SQL and consequently does not need to be included in the UDS/SQL pubset declaration. It is not possible to exclude the Default Public Volume Set of the execution user ID from being used.

Assignment of a UDS/SQL pubset declaration which only contains blanks is permissible; only the Default Public Volume Set of the execution user ID is taken into account.

### <span id="page-169-0"></span>**10.5.2 Session job variable**

(cf. the ["Database Operation"](#page-244-1) manual, section 9.2.2)

The DBH supports a session job variable that helps to automate administration. This job variable can be used to control user jobs and programs.

The job variable UDSSQL.DBH.*session* is structured as follows:

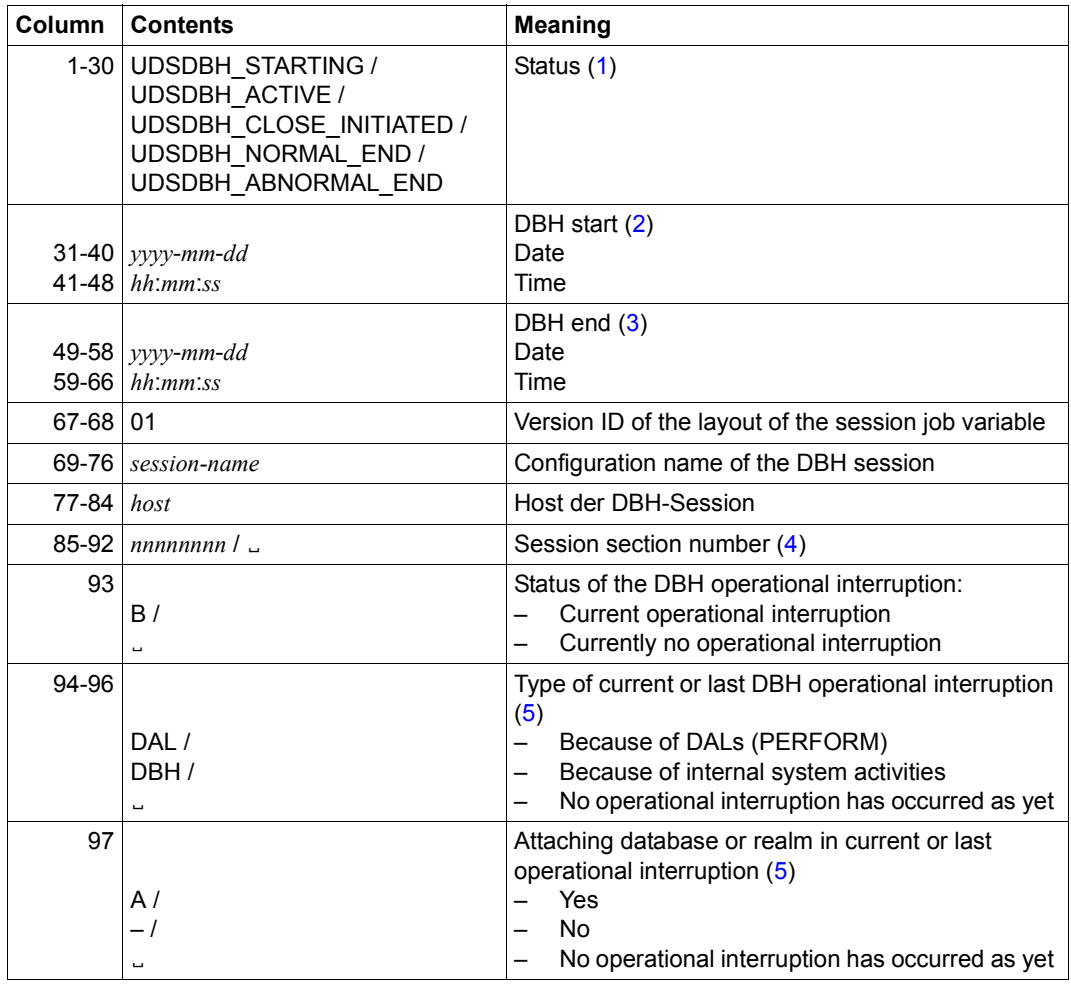

Table 45: Structure of the session job variable for UDS/SQL (part 1 of 2)

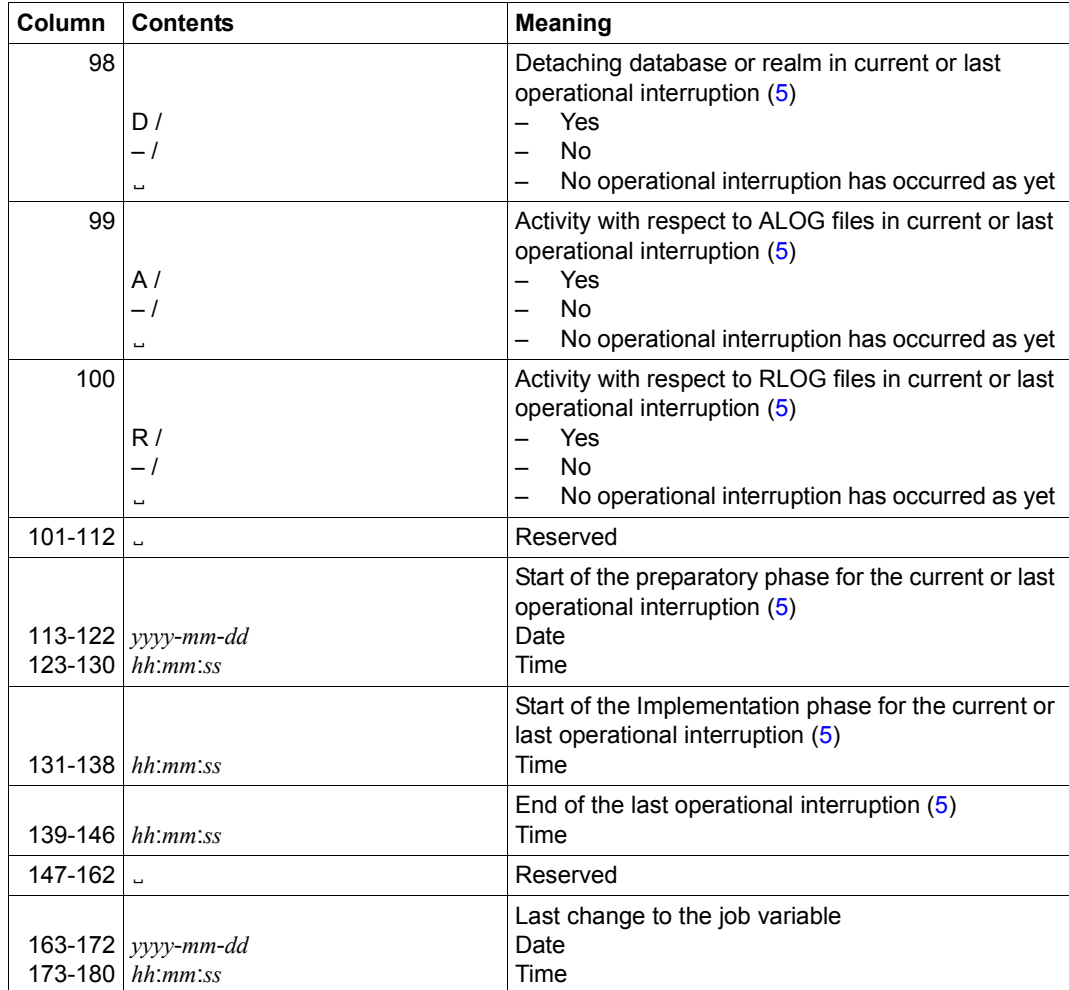

Table 45: Structure of the session job variable for UDS/SQL (part 2 of 2)

### **Comments**

<span id="page-171-0"></span>(1) *Status*

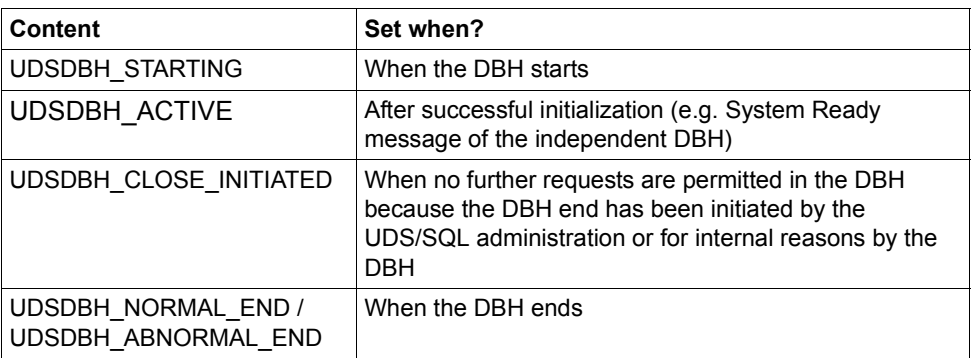

- <span id="page-171-1"></span>(2) *DBH start* is initialized with 0 when the DBH starts and is filled with the current time following successful initialization (e.g. System Ready message of the independent DBH).
- <span id="page-171-2"></span>(3) *DBH end* is initialized with 0 when the DBH starts and is filled with the current time when the DBH ends.
- <span id="page-171-3"></span>(4) *Session section number* is initialized with blanks when the DBH starts and during initialization is filled with a value which unambiguously identifies the session section and remains unchanged up to the end of the session section.

The session section number enables the assignment of database job variables to a current session to be checked: only if the session section numbers in the database job variables and in the session job variables match are the contents of the database job variables valid for the current session.

<span id="page-171-5"></span><span id="page-171-4"></span>(5) The displays for and times of the various phases of an operational interruption always relate to the current or last operational interruption displayed in *Status of the DBH operational interruption* (byte 93).

Internal operational interruptions in the DBH's start or termination phase are not displayed.

### <span id="page-172-0"></span>**10.5.3 Database job variable**

(cf. the ["Database Operation](#page-244-0)" manual, section 9.2.3)

The DBH and the utility routines DDL compiler, SSL compiler, BGSIA, BGSSIA, BPRIVACY, BMEND, BREORG, BCHANGE, BRENAME and BALTER maintain a database job variable to enhance automatic administration. You can use this job variable to control user requests and programs.

The database job variable UDSSQL.DB.*databasename*.[.*copyname*][.*no*] is assigned values as follows:

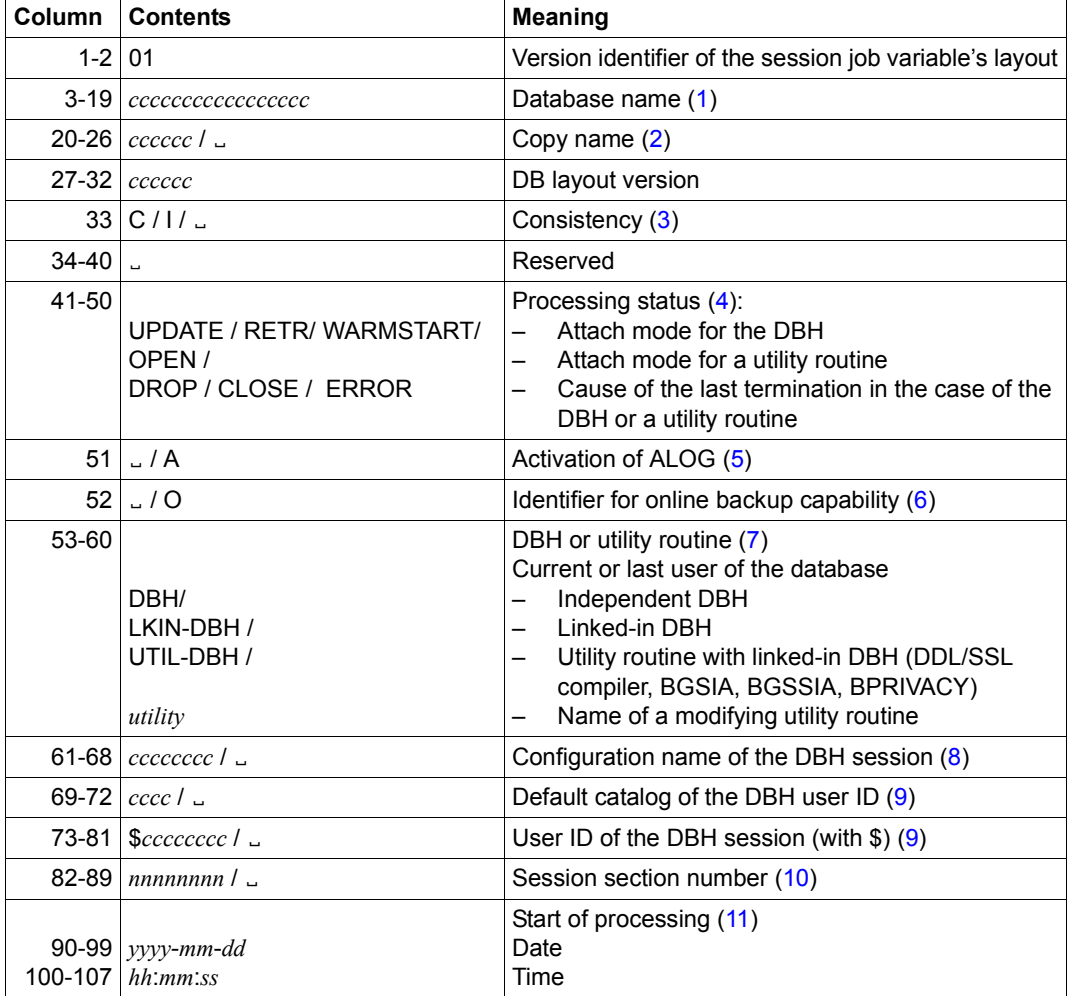

Table 46: Structure of the database job variable for UDS/SQL (part 1 of 2)

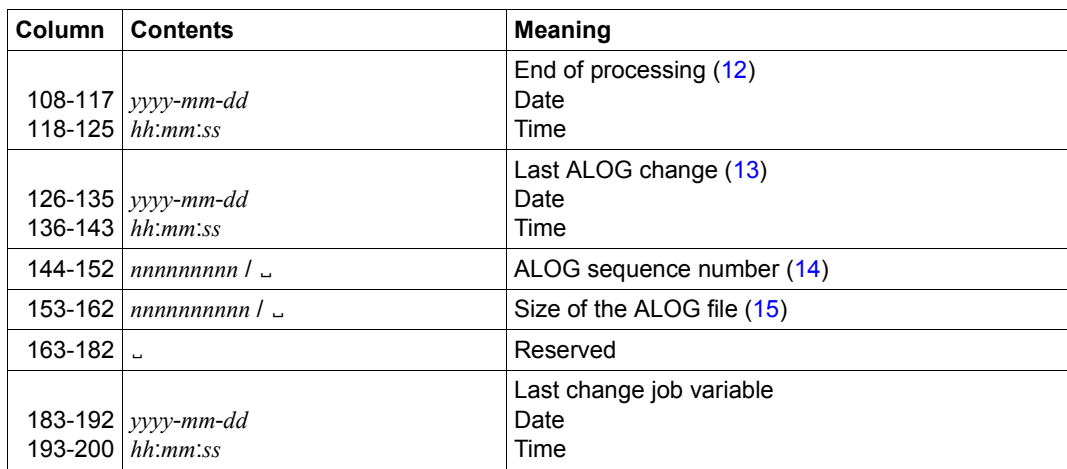

Table 46: Structure of the database job variable for UDS/SQL (part 2 of 2)

#### **Comments**

- <span id="page-173-0"></span>(1) *Database name* is the name of the database which is also contained in the job variable name.
- <span id="page-173-1"></span>(2) *Copy name* is only filled with values in the shadow database.
- <span id="page-173-2"></span>(3) *Consistency* is only filled with values by the DBH and shows whether the database is consistent ("C") or inconsistent ("I"). In this sense a database is inconsistent when the DBH is currently modifying the database and possibly not all changes have been written back to the database files.

However, the database can also be inconsistent if processing by the DBH was terminated abnormally. Warm-starting the database generally returns it to a consistent status.

<span id="page-173-3"></span>(4) *Processing status* shows the attach mode or the cause of the last termination. Temporary access restrictions (e.g. because of DAL ACCESS) or restrictions to the operating mode (because, for example, the RLOG file cannot be used) are not displayed.

ERROR is set if the database is switched off under control while it is inconsistent or processing of the database has been terminated because of other errors. In the latter case it is possible that the database is still consistent.

However, in some cases it is possible that the DBH session is terminated abnormally without it being possible to update the processing status. The database is then generally still inconsistent and the processing status remains UPDATE. When a subsequent warm start is performed by the DBH, the processing status

WARMSTART is set, and at the end of the warm start the status required for processing (e.g. UPDATE) is entered. Modifying utility routines supply the statuses OPEN, CLOSE and, if required, ERROR.

In some error situations controlled program termination is not possible for the utility routines. In such a case the ERROR status can also not be set correctly. The job variable then remains in the OPEN status even after the utility routine has terminated.

It is also possible that an error occurs in the last phase of utility routine termination after the job variable has already been supplied with the CLOSE status. In this case the job variable is, if possible, filled with the ERROR status.

- <span id="page-174-0"></span>(5) *Activation of ALOG* shows whether ALOGGING is activated ("A") for the database or not (blank). Current processing in the DBH can take place without ALOGGING if, for example, the database is attached in SHARED-RETRIEVAL mode.
- <span id="page-174-1"></span>(6) *Identifier for online backup capability*

"O" indicates that an online backup of the database can currently be created, i.e. online backup capability is enabled for the database (BMEND ENABLE-ONLINE-COPY) and the database is attached to a DBH.

In all other cases the item contains blanks.

This property should always be checked before an inconsistent copy is made in parallel to a DBH session using COPY-FILE.

The item is filled with information **only by the DBH** and is deleted when the database is detached. In particular it is **not** set by BMEND if online backup capability has just been enabled.

- <span id="page-174-2"></span>(7) *DBH or utility routine* is filled with information by the DBH or utility routine when the database is attached and then remains unchanged.
- <span id="page-174-3"></span>(8) *Configuration name of the DBH session* shows the current or the last name of the DBH configuration. The item is filled with information when the database is attached and then remains unchanged. Utility routines which do not use the linked-in DBH enter blanks. In SHARED-RETRIEVAL mode a database job variable should be created before the database is attached to a DBH session and filled with the configuration name.
- <span id="page-174-4"></span>(9) *Default catalog of the DBH user ID* and *User ID of the DBH session* contain the values of the relevant DBH session. These values can be used for unique access to the session job variable.

Utility routines which do not use the linked-in DBH enter blanks.

<span id="page-175-0"></span>(10) *Session section number* is filled with the current value of the session when the database is attached, and the DBH deletes it with blanks when the database is detached.

Utility routines which do not use the linked-in DBH enter blanks when the database is attached.

- <span id="page-175-1"></span>(11) *Start of processing* is filled when the database is attached (DBH) or opened (utility routine) and then remains unchanged.
- <span id="page-175-2"></span>(12) *End of processing* is filled when the database is detached (DBH) or closed (utility routine). When utility routines terminate abnormally, the data provided depends on whether the job value as a whole is updated. In the UPDATE and RETR status the item contains blanks.
- <span id="page-175-3"></span>(13) *Last ALOG change* shows the time of the last ALOG change or (re)activation of ALOGGING. The date is retained even when ALOGGING is disabled.
- <span id="page-175-4"></span>(14) *ALOG sequence number* is filled with values by the DBH or utility routines in the event of a change of ALOG if ALOGGING is enabled.
- <span id="page-175-5"></span>(15) *Size of the ALOG file* shows the size of the used part of the ALOG file in PAM pages. This size can differ slightly from the file size as seen by the DMS. This deviation can be caused either by rounding on account of the size of the allocation unit used (3, 4 or 32 PAM pages) or because as a result of doubling the secondary allocation (cf. class-2 system parameter DMMAXSC or the MAXIMAL-ALLOCATION parameter in ADD-/MODIFY-MASTER-CATALOG-ENTRY) a current file extension is larger than the extension requested by UDS/SQL.

The item is filled with a current value **only by the DBH**. Utility routines which do not use the linked-in DBH enter blanks.

# **11 Utility routines**

### **11.1 START commands for the UDS/SQL programs**

**Syntax of the START-UDS-... commands** 

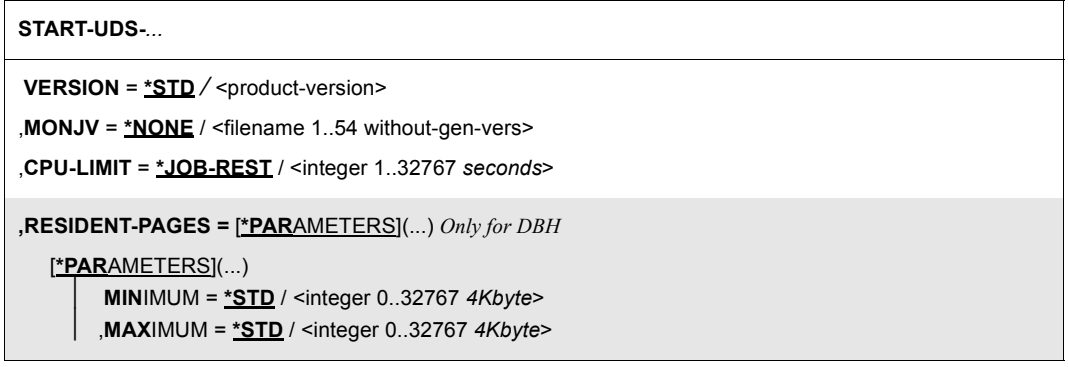

The following table shows the START commands (and their aliases) that you can use to call the specified UDS/SQL programs

The following prerequisites must be fulfilled:

- UDS/SQL must be installed with IMON and
- the SDF system syntax file must be activated.

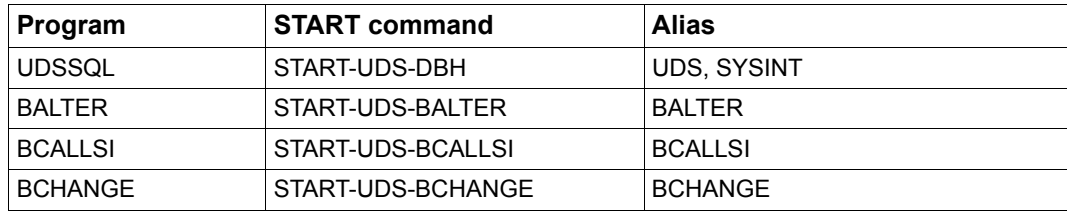

Table 47: Calling UDS/SQL programs using START commands (part 1 of 2)

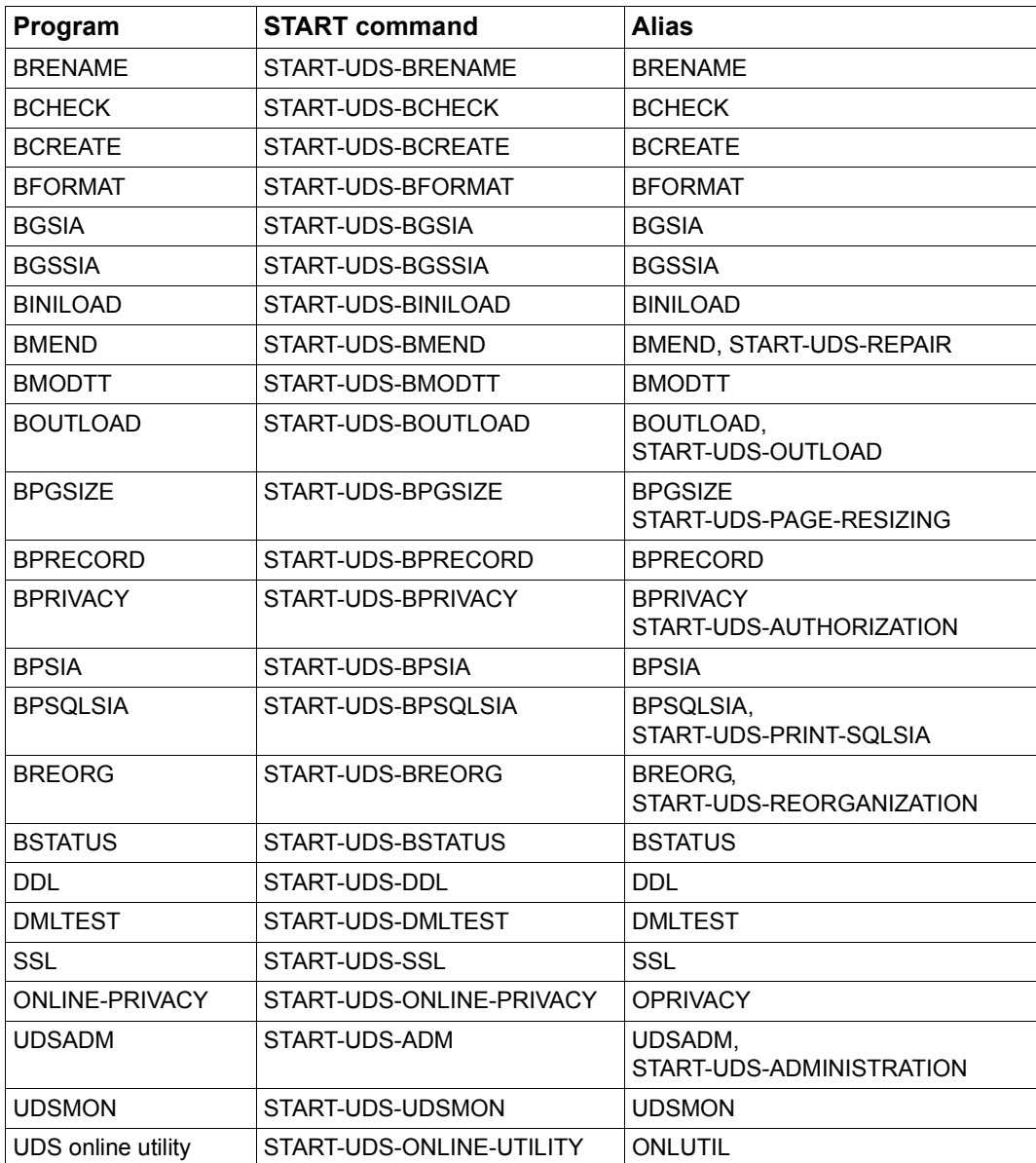

Table 47: Calling UDS/SQL programs using START commands (part 2 of 2)

## **11.2 BALTER**

BALTER is used in a restructuring cycle initiated by BCHANGE (cf. the ["Creation and](#page-244-3)  [Restructuring"](#page-244-3) manual, section 6.11) as well as in a renaming cycle initiated by BRENAME (cf. the ["Creation and Restructuring"](#page-244-3) manual, section 7.8).

#### **Statements in a restructuring cycle**

**Statement** Default **value Meaning** [SORTCORE IS *nnn*.] 150 Specifies size of sort area  $EXECUITION IS$  $EXECUITION$  is  $\{N_0\}$ .  $\begin{bmatrix} \text{EXECUITION} & 1S \\ \text{NO} \end{bmatrix}$ . Starts/does not start restructuring phase REPORT IS  $\left\{\frac{YES}{YES}\right\}$ REPORT IS  $\Big\{ N_0 \Big\}$ . <u>REPORT</u> IS {<br>NO } Requests/suppresses logging [FILLING IS *nnn* PERCENT [ IN SET NAME IS setname....  $\left\{\star_{\mathsf{ALL}}\xspace[\; \mathsf{EXCEPT}\; \mathit{setname} \dots]\right\}$ .  $\left[ \frac{\star_{ALL}}{\star_{ALL}}$   $\frac{\text{EXCEPT}}{\text{setname}}$ ,..] Specifies table occupancy level (Format 1) [FILLING WITH POPULATION [ IN SET NAME IS l*setname*,... ⎫  $\left\{\star_{\mathsf{ALL}}\xspace[\; \mathsf{EXCEPT}\; \mathit{setname} \dots]\right\}$ . n\*ALL[ EXCEPT *setname*,..]~ Specifies table occupancy level (Format 2) END.  $\Box$  Terminates entry of statement

(cf. the ["Creation and Restructuring"](#page-244-3) manual, section 6.11.4)

Table 48: Statements for BALTER in a restructuring cycle

### **Statements in a renaming cycle**

(cf. the ["Creation and Restructuring"](#page-244-4) manual, section 7.8)

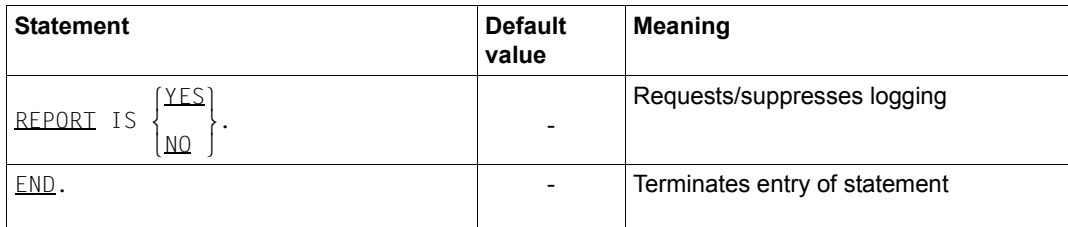

Table 49: Statements for BALTER in a renaming cycle
#### **Command sequence to start BALTER in a restructuring phase**

(cf. the ["Creation and Restructuring"](#page-244-0) manual, section 6.11.5)

#### *Analysis phase*

- 01 /ADD-FILE-LINK LINK-NAME=DATABASE,FILE-NAME=*dbname*.DBDIR
- 02 /SELECT-PRODUCT-VERSION PRODUCT-NAME=UDS-SQL,VERSION=*version*,SCOPE=\*TASK
- 03 /START-UDS-BALTER
- 04 EXECUTION IS NO.
- 05 REPORT IS YES.
- 06 END.

#### *Restructuring phase*

- 01 /ADD-FILE-LINK LINK-NAME=DATABASE,FILE-NAME=*dbname*.DBDIR
- 02 [/CREATE-FILE FILE-NAME=*work-file-1* ... /ADD-FILE-LINK LINK-NAME=SCRTCH1,FILE-NAME=*work-file-1* ,ACCESS-METHOD=\*UPAM]
- 03 [/CREATE-FILE FILE-NAME=*work-file-2* ... /ADD-FILE-LINK LINK-NAME=SORTWK,FILE-NAME=*work-file-2* ,ACCESS-METHOD=\*UPAM]
- 04 /SELECT-PRODUCT-VERSION PRODUCT-NAME=UDS-SQL,VERSION=*version*,SCOPE=\*TASK
- 05 /START-UDS-BALTER
- 06 [SORTCORE IS *nnn*.]
- 

07 [FILLING IS *nnn* PERCENT<br>  $\begin{bmatrix} setname, \dots \end{bmatrix}$  $[$  IN SET NAME IS  $\{*_A$ II [FXCFPT setname...]  $\left[\text{*ALL~LEXCEPT~setname,...]\right]$ 

- 08 EXECUTION IS YES.
- $\left\{\begin{matrix} YES \end{matrix}\right\}$ 09 REPORT IS  $\left\{\n \begin{matrix}\n 0 & 0 \\
 0 & 0\n \end{matrix}\n \right\}$ .  $[NO]$

10 END

## **Creating the working files for restructuring**

(cf. the ["Creation and Restructuring"](#page-244-1) manual, section 6.11.3)

SCRTCH<sub>1</sub>

The data population for buffering can be calculated approximately using the following formula:

```
max(key-length x no.-of-records) x 3 Bytes
```
● SORTWK

The sort data population can be calculated approximately using the following formula:

```
max(rec-length x no.-of-records) Bytes
```
If you do not set up the two work files yourself, BALTER creates them with the following names and sizes:

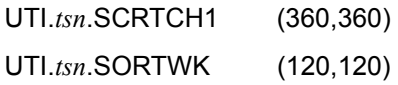

## **11.3 BCALLSI**

(cf. the ["Creation and Restructuring"](#page-244-0) manual, section 3.5)

## **Statements**

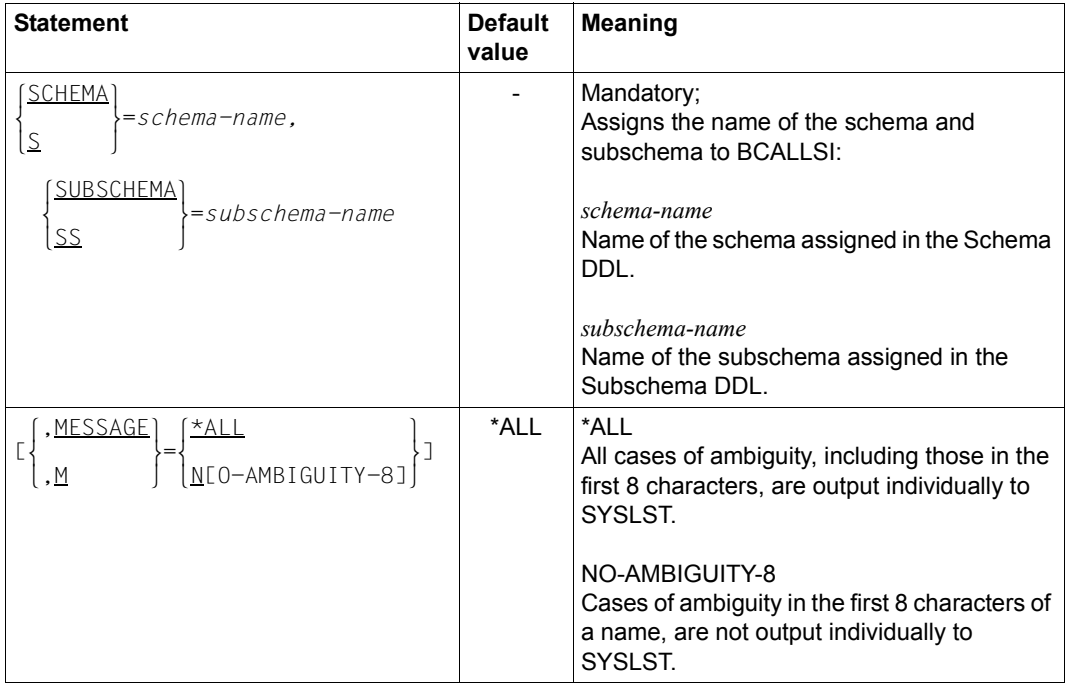

Table 50: Statements for BCALLSI

#### **Command sequence for starting BCALLSI**

- 01 /ADD-FILE-LINK LINK-NAME=DATABASE,FILE-NAME=*dbname*.DBDIR
- 02 /SELECT-PRODUCT-VERSION PRODUCT-NAME=UDS-SQL,VERSION=*version*,SCOPE=\*TASK
- 03 /START-UDS-BCALLSI
- 04 *bcallsi statement*

#### **Entering the SSITAB module in the module library**

- 05 / START-LMS
- 06 //OPEN-LIB LIB=*modlib*,MODE=\*UPDATE
- 07 //ADD-ELEMENT FROM-FILE=\*OMF,TO-ELEMENT=\*LIBRARY-ELEMENT(TYPE=R)
- 08 //END
- 04 There is no END statement for BCALLSI!

# **11.4 BCHANGE**

(cf. the ["Creation and Restructuring"](#page-244-0) manual, section 6.7)

### **Command sequence for starting BCHANGE**

The BCHANGE utility routine is started by the following commands in the identification under which the database is cataloged:

- 01 [/CREATE-FILE FILE-NAME=*dbname*.DBCOM.0 ...]
- 02 [/CREATE-FILE FILE-NAME=*dbname*.COSSD.0 ...]
- 03 /ADD-FILE-LINK LINK-NAME=DATABASE,FILE-NAME=*dbname*.DBDIR
- 04 /SELECT-PRODUCT-VERSION PRODUCT-NAME=UDS-SQL,VERSION=*version*,SCOPE=\*TASK
- 05 /START-UDS-BCHANGE
- 01,02 cf. "Setting up the compiler database" in the ["Creation and Restructuring"](#page-244-0) manual, section 3.1.1.

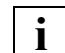

**i** There are no BCHANGE statements!

## **11.5 BCHECK**

(cf. the ["Recovery, Information and Reorganization"](#page-244-2) manual, chapter 3)

## **Statements**

(cf. the ["Recovery, Information and Reorganization"](#page-244-2) manual, section 3.4)

| <b>Statement</b>                                                                                                    | <b>Default</b><br>value | <b>Meaning</b>                                           |
|----------------------------------------------------------------------------------------------------|-------------------------|----------------------------------------------------------|
| [SORTCORE IS n]                                                                                                    | 150                     | Define size of sort buffer                               |
| [GENERATE ]SORTING<br>CHECKE<br>SUMMING<br>[ AGAINST COPY NAME IS copy-name]                                                                                                    | <b>SUMMING</b>          | Select checking mode<br>and define extent of<br>checking |
| <b>LIYPE IS</b><br>$\left\{\begin{array}{ll} \!\!\! \Delta L L & \!\! \textrm{LEXCEPT} & \!\! type-no-1 \rbrack \!\! \textrm{I}, type-no-2 \rbrack \ldots \rbrack \!\! \textrm{I} \\ \!\! \left\{ type-no-1 \rbrack \!\! \textrm{I}, type-no-2 \rbrack \ldots \right. \!\! \end{array} \right\}$ | <b>ALL</b>              | Select criteria for the<br>global consistency check      |
| SCHEMA NAME IS schema-name                                                                                                    |                         | Identify schema                                          |
| REALM NAME IS $\left\{\begin{matrix} \text{ALL} & \text{EXCEPT} & \text{real} & \text{name-1}, \ldots \\ \text{real} & \text{name-2}, \ldots & \text{real} \end{matrix}\right\}$                                                                                                    |                         | Specify realms to be<br>checked                          |
| [RECORD NAME IS<br>${ALL}$ [ <u>EXCEPT</u> record-name-1,]<br>record-name-2,<br>WITHOUT<br>LOCATION CHECK)<br>ננ<br>KEYVALUE CHECK                                                                                                    |                         | Specify record types to be<br>checked                    |

Table 51: Statements for BCHECK (part 1 of 2)

| <b>Statement</b>                                                                                                    | <b>Default</b><br>value                        | <b>Meaning</b>                       |
|----------------------------------------------------------------------------------------------------|------------------------------------------------|--------------------------------------|
| [SEI NAME IS<br>$[ALL[$ $EXCEPT  set name-1,  ]$<br>$setname-2, \ldots$<br>WITH<br>INDEX CHECK]]<br><b>WITHOUT</b>                                            | <b>WITHOUT</b><br><b>INDEX</b><br><b>CHECK</b> | Specify sets to be<br>checked        |
| <b>CKEY REF IS</b><br>$\left\{\frac{\text{ALL[}}{\text{EXECPT}}\ \textit{keyref-1}, \ldots\right\}$<br>$keyref-2, \ldots$<br>WITH<br>INDEX CHECKII<br>WITHOUT | <b>WITHOUT</b><br><b>INDEX</b><br><b>CHECK</b> | Specify SEARCH keys to<br>be checked |

Table 51: Statements for BCHECK (part 2 of 2)

#### **Command sequence to start BCHECK**

(cf. the ["Recovery, Information and Reorganization"](#page-244-3) manual, section 3.5)

Depending on the check run the following commands are required to start BCHECK:

```
01 [/CREATE-FILE FILE-NAME=work-file-1 ...
     /ADD-FILE-LINK LINK-NAME=SCRTCH1,FILE-NAME=work-file-1, 
                   ACCESS-METHOD=*SAM ]
02 [/CREATE-FILE FILE-NAME=arbeitsdatei-2 ...
    /ADD-FILE-LINK LINK-NAME=SORTWK,FILE-NAME=work-file-2, 
                   ACCESS-METHOD=*UPAM ]
03 / ADD-FILE-LINK LINK-NAME=DATABASE,
                   FILE-NAME=[:catid:][$userid.]dbname.DBDIR[.copyname]
04 [/ADD-FILE-LINK LINK-NAME=BCHECK,
                 FILE-NAME=[:catid:]UTI.tsn.time-stamp.BCHECK ]
05 [/ASSIGN-SYSLST TO=dateiname]
06 /SELECT-PRODUCT-VERSION PRODUCT-NAME=UDS-SQL,VERSION=version,SCOPE=*TASK
07 /START-UDS-BCHECK
08 bcheck-statements
09 END
10 [/ASSIGN-SYSLST TO=*PRIMARY]
```
## **Creating the work files**

(cf. the ["Recovery, Information and Reorganization"](#page-244-2) manual, section 3.2)

SCRTCH<sub>1</sub>

The data population for buffering can be calculated using the following formula:

*number-of-pages* x 16 Bytes

**SORTWK** 

In the case of an overall check, the data population for sorting can be calculated using the following two formulae:

– RSQ check formula:

26 x *number-of-check-records* Bytes

– Index value check and key value check formula:

*key-length* x *number-of-check-records* Bytes

# **11.6 BCREATE**

(cf. the ["Creation and Restructuring"](#page-244-0) manual, section 3.2.1)

## **Command sequence to start BCREATE**

- 01 /CREATE-FILE FILE-NAME=*dbname*.DBDIR ...
- 02 /CREATE-FILE FILE-NAME=*dbname*.DBCOM ...
- 03 /ADD-FILE-LINK LINK-NAME=DATABASE,FILE-NAME=*dbname*.DBDIR
- 04 /SELECT-PRODUCT-VERSION PRODUCT-NAME=UDS-SQL,VERSION=*version*,SCOPE=\*TASK
- 05 /START-UDS-BCREATE
- 06 [DATABASE-PAGE-LENGTH IS {2/4/8}KB]
- 07 END
- 01/02 cf. "Setting Up DBDIR and DBCOM" in the ["Creation and Restructuring"](#page-244-0) manual, section 3.1.1.

## **11.7 BFORMAT**

(cf. the ["Creation and Restructuring"](#page-244-1) manual, section 3.3)

#### **Statements**

The BFORMAT statement REALM identifies the realms which are to be formatted. Realms can be formatted in several BFORMAT runs, but each realm can only be formatted once.

Database creation cannot be continued until all realms have been formatted.

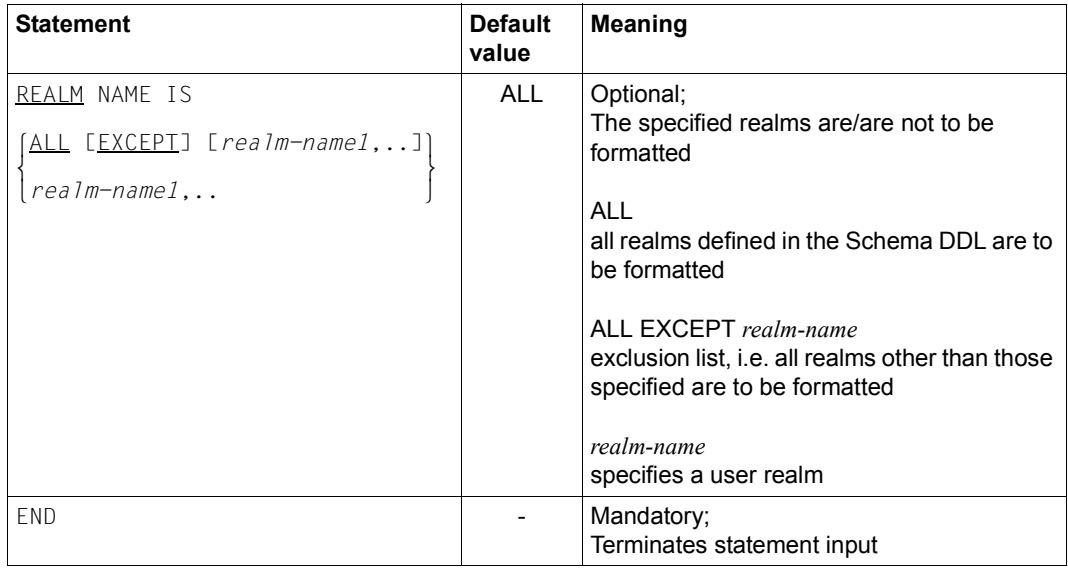

Table 52: Statements for BFORMAT

**i**

 It is advisable to format realms one at a time. If a BFORMAT run formatting more than one realm aborts without the normal termination procedures owing to an operating system failure, realms that have already been successfully formatted will also be affected. The BFORMAT run will then have to be repeated for them.

The BFORMAT run executes very quickly, since it only formats hash areas and FPA and DBTT pages.

#### **Command sequence to start BFORMAT**

- 01 /CREATE-FILE FILE-NAME=*dbname*.*realm-name* ...
- 02 /ADD-FILE-LINK LINK-NAME=DATABASE,FILE-NAME=*dbname*.DBDIR
- 03 /SELECT-PRODUCT-VERSION PRODUCT-NAME=UDS-SQL,VERSION=*version*,SCOPE=\*TASK
- 04 /START-UDS-BFORMAT
- 05 [*bformat-statement*]
- 06 END
- 01 cf. the "[Creation and Restructuring](#page-244-0)" manual, section 3.1.2.
- 05 If the REALM statement is omitted, all realms are formatted

# **11.8 BGSIA**

(cf. the ["Creation and Restructuring"](#page-244-1) manual, section 3.2.4)

## **Statements**

| <b>Statement</b>                                                                                                    | <b>Default</b><br>value | <b>Meaning</b>                                                                                             |
|----------------------------------------------------------------------------------------------------|-------------------------|----------------------------------------------------------------------------------------------------|
| GENERATE SCHEMA<br>schema-name                                                                                              |                         | Mandatory;<br>Checks and generates the SIA.                                                                |
|                                                                                                    |                         | schema-name<br>name of schema as specified in Schema DDL                                                   |
| AREA<br>RENAME<br>RECORD.<br><b>SFT</b>                                                                                     |                         | May only be specified in the renaming cycle;<br>changes the names of record types, sets and user<br>realms |
| $\{ 'name-old' \ I0 \ 'name-new' \}$<br>$\left[ \begin{array}{ccc} 1 & 0 & 0 \\ 0 & 0 & 0 \\ 0 & 0 & 0 \end{array} \right]$ |                         | $name-old$<br>name which is to be changed<br>name-new<br>new name                                          |
|                                                                                                    |                         | The renaming of and changes to items in record<br>types cannot be specified here.                          |
| DISPLAY ESCHEMA<br>schema-namel                                                                                             |                         | Optional;<br>Prints the SIA generated by BGSIA                                                             |
|                                                                                                    |                         | schema-name<br>name of schema as specified in GENERATE<br>statement                                        |
|                                                                                                    |                         | It is sufficient to specify DISPLAY.                                                                       |
| <b>END</b>                                                                                                    |                         | mandatory;<br>terminates statement input                                                                   |

Table 53: Statements for BGSIA

## **Command sequence for starting BGSIA**

- 01 /DELETE-SYSTEM-FILE FILE-NAME=OMF
- 02 /ADD-FILE-LINK LINK-NAME=DATABASE,FILE-NAME=*dbname*.DBDIR
- 03 /SELECT-PRODUCT-VERSION PRODUCT-NAME=UDS-SQL,VERSION=*version*,SCOPE=\*TASK
- 04 /START-UDS-BGSIA
- 05 *bgsia-statements*
- 06 END

## **Entering the UDSHASH module in the HASHLIB**

- 01 /START-LMS
- 02 //OPEN-LIB LIB=*dbname*.HASHLIB,MODE=\*UPDATE(STATE=\*NEW)
- 03 //ADD-ELEMENT FROM-FILE=\*OMF,TO-ELEMENT=\*LIBRARY-ELEMENT(TYPE=R)
- 04 //END

## **11.9 BGSSIA**

(cf. the ["Creation and Restructuring"](#page-244-1) manual, section 3.4.2)

#### **Statements**

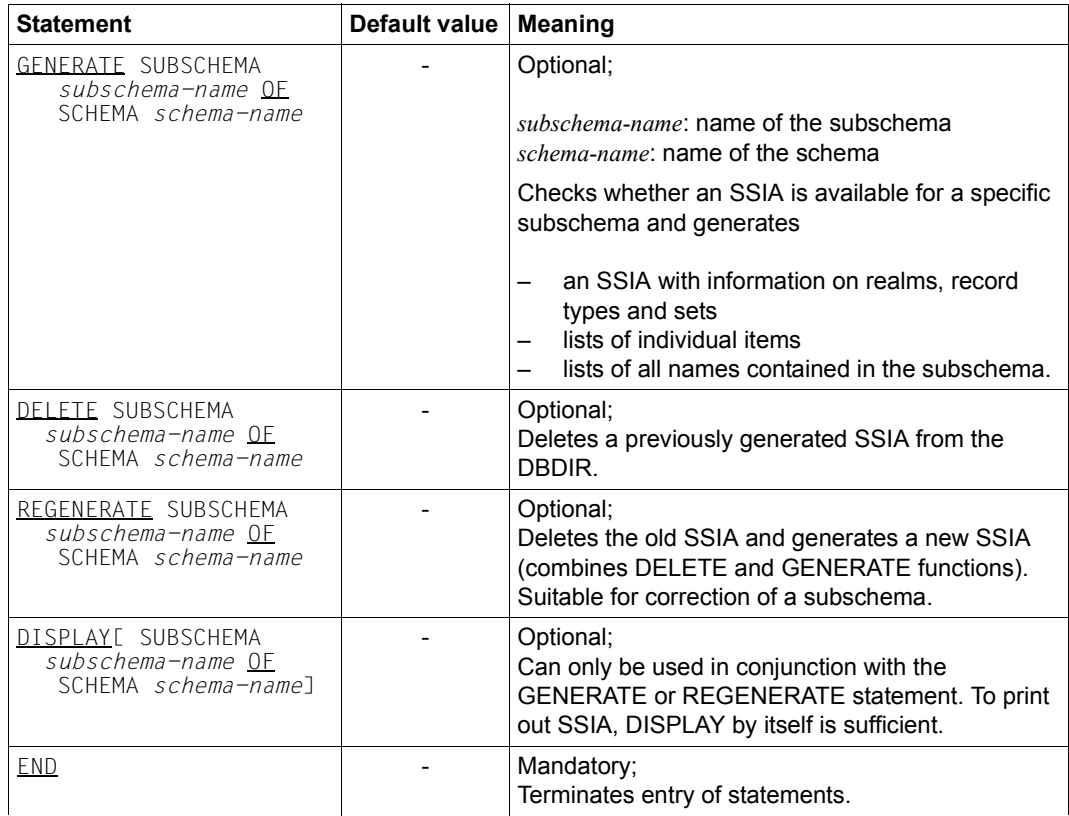

Table 54: Statements for BGSSIA

## **Command sequence to start BGSSIA**

- 01 /ADD-FILE-LINK LINK-NAME=DATABASE,FILE-NAME=*dbname*.DBDIR
- 02 /SELECT-PRODUCT-VERSION PRODUCT-NAME=UDS-SQL,VERSION=*version*,SCOPE=\*TASK
- 03 /START-UDS-BGSSIA
- 04 *bgssia-statements*
- 05 END

## **11.10 BINILOAD**

(cf. the ["Creation and Restructuring"](#page-244-0) manual, section 5.1)

#### **Statements**

(cf. the ["Creation and Restructuring"](#page-244-0) manual, section 5.1.4)

#### *Control statements*

control execution of the UDS/SQL utility routine BINILOAD.

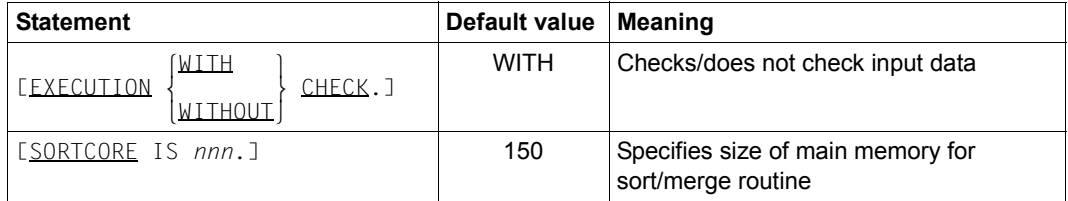

Table 55: Control statements for BINILOAD

#### *Program statements*

determine the schema, subschema, input file, and the occupancy level of tables.

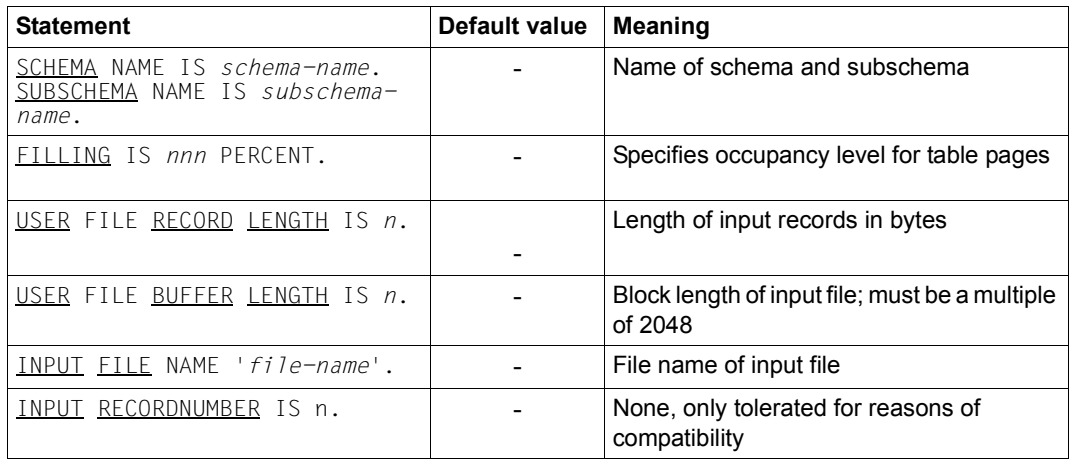

Table 56: Program statements for BINILOAD

## *STORE statements*

provide BINILOAD with information on the record type and its relation to the input records.

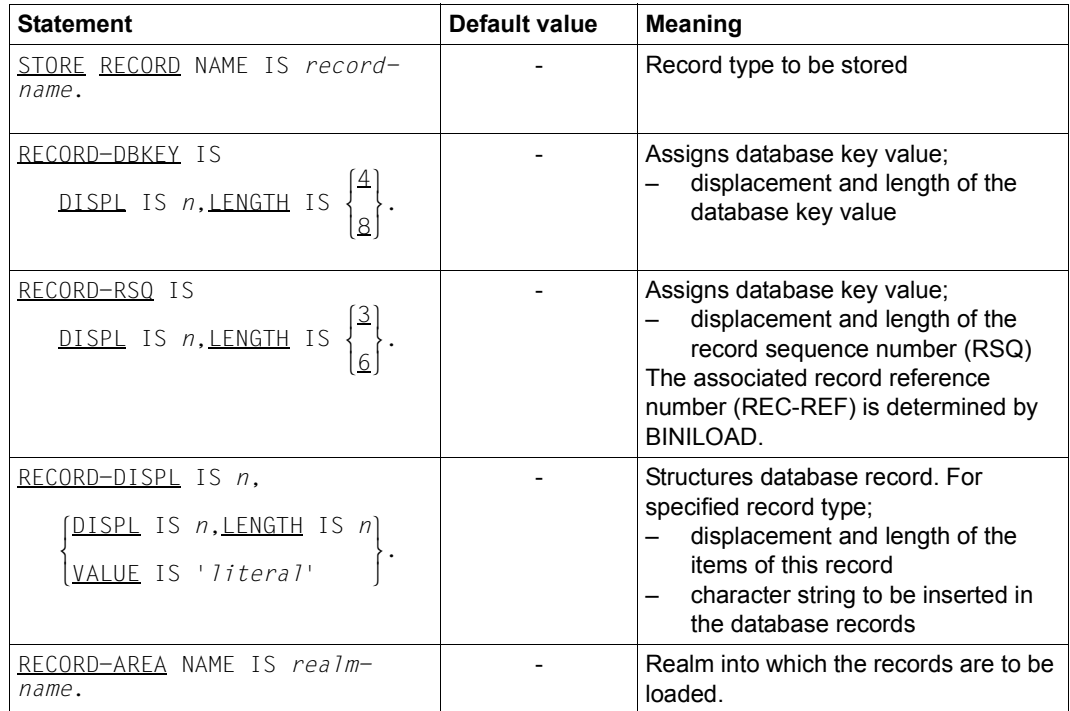

Table 57: STORE statements for BINILOAD

#### *INSERT statements*

indicate to BINILOAD the sets into which the records are to be inserted.

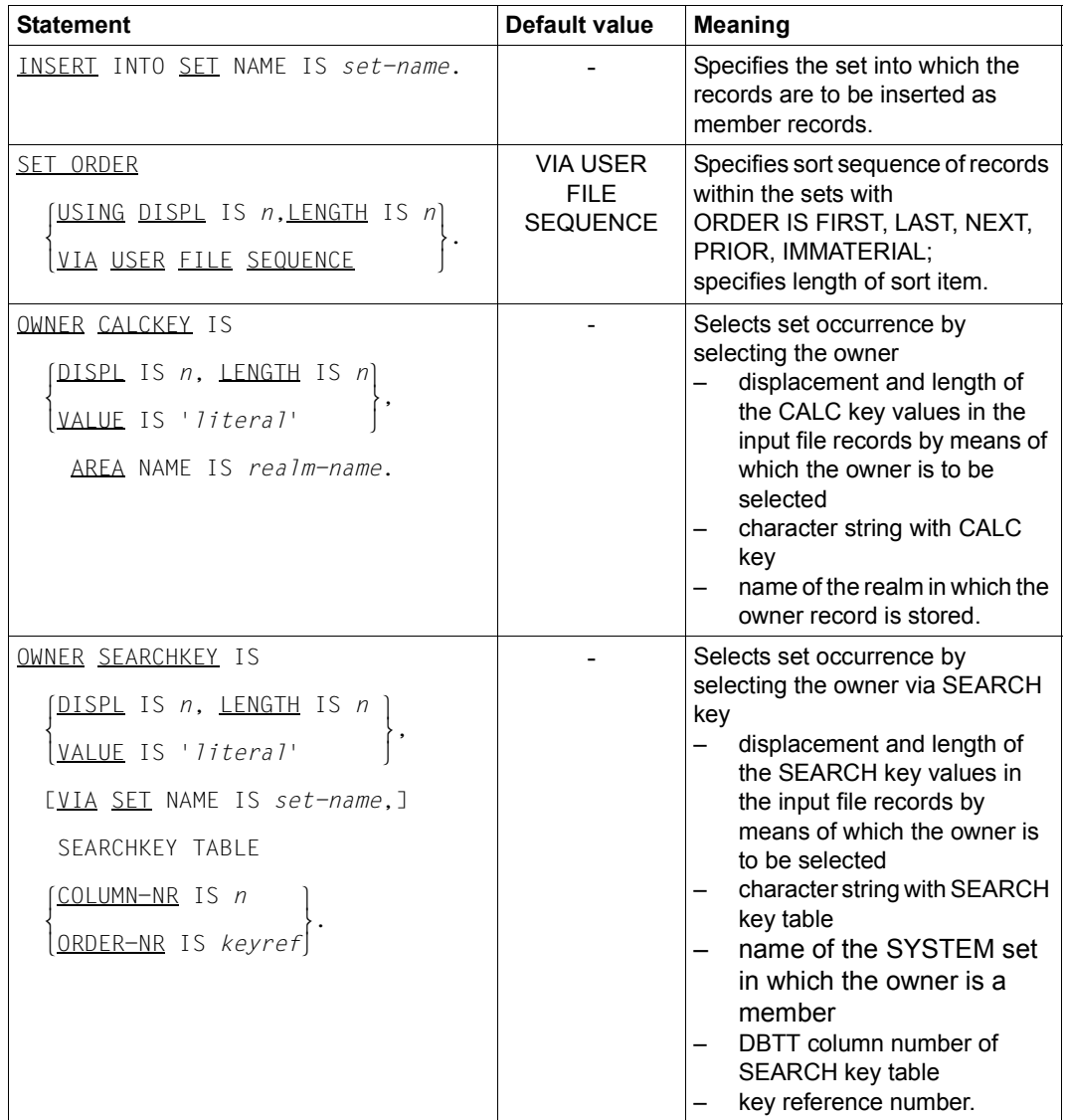

Table 58: INSERT statements for BINILOAD (part 1 of 2)

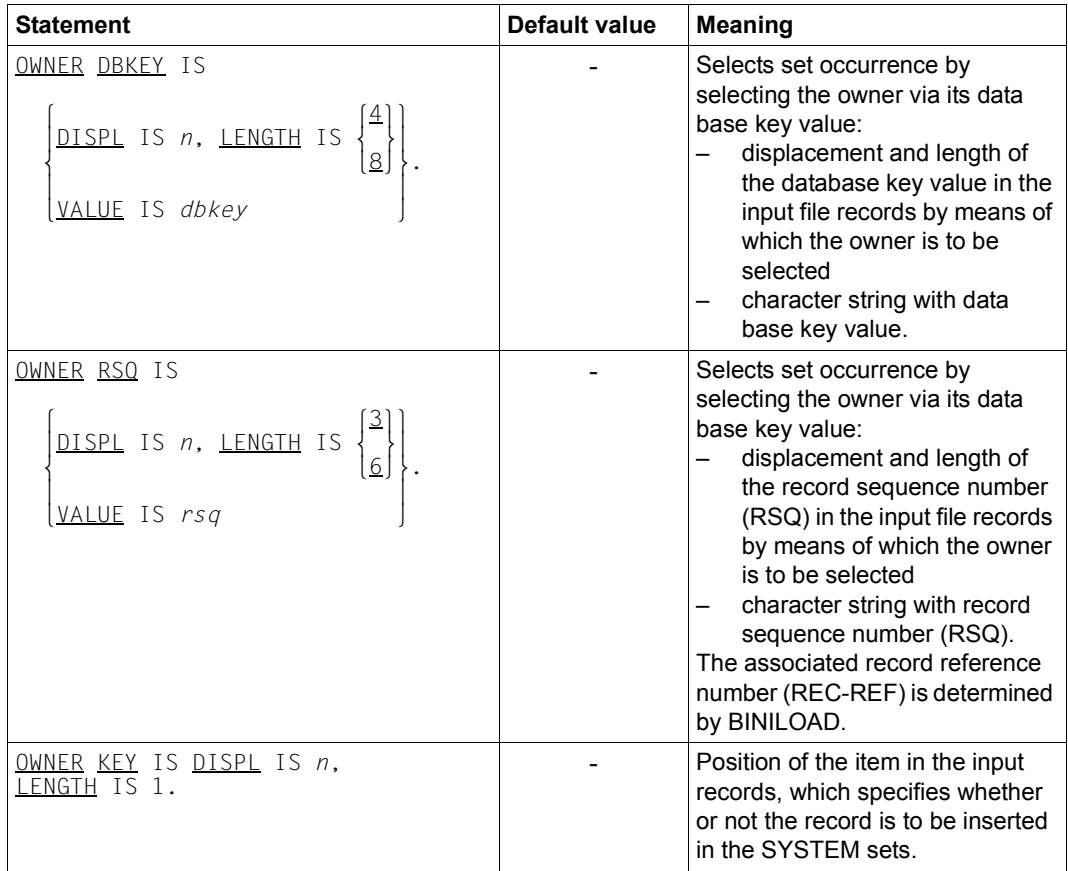

Table 58: INSERT statements for BINILOAD (part 2 of 2)

## **Command sequence for starting BINILOAD**

(cf. the ["Creation and Restructuring"](#page-244-0) manual, section 5.1.5)

- 01 /ADD-FILE-LINK LINK-NAME=DATABASE,FILE-NAME=*dbname*.DBDIR
- 02 [/CREATE-FILE FILE-NAME=*eingabebanddatei*,...]
- 03 /SELECT-PRODUCT-VERSION PRODUCT-NAME=UDS-SQL,VERSION=*version*,SCOPE=\*TASK
- 04 /START-UDS-BINILOAD
- 05 *biniload-statements*
- 06 END

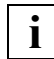

 The BINILOAD statements are read in via SYSDTA! A file generated by **i** The BINILOAD statements are read in via SYSI<br>BOUTLOAD can also be used for this purpose.

#### **Creating work files**

(cf. the ["Creation and Restructuring"](#page-244-1) manual, section 5.1.6)

If you wish to create the work files explicitly, you must issue the appropriate CREATE-FILE commands. If you specify too little storage space (with SPACE), the value you specify will be corrected internally by BINILOAD.

```
/CREATE-FILE FILE-NAME=workfile-n [,SUPPORT ...]
                             lSCRTCH1 ⎫
                             SCRTCH<sub>3</sub>
SCRTCH3<br>
/SET-FILE-LINK LINK-NAME=stKnnnnn<sub>n</sub><br>
KSTnnnnn<br>
KSTnnnnn
                             KSTnnnnn<br>SORTWK
                             SRT1WK
\left[\text{SRT1WK}\right]
```
### SCRTCH1

(*total key lengths* + 12) x *number of input records* Bytes

#### SCRTCH2

12 x *number of input records* Bytes

#### SCRTCH3

3 x *number of input records* Bytes

#### SCD*nnnnn*

#### with 2048-byte page length:

40 x *number of input records* Bytes

#### with 4000/8096-byte page length:

50 x *number of input records* Bytes

#### STK*nnnnn*

#### with 2048-byte page length:

8 + *reclength\_1*) x *number of input records* Bytes

#### with 4000/8096-byte page length:

(12 + *reclength\_1*) x *number of input records* Bytes

### KEY*nnnnn* and for SEARCH key

#### with 2048-byte page length:

(16 + *keylength\_1*) x *number of input records* Bytes

#### with 4000/8096-byte page length:

(24 + *keylength\_1*) x *number of input records* Bytes

#### KEY*mmmmm* and KST*nnnnn* for SORT-Key

#### with 2048-byte page length:

(*keylength\_1* + 12 + *keylength\_2*) x *number of input records* Bytes

#### with 4000/8096-byte page length:

(*keylength\_1* + 16 + *keylength\_2*) x *number of input records* Bytes

#### SORTWK and SRT1WK

The volume of the data that is to be sorted is calculated using the formula:

(*reclength\_2*+SCD+12) x *number of input records* Bytes

## **11.11 BMEND**

(cf. the ["Recovery, Information and Reorganization"](#page-244-2) manual, chapter 2)

## **Statements**

(cf. the ["Recovery, Information and Reorganization"](#page-244-2) manual, section 2.2.3)

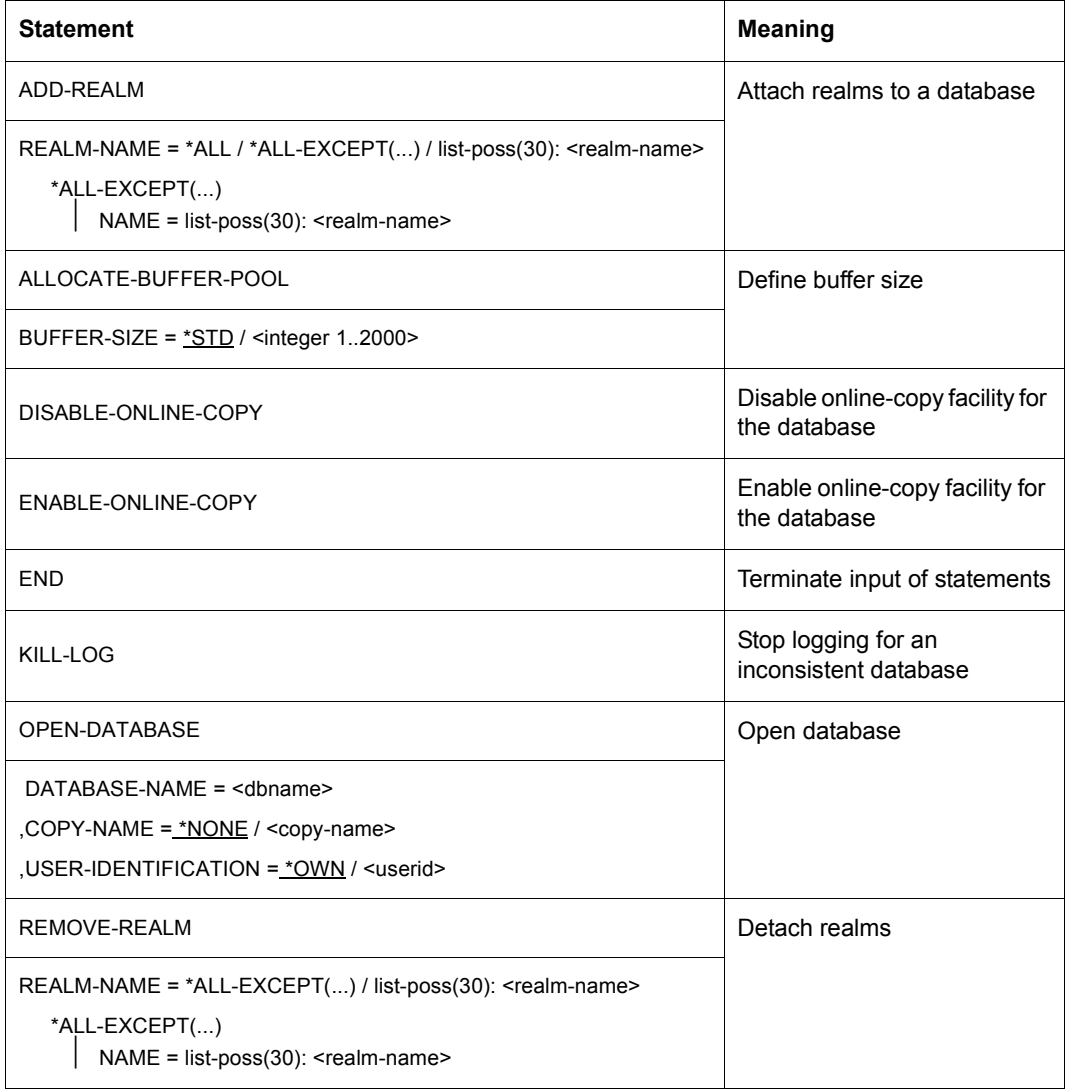

Table 59: Statements for BMEND (part 1 of 3)

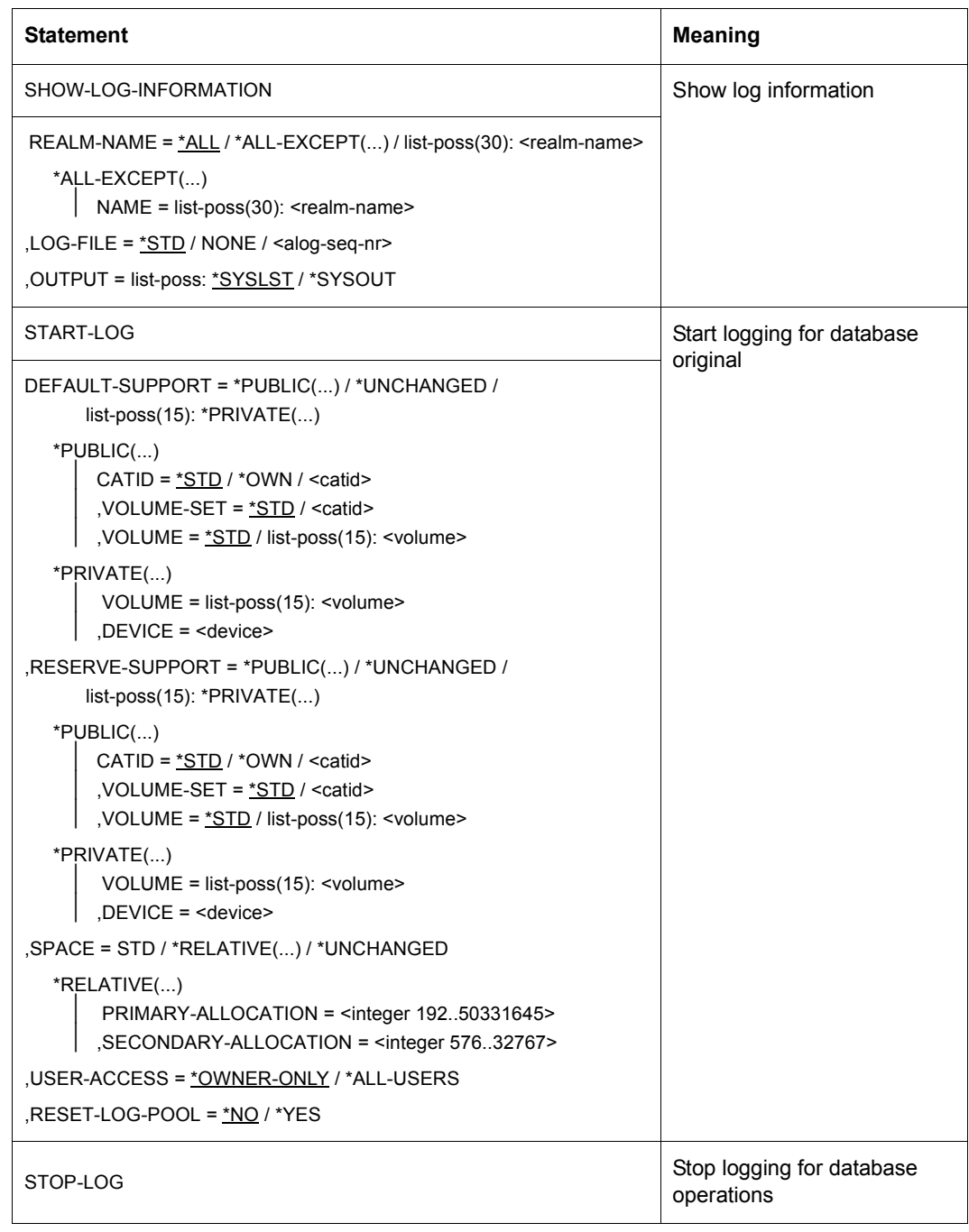

Table 59: Statements for BMEND (part 2 of 3)

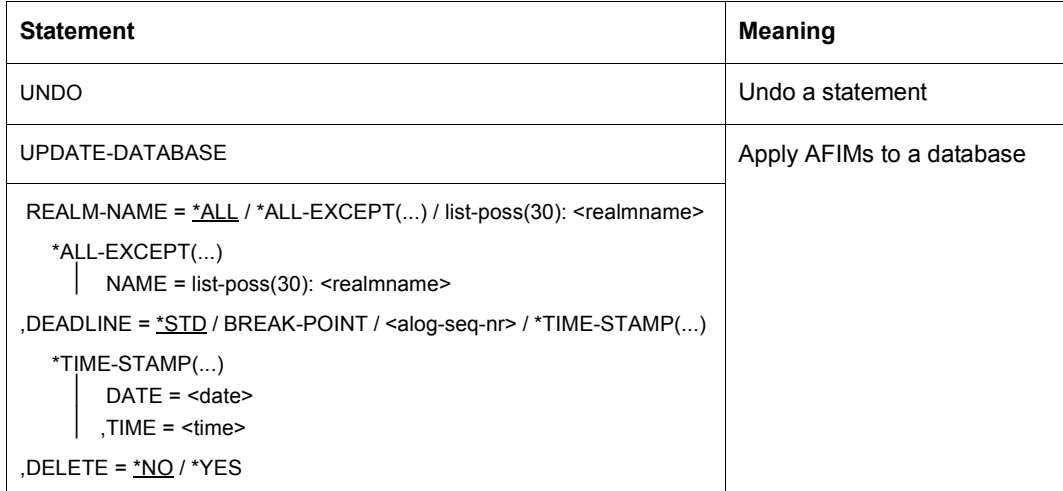

Table 59: Statements for BMEND (part 3 of 3)

#### **Command sequence to start BMEND**

```
(cf. the "Recovery, Information and Reorganization" manual, section 2.2.4)
```

```
01 [/CREATE-JV-LINK JV-NAME=JOBVAR,PROTECTION=*STD]
```
02 [/SET-JV-LINK LINK-NAME=JVBMEND,JV-NAME=JOBVAR]

```
03 [/ADD-FILE-LINK LINKNAME=DATABASE, 
              FILE-NAME=[:catid:][$userid.]dbname.DBDIR]
```

```
04 /SELECT-PRODUCT-VERSION PRODUCT-NAME=UDS-SQL,VERSION=version,SCOPE=*TASK
```
05 /START-UDS-BMEND

```
06 [//OPEN-DATABASE DATABASE-NAME=dbname
                    [,COPYNAME=*NONE/copyname]
                      [,USER-IDENTIFICATION=*OWN/userid]
```

```
07 bmend-statements
```
08 //END

03, 06 You must specify one of the two statements.

# **11.12 BMODTT**

(cf. the ["Recovery, Information and Reorganization"](#page-244-3) manual, chapter 10)

## **Statements**

(cf. the ["Recovery, Information and Reorganization"](#page-244-3) manual, section 10.2)

| <b>Statement</b>                                                                                                    | <b>Meaning</b>                                                                                                    |
|----------------------------------------------------------------------------------------------------|----------------------------------------------------------------------------------------------------|
| <b>KEEP</b><br>DBKEY OF RECORD)<br><b>REMOVF</b><br>OF RECORD<br>REUSE<br>rec-name-1[, rec-name-2]<br>*ALL[ EXCEPT rec-name-1[, rec-name-2]] | KEEP: Lock<br>deallocated database<br>keys<br><b>REMOVE: Release</b><br>locked database keys<br><b>REUSE: Deallocate</b><br>database keys for reuse                                                                                                    |
| <b>SET</b><br>REUSE-FREE-SPACE OF REALM<br>RESET<br>$realm-1$ , $realm-2$ ,<br>$*$ ALL[ EXCEPT $realm-1$ [, $realm-2$ ]]                     | SET: in the search for<br>free space, the search<br>begins with the first<br>page of the realm<br>RESET: in the free<br>place search, the<br>search starts with the<br>first free page which is<br>not followed by any<br>partially filled pages up<br>to the end of the realm,<br>but only pages which<br>are still free or full. |

Table 60: Statements for BMODTT

## **Command sequence to start BMODTT**

(cf. the ["Recovery, Information and Reorganization"](#page-244-2) manual, section 10.3)

- 01 /ADD-FILE-LINK LINK-NAME=DATABASE, FILE-NAME=[*:catid:*][*\$userid*.]*dbname*.DBDIR[.*copyname*]
- 02 /SELECT-PRODUCT-VERSION PRODUCT-NAME=UDS-SQL,VERSION=*version*.SCOPE=\*TASK
- 03 /START-UDS-BMODTT
- *04 bmodtt-statements*
- 05 END
- 03 BMODTT may only be invoked under the database administrator's user ID.

The BMODTT utility routine is restartable.

# **11.13 BOUTLOAD**

(cf. the ["Creation and Restructuring"](#page-244-0) manual, section 5.2)

#### **Statements**

(cf. the ["Creation and Restructuring"](#page-244-0) manual, section 5.2.5)

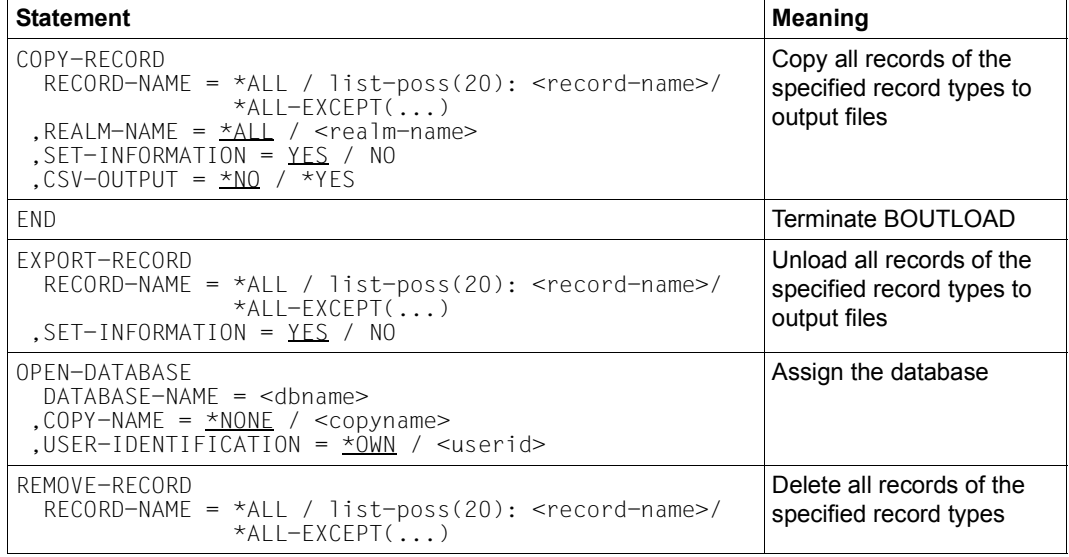

Table 61: Statements for BOUTLOAD

## **Command sequence to start BOUTLOAD**

```
(cf. the "Creation and Restructuring" manual, section 5.2.6)
```
01 [/ADD-FILE-LINK LINK-NAME=DATABASE,FILE-NAME=*dbname*.DBDIR]

```
02 /SELECT-PRODUCT-VERSION PRODUCT-NAME=UDS-SQL,VERSION=version,SCOPE=*TASK
```
- 03 /START-UDS-BOUTLOAD
- 04 [OPEN-DATABASE DATABASE-NAME=*dbname*]
- 05 *boutload-statements*
- 06 END
- 01,04 One of the two statements must be used to assign the database.

## **Preparing the output files**

(cf. the ["Creation and Restructuring"](#page-244-1) manual, section 5.2.2)

The individual output files for BOUTLOAD can be created using the following commands:

```
/CREATE-FILE FILE-NAME=dbname.RECnnnnn[.mmmmm] [,SUPPORT= ...]
/ADD-FILE-LINK LINK-NAME=linkname,FILE-NAME=dbname.RECnnnnn[.mmmmm]
    [,BUFFER-LENGTH=xxx][,FILE-SEQUENCE=*NEW]
```
The volume of data for output is calculated as follows:

*number of records* x *reclength* Bytes

The record length is calculated as follows

– for records containing set information in a 2-Kbyte database:

```
reclength = record length as per SIA report - length of system information
            + 4 * (number of non-singular sets in which the record is a
                   member + 1)
```
- + 1 \* (*number of singular sets in which the record is a member, except for MANDATORY AUTOMATIC members)*
- for records containing set information in a 4-Kbyte or 8-Kbyte database:

```
reclength = record length as per SIA report - length of system information
            + 8 * (number of non-singular sets in which the record is a
                   member + 1)
            + 1 * (number of singular sets in which the record is a
                   member, except for MANDATORY AUTOMATIC members)
```
for records not containing set information:

*reclength = record length as per SIA report - length of system information* 

In the case of record types which are distributed to realms, five bytes for the area reference are added to the record length when the records are copied or extracted from multiple realms.

The records are always copied into one output file per record type. An origin from more than one realm is therefore required for the area reference to be specified.

## **Creating the output record**

(cf. the ["Creation and Restructuring"](#page-244-0) manual, section 5.2.2)

If BOUTLOAD has also output the set information on account of the SET-INFORMATION=YES statement, the output record is created with the following structure:

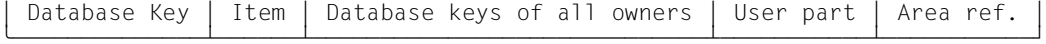

- gDDDDDDDDDDDDDDADDDDDDADDDDDDDDDDDDDDDDDDDDDDDDDDDDDADDDDDDDDDDDADDDDDDDDDDDY – The record's database key
- A one-byte long item with the content  $X'00'$  = Member inserted X'FF' = Member not inserted (for all singular sets in which the record is a member, except for MANDATORY AUTOMATIC members)
- The owners' database keys are not singular sets in which the set is a member
- If the record is not inserted in the set, the owner's database key is set to High Value (X'FFFFFFFF' in the case of a 2-KB database, or X'FFFFFFFFFFFFFFFF' in the case of a 4/8-KB database)
- User part
- The five-byte area reference (realm reference) in the case of record types which are distributed to realms if their records are copied from multiple realms. The records are always copied into one output file per record type. An origin from more than one realm is therefore required for the area reference to be specified.

When BOUTLOAD outputs set information on the individual sets, the length of the database key values is specified in the BOUTLOAD log which contains the statements for a subsequent BINILOAD run (length "4" in the case of a 2-Kbyte database, length "8" in the case of a 4-Kbyte/8-Kbyte database).

Without any set information, the output record consists of the user part only.

## **11.14 BPGSIZE**

(cf. the ["Creation and Restructuring"](#page-244-1) manual, section 8.2)

## **Statements**

(cf. the ["Creation and Restructuring"](#page-244-1) manual, section 8.2.4)

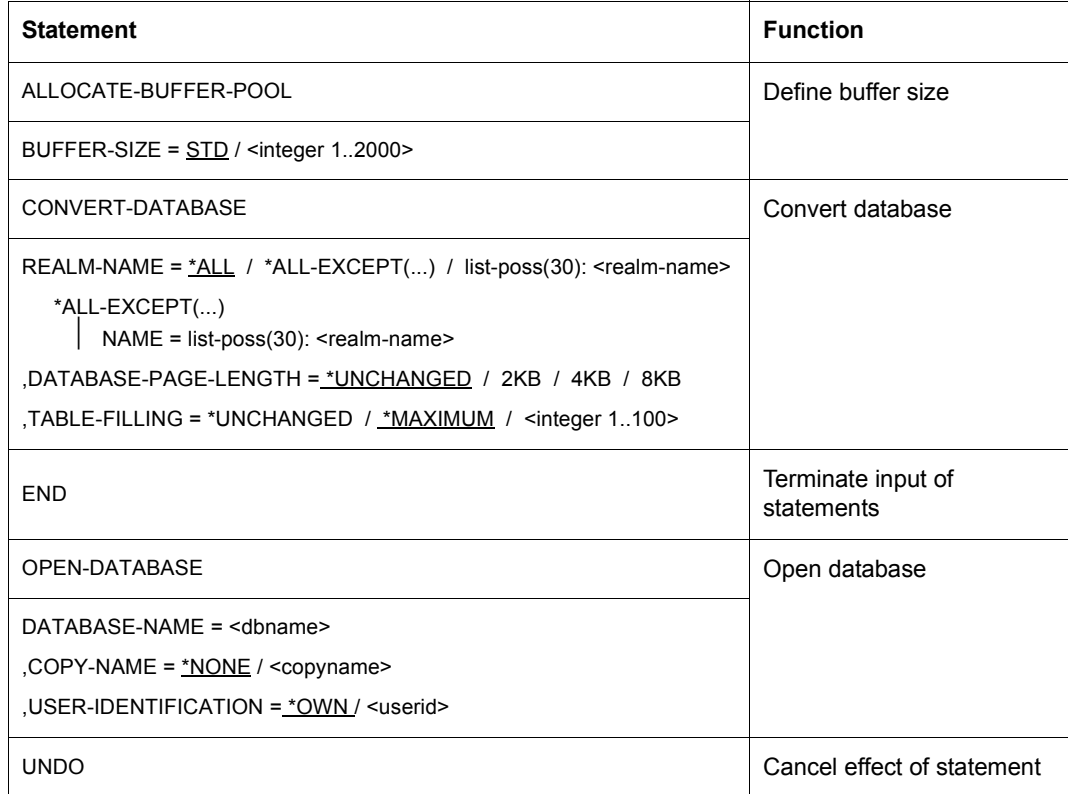

Table 62: Statements for BPGSIZE

### **Command sequence to start BPGSIZE**

(cf. the ["Creation and Restructuring"](#page-244-0) manual, section 8.2.5)

- 01 [/ADD-FILE-LINK LINK-NAME=DATABASE ,FILE-NAME=[:*catid*:][\$*userid*.].DBDIR.[*copyname*]]
- 02 [/CREATE-FILE FILE-NAME=[:*catid*:][\$*userid*.]*dbname*.*realm-name*.NEW
	- [,SUPPORT=\*PUBLIC-DISK(SPACE=\*RELATIVE(PRIMARY-ALLOCATION=*primary* ,SECONDARY-ALLOCATION=576)) or
		- ,SUPPORT=\*PRIVATE-DISK(VOLUME=*priv-vsn*, DEVICE-TYPE=*device*[,SPACE=...])]]
- 03 [... further CREATE-FILE statements for files of the converted realm]
- 04 **[/CREATE-FILE FILE-NAME= -**
	- [:*catid*:][\$*userid*.]UTI.BPGSIZE.*dbname*.*realm-number*.*recref-number* [,SUPPORT=\*PUBLIC-DISK(SPACE=\*RELATIVE(PRIMARY-ALLOCATION=*primary*
		- ,SECONDARY-ALLOCATION=*secondary*)) or
		- ,SUPPORT=\*PRIVATE-DISK(VOLUME=*priv-vsn*, DEVICE-TYPE=*device*[,SPACE=...])]]
- 05 [... further CREATE-FILE statements for work files of BPGSIZE]
- 06 /SELECT-PRODUCT-VERSION PRODUCT-NAME=UDS-SQL,VERSION=*version*,SCOPE=\*TASK
- 07 /START-UDS-BPGSIZE
- 08 [//OPEN-DATABASE DATABASE-NAME = ...]
- 09 //*BPGSIZE-statements*
- 10 //END
- 01,08 You must specify only one of these two statements.

## **11.15 BPRECORD**

(cf. the ["Recovery, Information and Reorganization"](#page-244-2) manual, chapter 7)

#### **Statements**

(cf. the ["Recovery, Information and Reorganization"](#page-244-2) manual, section 7.3)

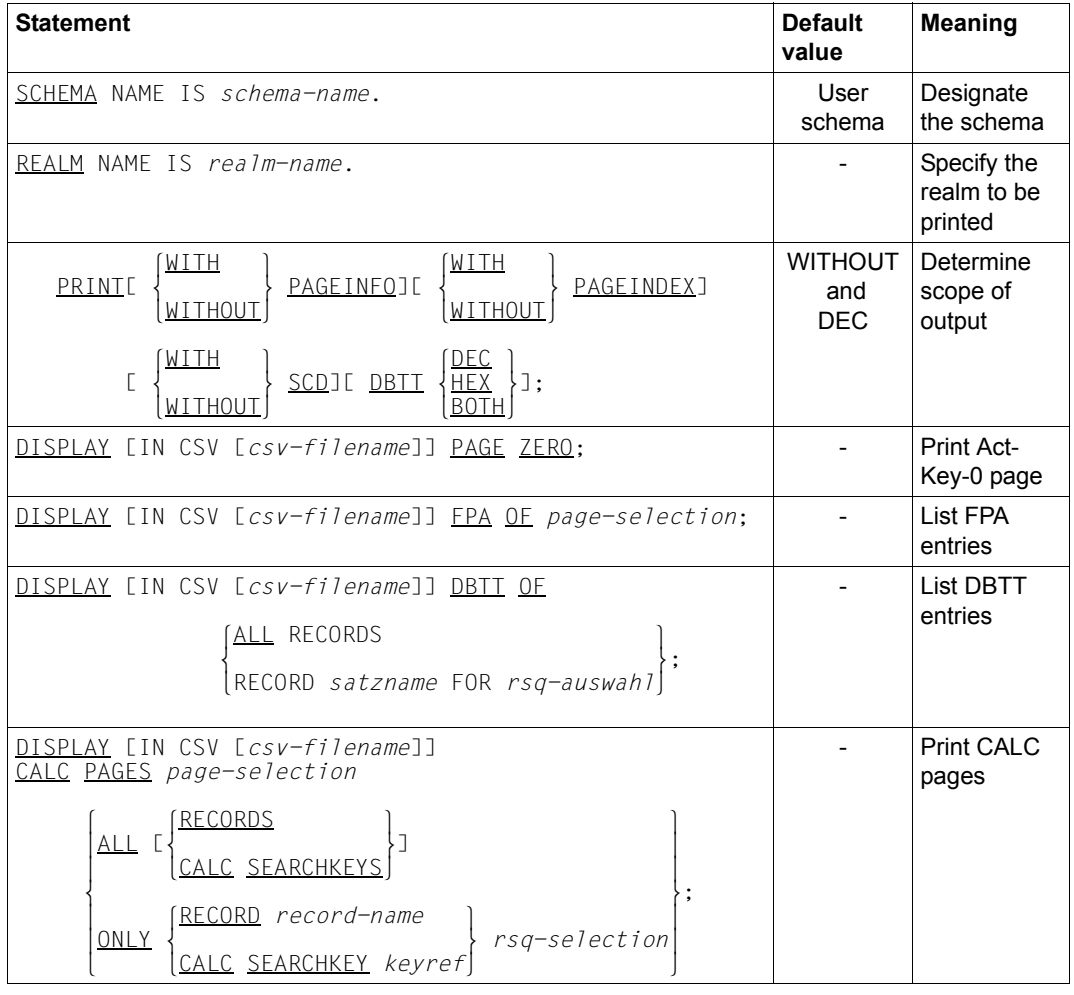

Table 63: Statements for BPRECORD (part 1 of 2)

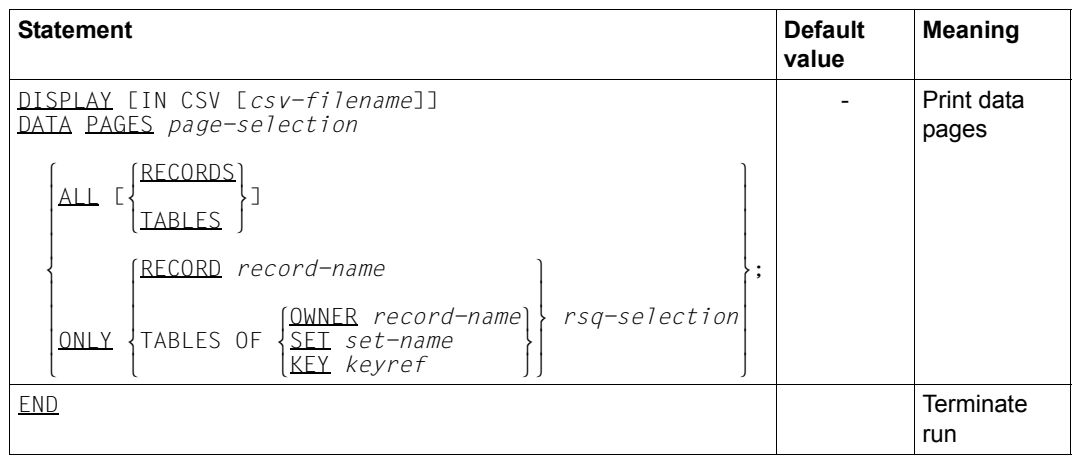

Table 63: Statements for BPRECORD (part 2 of 2)

*Physical selection (page selection)* 

 $page-selection$  :=  $\begin{cases} \underline{ALL} \ \underline{ PAGE} \\ \underline{ PAGE} \ \{ pno-1[\ \underline{TO} \ \underline{pno-2}]\}, \ldots \end{cases}$ 

#### ALL PAGES

The total collection of pages defined by the logical selection

#### PAGE *pno-1*,...

List of page numbers

#### PAGE {*pno-1* TO *pno-2*},...

Range from page number *pno-1* to page number *pno-2*, etc.

*Logical selection (RSQ selection)* 

```
rsq\text{-}selection := \begin{cases} \underline{\text{ALL } RSS} \\ \text{RSQ } \{rsq-1[\ \text{TO } rsq-2]\}, \dots \end{cases}
```
ALL RSQS

All record sequence numbers

RSQ *rsq-1*,...

List of record sequence numbers

RSQ {*rsq-1* TO *rsq-2*},... Range of record sequence numbers from *rsq-1* to *rsq-2*, etc.

## **Command sequence to start BPRECORD**

- (cf. the ["Recovery, Information and Reorganization"](#page-244-2) manual, section 7.4)
- 01 /ADD-FILE-LINK LINK-NAME=DATABASE, FILE-NAME=[*:catid:*][*\$userid*.]*dbname*.DBDIR[.*copyname*]
- 02 /SELECT-PRODUCT-VERSION PRODUCT-NAME=UDS-SQL,VERSION=*version*.SCOPE=\*TASK
- 03 /START-UDS-BPRECORD
- 04 *bprecord-statements*
- 05 END

# **11.16 BPRIVACY**

(cf. the ["Creation and Restructuring"](#page-244-0) manual, chapter 4; see ["ONLINE-PRIVACY" on](#page-231-0)  [page 232](#page-231-0) to find out how to specify the access rights when the database is running).

#### **Structure of user group names**

(cf. the ["Creation and Restructuring"](#page-244-0) manual, section 4.3)

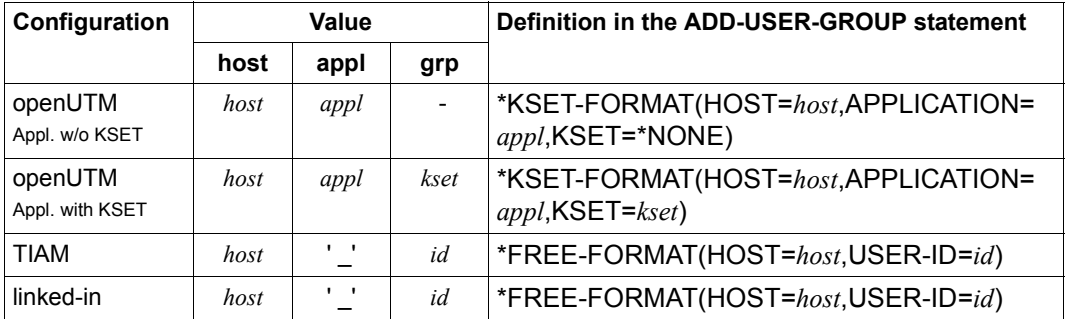

Table 64: Structure of user group names

*host* Name of the host computer on which the UDS/SQL-UTM application or the UDS/SQL application program runs. Here you must specify the name of your processor from the standpoint of DCAM. If no DCAM is available in the TIAM case, you specify HOST=LOCAL. In non-productive *open*UTM (UTM-T) operation, you specify HOST=UTM.

- *appl* Name of the UTM application
- *kset* KSET name associated with the corresponding UTM user ID
- *id* BS2000 user ID

## **Statements**

(cf. the ["Creation and Restructuring"](#page-244-1) manual, section 4.7)

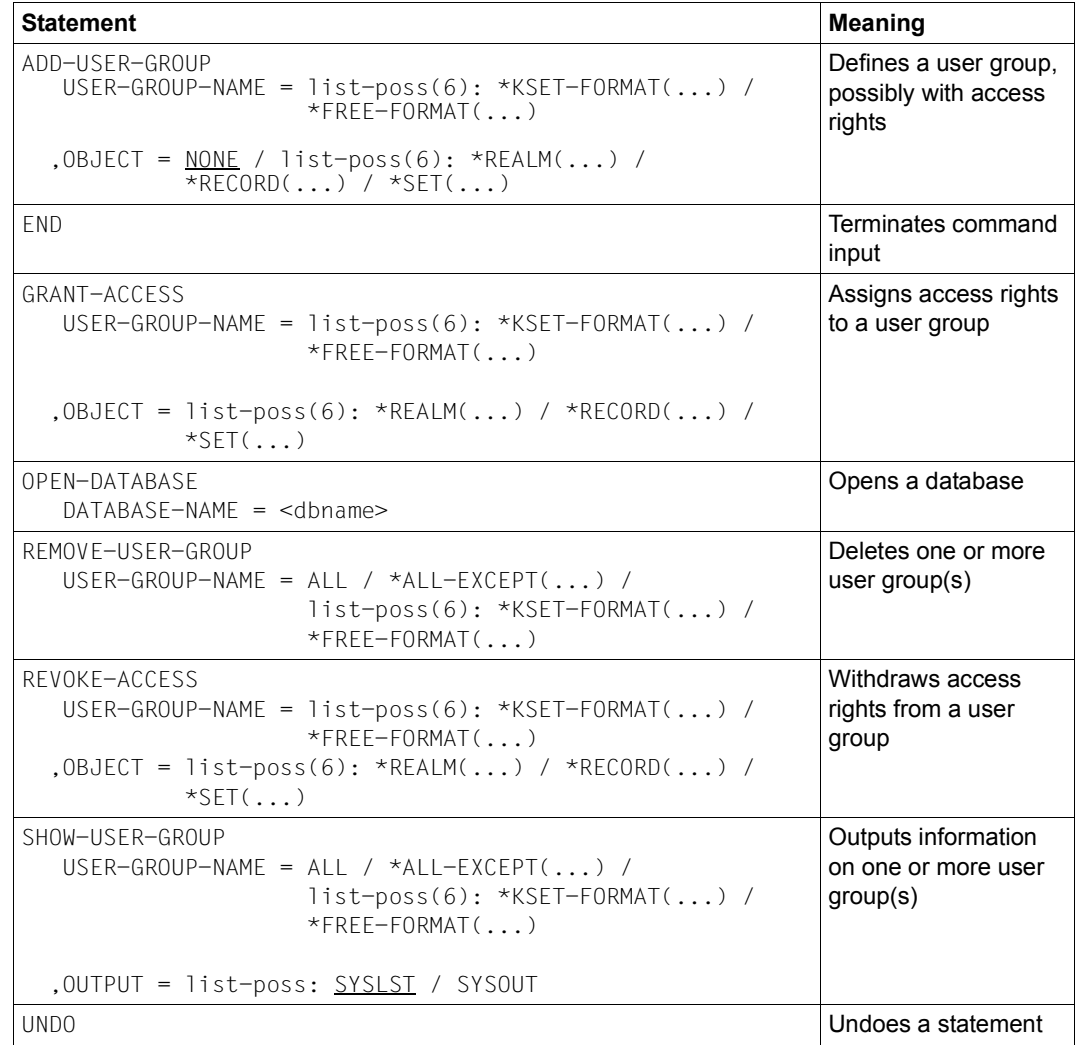

Table 65: Statements for BPRIVACY
#### **Command sequence for starting BPRIVACY**

<span id="page-216-1"></span><span id="page-216-0"></span>(cf. the ["Creation and Restructuring"](#page-244-0) manual, section 4.9)

- 01 /SELECT-PRODUCT-VERSION PRODUCT-NAME=UDS-SQL,VERSION=*version*,SCOPE=\*TASK
- 02 [/ADD-FILE-LINK LINK-NAME=DATABASE,FILE-NAME=*dbname*.DBDIR]
- 03 /START-UDS-BPRIVACY
- 04 *bprivacy-statements*
- 05 END
- 02 If you assign the database using LINK-NAME=DATABASE, the BPRIVACY statement OPEN-DATABASE is not allowed and must not be specified. If you do not assign the database using LINK-NAME=DATABASE, the BPRIVACY statement OPEN-DATABASE is mandatory, i.e. must be specified.

## <span id="page-217-0"></span>**11.17 BPSIA**

(cf. the ["Recovery, Information and Reorganization"](#page-244-1) manual, chapter 4)

#### **Statements**

(cf. the ["Recovery, Information and Reorganization"](#page-244-1) manual, section 4.2)

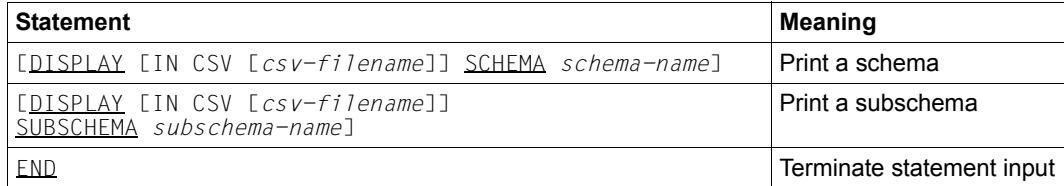

Table 66: Statements for BPSIA

The two DISPLAY statements are optional; they may be repeated as often as desired.

#### <span id="page-217-2"></span><span id="page-217-1"></span>**Command sequence for starting BPSIA**

(cf. the ["Recovery, Information and Reorganization"](#page-244-1) manual, section 4.3)

```
01 /ADD-FILE-LINK LINK-NAME=DATABASE, 
             FILE-NAME=[:catid:][$userid.]dbname.DBDIR[.copyname]
```
- 02 /SELECT-PRODUCT-VERSION PRODUCT-NAME=UDS-SQL,VERSION=*version*,SCOPE=\*TASK
- 03 /START-UDS-BPSIA
- 04 *bpsia-statements*
- 05 END
- 04 A period is treated as an end criterion. It may be followed by another statement.

# **11.18 BPSQLSIA**

<span id="page-218-0"></span>(cf. the ["Recovery, Information and Reorganization"](#page-244-2) manual, chapter 5)

#### **Statements**

(cf. the ["Recovery, Information and Reorganization"](#page-244-2) manual, section 5.5)

| <b>Statement</b>                                    | <b>Meaning</b>    |
|-----------------------------------------------------|-------------------|
| <b>END</b>                                          | Terminate input   |
| OPEN-DATABASE                                       | Open database     |
| $DATABASE-NAME = $                                  |                   |
| .COPY-NAME = <u>*NONE</u> / <copy-name></copy-name> |                   |
| USER-IDENTIFICATION = *OWN / <userid></userid>      |                   |
| PRINT-RELATIONAL-SCHEMAINFO                         | Select subschemas |
| SUBSCHEMA-NAME = *ALL / *ALL-EXCEPT() / I           |                   |
| ist-poss(20): <subschema-name></subschema-name>     |                   |
| $*ALL-EXCEPT()$                                     |                   |
| $NAME = list-poss(20):$ $\leq subscheme$ -name>     |                   |

Table 67: Statements for BPSQLSIA

### <span id="page-218-2"></span><span id="page-218-1"></span>**Command sequence to start BPSQLSIA**

#### (cf. the ["Recovery, Information and Reorganization"](#page-244-2) manual, section 5.6)

- 01 [/ADD-FILE-LINK LINK-NAME=DATABASE, FILE-NAME=[*:catid:*][*\$userid*.]*dbname*.DBDIR[.*copyname*]]
- 02 /SELECT-PRODUCT-VERSION PRODUCT-NAME=UDS-SQL,VERSION=*version*.SCOPE=\*TASK
- 03 /START-UDS-BPSQLSIA
- 04 [//OPEN-DATABASE DATABASE-NAME = ...]
- 05 //PRINT-statements
- 06 //END
- 01, 04 You must use one of the two assignments for the database.

## <span id="page-219-0"></span>**11.19 BRENAME**

(cf. the ["Recovery, Information and Reorganization"](#page-244-1) manual, section 7.4)

#### **Command sequence for starting BRENAME**

<span id="page-219-2"></span><span id="page-219-1"></span>The BRENAME utility routine is started by the following commands in the identification under which the database is cataloged:

- 01 [/CREATE-FILE FILE-NAME=*dbname*.DBCOM.0 ...]
- 02 [/CREATE-FILE FILE-NAME=*dbname*.COSSD.0 ...]
- 03 /ADD-FILE-LINK LINK-NAME=DATABASE,FILE-NAME=*dbname*.DBDIR
- 04 /SELECT-PRODUCT-VERSION PRODUCT-NAME=UDS-SQL,VERSION=*version*,SCOPE=\*TASK
- 05 /START-UDS-BRENAME
- 06 END

01,02 See the ["Creation and Restructuring"](#page-244-3).manual, section 3.1.1

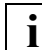

The END statement is the only BRENAME statement.

## **11.20 BREORG**

<span id="page-220-0"></span>(cf. the ["Recovery, Information and Reorganization"](#page-244-2) manual, chapter 9)

#### **Statements**

(cf. the ["Recovery, Information and Reorganization"](#page-244-2) manual, section 9.4)

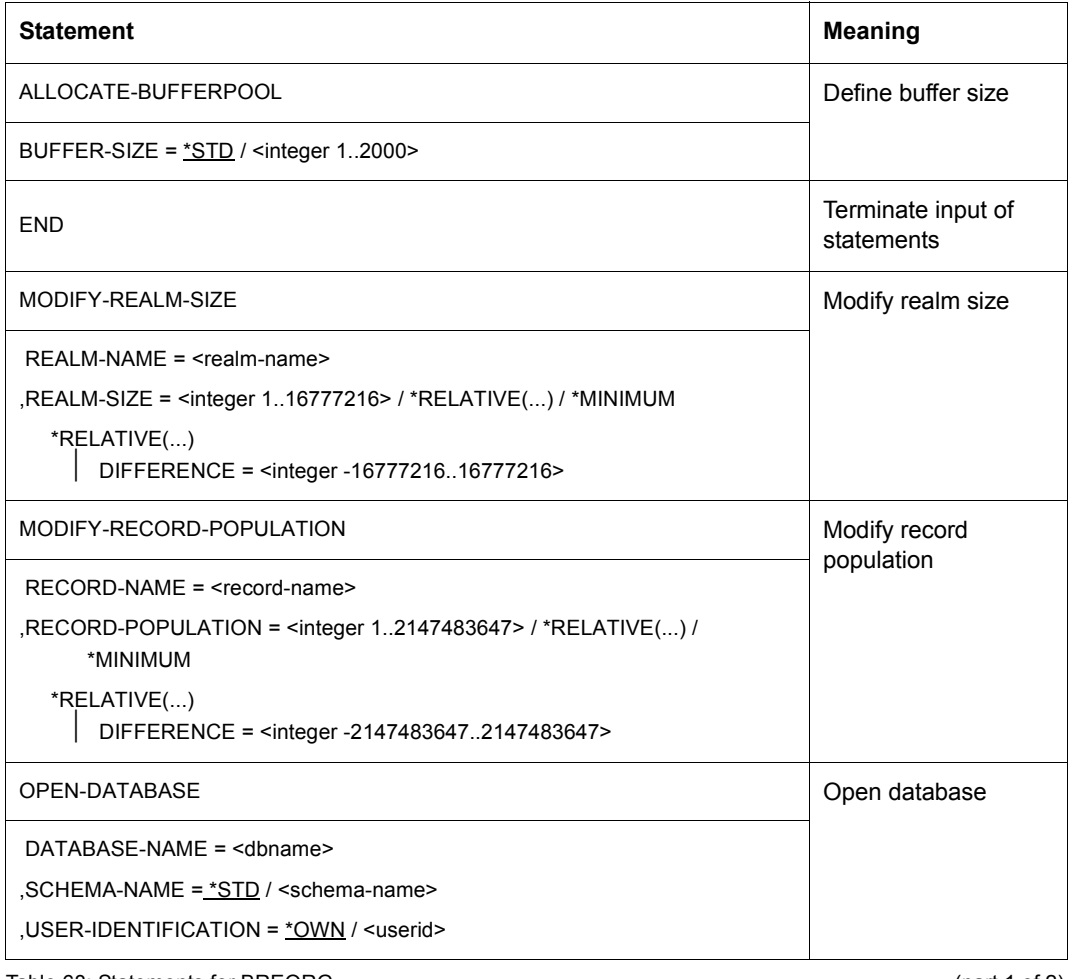

Table 68: Statements for BREORG (part 1 of 2)

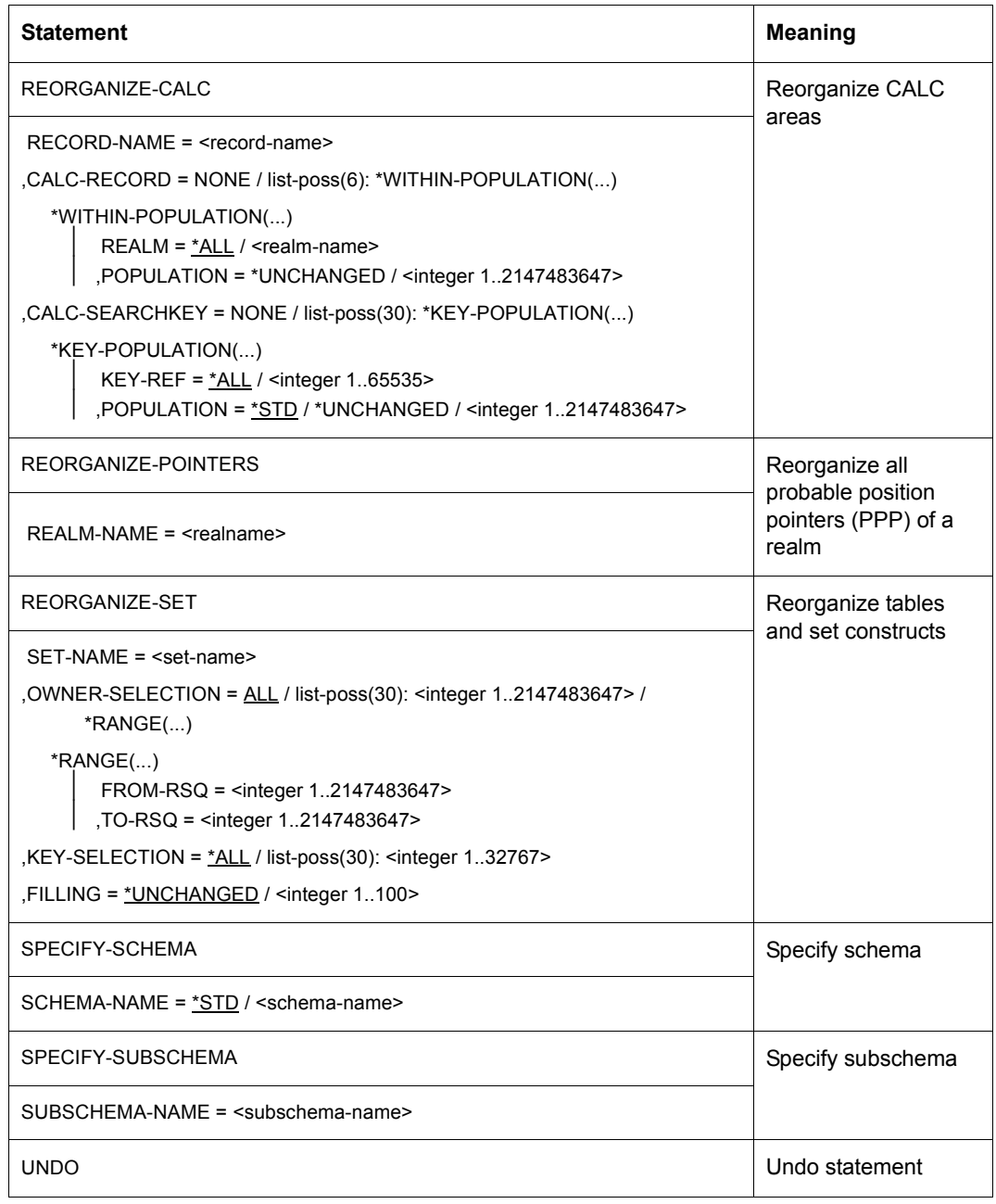

Table 68: Statements for BREORG (part 2 of 2)

The following overview shows which probable position pointers (PPP) and tables can be reorganized using the REORGANIZE SET function (cf. the "[Design and Definition"](#page-244-4) manual).

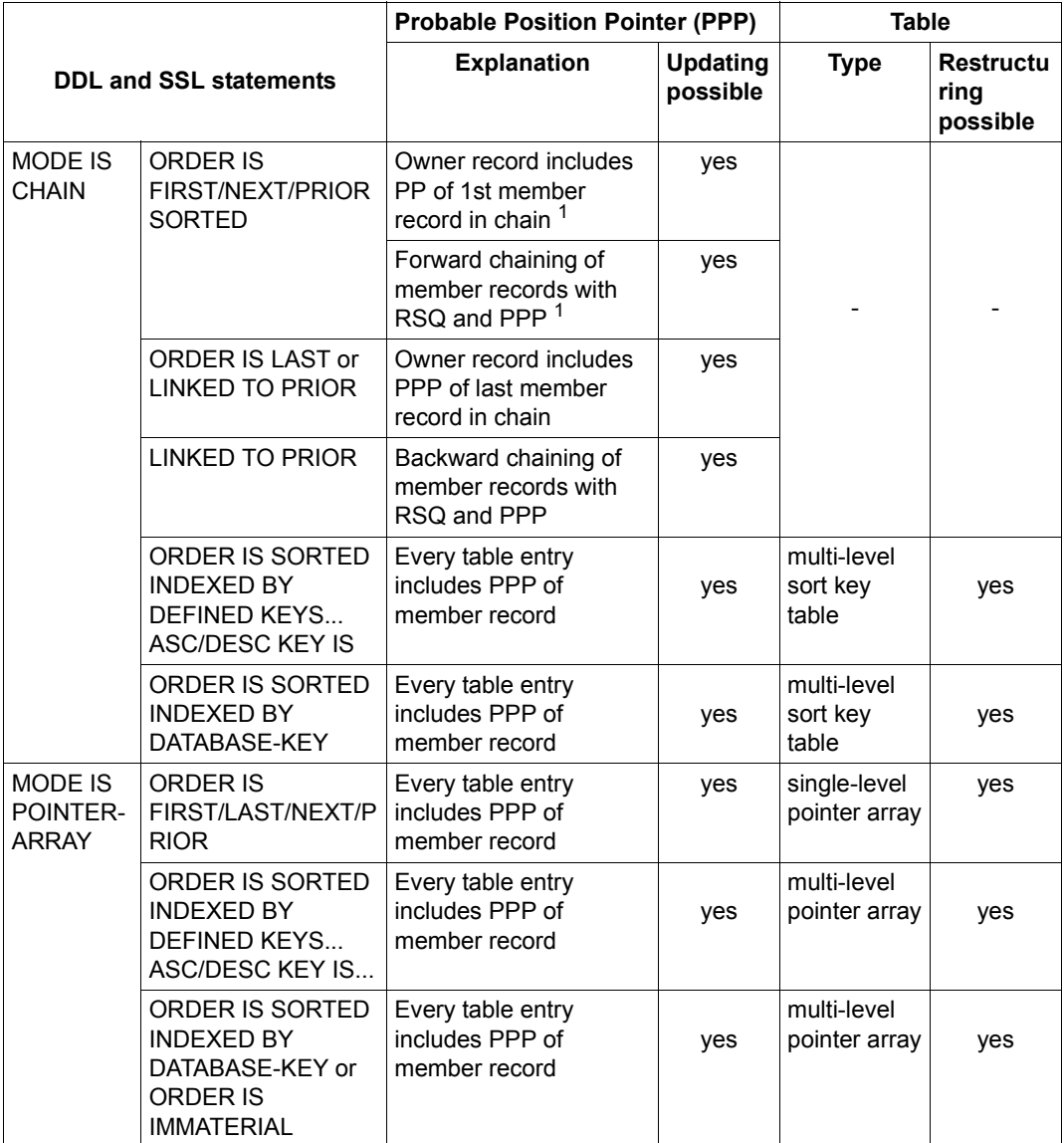

Table 69: Overview of options in the REORGANIZE SET function (part 1 of 2)

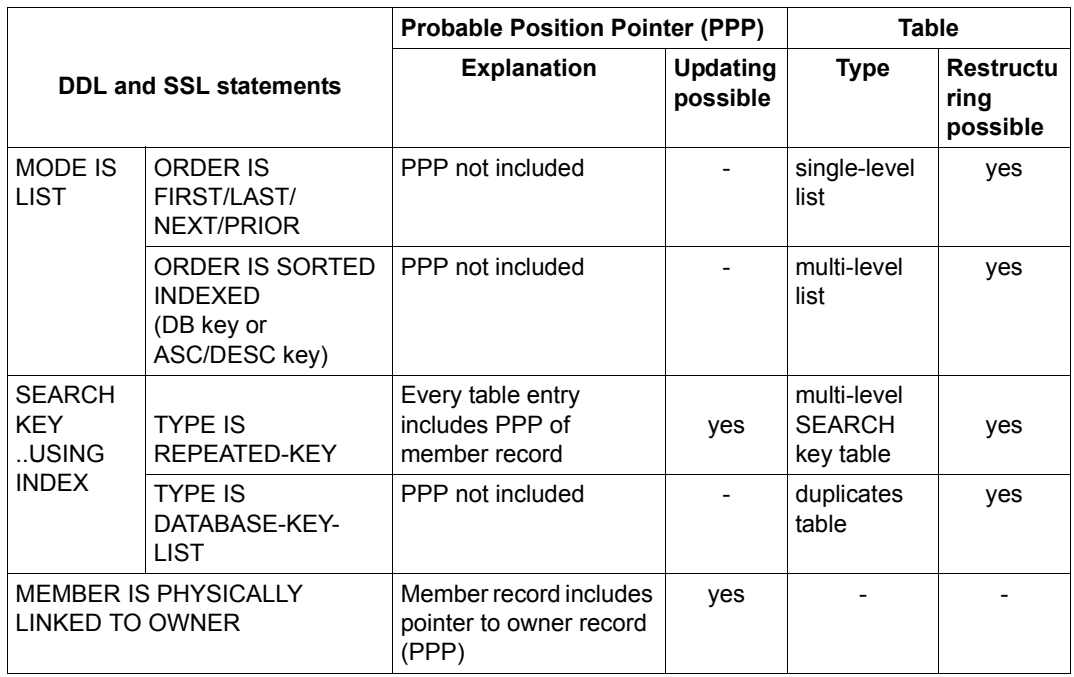

Table 69: Overview of options in the REORGANIZE SET function (part 2 of 2)

<sup>1</sup> These PPPs are standard with MODE IS CHAIN.

#### **Command sequence to start BREORG**

```
(cf. the "Recovery, Information and Reorganization" manual, section 9.5) 
01 [/ADD-FILE-LINK LINK-NAME=DATABASE, 
              FILE-NAME=[:catid:][$userid.]dbname.DBDIR)]
02 [/CREATE-FILE FILE-NAME=arbeitsdatei-1[,SUPPORT=*PUBLIC-DISK 
              (SPACE=*RELATIVE(PRIMARY-ALLOCATION=primary,
              SECONDARY-ALLOCATION=secondary))/ 
              ,SUPPORT=*PRIVATE-DISK(VOLUME=priv-vsn, 
              DEVICE-TYPE=gerät[,SPACE=...])]
   /ADD-FILE-LINK LINK-NAME=SCRTCH1,FILE-NAME=work-file-1, 
              ACCESS-METHOD=*UPAM]
03 [/CREATE-FILE FILE-NAME=arbeitsdatei-2[,SUPPORT=*PUBLIC-DISK 
              (SPACE=*RELATIVE(PRIMARY-ALLOCATION=primary, 
              SECONDARY-ALLOCATION=secondary))/ 
              ,SUPPORT=*PRIVATE-DISK(VOLUME=priv-vsn, 
              DEVICE-TYPE=device[,SPACE=...])]
   /ADD-FILE-LINK LINK-NAME=SORTWK,FILE-NAME=work-file-2, 
              ACCESS-METHOD=*UPAM]
04 /SELECT-PRODUCT-VERSION PRODUCT-NAME=UDS-SQL,VERSION=version.SCOPE=*TASK
05 /START-UDS-BREORG
06 [//ALLOCATE-BUFFERPOOL BUFFER-SIZE = ...]
07 [//OPEN-DATABASE DATABASE-NAME = ...]
08 [//SPECIFY-SCHEMA SCHEMA-NAME = ...]
09 [//SPECIFY-SUBSCHEMA SUBSCHEMA-NAME = ...]
10... further breorg-statements
```
11 //END

01, 07 You must specify one of the two statements.

#### <span id="page-225-0"></span>**Work files**

(cf. the ["Recovery, Information and Reorganization"](#page-244-1) manual, section 9.2)

*Work files for the REORGANIZE-CALL and REORGANIZE-SET statements*

Link name SCRTCH1

The data population for buffering can be calculated using the following formulae

for the reorganization of indirect hash areas:

```
(12 + keylength ) * number of entries Bytes
```
– for the reorganization of direct hash areas:

```
8 * number of entries Bytes
```
– for the reorganization of multi-level tables:

```
12 * number of entries Bytes
```
● Link name SORTWK

The data population for sorting can be calculated using the following formulae

for the reorganization of indirect hash areas:

(12 + *key length* ) \* *number of entries* Bytes

– for the reorganization of direct hash areas:

*(record length* + *key length* + 7) \* *number of entries* Bytes

for the reorganization of multi-level tables:

12 \* *number of entries* Bytes

If you do not create the two work files yourself, BREORG sets them up automatically with the following names and sizes:

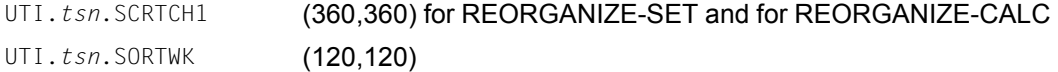

*Work files for the REORGANIZE-POINTERS statement*

● File names UTI.BREORG.*dbname*.*xxx*.*yyyyy*

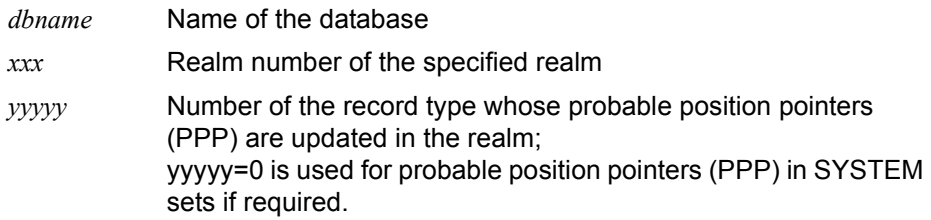

The data population for buffering can be calculated using the following formula

*number of ppps* \* 11 Bytes

● File names UTI.BREORG.*dbname*.*xxx*.00001

*dbname* Name of the database *xxx* Realm number of the specified realm

The user schema does not contain any record type with record type number 1. All the updated probable position pointers (PPP), sorted by their position in the realm, are stored in the work file with record type number 1. The size of this file therefore depends on the total number of required individual files UTI.BREORG.*dbname*.xxx.yyyyy (yyyyy=0 bzw. yyyyy>1).

File link name: SRT1WK

Approximate size: maximum size of all files UTI.BREORG.*dbname*.*xxx*.00001

## <span id="page-227-0"></span>**11.21 BSTATUS**

(cf. the ["Recovery, Information and Reorganization"](#page-244-1) manual, chapter 6)

#### **Statements**

(cf. the ["Recovery, Information and Reorganization"](#page-244-1) manual, section 6.3)

| <b>Statement</b>                                                                | <b>Meaning</b>                  |
|---------------------------------------------------------------------------------|---------------------------------|
| SUBSCHEMA IS subschema-name                                                     | Designate the<br>subschema      |
| DISPLAY [IN CSV [csv-filename]] REALM STATISTICS FOR<br>$real-m-name-1, \ldots$ | Print realm statistics          |
| AI I                                                                            |                                 |
| DISPLAY [IN CSV [csv-filename]] TABLE STATISTICS FOR SET                        | <b>Print set statistics</b>     |
| $set$ -name- $1, \ldots$                                                        |                                 |
| *ALL[ EXCEPT set-name-1,]                                                       |                                 |
| DISPLAY [IN CSV [csv-filename]] TABLE STATISTICS<br>FOR OWNER IN SET            | <b>Print owner statistics</b>   |
| $set$ -name-1 $lr$ sq-selection-1],                                             |                                 |
| *ALL[ EXCEPT $set-name-1$ ]                                                     |                                 |
| DISPLAY LIN CSV [csv-filename]] RECORD STATISTICS FOR                           | Print record type<br>statistics |
| $[record \neg name \neg 1, \dots]$                                              |                                 |
| ALL                                                                             |                                 |
| DISPLAY [IN CSV [csv-filename]] CALC KEY STATISTICS FOR                         | Print CALC key<br>statistics    |
| $record$ -name- $1, \ldots$<br>RECORD                                           |                                 |
| $\left\lceil \frac{rea\ lmmame-1,\ldots}{ } \right\rceil$<br><u>in realm</u>    |                                 |
| $\left\{\stackrel{keyref-1}{\cdot}\cdots\right\}$<br>SEARCHKEY                  |                                 |
|                                                                                 |                                 |

Table 70: Statements for BSTATUS (part 1 of 2)

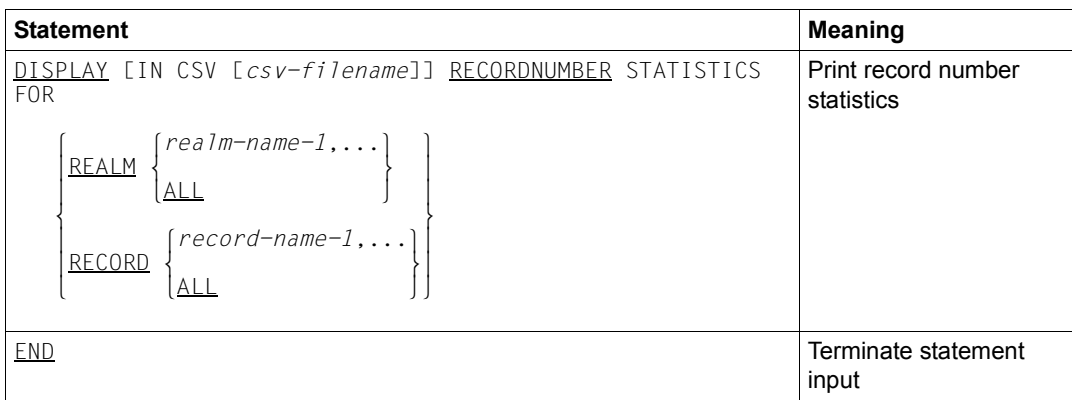

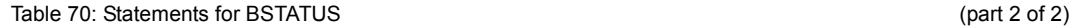

<span id="page-228-1"></span><span id="page-228-0"></span>

All DISPLAY statements are optional. They can be specified in any sequence as often as desired.

Every BSTATUS statement may be terminated with a period (.).

#### **Command sequence to start BSTATUS**

```
(cf. the "Recovery, Information and Reorganization" manual, section 6.4)
```
- 01 /ADD-FILE-LINK LINK-NAME=DATABASE, FILE-NAME=[*:catid:*][*\$userid*.]*dbname*.DBDIR[.*copyname*]
- 02 /SELECT-PRODUCT-VERSION PRODUCT-NAME=UDS-SQL,VERSION=*version*.SCOPE=\*TASK
- 03 /START-UDS-BSTATUS
- 04 SUBSCHEMA IS *subschema-name*
- 05 *display-statements*
- 06 END

#### **Setting up work files**

(cf. the ["Recovery, Information and Reorganization"](#page-244-1) manual, section 6.2)

SCRTCH<sub>1</sub>

The data population for buffering can be calculated using the following formula:

132 \* (*no. of sets* + *no. of keys*) Bytes

The primary allocation for work file 1 should be based on the data population that is to be buffered. There should always be an appropriate secondary allocation in case the storage space proves to be insufficient.

**SORTWK** 

The data population for sorting can be calculated using the formula:

16 \* *no. of sort records* Bytes

If the two work files are not created explicitly, BSTATUS generates them automatically with the following names and sizes:

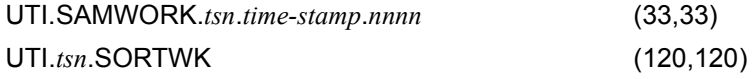

If execution terminates normally, any work files created by BSTATUS and their file link names are deleted. Any work files that you have set up explicitly are not deleted and their file link names are not released.

## **11.22 BTRANS24**

<span id="page-230-0"></span>(See the ["Creation and Restructuring"](#page-244-0) manual, chapter 9)

#### **Statements**

(See the ["Creation and Restructuring"](#page-244-0) manual, section 9.3):

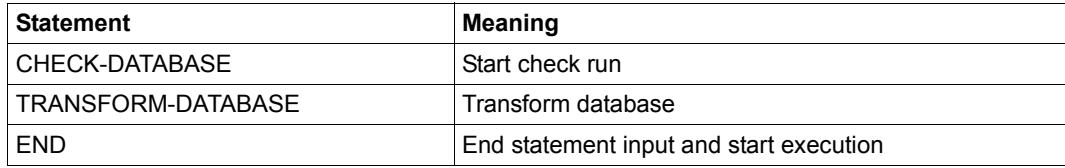

Table 71: Statements for BTRANS24

#### **Command sequence for starting BTRANS24**

(See the ["Creation and Restructuring"](#page-244-0) manual, section 9.4)

/START-EXECUTABLE-PROGRAM FROM-FILE=(LIB=*UDS/SQL-T-modlib*, ELEM=BTRANS24)

//*BTRANS24 statements* ...

//END

BTRANS24 is a component part of the UDS-SQL-T package and is by default contained in the SIPPRG.UDS-SQL-T.029 library.

## **11.23 ONLINE-PRIVACY**

(See the "[Creation and Restructuring](#page-244-3)" manual, chapter 4; see ["BPRIVACY" on page 215](#page-214-0) to find out how to specify the access rights in the offline mode).

#### **Structure of the user group specifications**

(See the ["Creation and Restructuring"](#page-244-3) manual, section 4.3)

UDS/SQL V2.3 requires *open*UTM V4.0 or higher.

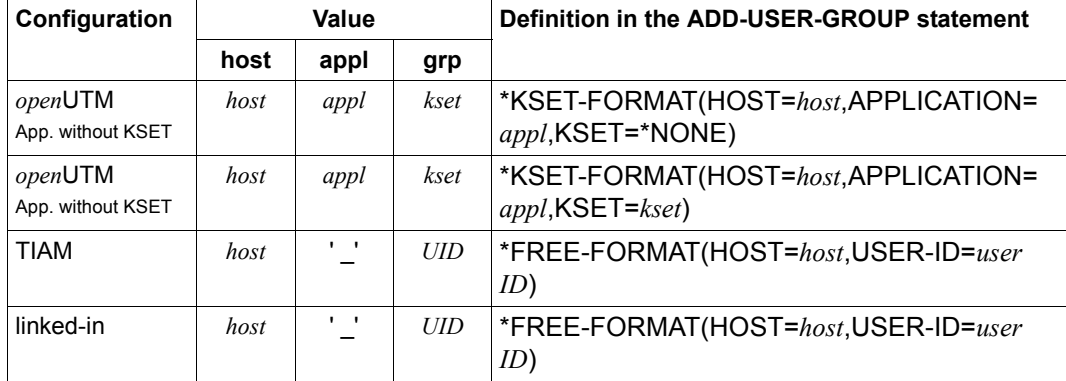

Table 72: Structure of the user group specifications

- *host* Name of the host processor computer on which the UDS/SQL-UTM application or the UDS/SQL user program is running. You must specify the standard name of your own processor from the DCAM point of view. If there is no DCAM available in the TIAM case, enter HOST=LOCAL.
- *appl* Name of the UTM application
- *kset* KSET name that is assigned to the corresponding UTM application
- *UID* BS2000 user ID

#### **Statements**

(See the ["Creation and Restructuring"](#page-244-0) manual, section 4.7)

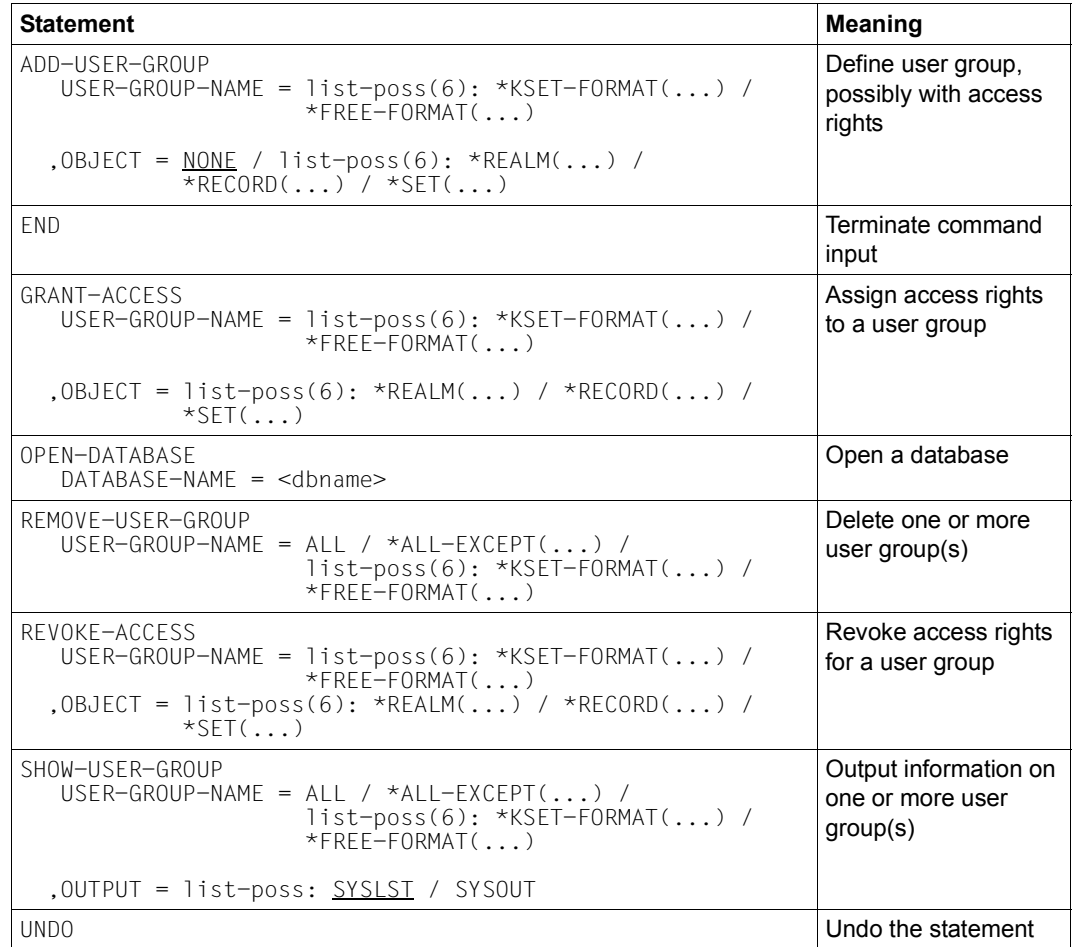

Table 73: Statements for ONLINE-PRIVACY

#### **Command sequence for starting ONLINE-PRIVACY**

(See the ["Creation and Restructuring"](#page-244-3) manual, section 4.8)

- <span id="page-233-0"></span>01 /SELECT-PRODUCT-VERSION PRODUCT-NAME=UDS-SQL,VERSION=version
- 02 /ADD-FILE-LINK LINK-NAME=DATABASE,FILE-NAME=configuration\_name
- 03 /START-UDS-ONLINE-PRIVACY
- 04 OPEN-DATABASE DATABASE-NAME=dbname
- 05 other online-privacy statements
- 06 END
- 02 You assign the configuration name FILE-NAME=*configurationname* via the link name DATABASE with the SET-FILE-LINK command. The UDS/SQL configuration that is to work with ONLINE-PRIVACY and that the database to be processed is attached to must be made known to the system using this command.

## **11.24 UDS online utility**

(See the ["Recovery, Information and Reorganization"](#page-244-2) manual, chapter 8)

#### **Statements**

(See the ["Recovery, Information and Reorganization"](#page-244-2) manual, section 8.6, 8.7, 8.8)

*SDF statements of the UDS online utility:*

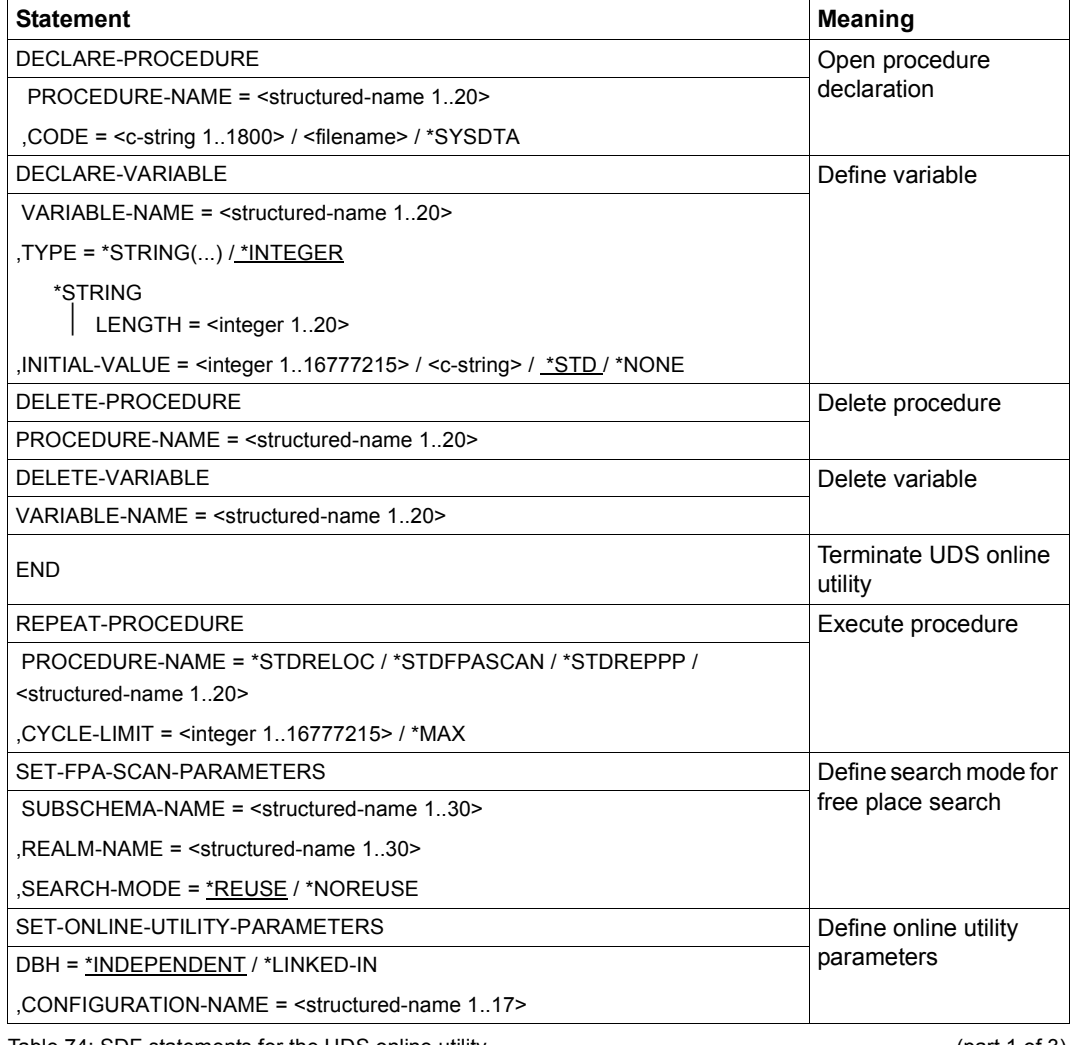

Table 74: SDF statements for the UDS online utility example that the state of 3) (part 1 of 3)

<span id="page-235-1"></span><span id="page-235-0"></span>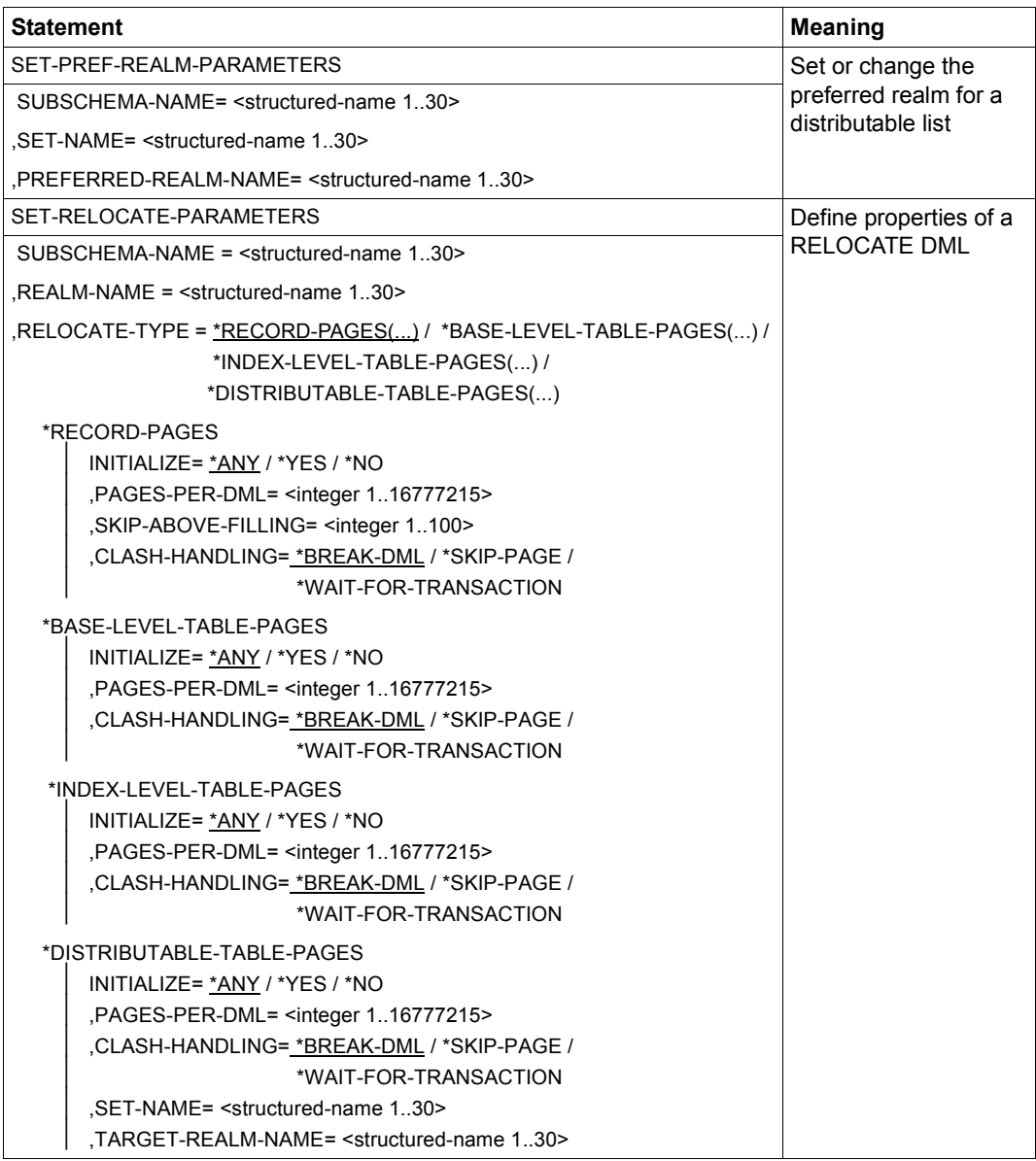

Table 74: SDF statements for the UDS online utility (part 2 of 3)

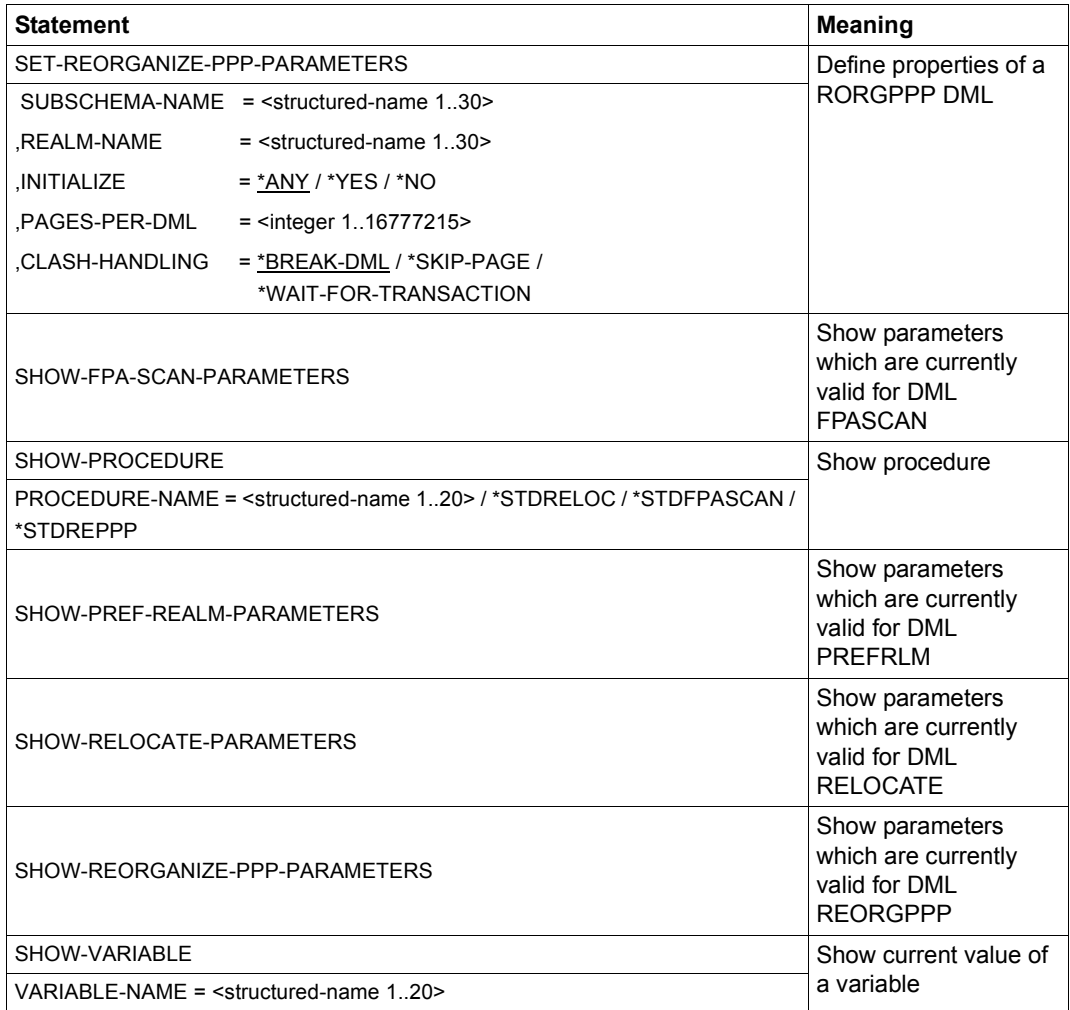

Table 74: SDF statements for the UDS online utility (part 3 of 3)

*Procedure statements of the UDS online utility:*

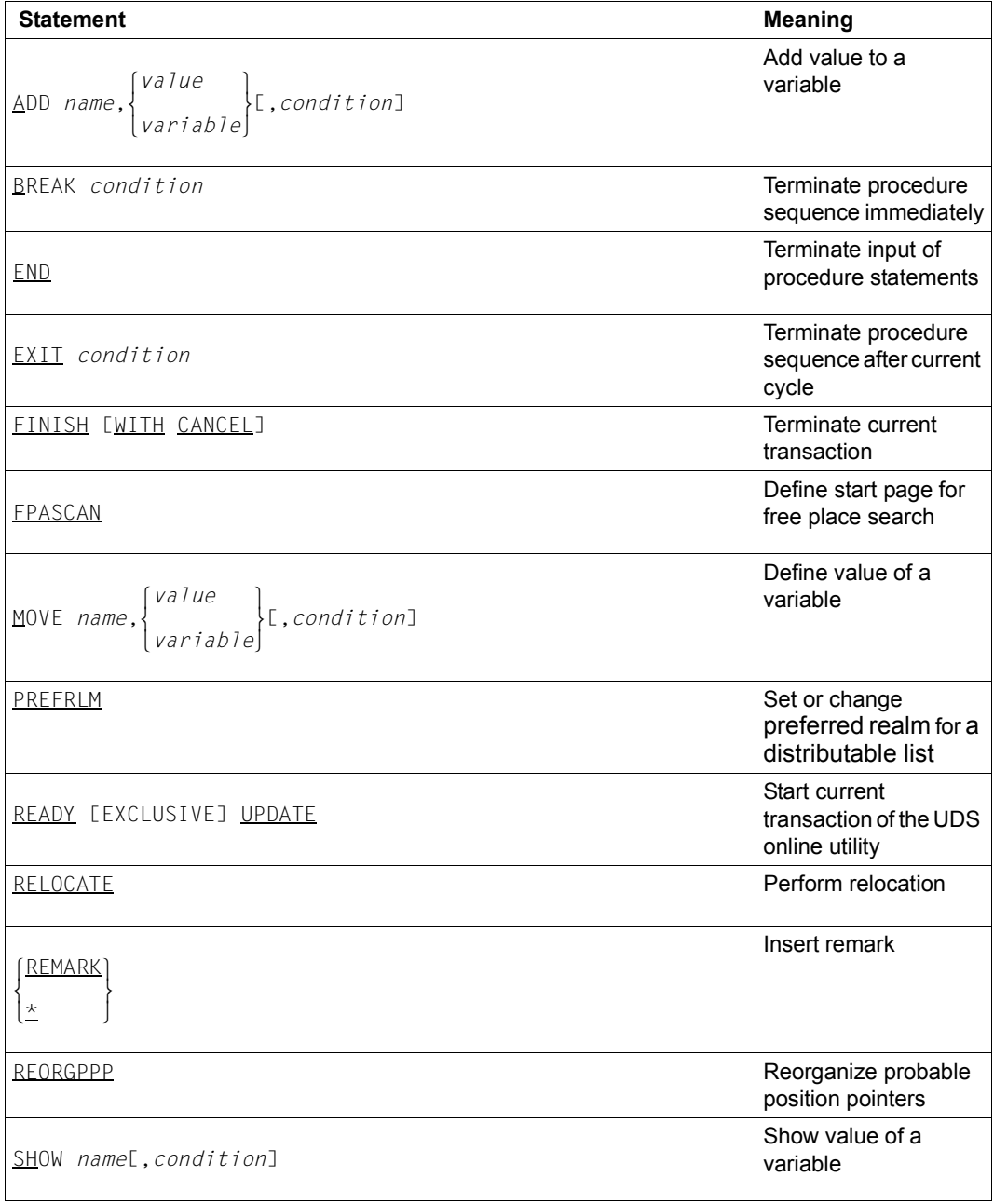

<span id="page-237-1"></span><span id="page-237-0"></span>Table 75: Procedure statements of the UDS online utility

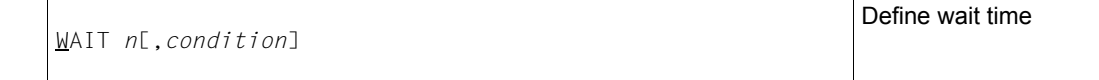

Table 75: Procedure statements of the UDS online utility

#### **Command sequence for starting the UDS online utility**

(See the ["Recovery, Information and Reorganization"](#page-244-2) manual, section 8.6)

```
/SELECT-PRODUCT-VERSION PRODUCT-NAME=UDS-SQL,VERSION=... 
/START-UDS-ONLINE-UTILITY ...
```
The UDS online utility must execute in the user ID of the database to be processed. The requests cannot be distributed via UDS-D.

The program name with which the UDS online utility appears in the outputs of DAL and on the UDS monitor is \$UDSOUTI.

# **12 Function codes of the DML statements**

(cf. the ["Database Operation](#page-244-5)" manual, chapter 15)

The following table shows the function codes in decimal notation.

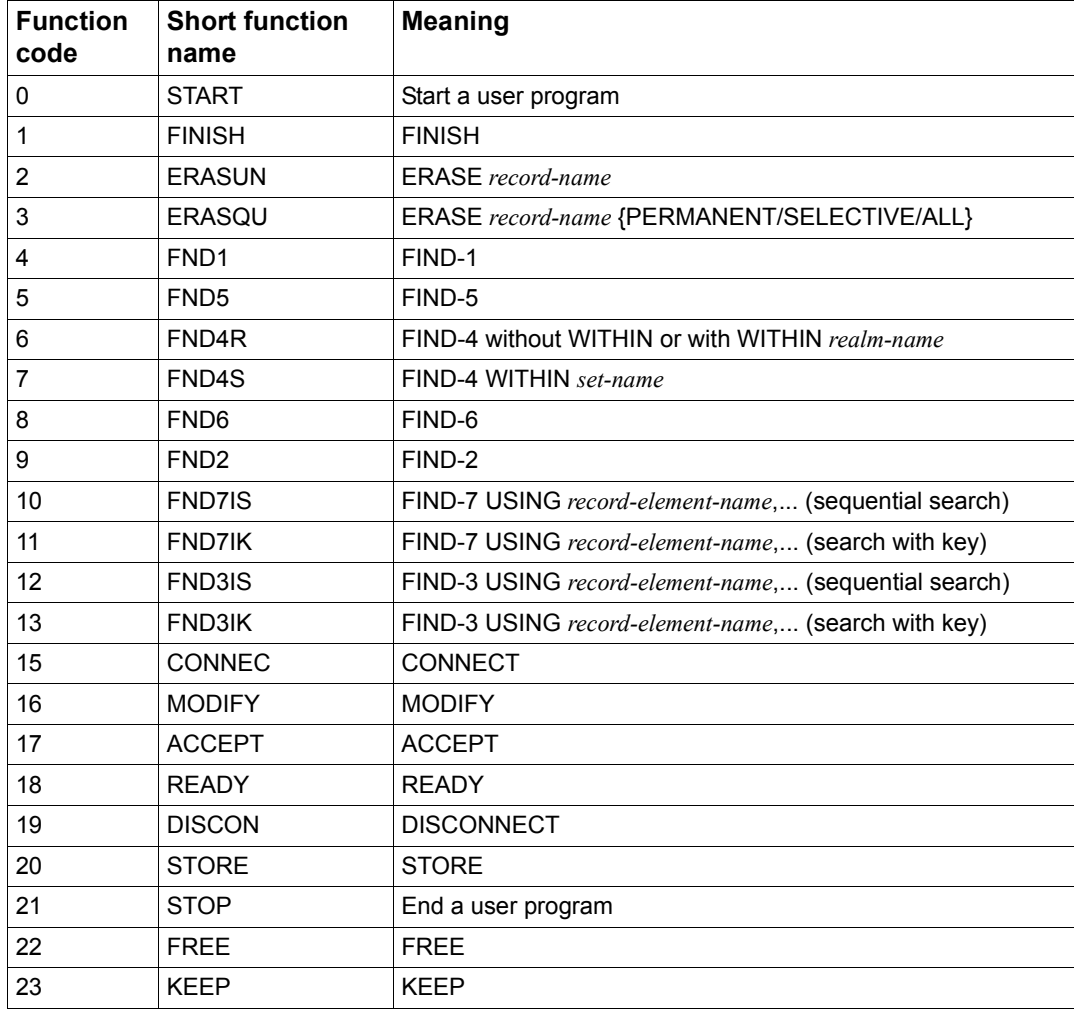

Table 76: Function codes of the DML statements (part 1 of 3)

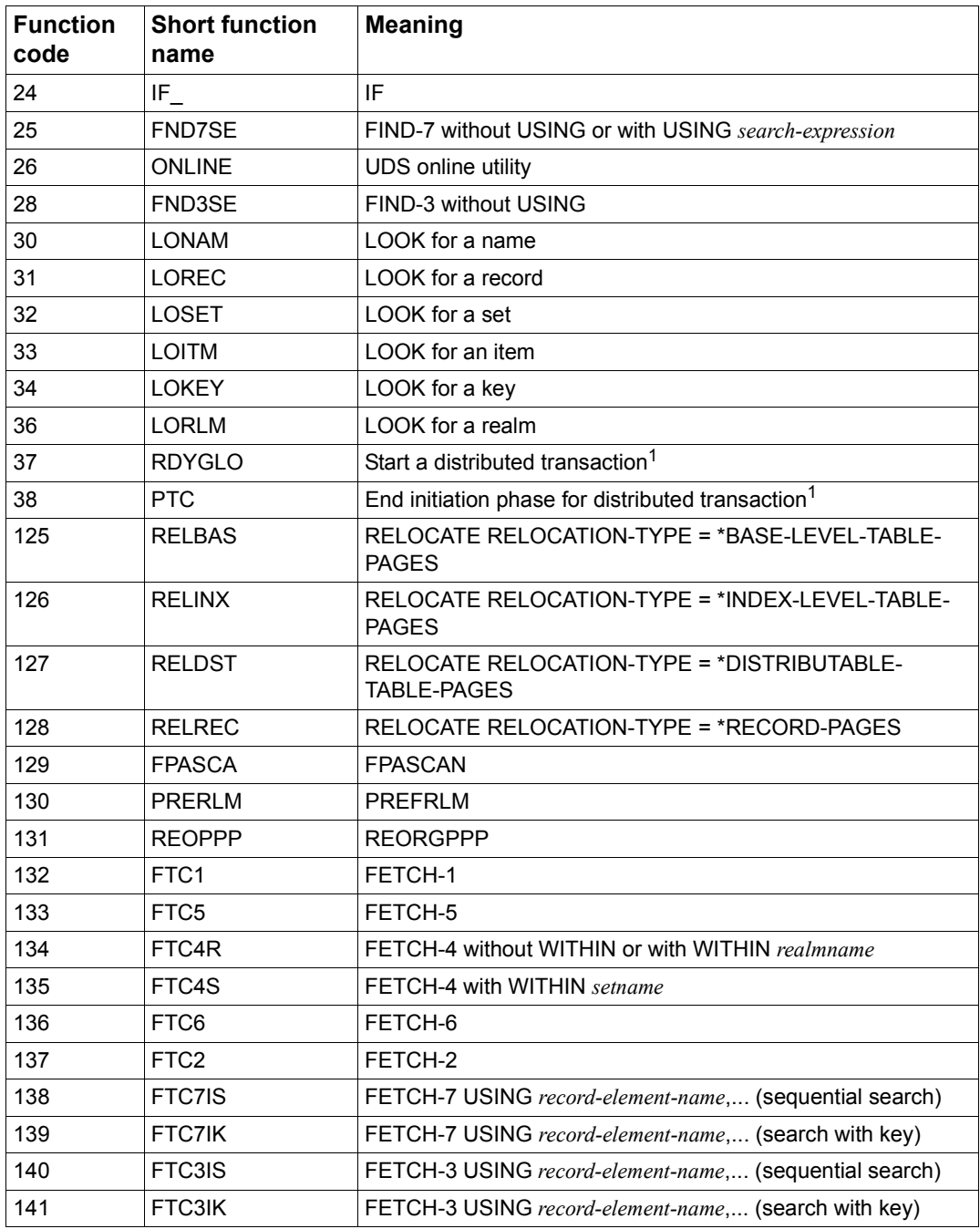

Table 76: Function codes of the DML statements (part 2 of 3)

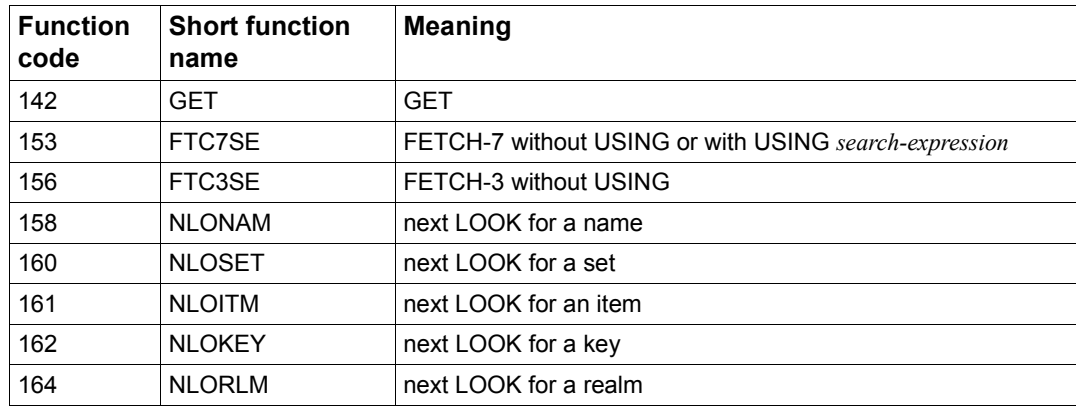

Table 76: Function codes of the DML statements (part 3 of 3)

<sup>1</sup> Only in conjunction with UDS-D

# **Related publications**

You will find the manuals on the internet at *<http://manuals.ts.fujitsu.com>*. You can order printed copies of those manuals which are displayed with an order number.

**UDS/SQL** (BS2000) **Application Programming** User Guide

<span id="page-244-3"></span><span id="page-244-0"></span>**UDS/SQL** (BS2000) **Creation and Restructuring** User Guide

<span id="page-244-5"></span>**UDS/SQL** (BS2000) **Database Operation** User Guide

<span id="page-244-4"></span>**UDS/SQL** (BS2000) **Design and Definition** User Guide

**UDS/SQL** (BS2000) **Messages** User Guide

<span id="page-244-2"></span><span id="page-244-1"></span>**UDS/SQL** (BS2000) **Recovery, Information and Reorganization** User Guide

**UDS** (BS2000) **Interactive Query System IQS** User's Guide

**UDS-KDBS** (BS2000) Compatible Database Interface User Guide

**SQL for UDS/SQL** Language Reference Manual

**BS2000 OSD/BC Commands** User Guide

**BS2000 OSD/BC Introduction to System Administration** User Guide

**BS2000 OSD/BC Executive Macros** User Guide

**BS2000 OSD/BC Introductory Guide to DMS** User Guide

**SDF** (BS2000) **SDF Dialog Interface**  User Guide

**SORT** (BS2000) User Guide

**SPACEOPT** (BS2000) **Disk Optimization and Reorganization** User Guide

**LMS** (BS2000) **SDF Format** User Guide

**DSSM/SSCM** 

**Subsystem Management in BS2000** User Guide

**ARCHIVE** (BS2000) User Guide

**DRV** (BS2000) **Dual Recording by Volume** User Guide

**HSMS / HSMS-SV** (BS2000) **Hierarchical Storage Management System Volume 1: Functions, Management and Installation**  User Guide

**SECOS** (BS2000) **Security Control System** User Guide

**openNet Server** (BS2000) **BCAM**  Reference Manual

**DCAM** (BS2000) **Program Interfaces** Reference Manual

**DCAM** (BS2000) **Macros** User Guide

**OMNIS/OMNIS-MENU** (BS2000) **Functions and Commands** User Guide

#### **OMNIS/OMNIS-MENU** (BS2000)

**Administration and Programming** User Guide

**openUTM Concepts and Functions** User Guide

**openUTM Programming Applications with KDCS for COBOL, C and C++** User Guide

**openUTM Generating Applications** User Guide

**openUTM Administering Applications** User Guide

**openUTM Using openUTM Applications under BS2000** User Guide

**openUTM Messages, Debugging and Diagnostics in BS2000** User Guide

**COBOL2000** (BS2000) **COBOL Compiler** Reference Manual

**COBOL2000** (BS2000) **COBOL Compiler** User's Guide

**COBOL85 (BS2000) COBOL Compiler** Reference Manual

**COBOL85 (BS2000) COBOL Compiler** User's Guide

**CRTE** (BS2000) **Common Runtime Environment** User Guide

**DRIVE/WINDOWS** (BS2000) Programming System User Guide

**DRIVE/WINDOWS** (BS2000) Programming Language Reference Guide

**DRIVE/WINDOWS** (BS2000) System Directory of DRIVE Statements Reference Manual

**DRIVE/WINDOWS** (BS2000/SINIX) Directory of DRIVE SQL Statements for UDS Reference Manual

**DAB** (BS2000) **Disk Access Buffer**  User Guide

**Unicode in BS2000 Introduction** 

**XHCS** (BS2000) 8-Bit Code and Unicode Processing in BS2000 User Guide

**BS2000 OSD/BC Softbooks English**  DVD

**openSM2** (BS2000) **Software Monitor** User Guide

**SNMP Management (BS2000)** User Guide

# **Index**

#### **A**

access direct [30](#page-29-0), [33,](#page-32-0) [34](#page-33-0) access path [30,](#page-29-0) [33,](#page-32-1) [34](#page-33-0) ADD [124](#page-123-0) alias [177](#page-176-0) alog-seq-no [21](#page-20-0) analysis phase command sequence [181](#page-180-0) appl [21](#page-20-1) area [42](#page-41-0) AREA NAME clause [28](#page-27-0) ASCENDING-KEY clause [34](#page-33-1) assembler macros [92](#page-91-0) AUTOMATIC [34](#page-33-2)

### **B**

BALTER [179](#page-178-0) BCALLSI [183](#page-182-0) command sequence [184](#page-183-0) BCHANGE [185](#page-184-0) command sequence [185](#page-184-1) BCHECK [186](#page-185-0) BCREATE [189](#page-188-0) command sequence [189](#page-188-1) system environment [189](#page-188-1) BFORMAT [190](#page-189-0) command sequence [191](#page-190-0) BGSIA [192](#page-191-0) command sequence [193](#page-192-0) BGSSIA [194](#page-193-0) command sequence [194](#page-193-1)

BINILOAD [195](#page-194-0) command sequence [199](#page-198-0) control statements [195](#page-194-1) INSERT (overview) [197](#page-196-0) INSERT statements [197](#page-196-0) program statements [195](#page-194-2) STORE statements [196](#page-195-0) BMEND [202](#page-201-0) command sequence [204](#page-203-0) BMODTT [205](#page-204-0) command sequence [206](#page-205-0) BOUTLOAD [207](#page-206-0) command sequence [207](#page-206-1) log [209](#page-208-0) output record [209](#page-208-0) BPGSIZE [210](#page-209-0) command sequence [211](#page-210-0) BPRECORD [212](#page-211-0) command sequence [214](#page-213-0) PRINT statement [212](#page-211-1) BPRIVACY [215](#page-214-1) command sequence [217](#page-216-0) BPSIA [218](#page-217-0) command sequence [218](#page-217-1) BPSQLSIA [219](#page-218-0) command sequence [219](#page-218-1) BRENAME [220](#page-219-0) command sequence [220](#page-219-1) BREORG [221](#page-220-0) command sequence [225](#page-224-0) work files [226](#page-225-0) BSTATUS [228](#page-227-0) command sequence [229](#page-228-0) BTRANS24 [231](#page-230-0)

## **C**

c-string [22](#page-21-0) call, BINDER [177](#page-176-1) catalog identifier specify [166](#page-165-0) catid [21](#page-20-2) catid group [168](#page-167-0) CHECK-TABLE [133](#page-132-0) column conventions [25](#page-24-0) command sequence analysis phase [181](#page-180-1) BCHANGE [185](#page-184-2) BCREATE [189](#page-188-2) BFORMAT [191](#page-190-1) BGSIA [193](#page-192-1) BGSSIA [194](#page-193-2) BINILOAD [199](#page-198-1) BMEND [204](#page-203-1) BMODTT [206](#page-205-1) BOUTLOAD [207](#page-206-2) BPGSIZE [211](#page-210-1) BPRECORD [214](#page-213-1) BPRIVACY [217](#page-216-1) BPSIA [218](#page-217-2) BPSQLSIA [219](#page-218-2) BRENAME [220](#page-219-2) BREORG [225](#page-224-1) BSTATUS [229](#page-228-1) ONLINE-PRIVACY [234](#page-233-0) restructuring phase [181](#page-180-2) command sequence UDSMON [165](#page-164-0) COMPARE SUBSCHEMAS [136](#page-135-0) condition [43](#page-42-0) CONTINUE [124](#page-123-1) control statements, BINILOAD [195](#page-194-3) COPY clause [42](#page-41-1) COPY-RECORD [207](#page-206-3) copyname [21](#page-20-3) COSSD file [53](#page-52-0) CREATE [135](#page-134-0) create work file [200](#page-199-0) csv-dateiname [22](#page-21-1)

## **D**

DAL commands linked-in DBH, overview [157](#page-156-0) dal-cmd [22](#page-21-2) data type structured-name [23](#page-22-0) data types [21](#page-20-2) database job variable [173](#page-172-0) database key [31](#page-30-0) database key translation table (DBTT) [36](#page-35-0) placement [36](#page-35-0) DATABASE-KEY item [31](#page-30-1) DATABASE-KEY-LONG item [31](#page-30-2) date [22](#page-21-3) DBH [124](#page-123-2) DBH variants [54](#page-53-0) DBH, linked-in DAL commands, overview [157](#page-156-0) dbname [22](#page-21-4) DCL [124](#page-123-3) DECLARE [124](#page-123-4) DEFINE [124](#page-123-5) define output scope [212](#page-211-2) DELETE [124](#page-123-6) DELETE SCHEMA [134](#page-133-0) DELETE SUBSCHEMA [135,](#page-134-1) [194](#page-193-3) DESCENDING-KEY clause [34](#page-33-3) device [22](#page-21-5) DIAGNOSTIC [136](#page-135-1) direct access [30,](#page-29-1) [33](#page-32-2) DISPLAY [124](#page-123-7), [135](#page-134-2), [192](#page-191-1) DISPLAY SUBSCHEMA [194](#page-193-4) DISPOFF [124](#page-123-8) distributable list [236](#page-235-0), [238](#page-237-0) preferred realm [236](#page-235-1), [238](#page-237-1) DML program start [54](#page-53-1), [94](#page-93-0) DO [124](#page-123-9) DOFF [124](#page-123-10) DSCAL [92](#page-91-1) DSCAP [92](#page-91-2)
DSCDF [92](#page-91-0) DSCPA [92](#page-91-1) DYNAMIC clause [33](#page-32-0)

## **E**

EDT [124](#page-123-0) END [124](#page-123-1), [179,](#page-178-0) [180](#page-179-0) enter SSITAB module in module library [184](#page-183-0) ESCAPE [124](#page-123-2) EXECUTE [124](#page-123-3) EXECUTION [179,](#page-178-1) [195](#page-194-0) EXPORT-RECORD [207](#page-206-0)

### **F**

FCOD [57](#page-56-0), [58](#page-57-0) FETCH [100](#page-99-0) FILLING [179](#page-178-2), [195](#page-194-1) FIND [100](#page-99-0) FOPT [57](#page-56-1), [58](#page-57-1) format, old (subschema) [133](#page-132-0) function code [57](#page-56-0) function option [57](#page-56-1) functions of DML [127](#page-126-0)

### **G**

GENERATE [192](#page-191-0) GENERATE SUBSCHEMA [194](#page-193-0) GENERATE-REC-REF [134](#page-133-0) group item [43](#page-42-0)

### **H**

**HALT** [124](#page-123-4) hash area naming [31](#page-30-0), [34](#page-33-0) placement [37](#page-36-0) size [36](#page-35-0) HELP [124](#page-123-5) host [22](#page-21-0)

### **I**

independent DBH [54,](#page-53-0) [94](#page-93-0) INPUT FILE [195](#page-194-2), [196](#page-195-0) INSERT (overview) [197](#page-196-0)

INSERT statements BINILOAD [197](#page-196-2) integer [22](#page-21-1) interrupt UDSMON [160](#page-159-0) item alphanumeric [31](#page-30-1) binary [31](#page-30-2) fixed-length [31](#page-30-1) national [133](#page-132-1) numeric [31](#page-30-3) packed [31](#page-30-4) unpacked [31](#page-30-3) variable-length [31](#page-30-1) item name [57](#page-56-2) ITMN [57,](#page-56-2) [58](#page-57-2)

INSERT SET [197](#page-196-1)

### **J**

job variable [170](#page-169-0) database [173](#page-172-0) pubset declaration [168](#page-167-0) session [170](#page-169-1)

## **K**

keyword [18](#page-17-0), [19](#page-18-0) keyword parameters [122](#page-121-0) keywords [123](#page-122-0) kset [22](#page-21-2)

#### **L**

LANGUAGE [125](#page-124-0) LEAVE [125](#page-124-1) linked-in DBH [55](#page-54-0) DAL commands, overview [157](#page-156-0) linking of records [39](#page-38-0) LIST [125](#page-124-2) list [38](#page-37-0), [39](#page-38-0) [distributable, see distributable list](#page-235-0) LMS [193](#page-192-0) loading and starting the BINDER [177](#page-176-0) log, BOUTLOAD [209](#page-208-0) LOOKC block, general description [76](#page-75-0) LS [125](#page-124-3)

## **M**

MEMBER clause [34](#page-33-1) member record [39](#page-38-1) member record type [33](#page-32-1), [34](#page-33-2) MOVE [125](#page-124-4)

# **N**

name [22](#page-21-3) schema [218](#page-217-0) subschema [218](#page-217-0) NATIONAL [111](#page-110-0) national item [133](#page-132-2) NEXT [125](#page-124-5) notational conventions [18,](#page-17-1) [19](#page-18-1) SDF statements [20](#page-19-0)

## **O**

OCCURS clause [31](#page-30-5) old format (subschema) [133](#page-132-3) ONLINE-PRIVACY [232](#page-231-0) command sequence [234](#page-233-0) OPEN-DATABASE [207](#page-206-1) optional word [18](#page-17-1), [19](#page-18-1) ORDER clause [33](#page-32-2) output record BOUTLOAD [209](#page-208-1) output scope define [212](#page-211-0) overview of DAL commands linked-in DBH [157](#page-156-1) OWNER CALCKEY [197](#page-196-3) OWNER clause [34](#page-33-1) OWNER DBKEY [198](#page-197-0) OWNER KEY [198](#page-197-1) owner record [37](#page-36-1) owner record type [33](#page-32-3) OWNER RSQ [198](#page-197-2) OWNER SEARCHKEY [197](#page-196-4)

### **P**

page length [30](#page-29-0) page number [213](#page-212-0) PARLIST [132](#page-131-0) password [28](#page-27-0)

PERFORM [125](#page-124-6) POFF [125](#page-124-7) pointer [38,](#page-37-1) [39](#page-38-1) pointer array [38](#page-37-2), [39](#page-38-2) PPP (probable position pointer) [223](#page-222-0) preferred realm distributable list [236,](#page-235-1) [238](#page-237-0) primary key [30,](#page-29-1) [33](#page-32-4), [36](#page-35-1) primary key (DDL) [31](#page-30-6) PRINT [125](#page-124-8) PRINT statement BPRECORD [212](#page-211-0) probable position pointer (PPP) [223](#page-222-0) PROC [125](#page-124-9) procedure division [51](#page-50-0) PROFF<sub>[125](#page-124-10)</sub> program statements, BINILOAD [195](#page-194-3) PROT [125](#page-124-11) pubset declaration job variable [168](#page-167-1)

# **Q**

QUOTE [136](#page-135-0)

# **R**

Readme file [15](#page-14-0) realm [42](#page-41-0) realm entry DDL [28](#page-27-1) realm name [57](#page-56-3) realm-name [23](#page-22-0) realmref [23](#page-22-1) RECA [57,](#page-56-4) [58](#page-57-3) RECN [57,](#page-56-5) [58](#page-57-4) record [39](#page-38-2) record area [57](#page-56-4) record element [30,](#page-29-2) [31](#page-30-7), [43](#page-42-1) record entry DDL [29](#page-28-0) record name [57](#page-56-5) RECORD NAME clause [31,](#page-30-8) [37](#page-36-2) record SEARCH key table [37](#page-36-3) record sequence [30,](#page-29-3) [33](#page-32-5) record sequence number [214](#page-213-0) record type [30](#page-29-4), [36,](#page-35-2) [43](#page-42-2)

RECORD-AREA NAME [196](#page-195-1) RECORD-DBKEY [196](#page-195-2) RECORD-DISPL [196](#page-195-3) record-element-name clause [31](#page-30-9) record-name [23](#page-22-2) RECORD-RSQ [196](#page-195-4) recordref [23](#page-22-3) REGENERATE SUBSCHEMA [194](#page-193-1) REMARK [125](#page-124-12) REMOVE-RECORD [207](#page-206-2) RENAME [192](#page-191-1) reorganization, dynamic [36](#page-35-3) repeating group [31](#page-30-10) repetition factor [31](#page-30-10) REPORT [179,](#page-178-3) [180](#page-179-1) restructuring phase command sequence [181](#page-180-0) RLMN [57](#page-56-6), [58](#page-57-5) RUN [125](#page-124-13)

### **S**

SCHEMA [183](#page-182-0) schema name [218](#page-217-1) naming [28](#page-27-2) schema DDL structure [28](#page-27-3) schema entry DDL [28](#page-27-3) SSL [35](#page-34-0) SCHEMA NAME [195](#page-194-4) schema-name [23](#page-22-4) SDF statements notational conventions [20](#page-19-1) SEARCH key [31,](#page-30-9) [34](#page-33-0), [36](#page-35-0) SEARCH KEY clause [31,](#page-30-9) [34](#page-33-3) SEARCH key table [38](#page-37-0), [39](#page-38-3) naming [31](#page-30-0), [34](#page-33-0) secondary key [30](#page-29-5), [31,](#page-30-0) [33](#page-32-6), [34](#page-33-0) secondary option [57](#page-56-7) selection option for set occurrences [33,](#page-32-7) [34](#page-33-4) SEND-MSG command [160](#page-159-0) session job variable [170](#page-169-1) SET [126](#page-125-0)

set [33,](#page-32-8) [38](#page-37-3), [44](#page-43-0) dynamic [33](#page-32-9) set membership [33](#page-32-10), [34](#page-33-5) set name [57](#page-56-8) SET NAME clause [33,](#page-32-11) [39](#page-38-4) set occurrence [38](#page-37-4) SET ORDER [197](#page-196-5) set POPULATION clause [39](#page-38-4) set SEARCH key table [38](#page-37-5) set-name [23](#page-22-5) SETN 57.58 SHOW [126](#page-125-1) SOPT [57](#page-56-7), [58](#page-57-7) SORCLIST [132,](#page-131-1) [134](#page-133-1) sort key table [38,](#page-37-0) [39](#page-38-0) SORTCORE [179](#page-178-4), [195](#page-194-5) SOURCE [132](#page-131-2) special parameter 1 [57](#page-56-9) special parameter 2 [57](#page-56-10) special parameter 3 [57](#page-56-11) specify catalog identifier [166](#page-165-0) SPP1 [57,](#page-56-9) [59](#page-58-0) SPP2 [57,](#page-56-10) [59](#page-58-1) SPP3 [57,](#page-56-11) [59](#page-58-2) SSITAB module in module library enter [184](#page-183-0) start commands [177](#page-176-1) alias [177](#page-176-1) Start DBH, START-UDS-DBH [144](#page-143-0) START-UDS-DBH Syntax [144](#page-143-0) status codes UDS online utility [102,](#page-101-0) [112](#page-111-0) STOP [124](#page-123-6) STORE RECORD [196](#page-195-5) STORE statements, BINILOAD [196](#page-195-0) structured-name (data type) [23](#page-22-6) SUBSCHEMA [126](#page-125-2), [183](#page-182-1) subschema name [218](#page-217-1) naming [42](#page-41-1) SUBSCHEMA FORM IS OLD [133](#page-132-4) SUBSCHEMA NAME [195](#page-194-6)

subschema-name [23](#page-22-7) syntax description [20](#page-19-2) SYSTEM [126](#page-125-3) system environment BCREATE [189](#page-188-0)

# **T**

TEMPORARY clause [28](#page-27-1) terminate, BINDER [177](#page-176-2) time [24](#page-23-0) TRACE [126](#page-125-4) TYPE clause [31](#page-30-5)

## **U**

UDS online utility command sequence [239](#page-238-0) status codes [102](#page-101-1), [112](#page-111-1) UDS-Online-Utility [235](#page-234-0) UDSMON command sequence [165](#page-164-0) interrupt [160](#page-159-1) UINF [57](#page-56-12), [58](#page-57-8) Unicode [111](#page-110-0), [133](#page-132-2) USER FILE BUFFER LENGTH [195](#page-194-7) USER FILE RECORD LENGTH [195](#page-194-8) user information [57](#page-56-12) userid [24](#page-23-1) UTF-16 [111](#page-110-0)

### **V**

variable [18,](#page-17-1) [19](#page-18-1) vector [31](#page-30-11) volume [24](#page-23-2)

### **W**

WAIT [126](#page-125-5) work file create [200](#page-199-0) work files BREORG [226](#page-225-0)

### **X**

x-string [24](#page-23-3)